$R63084$ 

Proyecto "Investigación , desarrollo e implementación de nuevos métodos geofísicos" (I+D+I Geofísica. 2002/016)

# ANÁLISIS DE LOS SONDEOS DE RESONANCIA MAGNÉTICA FECTUADOS CON EL EQUIPO HYDROSCOPE

## INFORME FINAL

MEMORIA

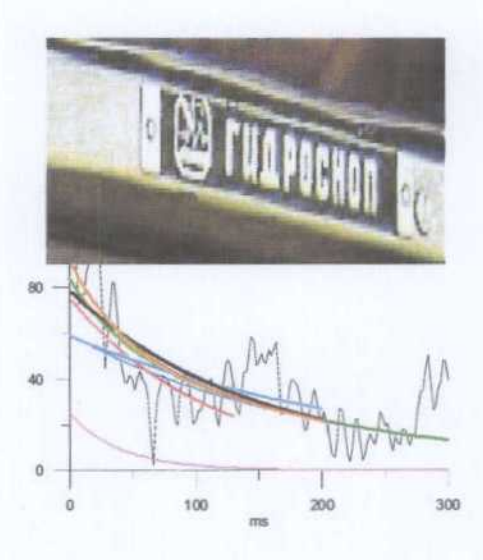

Informe: Equipo técnico:

Juan Luis Plata Torres IGME Juan Luis Plata Torres IGME Félix M. Rubio Sánchez-Aguililla IGME Evgeny Kalneus HYDROSCOPE

## **ÍNDICE**

### 1. INTRODUCCIóN Y OBJETIVOS

2. TRABAJOS REALIZADOS

3. OBSERVACIONES SOBRE EL EQUIPO HYDROSCOPE

3.1 DESCRIPCIÓN DEL INSTRUMENTO

3.2 SISTEMA DE ANTENA

3.3 MANEJO Y CONTROL

3.4 PROCESO DE INVERSIóN

4. FICHEROS GENERADOS EN LA MEDICIóN Y EN LA INVERSIóN

4.1 MEDICIóN CON COMANDO INTERNO DEL HYDROSCOPE

4.2 MEDICIóN CON COMANDO POR PC

4.3 FICHEROS GENERADOS EN LA INVERSIóN

- 5. ANÁLISIS DE LOS RESULTADOS
- 5.1 ESTUDIO DE REPETIBILIDAD
- 5.2 MEDICIONES CON COMANDO INTERNO
- 5.3 MEDICIONES COMANDADAS POR PC
- 5.3.1 SRM REGISTRADOS CON ELIMINACIÓN DE RUIDO
- 5.3.2 REGISTROS EFECTUADOS CON Y SIN ELIMINACIÓN DE RUIDO
- 5.4 ANÁLISIS DE LA DESCOMPOSICIóN DE CURVAS E(t)
- 5.5 TRANSMISIVIDAD HIDRÁULICA
- 5.6 MEDICIONES DE SPIN ECO

5.7 INNOVACIONES EN EL PROCESO DE ELIMINACION DE RUIDO

6. RESUMEN Y CONCLUSIONES

ANEXO <sup>1</sup> FORMATO DE FICHEROS HYDROSCOPE (MEDICIóN E INVERSIóN) ANEXO II GENERACIóN DE FICHEROS DE PROCESO GRÁFICO ANEXO <sup>111</sup> LISTADO DE FICHEROS DE CAMPO, INVERSIóN Y GRÁFICOS ANEXO IV RESULTADO DE LAS MEDICIONES CON EL EQUIPO NUMIS

#### 1. INTRODUCCIóN Y OBJETIVOS

El grupo de Geofisica del IGME viene desde hace años trabajando en el método de Sondeos de Resonancia Magnética (SRM), habiéndose realizado varias campañas experimentales (Los Sotillos (Cádiz), 1998, Castellón, 2001 y Cuenca del Ebro, 2002) con la instrumentación NUMIS de Iris Instruments (Francia), único equipo disponible en el mercado.

El primer instrumento existente para la realización de SRM se denomina HYDROSCOPE y fue originalmente fabricado por el Instituto de Cinética Química y Combustión QCQC) en Novosibirsk (Rusia) hacia 1982. Tras la desaparición de la Unión Soviética en 1989, la tecnología fue recibida en el BRGM (Francia), dando lugar al actual equipo NUMIS en 1995. Desde el comienzo de la utilización en Europa occidental de este método geofisico ha sido objeto de debate entre especialistas y usuarios, así como en las principales reuniones sobre el método de SRM (Worshops de Berlín <sup>1999</sup> <sup>y</sup> Orleáns 2003), las prestaciones alcanzadas mediante el uso de la instrumentación HYDROSCOPE <sup>y</sup> NUMIS.

Es dificil, conocer cuál ha sido la evolución del equipo HYDROSCOPE desde su primera aparición, ya que ha sido utilizado prácticamente sólo en Rusia. En 1990 el ICQC, o técnicos rusos que trabajaron en este centro, creó una sociedad comercial, representada en España por la empresa TIHGSA, con quien el IGME ha intentado desde 1996 llevar <sup>a</sup> cabo ensayos de SRM, sin que se llegara a materializar ningún acuerdo, por no ser ese el enfoque comercial de TIHGSA, que no obstante ha efectuado varios trabajos en España, en los que la naturaleza y alcance de los SRM efectuados no resulta claramente definible.

Otras unidades de HYDROSCOPE están siendo comercializadas en Rusia por otras compañías de servicios privadas, como "ExpressHydroTech, EHT", dirigida por Schirov M. Dmitrievich, que no ha llegado a operar en España, e "Hydrogeotom", dirigida por Alexander Portselan, que en el año 2002 ha pasado a estar representada en España por la sociedad IET (Instituto de Estudios Tecnológicos). Los contactos iniciados con esta empresa se materializaron con la contratación por parte del IGME del equipo HYDROSCOPE para llevar a cabo una semana de trabajos de campo, con la finalidad de poder apreciar las características de esta instrumentación. Previamente a su realización, se cursó invitación a más de 50 instituciones (Confederaciones Hidrográficas, Mancomunidades de Regantes y organismos de la Administración Central y Autonómica relacionados con el Agua, etc), para presenciar y seguir los ensayos, al igual que se hizo durante alguna de las mediciones del equipo NUMIS.

El objetivo de este Informe, enmarcado dentro del Proyecto "Investigación, desarrollo e implementación de nuevos métodos geofisicos" (I+D+1 Geofisica, n' 2002/016), es recoger y analizar los resultados de las mediciones de SRM llevados <sup>a</sup> cabo con el equipo HYDROSCOPE durante estos trabajos.

#### 2. TRABAJOS REALIZADOS

Los trabajos de campo se han llevado a cabo del 18 al 24 de noviembre de 2002, en una serie de emplazamientos de la Cuenca del Ebro, seleccionados de acuerdo con los resultados obtenidos en la campaña de SRM efectuada en septiembre <sup>y</sup> octubre del mismo año con el equipo NUMIS (Informe "Investigación de parámetros hidrodinámicos <sup>y</sup> geométricos en acuíferos aluviales de la Cuenca del Ebro mediante Sondeos de Resonancia Magnética", IGME-CHE,2004). Los emplazamientos se eligieron en función de la mejor calidad obtenida en dicha campaña, y atendiendo <sup>a</sup> cubrir una gama suficiente de tipos de antena y otros parámetros de medición, siendo los 8 siguientes:

Zona del río Jiloca: Te 19, Te26, Te27, Tc36, Te45 Zona del río Jalón: P3, P7 y P8

La situación general está indicada en la Figura 1, remitiéndonos para el posicionamiento de detalle al mencionado Informe de la Cuenca del Ebro. En el ANEXO IV se reproducen los resultados gráficos [E(t),  $E_0(q)$ ,  $T_2^*(q)$ , ruido(q), f(q),fase(q) y w(z)] de todos estos SRM.

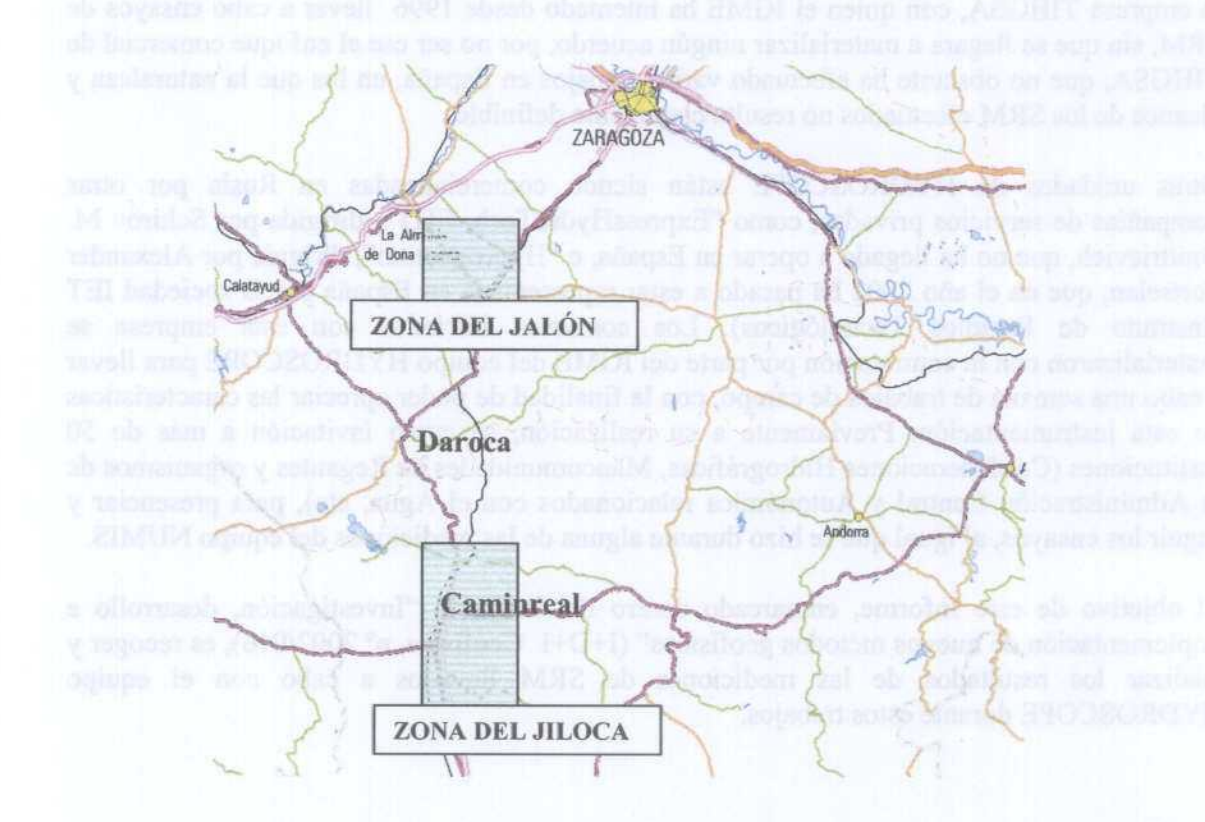

Figura 1. Situación de las zonas donde se han llevado <sup>a</sup> cabo las mediciones.

Durante este trabajo el equipo residió en Daroca, contándose con las facilidades dadas por su Ayuntamiento para alojar los vehículos con la instrumentación, y efectuar la recarga diaria de baterías. El equipo fue manejado por dos técnicos rusos, Konstantin Kllmov y el ingeniero del ICQC Evgeny V. Kalneus, responsable de las mediciones; se recibió también la visita de A. Portselan. Se contó de forma permanente con asistencia por parte de la empresa IET, siendo

de singular importancia la participación de Irina Usiatinskaya, quien actuó como interprete ruso-español. Por parte del IGME, los trabajos fueron dirigidos por J.L. Plata y F.M. Rubio.

A pesar de la buena predisposición de parte del equipo ruso, debido <sup>a</sup> díficultades idiomáticas, pero sobre todo culturales, la comunicación, en el sentido de transmisión de cuestiones técnico-científicas, entre el equipo español y el ruso no siempre consiguió ser del nivel deseado, de tal manera que algunas cuestiones técnicas relativas al funcionamiento del sistema HYDROSOCPE que hubiéramos deseado conocer más <sup>a</sup> fondo, han quedado sólo parcialmente aclaradas, como se comentará mas adelante.

 $\mathbb{R}^2$ 

#### 3. OBSERVACIONES SOBRE EL EQUIPO HYDROSCOPE

### 3.1 DESCRIPCIÓN DEL INSTRUMENTO

No existe ningún manual operativo, <sup>o</sup> al menos no se nos ha mostrado, por lo que estas notas se basan en las conversaciones (mediante traducción) mantenidas en campo. Se nos indica que el instrumento HYDROSCOPE utilizado es el último construido, hace más de cinco años. Fue transportado a Daroca, en un vehículo proporcionado por IET, embalado en unas 7-8 cajas, alguna de ellas de grandes dimensiones (superior a 1.5xlxl m). Para su montaje se requirió disponer de un local adecuado, que fue facilitado por el Ayuntamiento de Daroca. Puesto que el instrumento llevaba varios meses en desuso, fue necesario proceder, antes que nada, a la preparación de los condensadores.

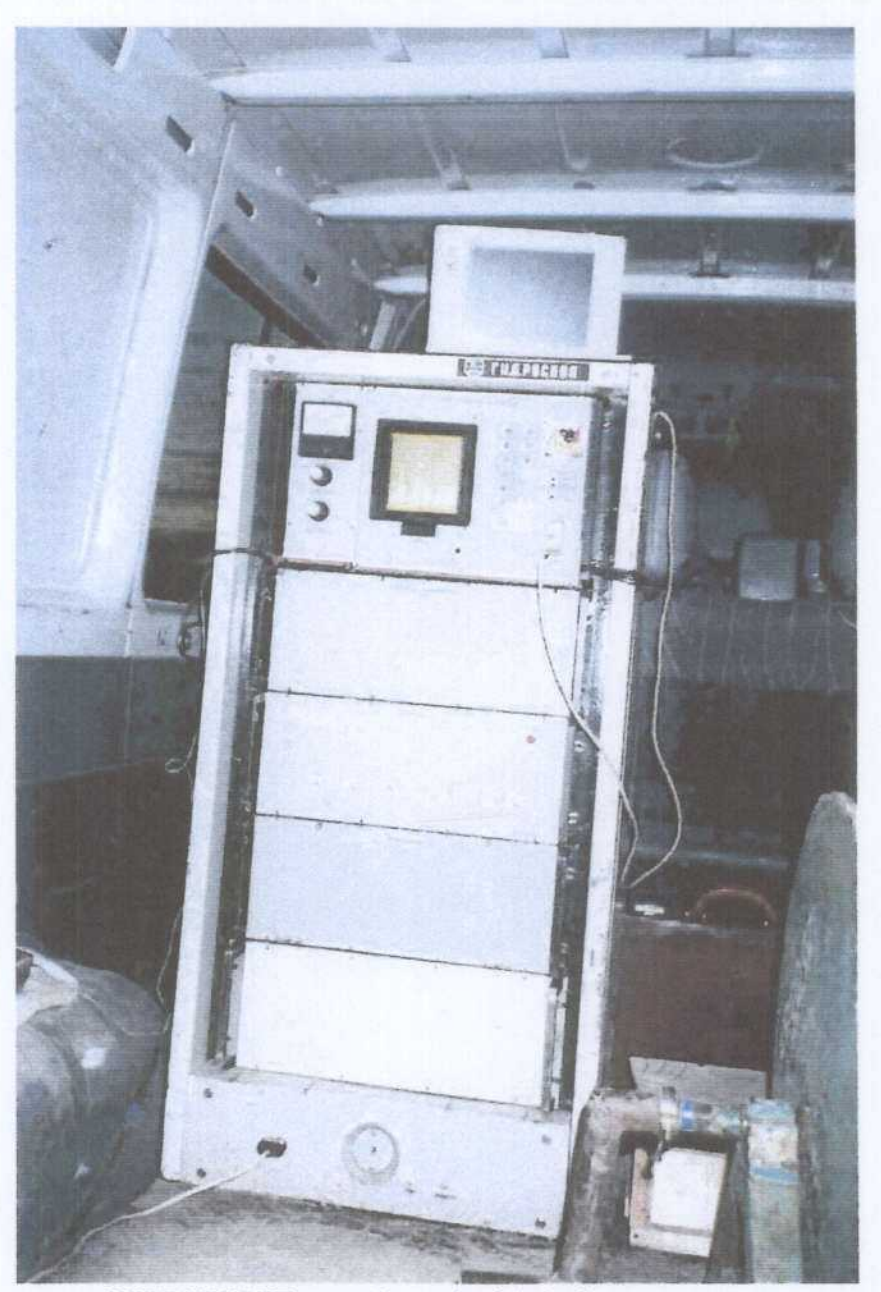

Foto 1. Instrumento HYDROSCOPE montado en el vehículo de campo

La instrumentación va montada en un bastidor (Foto 1), de aproximadamente 1.5 m de alto, 0.6 m de ancho <sup>y</sup> 0.6 m de profundidad, en el que la parte superior es el módulo de comandos, la inferior la de suministro de energía, y la central consta de cuatro paneles, dos de los cuales son las unidades de convertidores. El aspecto externo del conjunto es de instrumentación anticuada, para los actuales patrones de diseño occidentales.

La alimentación se efectúa mediante <sup>4</sup> baterías de <sup>12</sup> V en serie. En el panel de control (Foto 2) hay una pantalla de "puntos luminosos" en los que van apareciendo, en ruso, líneas con la denominación de los parámetros cuyos valores puede introducir el operador por una consola de botones que se sitúa <sup>a</sup> la derecha. En el lado izquierdo hay un galvanómetro y unos mandos circulares, que permiten efectuar una medición del nivel de ruido, elegir el umbral de corte, así como enviar una señal de prueba antes de comenzar la secuencia de pulsos de medición.

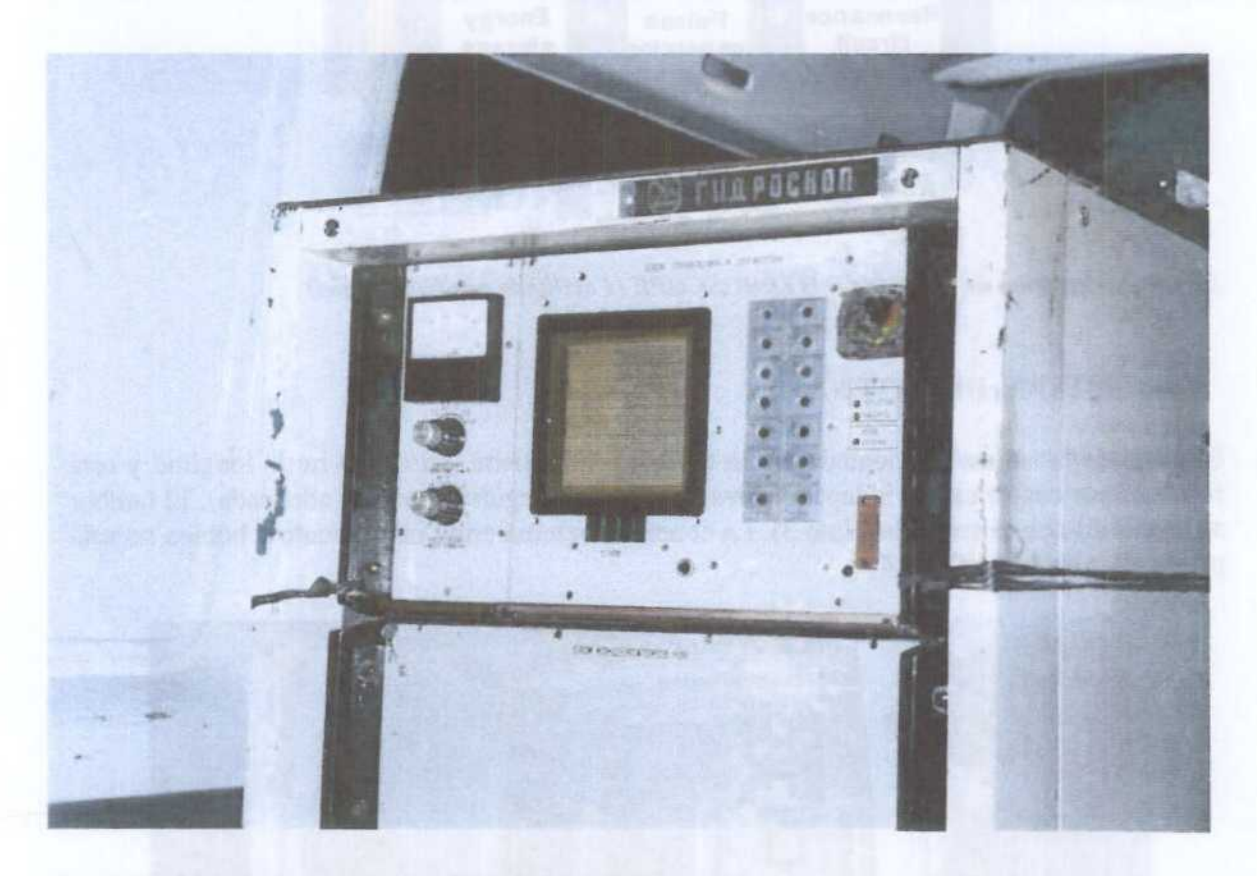

Foto 2. Panel de control del equipo HYDROSCOPE

En la Figura 2 se representa un esquema conceptual de la instrumentación: el circuito de resonancia envía a la antena el pulso de emisión a la frecuencia seleccionada o recibe de la antena la señal a registrar. Este circuito está gobernado por un generador de pulsos alimentado por una unidad de almacenamiento de energía (condensadores), recibiendo la energía de una alimentación de baterías externas. Por la parte de recepción de la señal, ésta se hace pasar por un detector síncrono y un convertidor analógico/digital. El control del sistema se verifica de forma interna, aunque es necesario conectar un PC exterior al panel de control para grabación de ficheros de resultados.

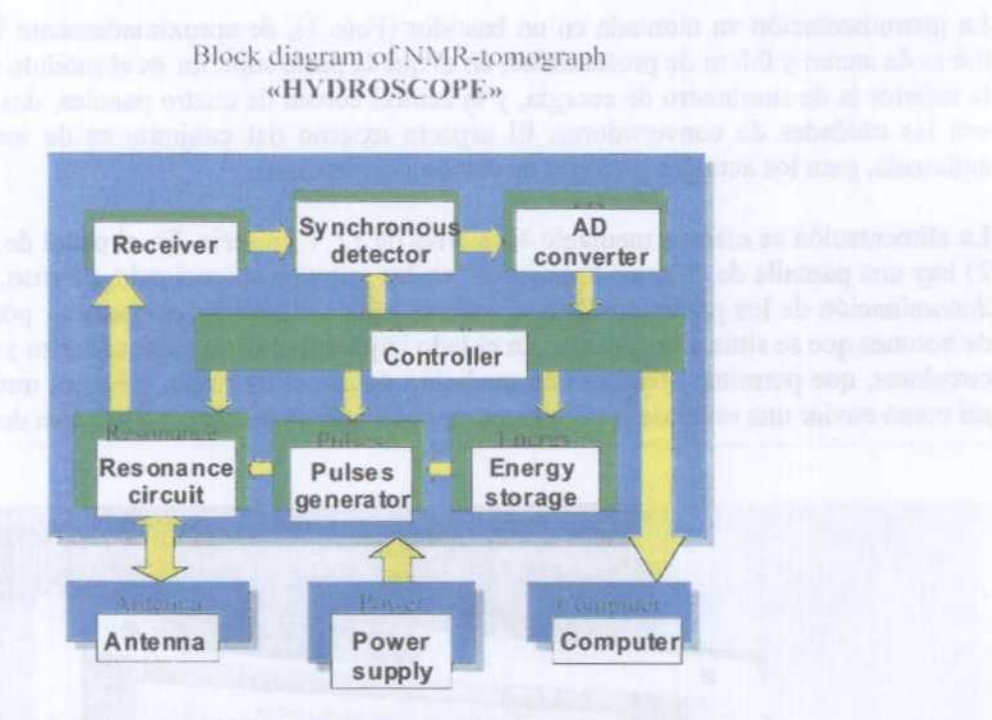

Figura 2. Diagrama de bloques del HYDROSCOPE (Facilitada por E. Kalneus)

#### **3.2 SISTEMA DE ANTENA**

El cable de la antena va montado en un tambor único; tiene unos 314 m de longitud y está formado por cuatro cables independientes (a fin de conseguir la sección adecuada). El tambor se instala fijo en el vehículo (Foto 3). La conexión externa entre instrumento y bobina no está protegida para fugas (Foto 4).

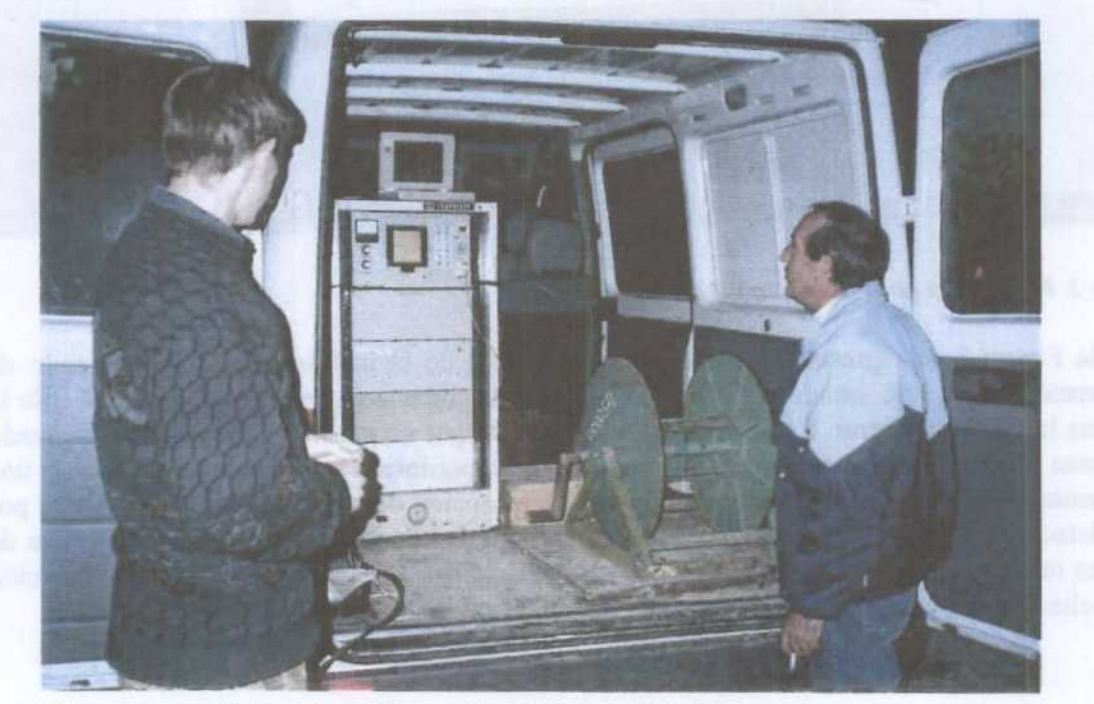

Foto 3. Tambor de cable instalado fijo en el interior del vehículo de campo

Con este cable de 314 m, puede hacerse un bucle circular de 100 m de diámetro (equivalente en área <sup>a</sup> un cuadrado de <sup>88</sup> m de lado) <sup>o</sup> un bucle en ocho de dos círculos de <sup>50</sup> m de diámetro (equivalente <sup>a</sup> un ocho con dos cuadrados de 44 m de lado). Su extendimiento resulta rápido (unos 35 minutos), sobre todo si se puede hacer desde el coche (unos 20 minutos, Foto 5). El realizar un doble bucle puede ser, sin embargo, bastante más costoso (entre 20 y 45 minutos).

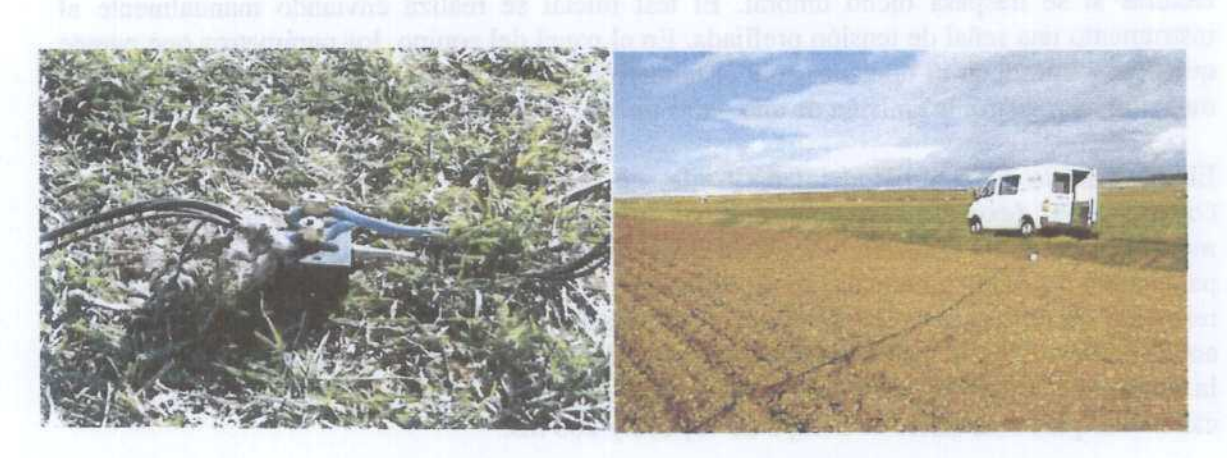

Foto 4. Detalle de la unión del bucle al registrador Foto 5 Extendimiento de la antena

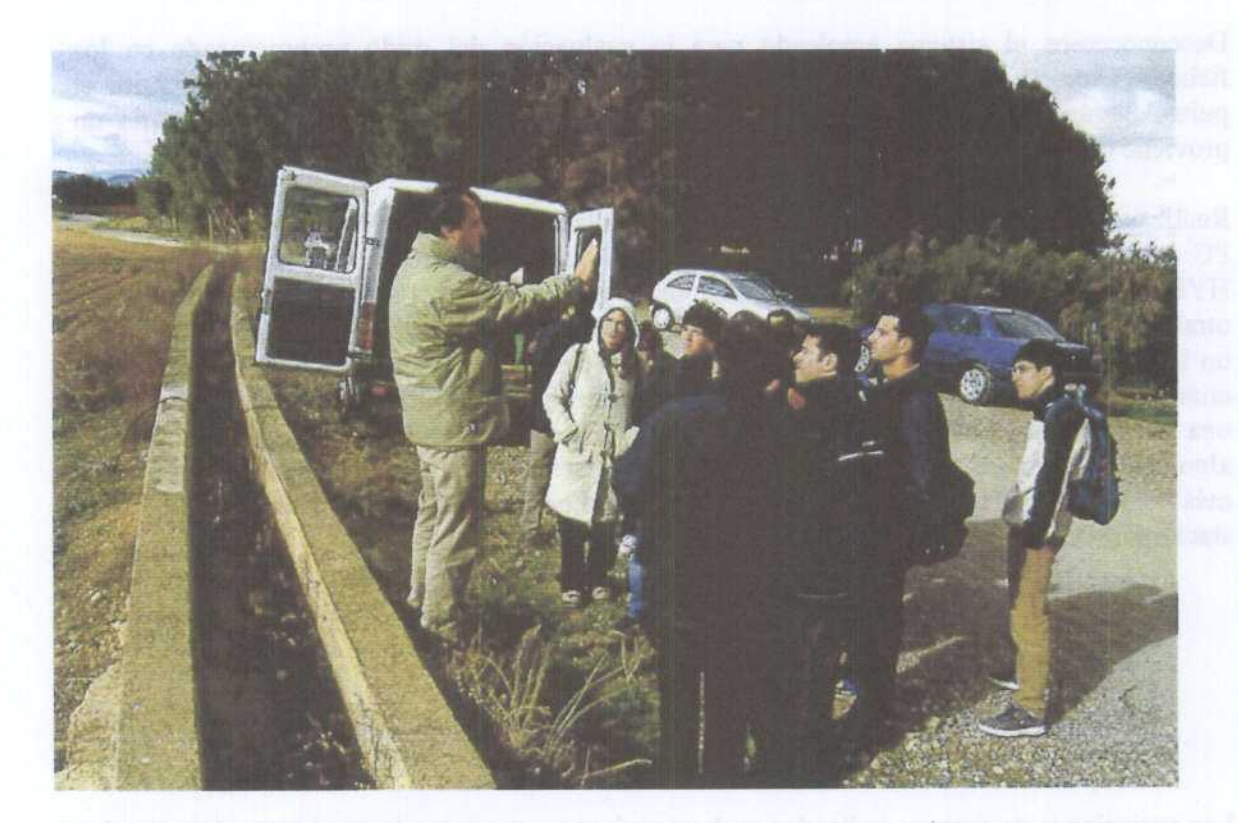

Foto 6. Visitas recibidas durante el ensayo

#### 3.3 MANEJO Y CONTROL

Para verificación de la instrumentación se utiliza una bobina externa, de unos 30 cm de diámetro. A las mediciones con el magnetómetro no se le conceden gran importancia (se mide incluso fuera del bucle). El nivel de ruido se observa al principio de las mediciones en el voltímetro del panel de control, fijándose un valor umbral que hace que se detengan las lecturas si se traspasa dicho umbral. El test inicial se realiza enviando manualmente al instrumento una señal de tensión prefijada. En el panel del equipo, los parámetros que parece que puede introducir el operador son: el número de estación, día, stacking, la frecuencia, la duración de registro, la emisión de uno o dos pulsos, su duración y espaciado.

El instrumento es controlado internamente, no precisándose la conexión de ninguna otra consola o PC (excepto para grabación de los ficheros resultado). Aunque se emiten 28 momentos de forma estándar, la toma de datos es muy rápida, pero no se generan ficheros E(t) para cada momento de emisión, de tal forma que no se tiene acceso a estas curvas. El fichero resultado (Data xx.dat) proporciona para cada uno de los 28 momentos cuatro valores de amplitud (E<sub>0</sub>, ES, EM y EL), diferencia de frecuencia, fase y ruido. Por lo tanto, no se obtiene la constante de tiempo, sino una descomposición del valor de amplitud máxima en tres, calculadas para constantes de tiempo de 40, 100 y 200 ms:

$$
E(t) = ES e^{(-t/40)} sen(w_0t + fi) + EM e^{(-t/100)} sen(w_0t + fi) + EL e^{(-t/200)} sen(w_0t + fi)
$$

Desconocemos el sistema empleado para la evaluación del ruido proporcionado en los ficheros Data xx.dat para cada momento de emisión, ya que no se mide antes de emitir el - pulso. Según E. Kalneus, el valor que se obtiene para las diferencias de frecuencia no proviene de medición, sino de cálculo.

Realizando una modificación interna, se puede realizar el control del registro conectando un PC exterior (ver Foto l), mediante un programa que no pertenece directamente al sistema HYDROSCOPE, sino que fue preparado por Evgeny Kalneus. Este sistema permite, entre otras cosas, seleccionar el rango de amplitudes <sup>a</sup> emitir por cada momento Q en A.ms, obtener un fichero de valores para cada momento emitido (curvas E(t)), y aplicar una técnica para la eliminación del ruido, consistente en medir solamente el ruido durante unos dos segundos, una vez finalizados los 200 ms de medición útil de señal+ruido. Con esta medición se hace algo (no quedó claro el qué) para restárselo a la señal+ ruido. Las mediciones hechas así son más lentas, como se indica en la siguiente tabla comparativa, para diversos valores de stacking (St):

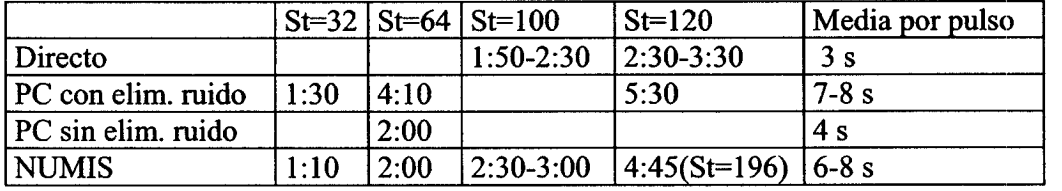

Las variaciones de tiempo, indicados en horas:minutos, para un mismo sistema de control y stacking son debidas a las paradas, bien manuales, bien automáticas por superación del umbral de ruido seleccionado. La última columna indica la duración media del registro de un pulso, en segundos.

El comando directo parece estar preparado (acoplamiento de los condensadores) para utilizar sólo el cable de <sup>100</sup> m de diámetro. Si se utilizara otro cable, habría que modificar manualmente los condensadores, aunque Alexander Portselan dice que no sería necesario. De hecho, no se modificó el acoplamiento de los condensadores en ningún momento, ni al cambiar de emplazamiento o de tipo de antena. Durante la ejecución no se tiene un control del stacking o número de medición que se está realizando. En el monitor pueden verse los valores de las componentes Ex <sup>e</sup> Ey, pero no del ruido. Al finalizar el stacking, se puede ver durante breves segundos la envolvente de la curva final (Fotos 7 y 8).

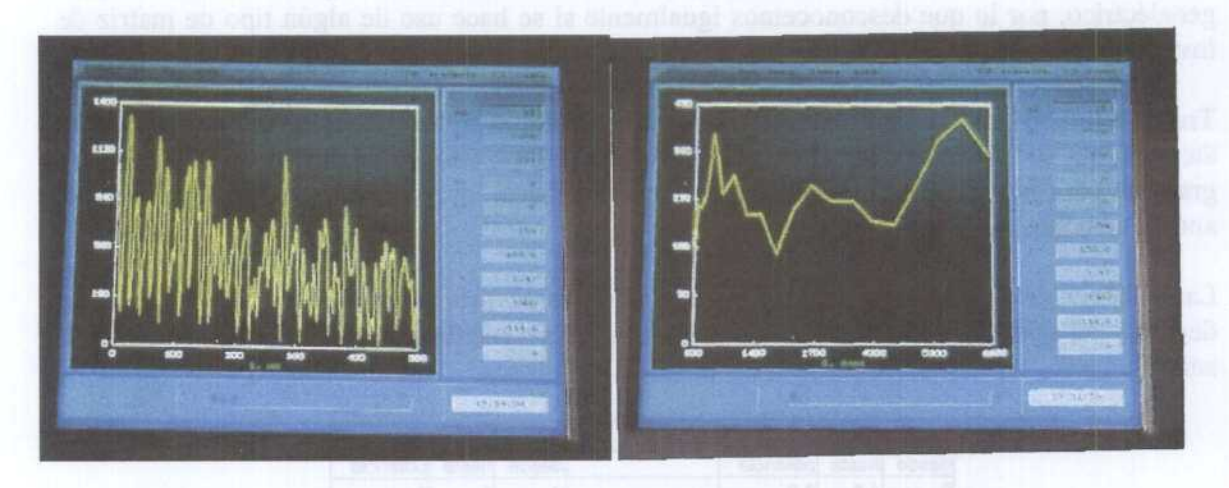

 $Foto$  7. Curva  $E(t)$  en pantalla  $Foto$  8. Curva  $E<sub>0</sub>(q)$  en pantalla

El número de momentos a medir es de 28 de forma estándar, llegando <sup>a</sup> emitir hasta 12.000 A-ms; si se disminuye, por ejemplo <sup>a</sup> 16 momentos, lo que ocurriría es que sólo se llegaría <sup>a</sup> aplicar la mitad de la máxima amplitud posible, no <sup>a</sup> distribuir ésta entre los <sup>16</sup> momentos (utilizando el comando interno). Se podría, manualmente, distribuir la amplitud entre el número de momentos seleccionados, pero no valdría para nada porque el software de inversión sólo admite ficheros con 28 momentos medidos.

La siguiente tabla recoge la máxima amplitud del momento emitido en A.ms en función del equipo y tipo de antena, indicándose ésta por la longitud en metros del lado del bucle cuadrado equivalente (aunque el equipo NUMIS utiliza <sup>16</sup> momentos de forma estándar, en algunos de los SRM efectuados hubo de acortarse el registro debido al ruido).

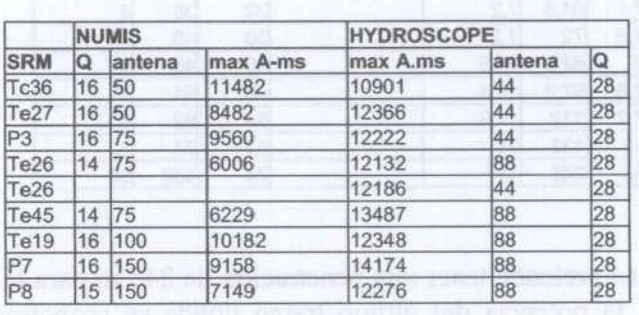

La máxima amplitud emitida por NUMIS está en torno de los 10.000 A.ms (aunque en algunos casos ha llegado <sup>a</sup> 11.500 A-ms), mientras que el sistema HYDROSCOPE consigue introducir hasta unos 12.000 A.ms. Esta mayor amplitud de emisión respecto del equipo NUMIS puede llevar implícita una mayor penetración de HYDROSCOPE.

#### 3.4 PROCESO DE INVERSIóN

Durante estos trabajos no se dio acceso al IGME al software de inversión, ni se proporcionó ningún tipo de manual sobre el mismo. Sobre el terreno solamente se disponía del programa para invertir los datos tomados con antena en forma de circulo, teniendo que enviar los datos a Rusia para que se devolvieran los resultados de los sondeos efectuados con antena en forma de ocho. Desconocemos qué parámetros pueden introducirse en el software de inversión (filtros, parámetro de regularización, etc.). No fue solicitado ningún dato de modelo geoeléctrico, por lo que desconocemos igualmente si se hace uso de algún tipo de matriz de inversión.

Tras el proceso por el software de inversión, se genera el fichero Hydro xx.out. Llama la atención que la inversión realizada por HYDROSCOPE pretende alcanzar profundidades muy grandes: para la antena circular se obtienen valores hasta los <sup>248</sup> m, <sup>y</sup> hasta <sup>138</sup> m para la antena en ocho.

La potencia de las 26 capas para los que la inversión proporciona el contenido en agua depende del tipo de bucle utilizado. Estos tramos, representados gráficamente en la Figura 3, son:

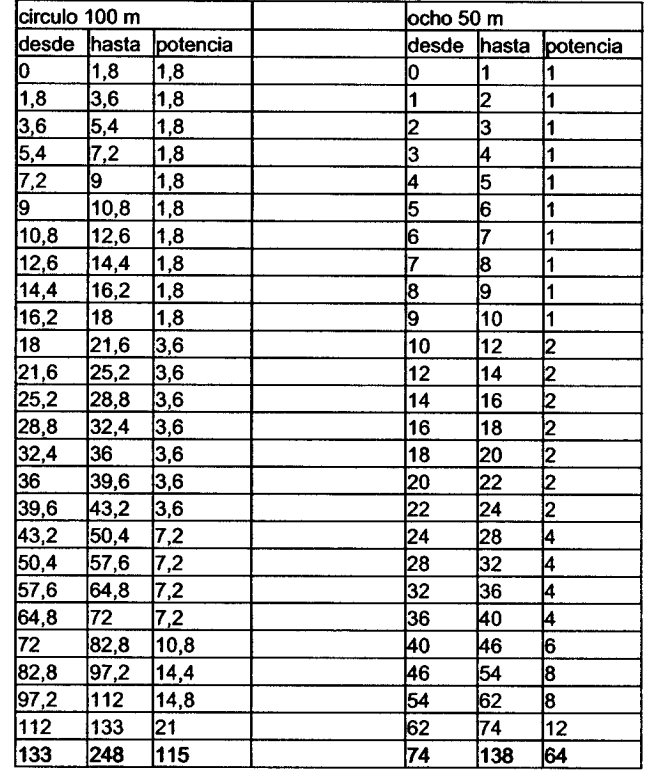

Se aprecia que aunque se pretende tener una penetración de <sup>248</sup> m para la antena mayor <sup>y</sup> de <sup>138</sup> m para la menor, la potencia del último tramo donde se proporcionan valores en la inversión es de 115 m y 64 m respectivamente. Por lo tanto, a efectos reales, las penetraciones son de <sup>133</sup> m <sup>y</sup> <sup>74</sup> m respectivamente, pero con resoluciones para el último tramo de <sup>21</sup> m <sup>y</sup> 12 m.

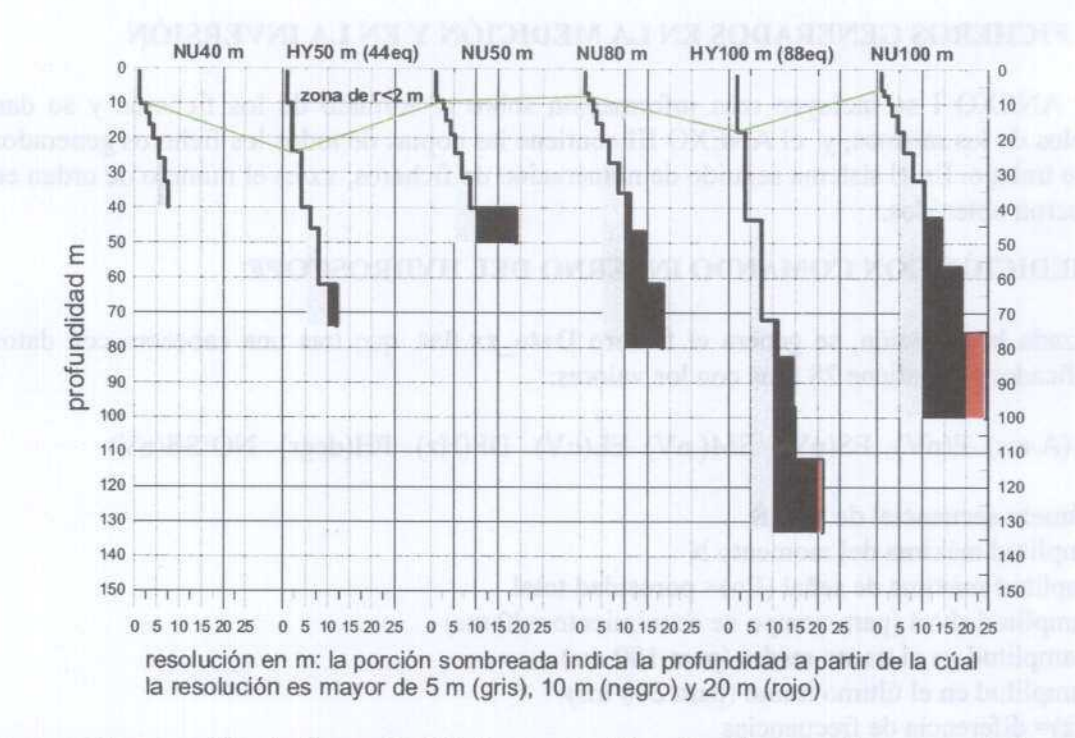

Figura 3 Comparación de la profundidad y resolución obtenidas en el proceso de inversión estándar de los equipos NUMIS e HYDROSCOPE.

La utilización de un mayor número de momentos de emisión en el sistema HYDROSCOPE permite obtener un mayor número de capas en la inversión, y por lo tanto, una mayor resolución (menor potencia de los tramos) para la misma profundidad, en un proceso estándar. Esto puede apreciarse en el gráfico de la Figura 3, donde se han representado la potencia de tramos en función de la profundidad para diversas configuraciones de antenas: la resolución es mejor de 2 m hasta al menos los 20 primeros metros de profundidad con el equipo HYDROSCOPE, mientras que llega sólo hasta los 10 primeros metros en el equipo NUMIS. Evidentemente, con NUMIS también pueden medirse 28 momentos de emisión, aunque ello conlleva mucho mayor tiempo de registro. En cuanto a la mayor penetración, en la misma Figura 3 se aprecia que mientras que en el sistema NUMIS la inversión no se realiza nada más que para una profundidad igual a la dimensión de la antena (especificada en la matriz de inversión), el sistema HYDROSCOPE la alarga considerablemente, manteniendo además mejor resolución (por ejemplo, para los 100 metros de profundidad, la resolución de HYDROSCOPE se establece en 15 m, siendo de 25 m para NUMIS). Esta diferencia puede estar justificada por la mayor amplitud de los momentos de emisión utilizados.

La penetración conseguida por el equipo HYDROSCOPE pretende ser casi el doble de la alcanzada por el equipo NUMIS, a igualdad del lado de la antena utilizada (ver Figura 3), lo que no ha podido ser verificado con información real en este experimento.

 $15$ 

#### 4. FICHEROS GENERADOS EN LA MEDICIóN Y EN LA INVERSIóN

En el ANEXO <sup>1</sup> se incluyen más información sobre el formato de los ficheros <sup>y</sup> se dan ejemplos de los mismos, <sup>y</sup> el ANEXO <sup>111</sup> contiene las copias de todos los ficheros generados en este trabajo. En el sistema seguido de numeración de ficheros, xx es el número de orden en que fueron obtenidos.

## 4.1 MEDICIóN CON COMANDO INTERNO DEL HYDROSCOPE

Finalizada la medición, se genera el fichero Data xx.dat, que tras una cabecera con datos identificadores, contiene 28 filas con los valores:

N  $Q(A.ms) E(nV) ES(nV) EM(nV) EL(nV) DF(Hz) PH(degr) NOISE(nV)$ 

N= número secuencial de <sup>1</sup> <sup>a</sup> 28 Q= amplitud máxima del momento N E= amplitud máxima de señal (Eo)= porosidad total ES= amplitud short (para tiempo de decaimiento =40 ms) EM= amplitud en el tramo medio (para <sup>100</sup> ms) EL= amplitud en el último tramo (para 200 ms) DF(Hz)= diferencia de frecuencias PH(degr)= desfase  $NOISE(nV)=$  nivel de ruido

Este fichero es el utilizado directamente en el programa de inversión, para producir el correspondiente fichero Hydro\_xx.out.

## 4.2 MEDICIóN CON COMANDO POR PC

Se generan 28 ficheros Qyyyy.dat, sin cabecera (en estos ficheros yyyy= amplitud en A.ms del momento Q) con n líneas (n= número de muestras) que contienen los datos, cada 2 ms:

 $t$ (ms)  $Ex(nV)$  Ey(nV)  $E(nV)$  fi(°)

 $t$ = tiempo de la muestra, de 2 a 2000 ms (o hasta el tiempo registrado)  $Ex, Ey =$  componentes de la amplitud E= amplitud total  $(Ex^2 + Ey^2)^{1/2}$ Fi= fase

Se genera además un fichero E(q)xx.dat (xx=nombre del sondeo SRM), sin cabecera, con 28 líneas que contiene:

$$
Q(A*ms) \quad \text{Eo}(nV) \quad \text{fi}(\text{°})
$$

Este fichero no vale para procesarlo por el programa estándar de inversión, aunque en él figuran todos los datos necesarios para su conversión (a través de un software no disponible) en el fichero Data xx.inp (xx=nombre del SRM), con una cabecera de identificación y 28 - líneas con los valores:

```
ES (nV) EM(nV) EL(nV)
```
que es el utilizado en la inversión, para producir el correspondiente fichero Hydro-xx.out.

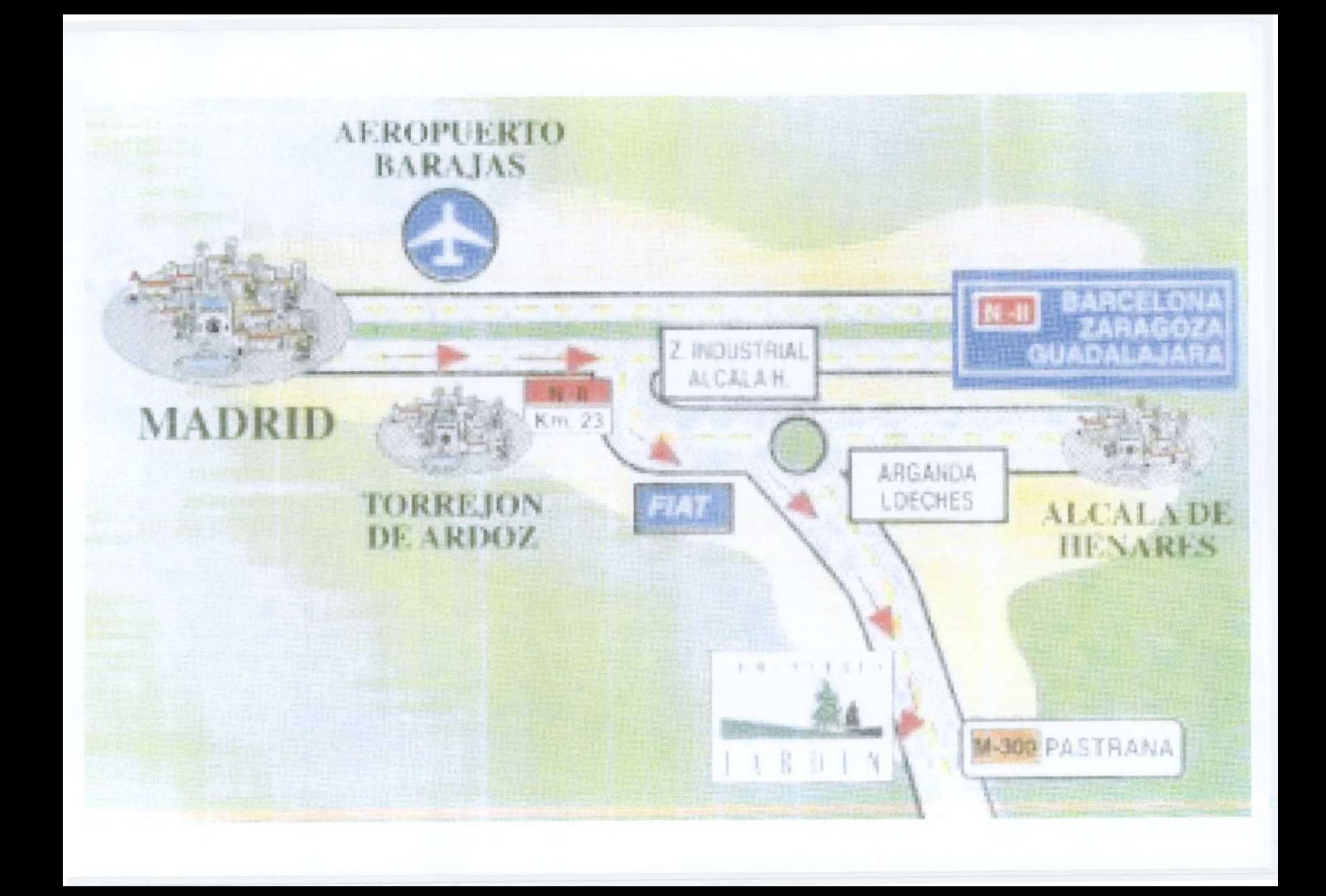

#### 4.3 FICHEROS GENERADOS EN LA INVERSIóN

En el proceso de inversión se genera un único fichero, denominado hydro-xx.out, que tras una cabecera de identificación, contiene 26 líneas con los valores:

KM V profundidad porosidad contenido en agua en %<br> $\frac{N^2}{\text{d}a}$  (m) (m)  $(m^2/dia)$   $(m^3/m^2)$ de hasta PB PM PA PT 0....10...20...30...40...50%

KM: transmisividad V: almacenamiento de: inicio del tramo hasta: final del tramo PB: porosidad baja PM: porosidad media PA: porosidad alta PT: porosidad total contenido en agua en %: seudo gráfico de aspas X indicando el valor de PT

En los ficheros originales el texto está en ruso, habiéndose traducido en este trabajo las cabeceras, y añadido el significado de los valores al final del fichero.

 $\mathbf{r}$ 

#### S. ANÁLISIS DE LOS RESULTADOS

En la siguiente tabla se resumen los parámetros de las mediciones tomadas en los ocho emplazamientos seleccionados:

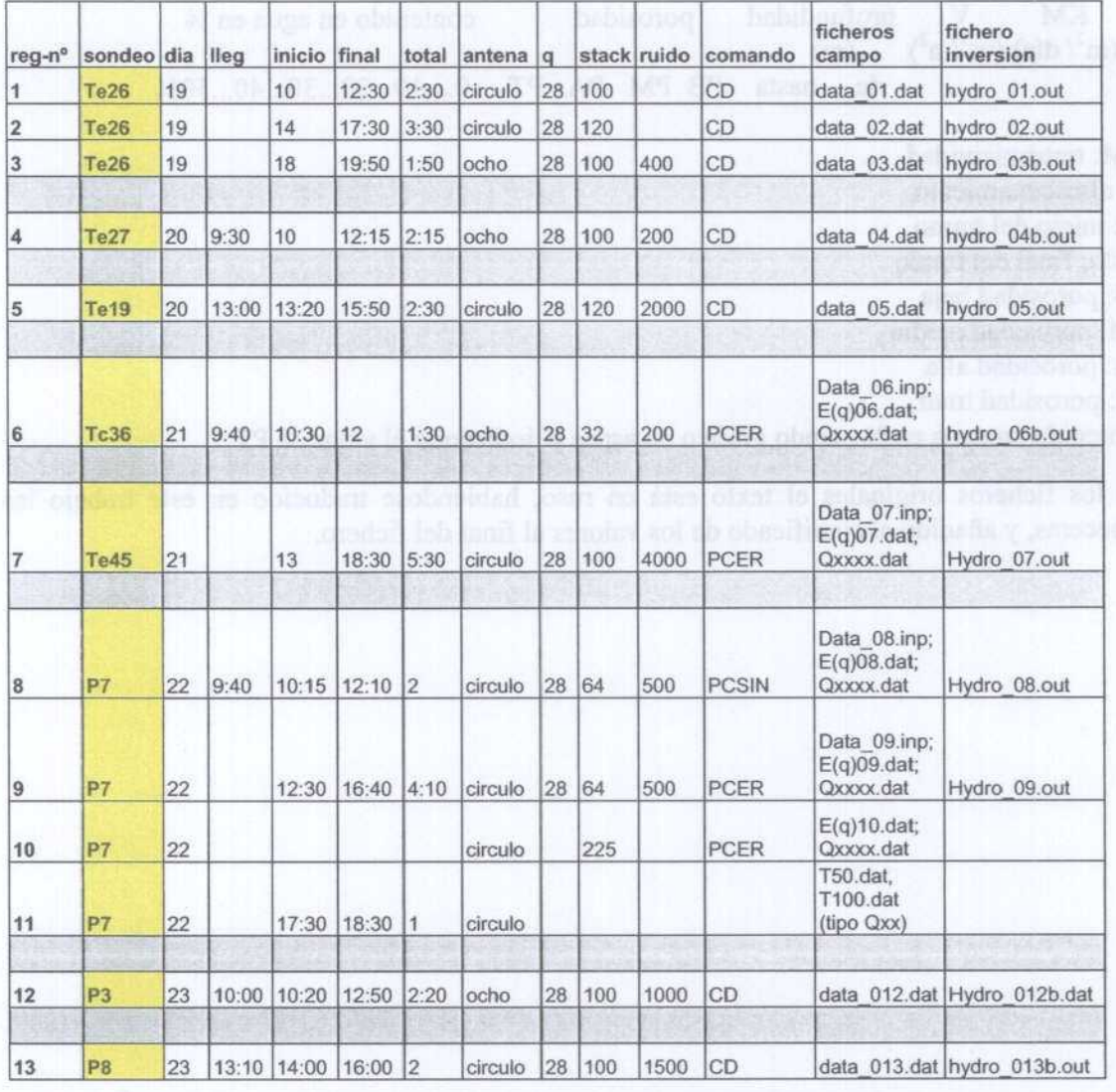

Reg-nº: número secuencial dado a cada medición con HYDROSCOPE, que identifica los ficheros generados.

Sondeo: se refiere al nombre de¡ SRM efectuado en el mismo sitio con el equipo NUMIS

Día: día de ejecución en el mes de noviembre de 2002

Llegada: hora de llegada al emplazamiento

Inicio: hora de inicio de las mediciones; da indicación del tiempo dedicado a la extensión de la antena y preparación de las mediciones.

Final: hora de finalización de las mediciones

Total: tiempo total invertido en la medición

Antena: tipo de antena utilizado. Circulo de <sup>100</sup> m de diámetro, ocho formado por dos círculos de unos <sup>50</sup> m de diámetro (siempre con longitud total de cable de 300 m).

Q: número de momentos de emisión

Stack: número de pulsos emitidos por momento de emisión

Ruido: ruido en nV observado durante las mediciones en el panel de control del instrumento

Comando: CD=comando directo interno del instrumento. PCER= comando a través de PC exterior conectado al instrumento, usando el modo de Eliminación de Ruido; PCSIN= comando a través de PC exterior conectado al instrumento, sin usar el modo de Eliminación de Ruido.

Ficheros campo: nombre de los ficheros generados en campo

Fichero inversión: nombre del fichero generado en el proceso de inversión, la letra b significa que su proceso se realizó en Rusia. posieriormente <sup>a</sup> la toma de datos. Es el caso de todos los registros realizados con antena en forma de ocho.

Los parámetros de registro de los SRM efectuados con el equipo NUMIS se recogen en el siguiente cuadro:

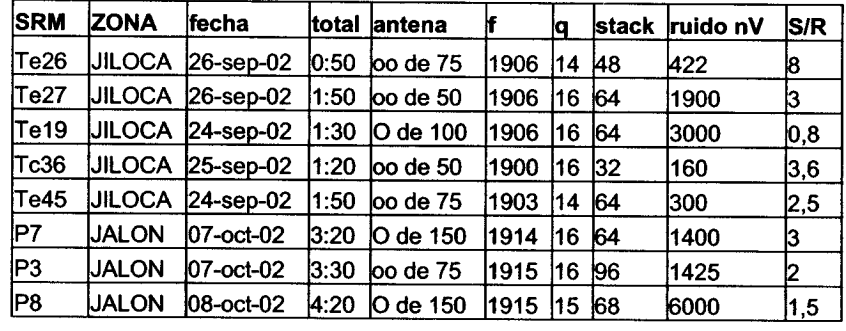

Donde total se refiere al tiempo total de registro, <sup>f</sup> <sup>a</sup> la frecuencia de emisión en Hz y S/R <sup>a</sup> la relación señal/mido.

Con esta selección y la serie de mediciones llevadas <sup>a</sup> cabo se trató de experimentar las posibilidades del equipo HYDROSCOPE, así como permitir una cierta comparación, desde el punto de vista de las prestaciones y resultados, con los obtenidos con el equipo NUMIS. En consecuencia, el análisis que va a efectuarse atiende a los diversos criterios por los que se hicieron las medidas:

- repetibilidad de las mediciones
- operatividad y resultados utilizando el comando directo
- operatividad y resultados utilizando el comando externo:
	- con eliminación de ruido
	- sin eliminación de ruido
- $descomposition$  de las curvas  $E(t)$  en tres exponenciales
- valores de transmisividad hidráulica
- mediciones de spin-eco
- Mejoras de proceso para eliminación de ruido

En las descripciones que se van <sup>a</sup> realizar se ha optado por utilizar el término "permeabilidad" al referimos <sup>a</sup> la información conjunta dada por los valores PB, PM <sup>y</sup> PA obtenidos en la inversión, ya que pensamos que este es el significado más comprensible de lo que se quiere decir cuando una capa contiene p.e. un <sup>8</sup> % de agua con 5% de porosidad baja <sup>y</sup> 3% de porosidad alta: existe un 8% de porosidad con penneabilidad pequeña. En las figuras, se ha asignado una escala de color a cada tipo de valor de la porosidad.

Otro objetivo, indirecto, de este análisis es profundizar en la comprensión del alcance de las mediciones <sup>e</sup> interpretaciones efectuadas con el método SRM, independientemente de la instrumentación utilizada. Por sencillez de escritura, utilizaremos las siglas HYD y NUM al referimos a los distintos equipos.

#### 5.1 ESTUDIO DE REPETIBILIDAD

En el emplazamiento Te26 se han efectuado tres mediciones el mismo día, correspondientes a los registros 1, <sup>2</sup> y 3, con las siguientes características, comparadas con las realizadas con el NUM:

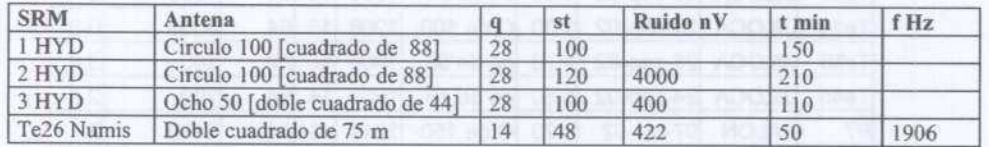

En la Figura 4 se presentan los resultados de la amplitud máxima  $E_0(q)$ , Ruido(q), fase(q) y dif.frec.(q) para los tres registros, así como los valores equivalentes con NUM.

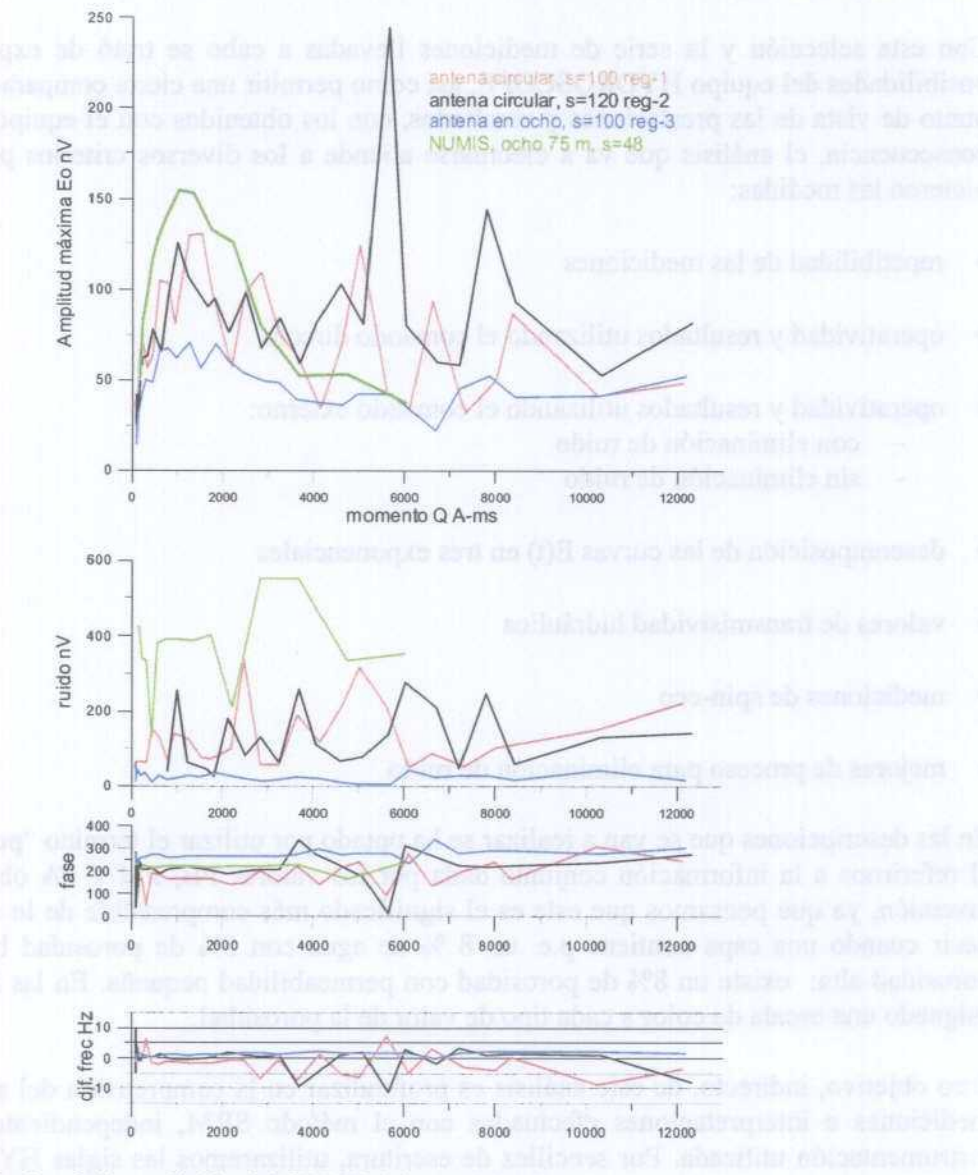

#### HYDROSCOPE Te26

Figura 4. Resultados de la medición del SRM Te26, reg-1,2 <sup>y</sup> <sup>3</sup>

Con el equipo NUM, se obtuvo una amplitud máxima de 150 nV y una relación señal/ruido de <sup>8</sup> (la mejor de todos estos emplazamientos; en el ANEXO IV se incorpora una copia de los resultados de este SRM). Los registros de HYD fueron obtenidos con comando directo. La mayor duración del reg-2 es debida a las numerosas interrupciones automáticas que se produjeron por existir ruidos superiores <sup>a</sup> los 4000 nV. Las mediciones <sup>1</sup> y <sup>2</sup> sólo difieren en el stack, cuyo aumento de 100 a 120 se efectuó a la vista del ruido existente, aunque no parece haber mejorado en este caso el registro, y ambos están fuertemente afectados por el ruido, sobre todo <sup>a</sup> partir de 4000 A.ms. Resulta evidente la mejora introducida por el empleo de una antena en forma de <sup>8</sup> (registro 3), aunque la reducción de área lleva aparejada la disminución de la amplitud de la señal y de la penetración. La fase se mantiene comparable en todos los casos, siendo la frecuencia más estable durante el registro 3.

En la Figura <sup>5</sup> se representa el resultado de la inversión de estos registros. Debido <sup>a</sup> la mayor atenuación del ruido, así como al mejor comportamiento de la frecuencia, el registro <sup>3</sup> es el que ofrece la mayor fiabilidad. Es evidente que los tres resultados no admiten más que una comparación de tipo cualitativo, y sus discrepancias son fruto del ruido existente. En los primeros 20 m existen al menos tres tramos con agua, uno en los primeros cinco metros, otro entre los <sup>10</sup> m <sup>y</sup> los <sup>12</sup> m, <sup>y</sup> el último entre los <sup>18</sup> m <sup>y</sup> los <sup>22</sup> m de profundidad. El contenido en agua y la penneabilidad ofrecida por cada registro es bastante variable, ya que oscila para el mismo tramo entre valores del 4 al <sup>8</sup> %, y permeabilidad alta o baja. Los resultados de la inversión por debajo de los <sup>30</sup> m admiten una comparación válida hasta los <sup>80</sup> m, apreciándose la existencia de una capa acuífera de baja permeabilidad y un contenido en agua del orden del 2% (salvo los anómalos valores del registro 2, que llegan al <sup>10</sup> %). Los resultados por debajo de los 80 no admiten comparación, siendo fruto sólo del ruido en las mediciones.

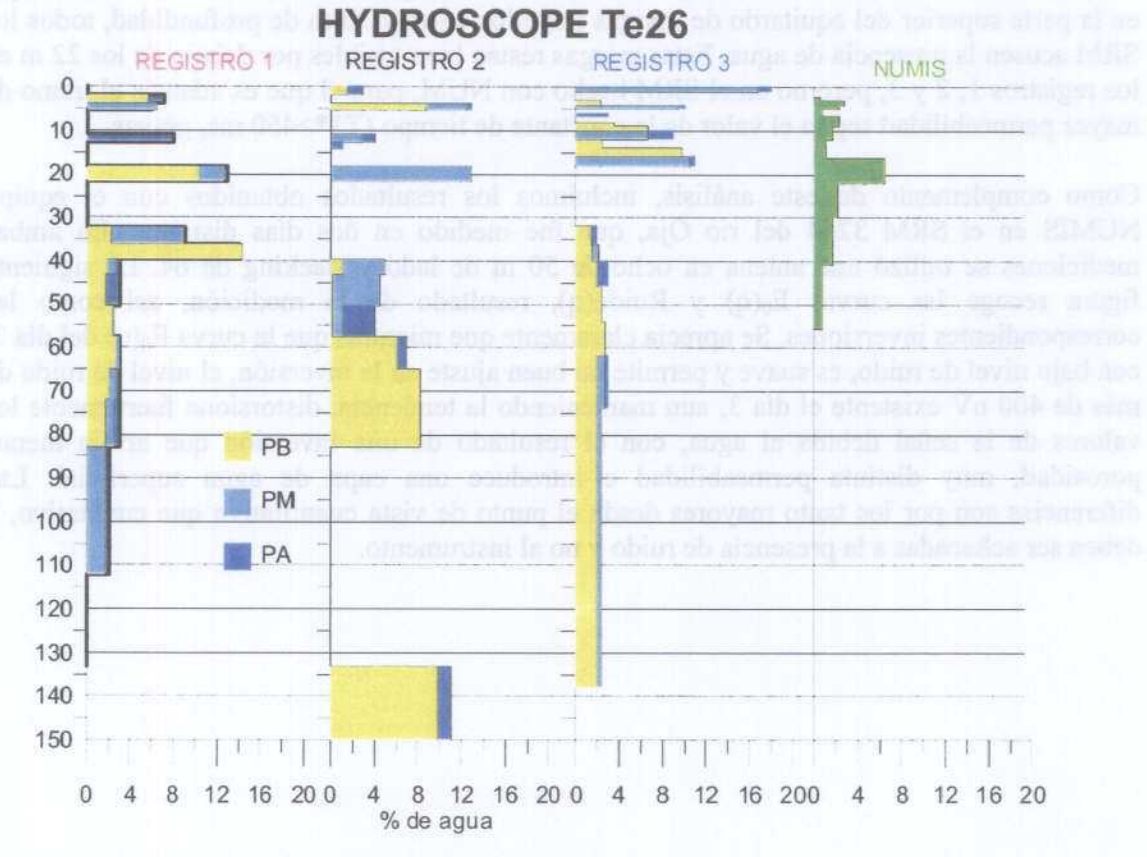

Figura <sup>5</sup> Resultado de la inversión del SRM Te26, reg-1,2 <sup>y</sup> 3.

La información hidrogeológica conocida de el entorno de este emplazamiento se recoge en la siguiente tabla:

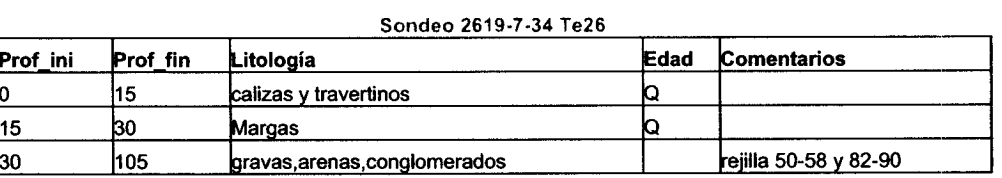

es compatible con las soluciones aportadas, inclusive para el acuífero detectado a partir de los 30 m.

Con respecto a la curva  $E_0(q)$  del SRM medido con el equipo NUM, obtenido con antena de doble cuadrado de 75 m, presenta valores de mayor amplitud que los obtenidos con el equipo HYD (Figura 4), incluso para los registros efectuados con la antena circular de <sup>100</sup> m de diámetro (equivale <sup>a</sup> la cuadrada de <sup>88</sup> m de lado). Los valores del ruido durante la medición NUM fueron superiores, aunque no se tiene la seguridad de que estos números del ruido en nV sean comparables en uno y otro instrumento. La curva  $E_0(q)$  tiene, en cualquier caso, un aspecto más suave.

Los resultados de la inversión de NUM (Figura <sup>5</sup> <sup>y</sup> ANEXO IV), <sup>a</sup> pesar de que se han obtenido con un parámetro de regularización bajo (122), lo que produce soluciones con el agua concentrada en pocas capas, dan una distribución de agua más suavizada que la ofrecida por HYD. Existe una buena correlación cualitativa entre la solución NUM e HYD para los tres tramos anteriormente mencionados hasta los <sup>22</sup> m de profundidad, siendo llamativo que en la parte superior del aquitardo de margas entre los <sup>15</sup> m <sup>y</sup> <sup>30</sup> m de profundidad, todos los SRM acusen la presencia de agua. Estas margas restan bien visibles por debajo de los <sup>22</sup> m en los registros 1, <sup>2</sup> <sup>y</sup> 3, pero no en el SRM hecho con NUM, para el que es además el tramo de mayor permeabilidad según el valor de la constante de tiempo (T1\*>450 ms, gravas.

Como complemento de este análisis, incluimos los resultados obtenidos con el equipo NUMIS en el SRM 3264 del río Oja, que fue medido en dos días distintos. En ambas mediciones se utilizó una antena en ocho de <sup>50</sup> m de lado <sup>y</sup> stacking de 64. La siguiente figura recoge las curvas  $E_0(q)$  y Ruido(q), resultado de la medición, así como las correspondientes inversiones. Se aprecia claramente que mientras que la curva  $E_0(q)$  del día 2, con bajo nivel de ruido, es suave y permite un buen ajuste en la inversión, el nivel de ruido de más de 400 nV existente el día 3, aun manteniendo la tendencia, distorsiona fuertemente los valores de la señal debida al agua, con el resultado de una inversión que arroja menos porosidad, muy distinta permeabilidad <sup>e</sup> introduce una capa de agua superficial. Las diferencias son por los tanto mayores desde el punto de vista cuantitativo que cualitativo, y deben ser achacadas a la presencia de ruido y no al instrumento.

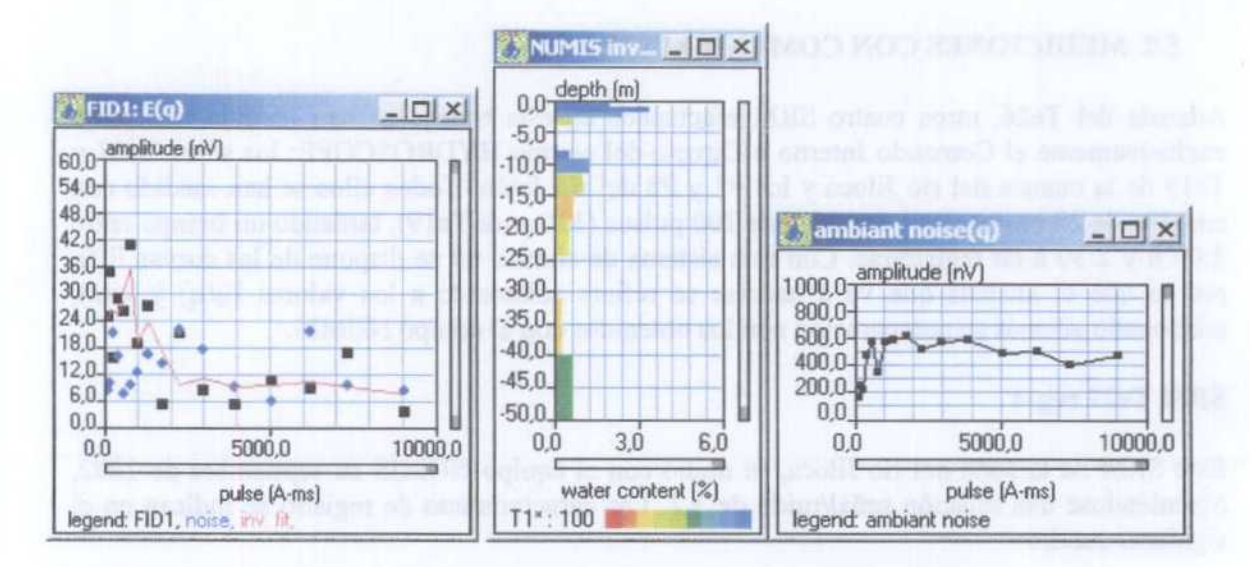

Medición y resultado de la inversión del SRM 3264 (OJA) el 3 octubre de 2002

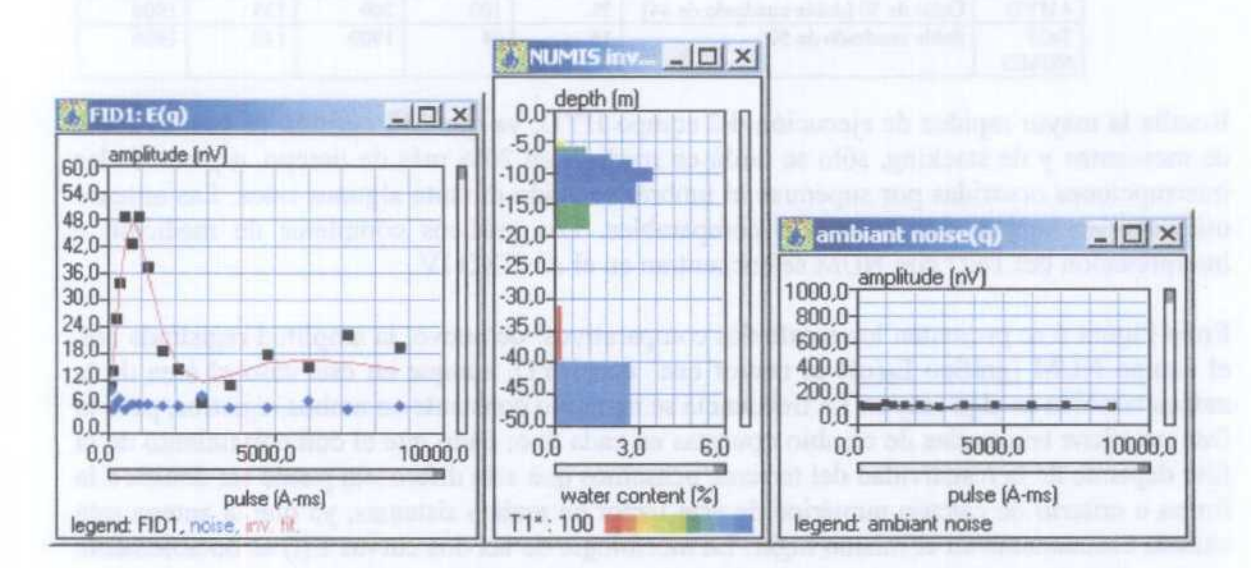

Medición y resultado de la inversión del SRM 3264 (OJA) el 2 octubre de 2002

La conclusión de este ensayo, junto con la experiencia ya adquirida con el equipo NUMIS es que, al ser las mediciones de un SRM fuertemente dependientes del ruido, para estudiar la repetibilidad instrumental habría que contar con emplazamientos donde no existiera ningún tipo de ruido electromagnético. Sin embargo, dada la similitud cualitativa de los resultados obtenidos, a pesar del ruido, variable de registro a registro, puede aceptarse que ambos instrumentos son estables y mantienen una buena repetibilidad.

#### 5.2 MEDICIONES CON COMANDO INTERNO

Además del Te26, otros cuatro SRM efectuados en este trabajo se han medido utilizando exclusivamente el Comando Interno o Directo del equipo HYDROSCOPE: los sitios Te27 y Te l9 de la cuenca del río Jiloca y los P3 y P8 del río Jalón. Todos ellos se han medido con emisión de 28 momentos y stacking de 100 pulsos (120 para Te19), tardando un tiempo entre 2:00 h y 2:30 h en registrarse. Con este sistema de control no se dispone de las curvas E(t), por lo que el análisis que va a hacerse se refiere solamente a los valores  $E_0(q)$  y w(z), efectuando además su comparación con los obtenidos con el equipo NUMIS.

#### SRM Te27 reg-4

Este SRM de la zona del río Jiloca, se midió con el equipo NUMIS en septiembre de 2002, obteniéndose una relación señal/ruido de 3.2. Las características de registro se indican en el siguiente cuadro:

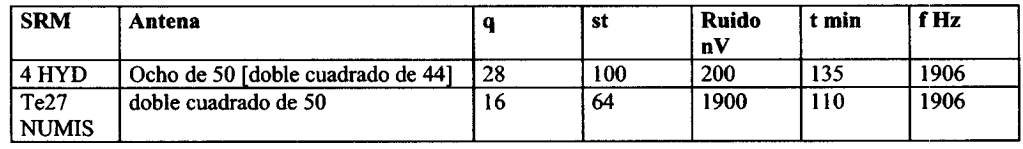

Resalta la mayor rapidez de ejecución del equipo HYD, ya que con emisión de casi el doble de momentos y de stacking, sólo se tardó en medirlo un 20% más de tiempo, <sup>a</sup> pesar de las interrupciones ocurridas por superarse el umbral de ruido durante algunos ratos. Las antenas utilizadas en ambos casos resultan comparables. Los gráficos completos de medición e interpretación del Te27 con NUM se encuentran en el ANEXO IV.

En la Figura 6 se presentan los resultados comparativos: de nuevo, la amplitud registrada con el equipo NUM (gráfico  $E_0(q)$ ) es mayor que con HYD, aunque en este caso el área de la antena también es algo mayor. La frecuencia se mantuvo constante en ambos registros, pero la fase mantiene tendencias de cambio opuestas en cada uno; dado que el comportamiento de la fase depende de la resistividad del terreno, pensamos que esta diferencia puede ser debida a la forma o criterio de cálculo numérico de este factor en ambos sistemas, ya que la antena está situada exactamente en el mismo lugar. La morfología de las dos curvas E(t) es notablemente similar. Para la inversión se ha suprimido en las mediciones con NUM la última medida para q= 16. La información hidrogeológica del emplazamiento es la siguiente:

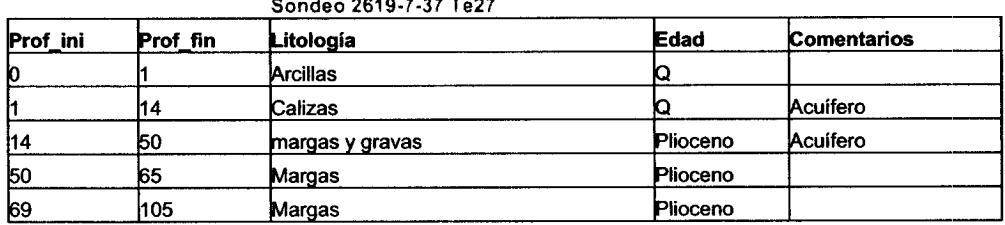

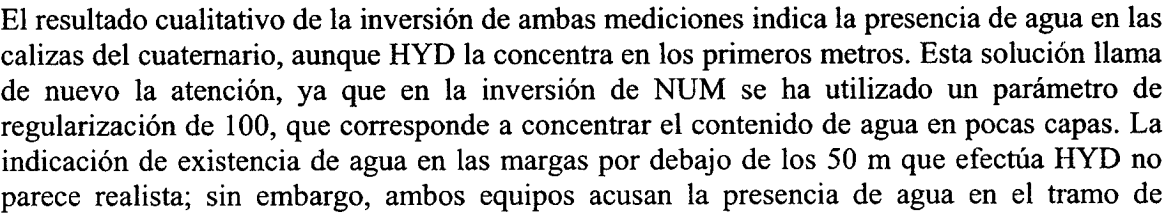

margas y gravas del Plioceno, con los resultados de NUM posiblemente más afectados por el ruido de las mediciones. Cuantitativamente, el contenido en agua en las calizas alcanza el 30 % en HYD, aunque por estar más focalizado puede ser equivalente al 14 % indicado por NUM. Los valores de permeabilidad, indicados por T<sub>1</sub><sup>\*</sup> en NUM y por la escala PB-PM-PA en HYD son discrepantes: por ejemplo, en el tramo hasta una profundidad de 5 m, la permeabilidad indicada por HYD es alta, mientras que NUM da valores bajos.

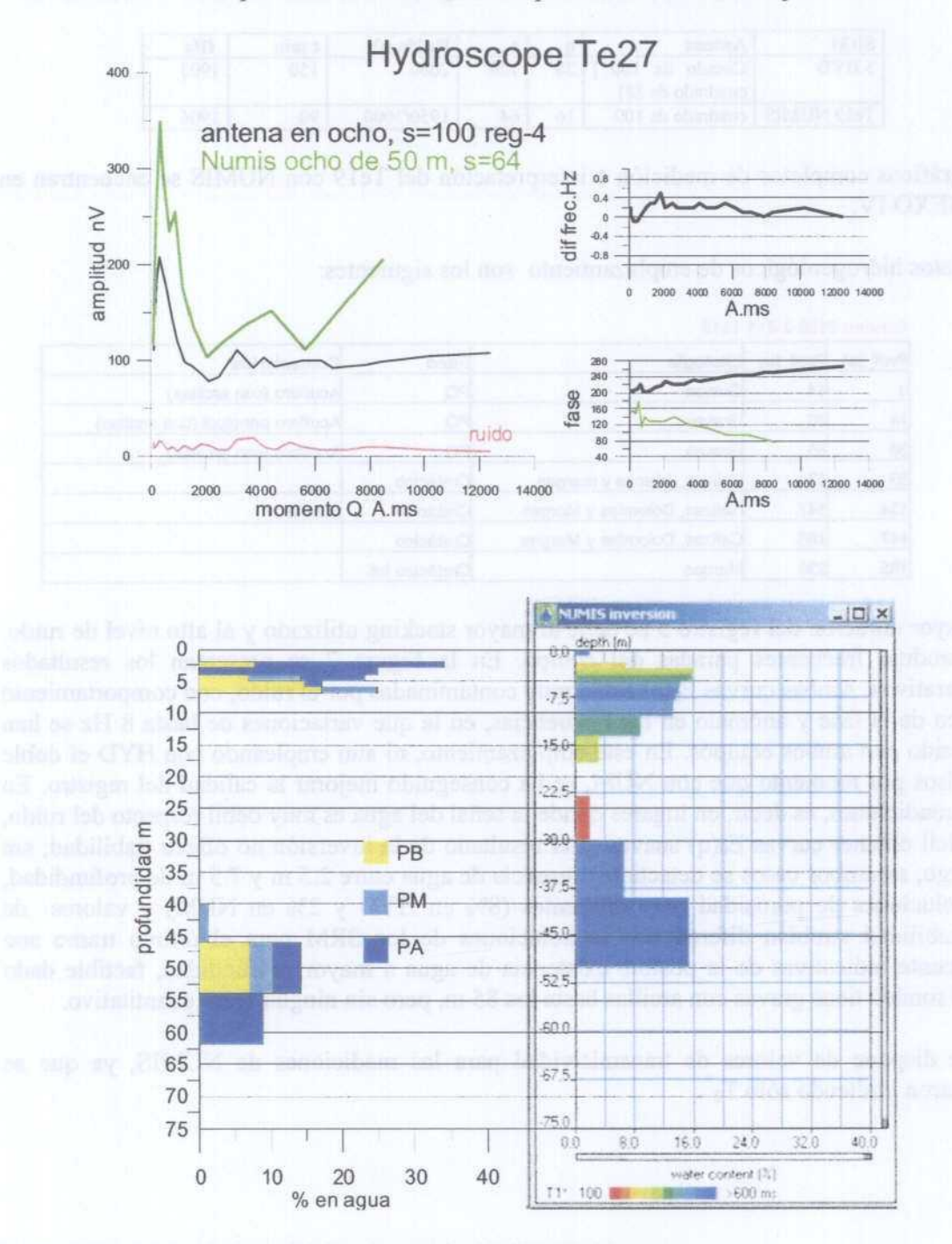

Figura 6 Resultados de la medición e inversión del SRM Te27 reg-4

#### SRM Tel9 reg-5

En este emplazamiento se obtuvo la peor relación señal/ruido de todos los elegidos ( $S/R=0.8$ ), aplicándose el filtro Notch para realizar la inversión de los datos registrados con NUMIS. Las características de ambos registros se indican en el siguiente cuadro:

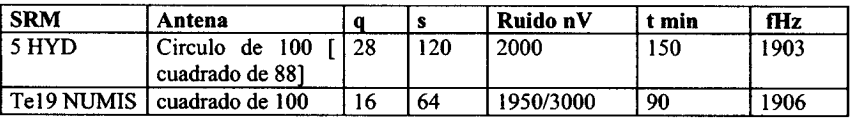

Los gráficos completos de medición <sup>e</sup> interpretación del Tel9 con NUMIS se encuentran en el ANEXO IV.

Los datos hidrogeológicos de emplazamiento son los siguientes:

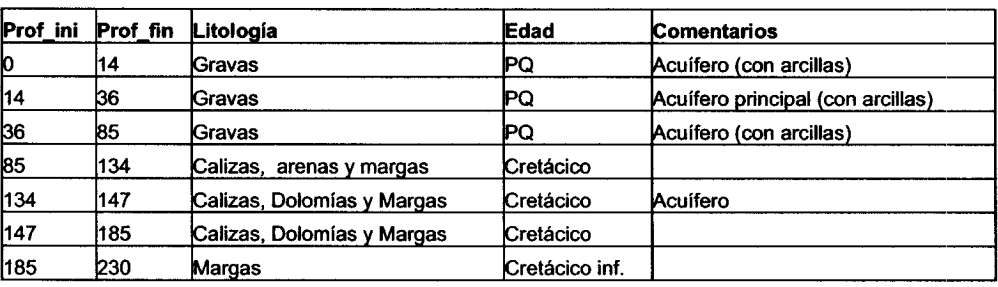

Sondeo 2620-2-011 Tel9

La mayor duración del registro <sup>5</sup> se debe al mayor stacking utilizado y al alto nivel de ruido, que produjo frecuentes paradas del equipo. En la Figura 7 se presentan los resultados comparativos. Ambas curvas  $E_0(q)$  están muy contaminadas por el ruido, con comportamiento errático de la fase y anómalo en las frecuencias, en la que variaciones de hasta <sup>8</sup> Hz se han producido con ambos equipos. En este emplazamiento, ni aun empleando con HYD el doble de pulsos por momento que con NUM, se ha conseguido mejorar la calidad del registro. En estas condiciones, es decir, en lugares donde la señal del agua es muy débil respecto del ruido, es difícil obtener curvas  $E_0(q)$  suaves, y el resultado de la inversión no ofrece fiabilidad; sin embargo, en ambos casos se detecta la presencia de agua entre 2.5 m <sup>y</sup> 7.5 m de profundidad, con soluciones de porosidad muy diferentes (8% en HYD <sup>y</sup> 2% en NUM) <sup>y</sup> valores de permeabilidad también diferentes. Las soluciones de los SRM para el último tramo son meramente indicativas de la posible existencia de agua a mayor proflindidad, factible dado que el sondeo tiene gravas con arcillas hasta los 85 m, pero sin ningún valor cuantitativo.

No se dispone de valores de transmisividad para las mediciones de NUMIS, ya que se efectuaron midiendo sólo  $T_2$ <sup>\*</sup>.

## Hydroscope Te19

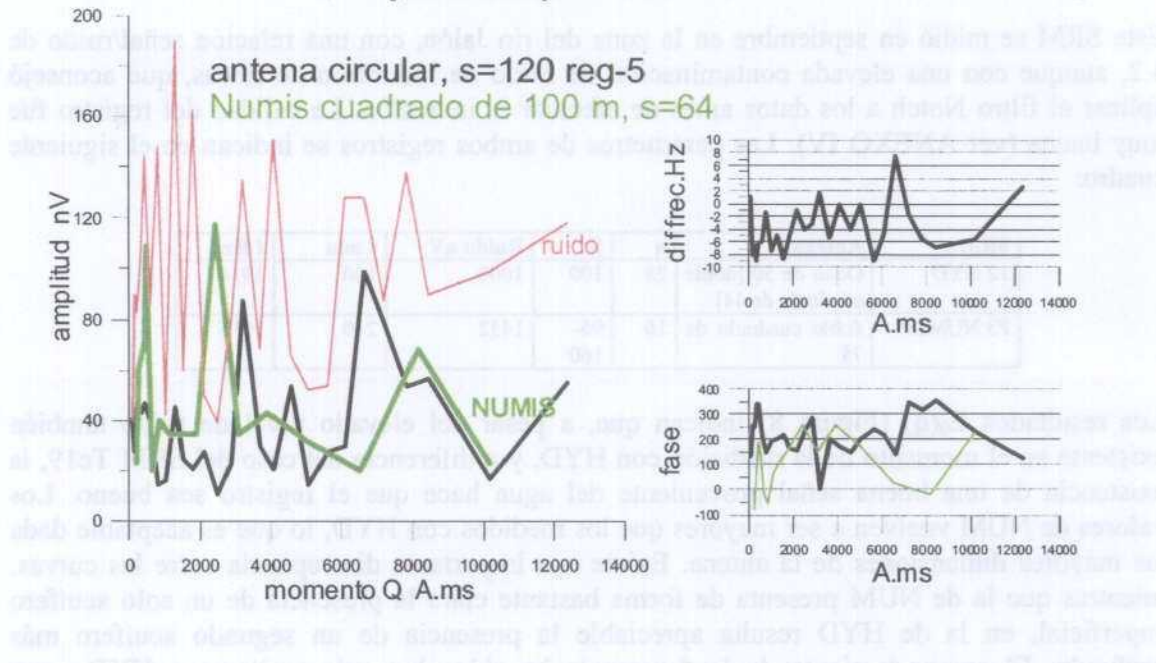

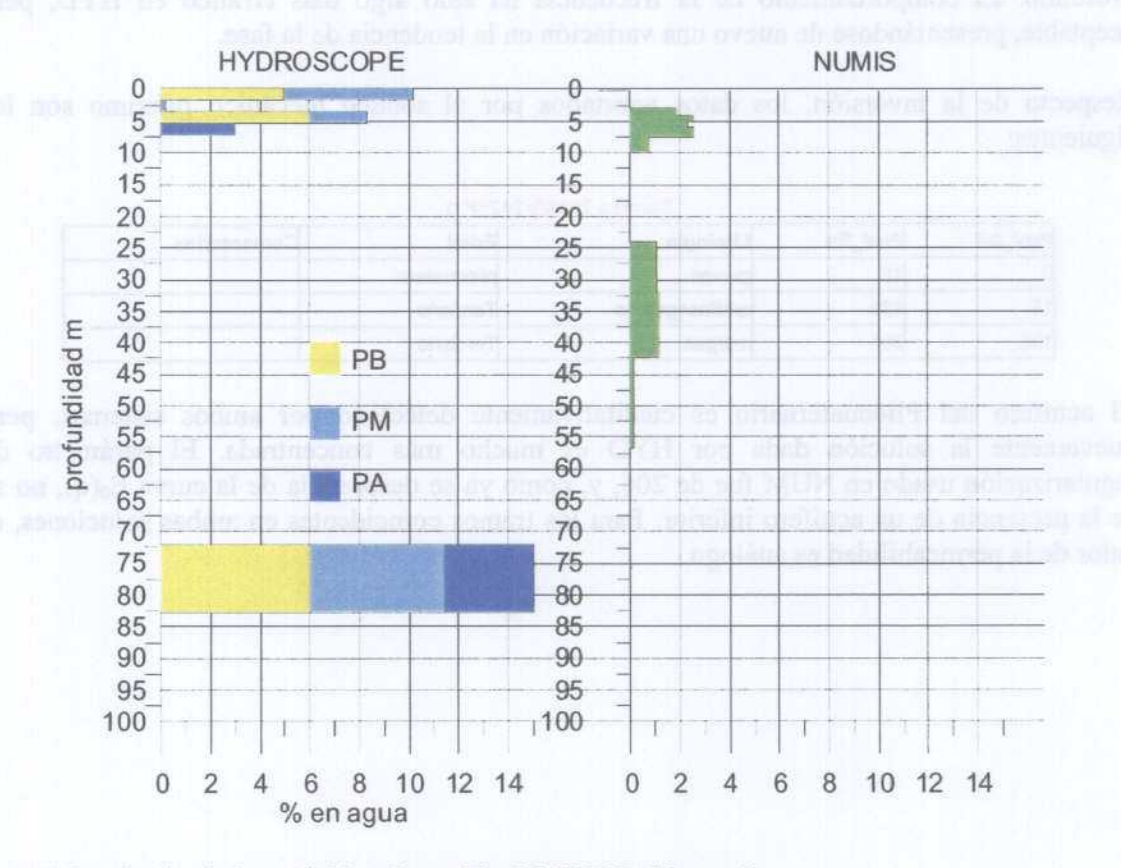

Figura 7 Resultados de la medición e inversión del SRM Te19-reg 5

#### SRM P3 reg-12

Este SRM se midió en septiembre en la zona del río Jalón, con una relación señal/ruido de 4.2, aunque con una elevada contaminación de ruido de inducción de líneas, que aconsejó aplicar el filtro Notch <sup>a</sup> los datos antes de efectuar la inversión. La calidad del registro fue muy buena (ver ANEXO IV). Las parámetros de ambos registros se indican en el siguiente cuadro:

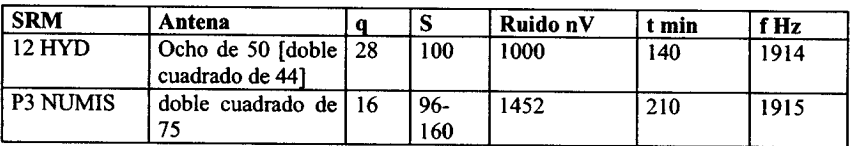

Los resultados  $E_0(q)$  (Figura 8) indican que, a pesar del elevado nivel de ruido también existente en el momento de la medición con HYD, <sup>y</sup> <sup>a</sup> diferencia del caso del SRM Te 19, la existencia de una buena señal proveniente del agua hace que el registro sea bueno. Los valores de NUM vuelven <sup>a</sup> ser mayores que los medidos con HYD, lo que es aceptable dada las mayores dimensiones de la antena. Existe una importante discrepancia entre las curvas: mientras que la de NUM presenta de forma bastante clara la presencia de un solo acuífero, superficial, en la de HYD resulta apreciable la presencia de un segundo acuífero más profundo. El comportamiento de la frecuencia ha sido algo más errático en HYD, pero aceptable, presentándose de nuevo una variación en la tendencia de la fase.

Respecto de la inversión, los datos aportados por el sondeo mecánico próximo son los siguientes:

| Prof ini | Prof fin | Litología       | Edad        | <b>Comentarios</b> |
|----------|----------|-----------------|-------------|--------------------|
|          | 18       | <b>gravas</b>   | bliocuatem. |                    |
| 18       | 132      | arcillas+gravas | Terciario   |                    |
| 132      | 208      | margas          | Terciario   |                    |

Sondeo 261631242 (P3)

El acuífero del Pliocuaternario es cualitativamente detectado por ambos sistemas, pero nuevamente la solución dada por HY1) es mucho más concentrada. El parámetro de regularización usado en NUM fue de 206, y, como ya se desprendía de la curva  $E_0(q)$ , no se ve la presencia de un acuífero inferior. Para los tramos coincidentes en ambas soluciones, el valor de la permeabilidad es análogo.

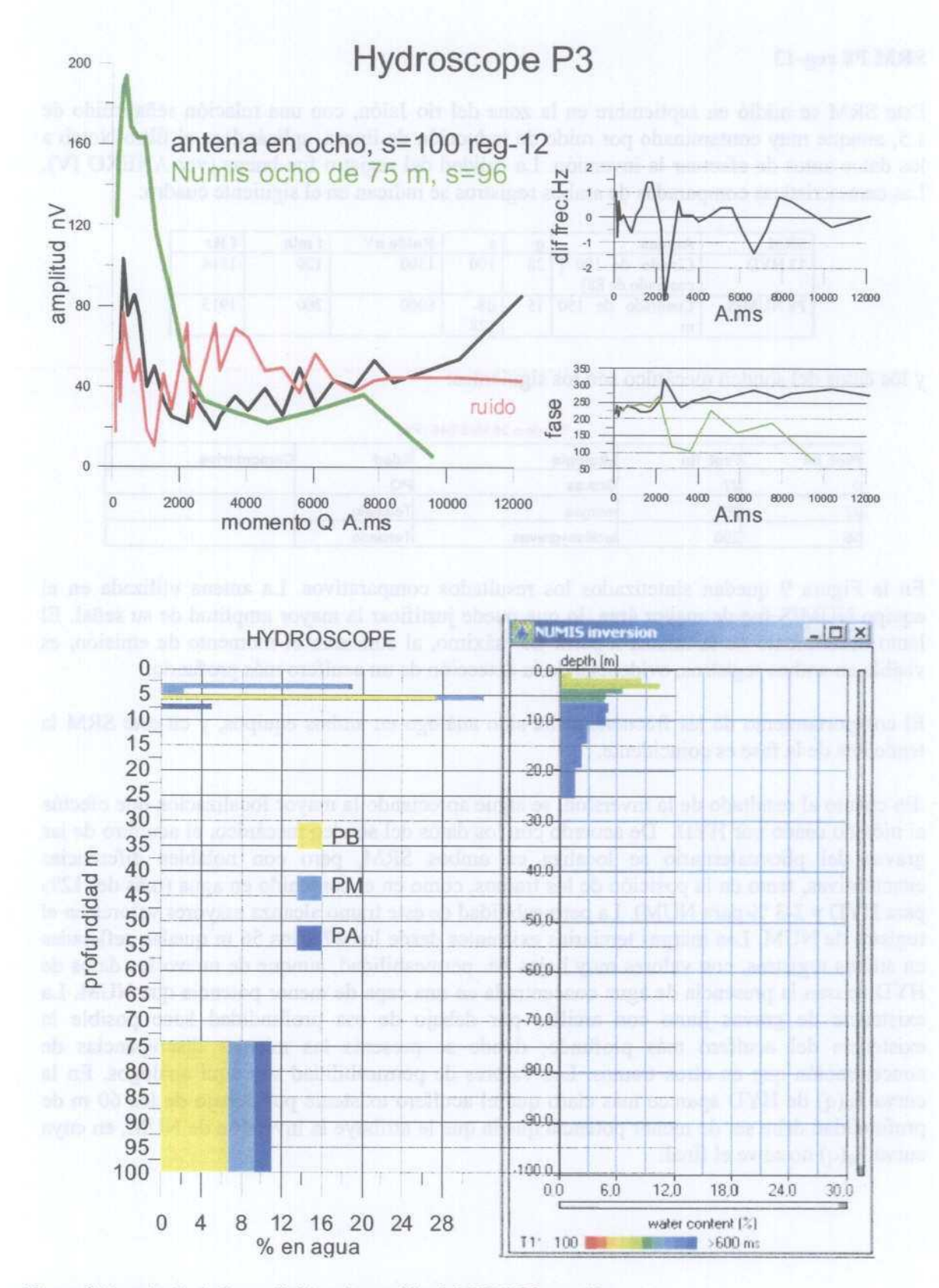

Figura 8 Resultado de la medición e inversión del SRM P3 reg-12

#### SRM P8 reg-13

Este SRM se midió en septiembre en la zona del río Jalón, con una relación señal/ruido de 1.5, aunque muy contaminado por ruido de inducción de líneas, aplicándose el filtro Notch a los datos antes de efectuar la inversión. La calidad del registro fue buena (ver ANEXO IV). Las características comparadas de ambos registros se indican en el siguiente cuadro:

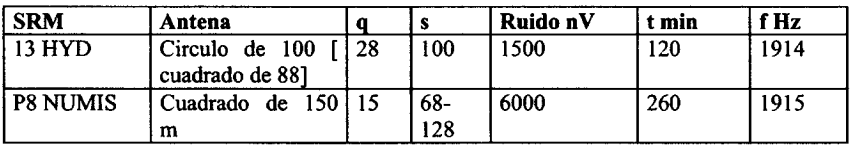

y los datos del sondeo mecánico son los siguientes:

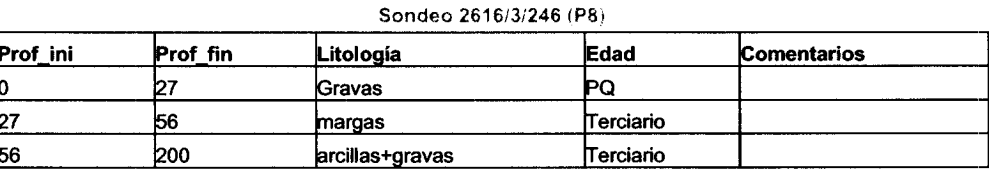

En la Figura 9 quedan sintetizados los resultados comparativos. La antena utilizada en el equipo NUMIS fue de mayor área, lo que puede justificar la mayor amplitud de su señal. El lento decaimiento de la misma a partir de máximo, al aumentar el momento de emisión, es visible en ambos registros, evidenciando la detección de un acuífero más profundo.

El comportamiento de las frecuencias ha sido análogo en ambos equipos, <sup>y</sup> en este SRM la tendencia de la fase es coincidente.

En cuanto al resultado de la inversión, se sigue apreciando la mayor focalización que efectúa el método usado por HY1). De acuerdo con los datos del sondeo mecánico, el acuífero de las gravas del pliocuaternario se localiza en ambos SRM, pero con notables diferencias cuantitativas, tanto en la posición de los tramos, como en el contenido en agua (más del 12% para HYD <sup>y</sup> 2-3 % para NUM). La permeabilidad de este tramo alcanza mayores valores en el registro de NUM. Las margas terciarias existentes desde los <sup>27</sup> <sup>a</sup> los <sup>56</sup> m quedan reflejadas en ambos registros, con valores muy bajos de permeabilidad, aunque de nuevo los datos de HYD acusan la presencia de agua concentrada en una capa de menor potencia que NUM. La existencia de gravas junto con arcillas por debajo de esa profimdidad hace posible la existencia del acuífero más profimdo, donde se presenta las mismas discrepancias de concentración que en otros tramos. Los valores de permeabilidad son aquí análogos. En la curva  $E_0(q)$  de HYD aparece más claro que el acuífero existente por debajo de los 60 m de profimdidad debe ser de menor potencia que la que le atribuye la inversión de NUM, en cuya curva  $E_0(q)$  no se ve el final.

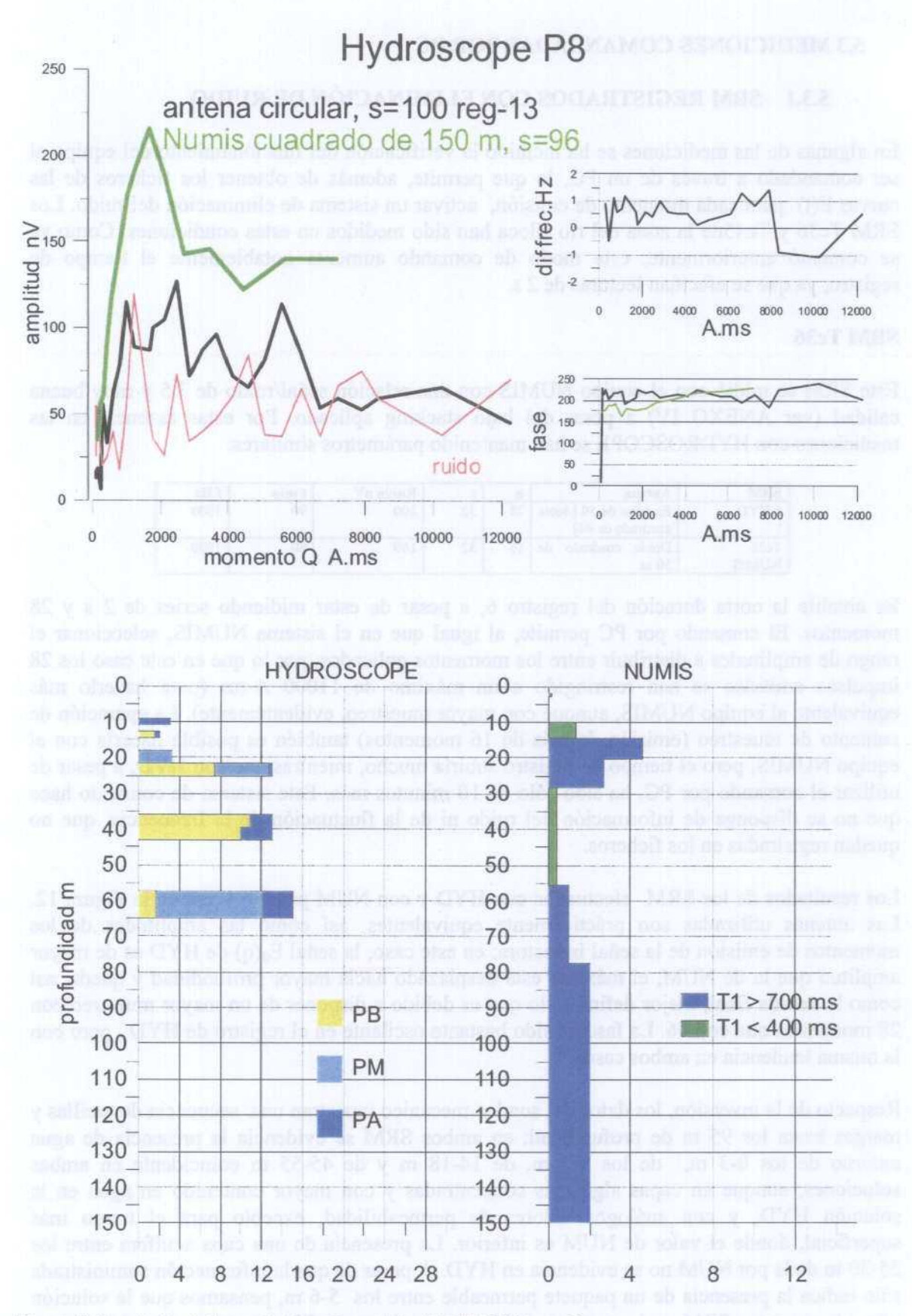

Figura 9 Resultado de la medición e inversión del SRM P8 reg-13

#### 5.3 MEDICIONES COMANDADAS POR PC

#### 5.3.1 SRM REGISTRADOS CON ELIMINACIóN DE RUIDO

En algunas de las mediciones se ha incluido la verificación del funcionamiento del equipo al ser comandado a través de un PC, lo que permite, además de obtener los ficheros de las curvas E(t) para cada momento de emisión, activar un sistema de eliminación del ruido. Los SRM Tc36 y Te45de la zona del río Jiloca han sido medidos en estas condiciones. Como ya se comentó anteriormente, este modo de comando aumenta notablemente el tiempo de registro, ya que se efectúan lecturas de 2 s.

#### SRM Tc36

Este SRM se midió con el equipo NUMIS con una relación señal/ruido de 3.5 <sup>y</sup> muy buena calidad (ver ANEXO IV) <sup>a</sup> pesar del bajo stacking aplicado. Por estas razones, en las mediciones con HYDROSCOPE se han mantenido parámetros similares:

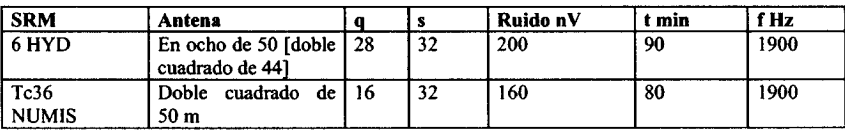

Es notable la corta duración del registro 6, a pesar de estar midiendo series de 2 <sup>s</sup> y 28 momentos. El comando por PC permite, al igual que en el sistema NUMIS, seleccionar el rango de amplitudes a distribuir entre los momentos aplicados, por lo que en este caso los 28 impulsos emitidos se han restringido a un máximo de 11000 A-ms (para hacerlo más equivalente al equipo NUMIS, aunque con mayor muestreo, evidentemente). La operación de aumento de muestreo (emisión de más de 16 momentos) también es posible hacerla con el equipo NUMIS, pero el tiempo de registro subiría mucho, mientras que con HYD, <sup>a</sup> pesar de utilizar el comando por PC, ha sido sólo de 10 minutos más. Este sistema de comando hace que no se disponga de información. del ruido ni de la fluctuación de la frecuencia, que no quedan registradas en los ficheros.

Los resultados de los SRM efectuados con HYD <sup>y</sup> con NUM pueden verse en la Figura 12. Las antenas utilizadas son prácticamente equivalentes, así como las amplitudes de los momentos de emisión de la señal inductora; en este caso, la señal Eo(q) de HYD es de mayor amplitud que la de NUM, el máximo está desplazado hacia mayor profundidad y queda, así como la subida final, mejor definido, lo que es debido a disponer de un mayor muestreo con <sup>28</sup> momentos que con 16. La fase ha sido bastante oscilante en el registro de HYD , pero con la misma tendencia en ambos casos.

Respecto de la inversión, los datos del sondeo mecánico muestran una secuencia de arcillas y margas hasta los 95 m de profundidad; en ambos SRM se evidencia la presencia de agua entorno de los 0-3 m, de los 5-7 m, de 14-18 m <sup>y</sup> de 45-55 m coincidente en ambas soluciones, aunque en capas algo más concentradas y con mayor contenido en agua en la solución HYD, y con análogos valores de permeabilidad, excepto para el tramo más superficial, donde el valor de NUM es inferior. La presencia de una capa acuífera entre los 25-30 m dada por NUM no se evidencia en HYD. A pesar de que la información suministrada sólo indica la presencia de un paquete permeable entre los 5-6 m, pensamos que la solución ofrecida por estos SRM es bastante probable que sea correcta. El mayor muestreo de la curva HY1) ha permitido nuevamente acotar mejor la potencia del acuífero más profundo.

| Prof ini | Prof fin | Litología         | Edad | Comentarios        |
|----------|----------|-------------------|------|--------------------|
|          |          | Arcillas          |      |                    |
| ∍        | 6        | arcillas y gravas |      | acuifero           |
| 6        | 27       | Arcillas          |      |                    |
| 27       | 31       | Margas            |      |                    |
| 31       | 37       | Arcillas          |      |                    |
| 37       | 49       | Margas            |      |                    |
| 49       | 58       | Arcillas          |      |                    |
| 58       | 95       | Margas            |      |                    |
| 95       | 97       | Calizas           |      |                    |
| 97       | 101      | Arcillas          |      |                    |
| 101      | 130      | Calizas           |      | acuífero 108-119 m |

Sondeo 2621-3-37 Tc36(To4)

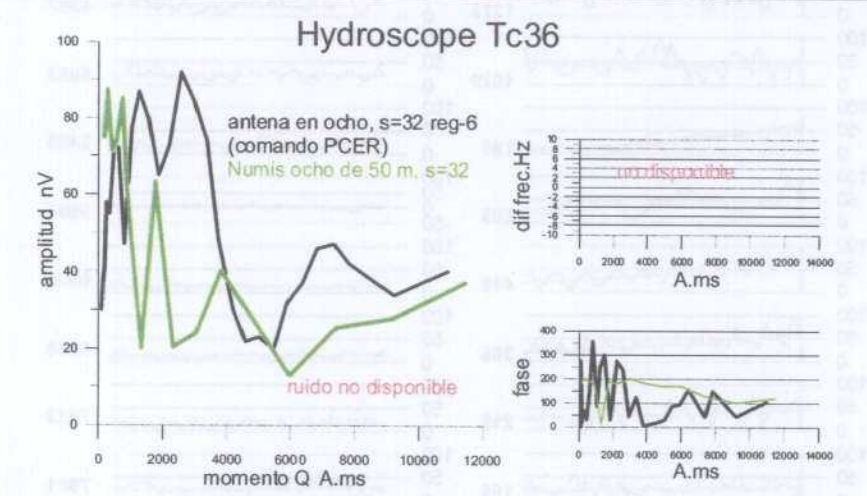

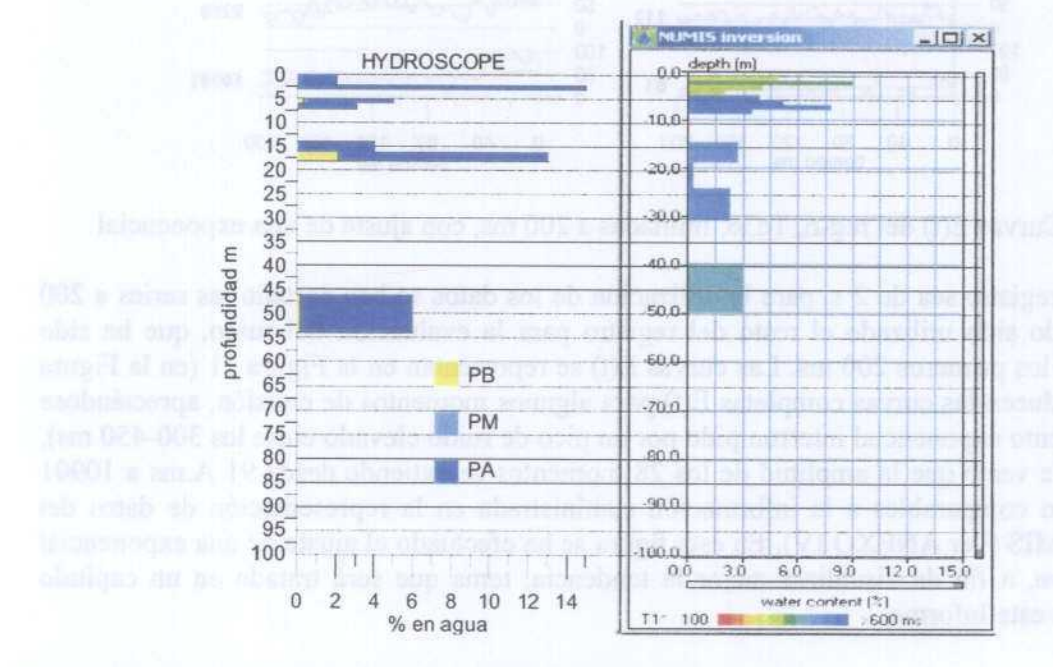

Figura 12 Resultado de la medición e inversión del SRM Tc-36, reg-6

#### Hydroscope Tc36 reg-6

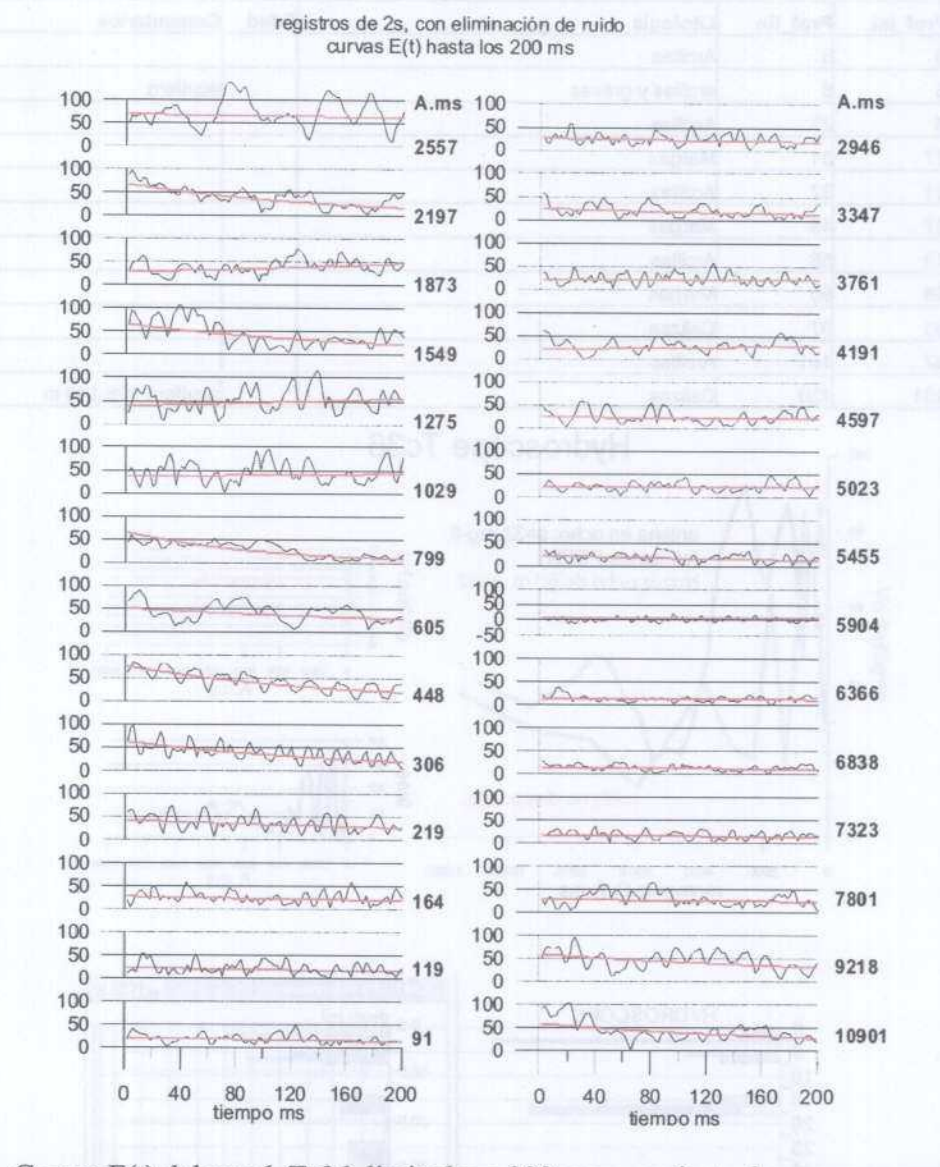

Figura 11. Curvas E(t) del reg-6, Tc36, limitadas a 200 ms, con ajuste de una exponencial

Aunque el registro sea de 2 s, para la utilización de los datos se han cortado las series <sup>a</sup> 200 ms, habiendo sido utilizado el resto del registro para la evaluación del ruido, que ha sido "restado" <sup>a</sup> los primeros 200 ms. Las curvas E(t) se representan en la Figura <sup>11</sup> (en la Figura se reproducen las curvas completas E(t) para algunos momentos de emisión, apreciándose un decaimiento exponencial interrumpido por un pico de ruido elevado entre los 300-450 ms), donde puede verse que la amplitud de los 28 momentos se extiende desde <sup>91</sup> A.ms <sup>a</sup> 10901 A.ms, y son comparables a la información suministrada en la representación de datos del equipo NUMIS (ver ANEXO IV). En esta figura se ha efectuado el ajuste de una exponencial a cada curva, a fin de visualizar mejor la tendencia, tema que será tratado en un capítulo posterior de este Informe.

#### **SRM Te45**

La medición de este SRM con el equipo NUMIS en septiembre de 2002 obtuvo una relación señal/ruido de 2.5 y muy buena calidad, aunque no pudieron medirse los momentos de más de 6000 A-ms (ver ANEXO IV). Los parámetros utilizados han sido los siguientes:

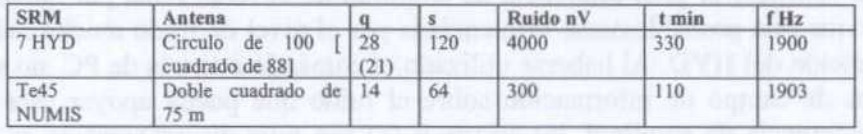

El registro con HYD sufrió muchas paradas debido al nivel de ruido, no resultando finalmente válido a partir del momento 21, para  $q > 6700$  A.ms (se efectuó con stacking de 32 para  $q = 23$ , bajando a stacking de 4 para q=24 hasta 28, con la única finalidad de concluir la secuencia de grabación). Los registros fueron de 500 ms, representándose en la Figura 13 los primeros 200 ms de las curvas E(t) para cada momento, apreciándose que a partir del momento 21 la amplitud pasa bruscamente desde menos de 400 nV a más de 1000 nV (indirectamente, esto pone de evidencia la eficacia del stacking, ya que esta mayor amplitud no es debida nada más que al ruido).

Hydroscope Te45 req-7

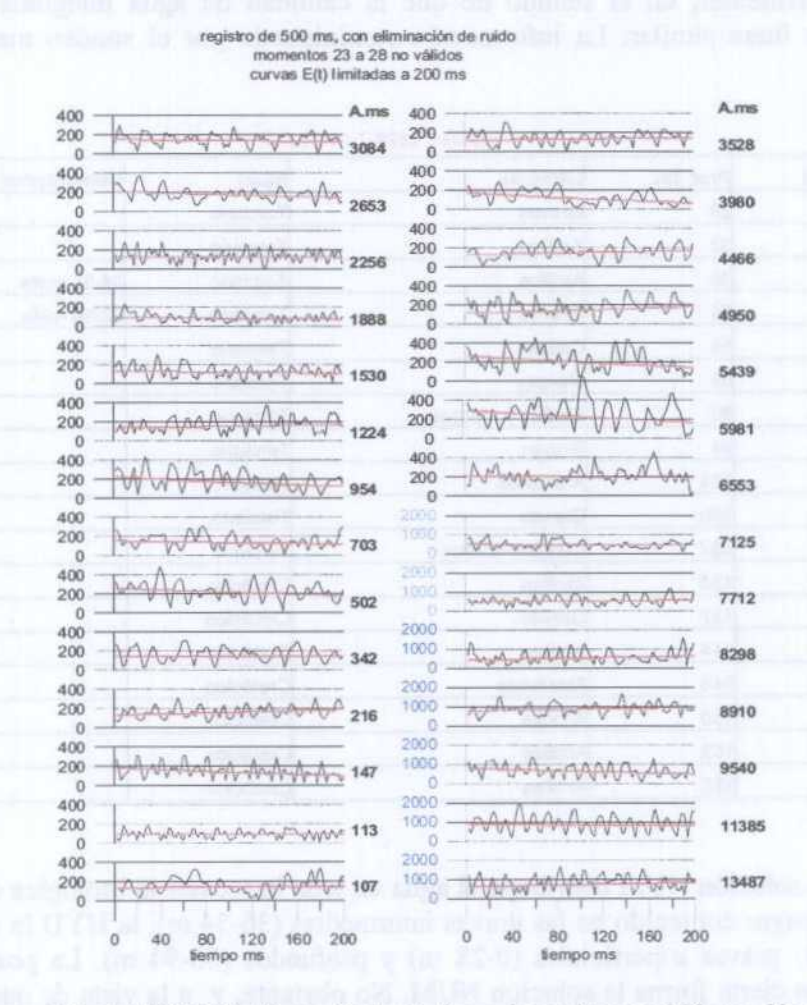

Figura 13 Curvas E(t) del SRM Te-45 reg-7, limitadas a los primeros 200 ms. No son válidos los resultados para q>21.

La antena empleada en HYD es algo mayor que la utilizada en NUM, con la diferencia de que con este equipo se empleó doble bucle, por lo que el ruido quedó mas amortiguado. El utilizar este diseño de antena en HYD hubiera forzado (ante la no disponibilidad de cable suficiente) <sup>a</sup> una antena equivalente <sup>a</sup> un doble cuadrado de solo <sup>44</sup> m de lado, <sup>y</sup> por tanto menos comparable con la utilizada en NUM. Esta diferencia de antenas pensamos que no es suficiente para justificar la gran diferencia de amplitud de la señal leída por ambos equipos (Figura 14), y que está probablemente influenciada por el nivel de ruido mucho más elevado durante la medición del HYD. Al haberse utilizado el comando <sup>a</sup> través de PC, no se dispone en los ficheros de campo de información sobre el ruido que pueda apoyar esta hipótesis. Aparte de la diferencia de amplitud, las curvas  $E_0(q)$  son muy discrepantes en su tendencia final, por lo que posiblemente habría que no considerar la curva de HYD a partir de q=18 ( 4460 A.ms). El comportamiento de la fase, bastante variable en HYD, mantiene sin embargo la misma tendencia en ambas mediciones.

Por lo que respecta <sup>a</sup> la inversión de los datos, es muy diferente, como no cabría esperar otra  $\cos a$  ante las grandes diferencias de las curvas  $E_0(q)$  obtenidas. La diferencia entre la solución NUM, más suavizada (con parámetro de regularización de 976) y la HYD, muy focalizada en pocas capas muy estrechas, es exagerada en esta ocasión, dado que los niveles de agua inferiores al 2% en un caso, <sup>y</sup> del 30% en el otro dificilmente podrían interpretarse como soluciones equivalentes, en el sentido de que la cantidad de agua integrada para ambas funciones w(z) fuera similar. La información suministrada por el sondeo mecánico es la siguiente:

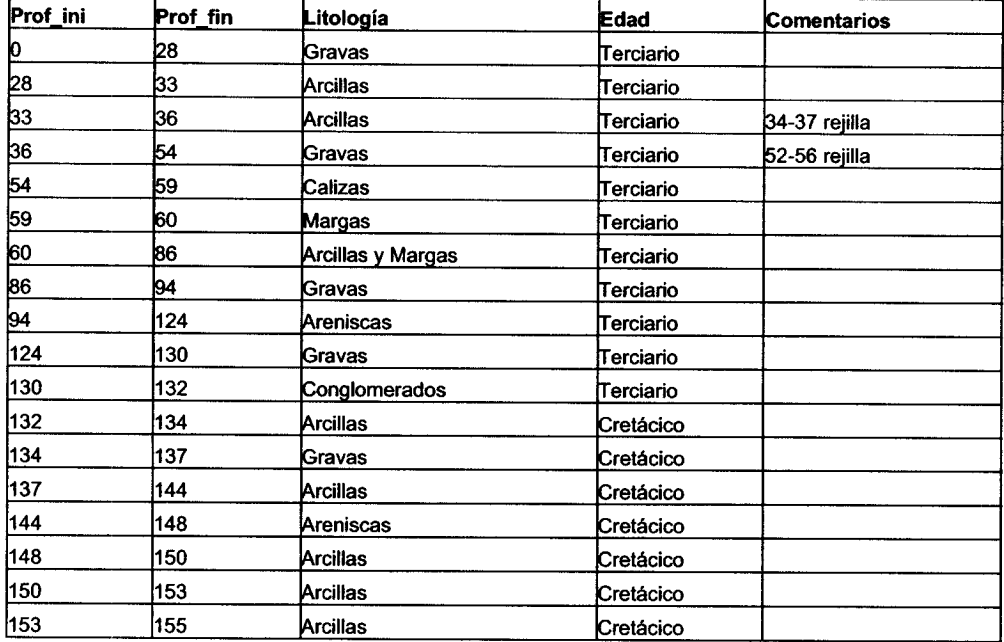

Sondeo 2620-7-034 Te45

Mientras que la solución NUM distribuye el agua en toda la secuencia litológica desde los <sup>7</sup> <sup>a</sup> los <sup>55</sup> m, con mayor contenido en las gravas intermedias (36-54 m), la HYD la concentra en los paquetes de gravas superficiales (0-28 m) y profundos (86-94 m). La posición de los filtros ratifica en cierta forma la solución NUM. No obstante, y <sup>a</sup> la vista de que los valores de la curva  $E_0(q)$  medida con HYD son de notable mayor amplitud que la medida en septiembre con el equipo NUM, puede suceder que, tanto aquí como en emplazamiento del

Tc36, la existencia del agua superficial se deba a las recientes lluvias, aunque esto no justificaría el resto de las diferencias.

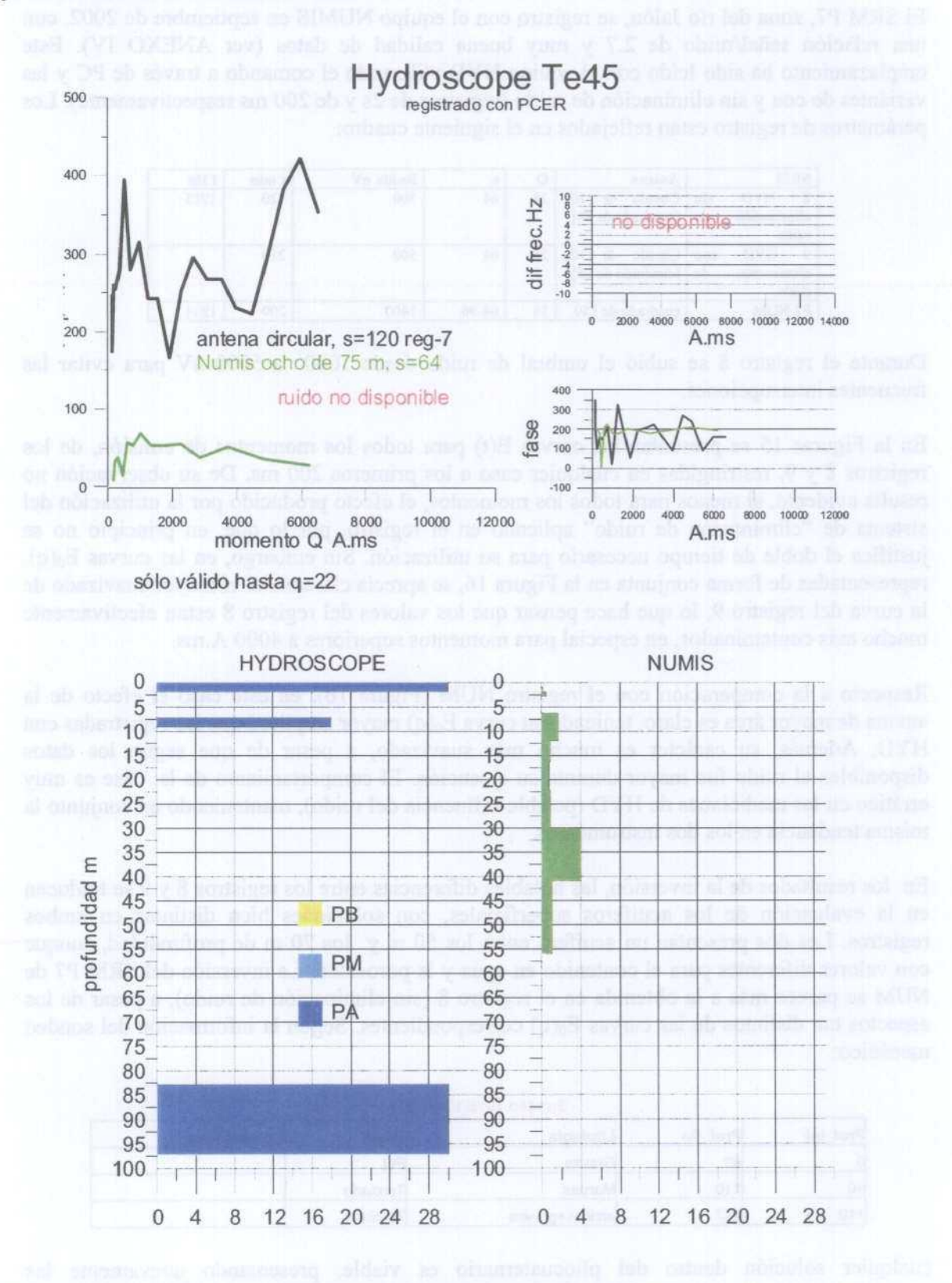

Figura 14 Resultado de la medición e inversión del SRM Te45 reg-7
### 5.3.2 SRM EFECTUADOS CON Y SIN ELIMINACIóN DE RUIDO

El SRM P7, zona del río Jalón, se registro con el equipo NUMIS en septiembre de 2002, con una relación señal/ruido de 2.7 y muy buena calidad de datos (ver ANEXO IV). Este emplazamiento ha sido leído con el equipo HYD utilizando el comando <sup>a</sup> través de PC <sup>y</sup> las variantes de con y sin eliminación de ruido (registros de 2s y de 200 ms respectivamente). Los parámetros de registro están reflejados en el siguiente cuadro:

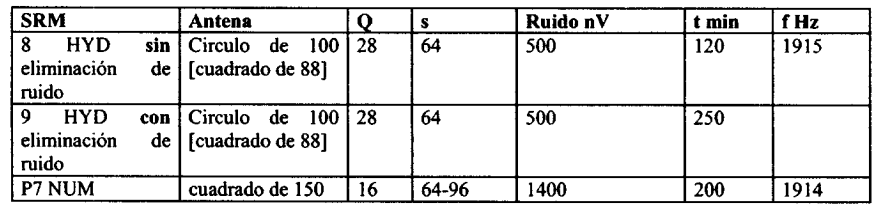

Durante el registro <sup>8</sup> se subió el umbral de ruido desde 1000 <sup>a</sup> 5000 nV para evitar las frecuentes interrupciones.

En la Figuras 15 se presentan las curvas E(t) para todos los momentos de emisión, de los registros <sup>8</sup> y 9, restringidas en cualquier caso a los primeros 200 ms. De su observación no resulta evidente, al menos para todos los momentos, el efecto producido por la utilización del sistema de "eliminación de ruido" aplicado en el registro, por lo que, en principio no se justifica el doble de tiempo necesario para su utilización. Sin embargo, en las curvas  $E_0(q)$ , representadas de forma conjunta en la Figura 16, se aprecia claramente el mayor suavizado de la curva del registro 9, lo que hace pensar que los valores del registro 8 están efectivamente mucho más contaminados, en especial para momentos superiores a 4000 A.ms.

Respecto <sup>a</sup> la comparación con el registro NUM (Figura 16), en este caso el efecto de la antena de mayor área es claro, teniendo su curva  $E_0(q)$  mayor amplitud que las registradas con HYD. Además, su carácter es mucho más suavizado, a pesar de que según los datos disponibles el ruido fue mayor durante su ejecución. El comportamiento de la fase es muy errático en las mediciones de HYD (posible influencia del ruido), manteniendo en conjunto la misma tendencia en los dos instrumentos.

En los resultados de la inversión, las notables diferencias entre los registros 8 y 9 se traducen en la evaluación de los acuíferos superficiales, con soluciones bien distintas en ambos registros. Los dos presentan un acuífero entre los <sup>50</sup> m <sup>y</sup> los <sup>70</sup> m de proflirididad, aunque con valores diferentes para el contenido en agua <sup>y</sup> la porosidad. La inversión del SRM P7 de NUM se parece más <sup>a</sup> la obtenida en el registro <sup>8</sup> (sin eliminación de ruido), <sup>a</sup> pesar de los aspectos tan distintos de las curvas  $E_0(q)$  correspondientes. Según la información del sondeo mecánico:

| Prof ini    | Prof fin | Litología       | Edad      | Comentarios |
|-------------|----------|-----------------|-----------|-------------|
|             | 140      | Gravas          |           |             |
| 140         | 110      | Margas          | Terciario |             |
| <b>h</b> 10 | 237      | arcillas+gravas | Terciario |             |

Sondeo 2616/3/245 (P7)

cualquier solución dentro del pliocuaternario es viable, presentando nuevamente las soluciones HYD capas con contenidos en agua superiores y más estrechas. La existencia del acuífero en las margas terciarias en menos creíble, aunque la presentan todos los registros.

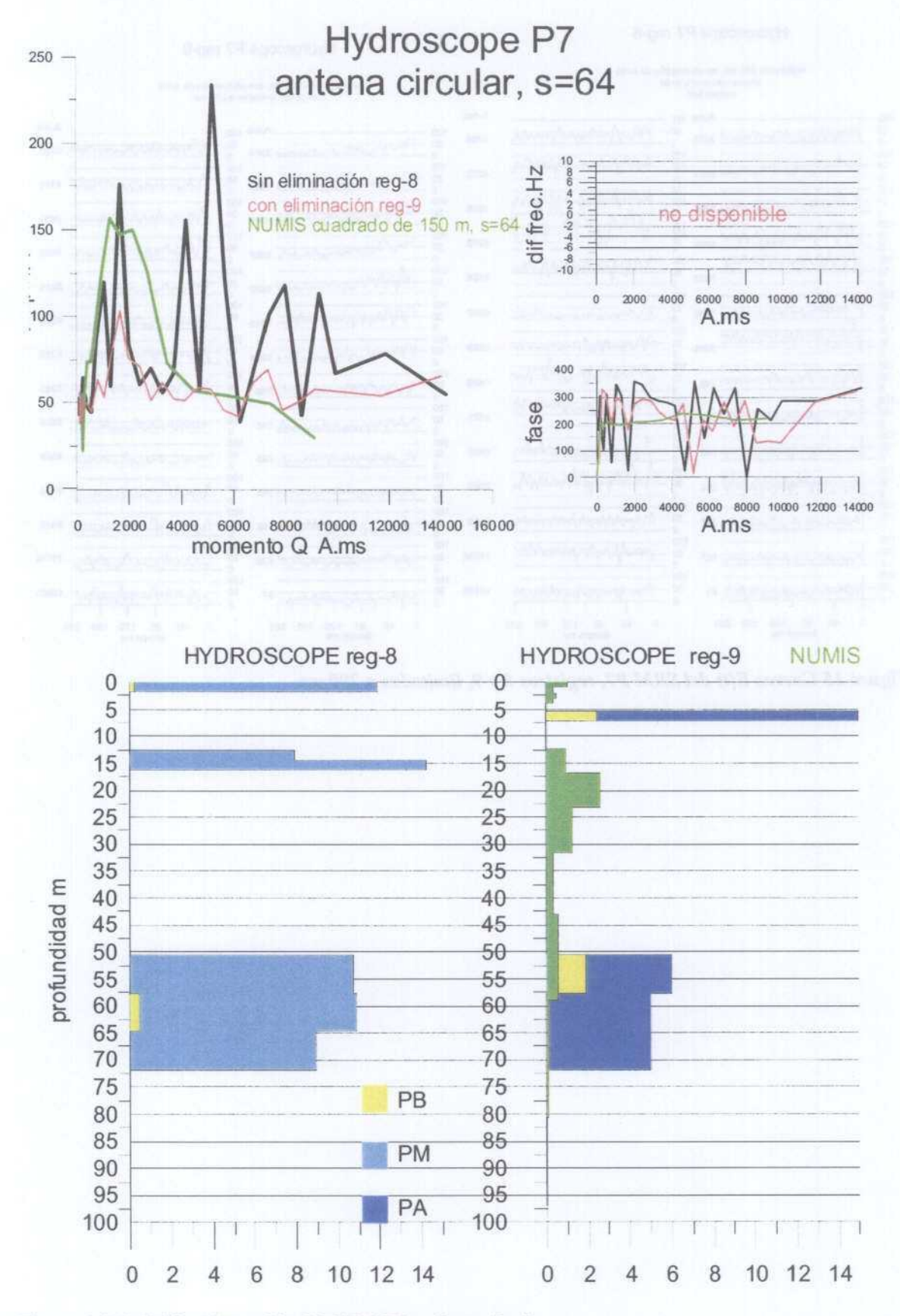

Figura 16 Medición e inversión del SRM P7 registros 8 y 9.

# Hydroscope P7 reg-8

**E-Bai /d adossoup/H** 

registro de 200 ms, sin eliminación de nudo<br>ambas en circulo, se 64

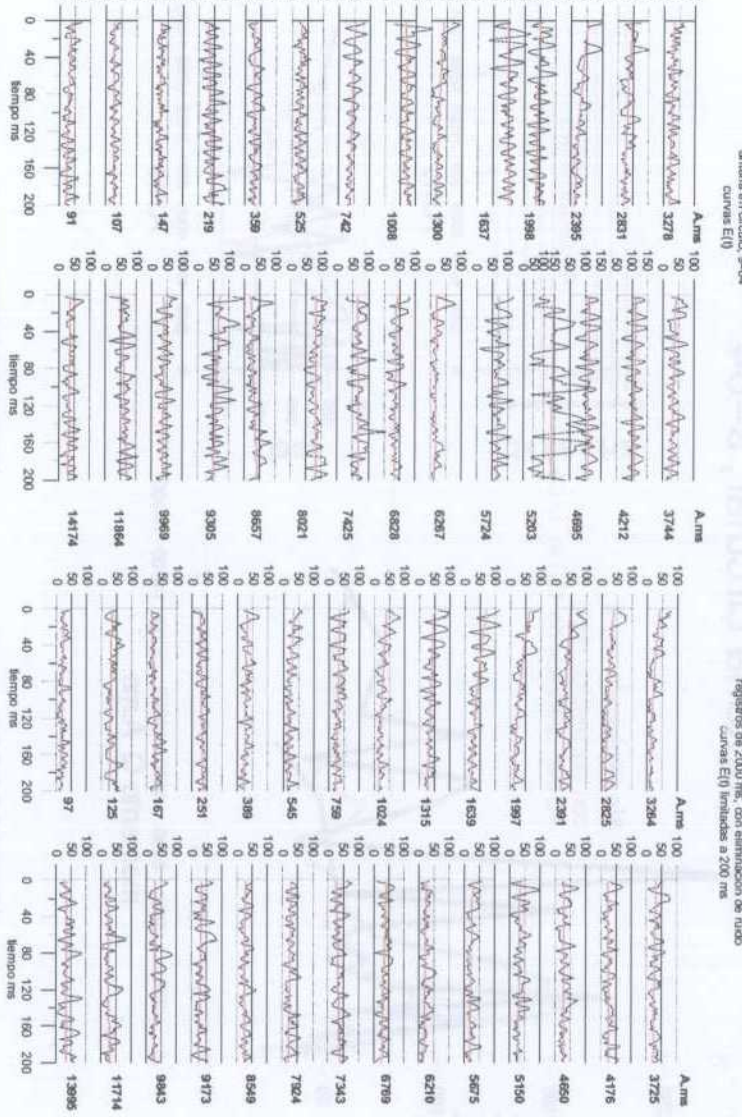

Figura 15 Curvas E(t) del SRM P7, registros 8 y 9, limitadas a 200 ms.

monography Command

**M.414 S1913**  Whapmyhoo. Autoration

**Common Changes** Walker

wwwwajin

6998 **71924** 7343 6978 8210 5.05 9150 4650 4176

ELLE APAPARTICAL

Andrewan

work fleur in

mande

### 5.4 ANÁLISIS DE LA DESCOMPOSICIÓN DE CURVAS E(t)

Una de las mayores diferencias entre el tratamiento de datos efectuados con la instrumentación NUMIS <sup>e</sup> HYDROSCOPE es la forma de proporcionar los resultados de la medición <sup>y</sup> de la inversión. En NUMIS <sup>a</sup> cada curva de campo E(t) obtenida con la emisión de cada momento q A.ms se le ajusta una función del tipo

$$
E(t)=E_0 \operatorname{sen}(w_0 t+f_1) \operatorname{exp}(-tT_{2})
$$

con wo=2 pi f, <sup>f</sup> frecuencia, <sup>y</sup> fi=desfase. A efectos prácticos puede tomarse sólo la envolvente de la señal recibida:

$$
E(t)=E_0 \exp(-t/T^2)
$$

De los valores de  $E_0(q)$  y de  $T^*(q)$  se deduce en la inversión la distribución del contenido en agua (porosidad) en función de la profundidad w(z), y de la constante de tiempo  $T_2(z)$ (relacionado con el tamaño de grano), para tantos tramos <sup>o</sup> capas como momentos emitidos (en el proceso estándar). El valor de la constante de decaimiento, que puede ser  $T_1$  en caso de emisión de dos pulsos, se proporciona además de forma codificada en color en las salidas gráficas, como se indica en los siguientes ejemplos:

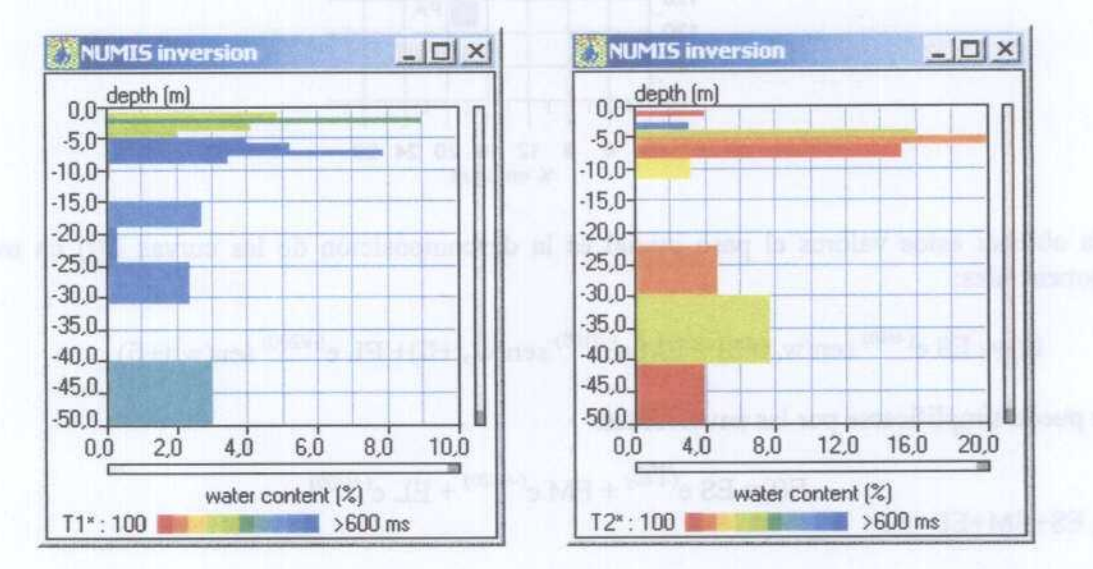

En la siguiente tabla se recoge la relación empírica entre el valor de  $T_2^*$  y la litología (tamaño medio de los granos), y a su vez con  $T_1$ , aceptando que este valor es aproximadamente 1.5 T2\*. Se indica también la gama de colores de representación que corresponde a cada constante. En el uso de esta información debe tenerse en cuenta que se trata de indicaciones aproximativas, basadas en aspectos generales del fenómeno fisico de la resonancia magnética protónica, y no calibradas expresamente para la zona de trabajo.

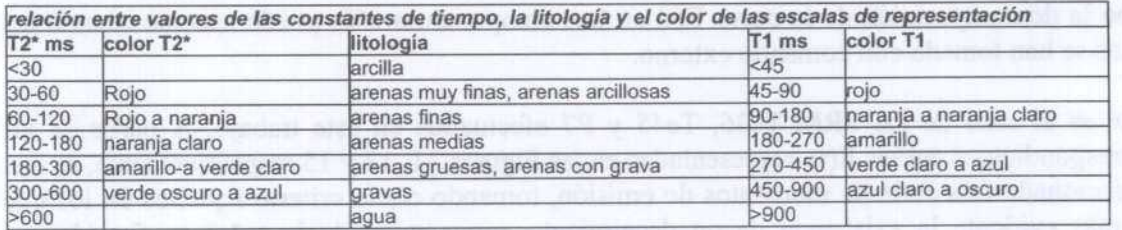

Sin embargo, en la inversión hecha por HYDROSCOPE se proporcionan, para 26 capas del subsuelo, los valores del contenido en agua distribuidos en tres intervalos de porosidad, definidos como baja, media y alta (PB, PM y PA) según el valor de la constante de decaimiento: 40, 100 y 200 ms, que se correspondería a materiales ricos en arcillas, arenas finas y arenas medias-gruesas. Estos tramos han sido codificados en color en las representaciones utilizadas en este Informe de acuerdo al siguiente criterio:

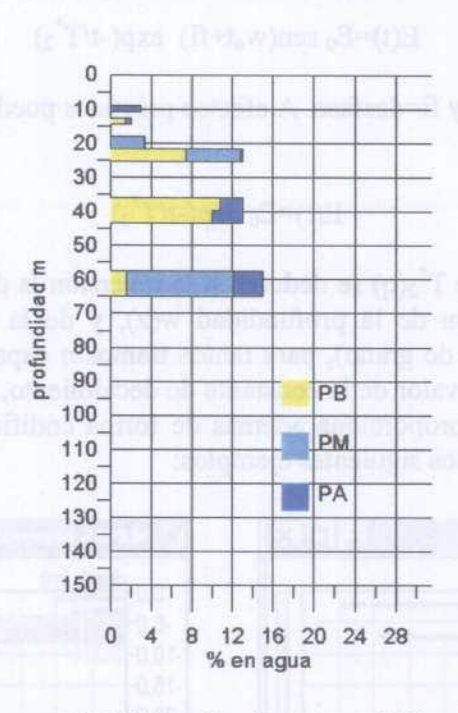

Para obtener estos valores el paso inicial es la descomposición de las curvas E(t) en tres exponenciales:

 $E(t) = ES e^{(-t/40)}$  sen(w<sub>o</sub>t+fi) + EM  $e^{(-t/100)}$  sen(w<sub>o</sub>t+fi)+ EL  $e^{(-t/200)}$  sen(w<sub>o</sub>t+fi)

que puede simplificarse por las envolventes:

$$
E(t) = ES e^{(-t/40)} + EM e^{(-t/100)} + EL e^{(-t/200)}
$$

con  $ES+EM+EL=E_0$ 

Cuando el instrumento es comandado internamente, en los ficheros de campo tipo data xx.dat se suministran los valores de ES, EM, EL y  $E_0$  para cada valor del momento Q de emisión, pero no se dispone de las curvas E(t). Cuando se utiliza la forma de comando externo, a través de PC, el fichero E(q)xx.dat contiene la información del valor de  $E_0$  para cada momento O de emisión, y el fichero generado posteriormente Data xx.inp contiene de forma secuencial los valores de ES, EM y EL para cada momento. Además, se obtienen los ficheros con los valores E(t) para cada uno de los 28 momentos de emisión. Por lo tanto, el estudio de cómo se lleva a cabo la descomposición de la curva  $E(t)$  en tres componentes sólo puede hacerse cuando los datos se han tomado con comando externo.

Este es el caso de los SRM Tc36, Te45 y P7 efectuados en este trabajo. A partir de las correspondientes curvas E(t), representadas en las Figuras 11, 13 y 15 respectivamente, se han seleccionado una serie de momentos de emisión, tomando como criterio aquellos en los que es más evidente la existencia de un decaimiento exponencial de la señal en función del

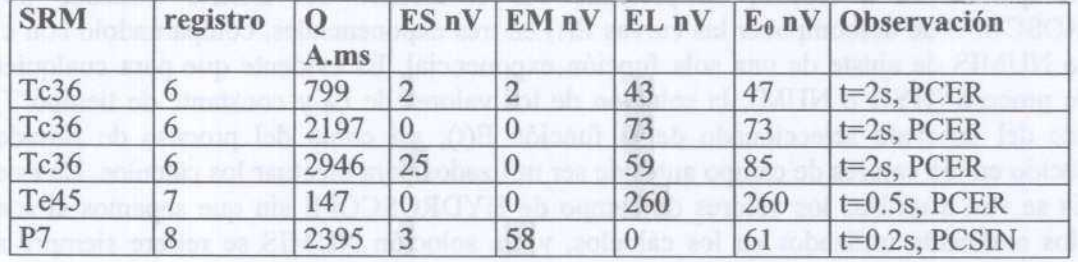

tiempo, y escogiendo además los que presentan una variedad de formas de descomposición de la señal en valores ES, EM <sup>y</sup> EL. Se van <sup>a</sup> analizar por tanto las siguientes funciones E(t):

En todos los SRM registrados en este trabajo no suelen encontrarse descomposiciones en más de uno <sup>o</sup> dos de los valores ES, EM <sup>o</sup> EL. Los primeros <sup>2000</sup> ms de las curvas E(t) utilizadas están representadas en la Figura 17.

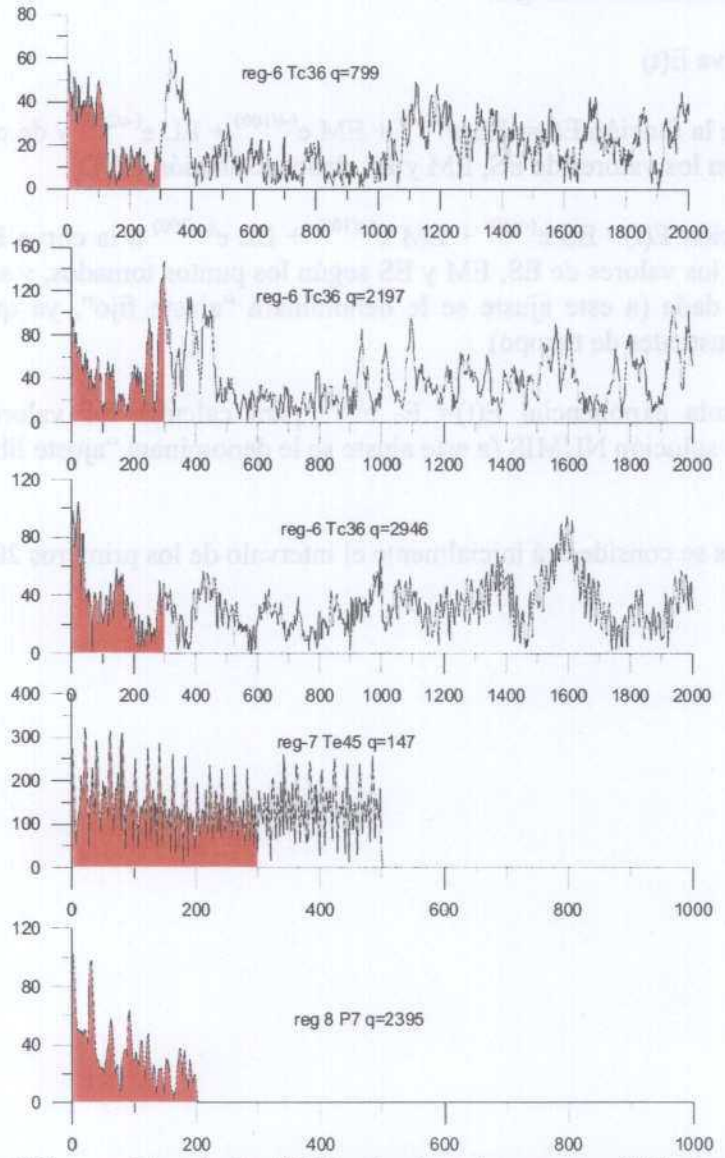

 Figura 17 Curvas E(t) completas de los SRM seleccionados para análisis de descomposición de exponenciales. En color se indican los primeros 300 ms.

El primer paso en la interpretación de los SRM es, precisamente, la extracción mediante cálculo de los valores de  $E_0$  y T, o ES, EM y EL a partir de las curvas de campo E(t). Con el análisis que se va a realizar se pretende ver el alcance del criterio utilizado por HYDROSCOPE de descomponer las curvas E(t) en tres exponenciales, comparándolo con el criterio NUMIS de ajuste de una sola función exponencial. Es evidente que para cualquier tipo de proceso (HYD o NUM), la solución de los valores de  $E_0$  y constante de tiempo T, depende del intervalo seleccionado de la función E(t), así como del proceso de filtrado introducido en los valores de campo antes de ser utilizados para efectuar los cálculos. En este análisis se van <sup>a</sup> utilizar los valores de campo de HYDROSCOPE sin que sepamos si son estos los realmente utilizados en los cálculos, y la solución NUMIS se refiere siempre <sup>a</sup> valores E(t) posteriormente manipulados mediante técnicas de filtrado; por lo tanto, hay que tener esto en cuenta a la hora de evaluar si la solución adoptada por ambos sistemas es globalmente comparable.

Se ha seguido la siguiente metodología:

- trazado de la curva  $E(t)$
- superposición de la función  $E(t) = ES e^{(-t/40)} + EM e^{(-t/100)} + EL e^{(-t/200)}$  y de cada una de sus componentes, con los valores de ES, EM <sup>y</sup> EL dados (Solución FlYD)
- ajuste de la función  $E(t) = ES e^{(-t/40)} + EM e^{(-t/100)} + EL e^{(-t/200)}$  a la curva  $E(t)$  medida, lo que proporciona los valores de ES, EM <sup>y</sup> ES según los puntos tomados, <sup>y</sup> su comparación con la solución dada (a este ajuste se le denominará "ajuste fijo", ya que se fijan los valores de las constantes de tiempo)
- ajuste de una sola exponencial  $E(t) = E_0 e^{(t)}$  para calcular los valores de  $E_0$  y T equivalentes a la solución NUMIS (a este ajuste se le denominará "ajuste libre")

Para todos los ajustes se considerará inicialmente el intervalo de los primeros 200 ms.

### Análisis de la curva Tc36, q=799 A.ms:

En este SRM sólo es importante el valor de EL, con una pequeña aportación de ES <sup>y</sup> EM. En la Figura 18 se representa la curva E(t) hasta los 300 ms, máximo intervalo considerado ya que posteriormente se producen unos elevados picos de ruido (ver Figura 17). Sobre ella se ha superpuesto la exponencial HYD <sup>y</sup> sus tres componentes. La siguiente tabla resume los valores obtenidos kel símbolo \* indica el ajuste más aproximado <sup>a</sup> la solución HYD):

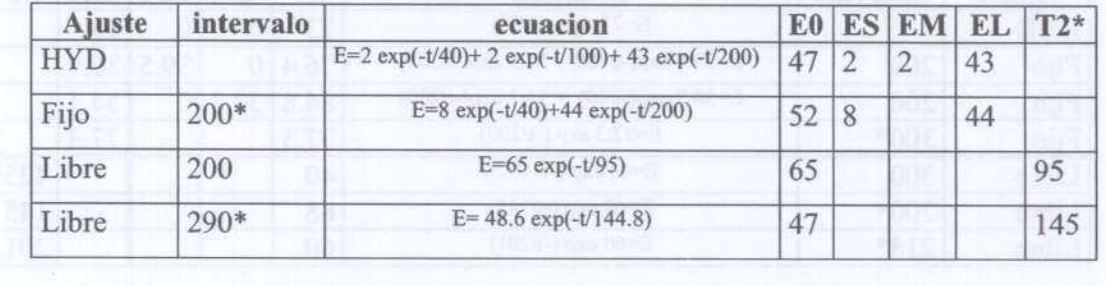

El único ajuste "fijo" encontrado con más de una exponencial en el intervalo de 200 ms proporciona valores de ES y EL ligeramente superiores <sup>a</sup> los HYD, pero es una solución aceptablemente parecida a la dada. Sin embargo, el mejor ajuste "libre" de una sola exponencial los 200 ms discrepa fuertemente de HYD, siendo necesario ampliar el intervalo hasta 290 ms, para obtener una solución bastante más parecida. En consecuencia, si se tomaran sólo los primeros 200 ms, el rango de posibles soluciones para  $E_0$  sería de 47 a 65 nV, y el de la constante de tiempo de 95 a 200 ms.

### $Tc36$  (reg.  $6)$  curva  $E(t)$  para q=799 A.ms

### Eo=47 nV (ES=2, EM=2, EL=43)

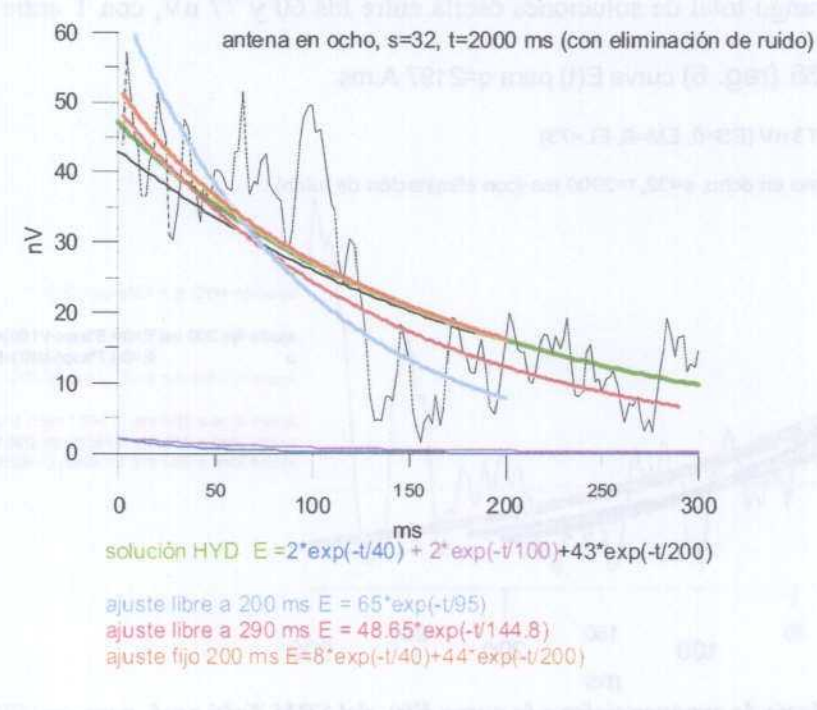

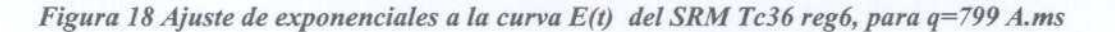

### Análisis de la curva Tc36, q=2197 A.ms:

En este caso, la solución HYD sólo proporciona valor <sup>a</sup> EL. En la Figura <sup>19</sup> se representa la curva E(t) hasta los 300 ms, lo que incluye un pico de ruido elevado (Figura 17). Sobre ella se ha superpuesto la exponencial de la solución HYD representándose hasta los <sup>300</sup> ms. La siguiente tabla resume los resultados obtenidos en los demás ajustes:

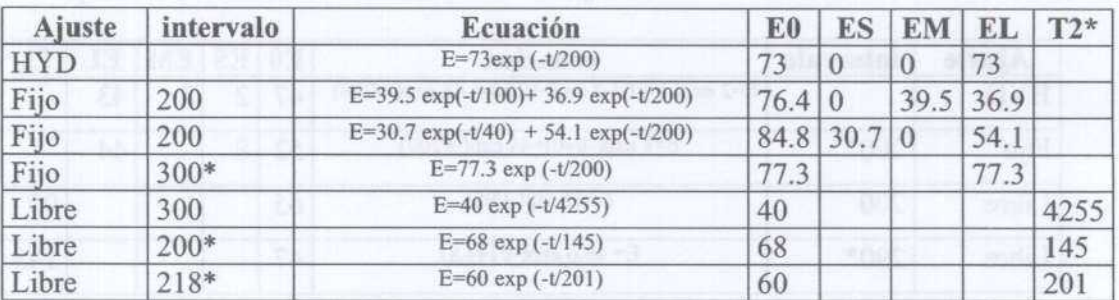

El intento de ajuste "fijo" de una suma de exponenciales con valores fijos de la constante de tiempo de 40, 100 y 200 ms ha tenido el resultado de que para el intervalo hasta 200 ms son posibles dos soluciones totalmente equivalentes, pero que introducen valores no despreciables para ES o EM, en contra de la solución HYD, que parece haber sido obtenida para el intervalo de 300 ms, ya que sólo entonces es posible encontrar un ajuste con valor único para EL equivalente al dado, aunque este intervalo incluye el fuerte ruido existente <sup>a</sup> partir de los 230 ms. Sin embargo, la solución tipo NUM (ajuste "libre" de una sola exponencial) encontrada para el intervalo de los 300 ms no es válida, ya que da lugar a una constante de tiempo de 4255 ms, por la enorme influencia que ejerce el ruido tardío. Para los 200 ms se obtiene una constante de tiempo de 145 ms, siendo preciso llegar hasta los 218 ms para encontrar un con constante de tiempo igual <sup>a</sup> la obtenida por HYD, pero con diferente valor de Eo. El rango total de soluciones oscila entre los 60 <sup>y</sup> 77 nV, con T entre 145 <sup>y</sup> 200 ms.

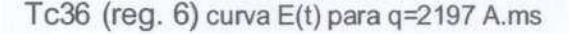

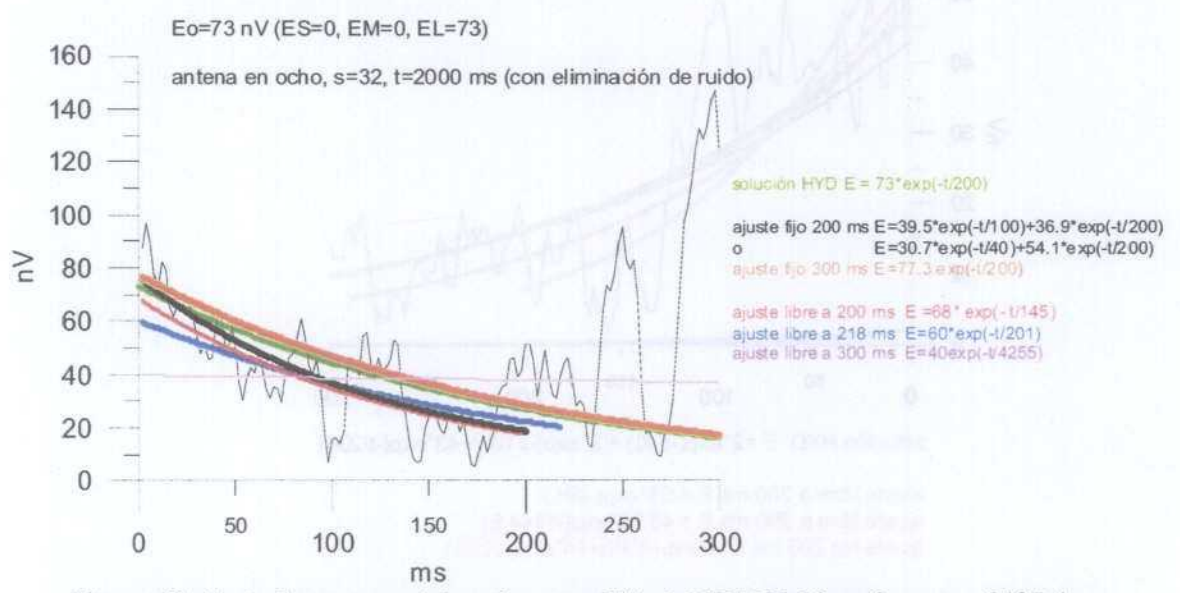

Figura 19 Ajuste de exponenciales a la curva  $E(t)$  del SRM Tc36 reg6, para q=2197 A.ms

### Análisis de la curva Tc36, q=2946 A.ms:

Este SRM tiene valores significativos de ES <sup>y</sup> EL. La solución HYD está representada en la Figura 20 hasta los 300 ms. Para los primeros 200 ms puede obtenerse un ajuste "fijo" perfectamente coincidentes con HYD, aunque también es posible un buen ajuste con una descomposición diferente de exponenciales dando EM <sup>y</sup> EL. Sin embargo, la solución tipo NUM, ajustando fibremente una sola exponencial no obtiene valores comparables para Eo. siendo necesario para ello reducir <sup>e</sup> intervalo a 130 ms, aunque se obtenga una constante de tiempo diferente.

En este caso, en el que los valores de ES y EL son significativos, el rango de soluciones entre NUM <sup>e</sup> HYD es más amplio: <sup>59</sup> <sup>a</sup> <sup>91</sup> nV para Eo, siendo más dificil de comparar los valores de T.

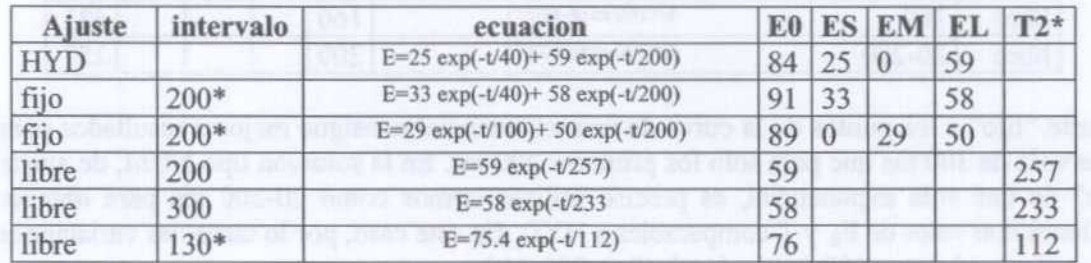

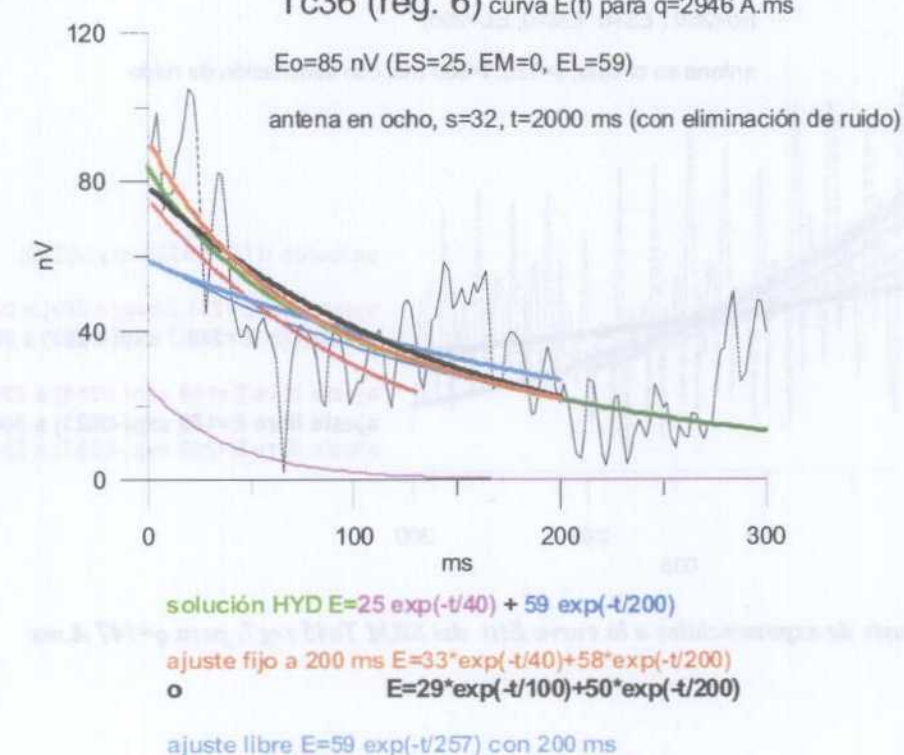

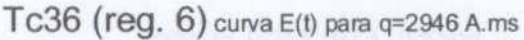

Figura 20 Ajuste de exponenciales a la curva  $E(t)$  del SRM Tc36 reg6, para q=2197 A.ms

ajuste libre E=75.4  $exp(+/112)$  con 130 ms

### Análisis de la curva Te45,  $q=147$  A.ms:

En esta curva sólo tiene valor la componente EL. El tipo de ruido presente en esta curva, como puede apreciarse en la Figura 17, es diferente de las anteriormente analizadas, aunque su influencia en el ajuste de funciones puede ser de menor importancia dado su carácter oscilatorio <sup>a</sup> frecuencia constante. La solución dada por HYD está superpuesta <sup>a</sup> los primeros 300 ms de la curva E(t) en la Figura 21.

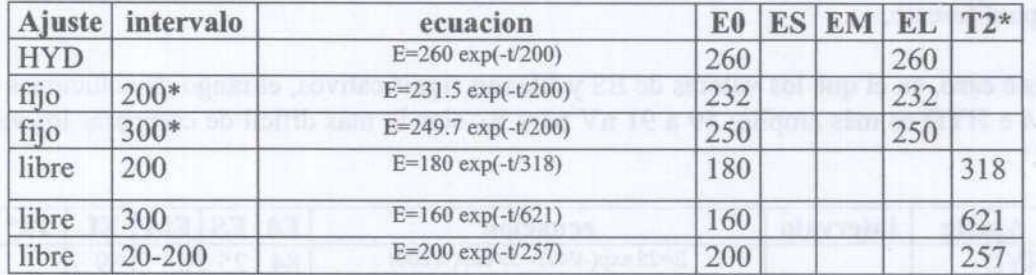

El ajuste "fijo" a los puntos de la curva de una exponencial consigue mejores resultados para el intervalo de 300 ms que para sólo los primeros 200 ms. En la solución tipo NUM, de ajuste "líbre" de una sola exponencial, es preciso utilizar tramos como 20-200 ms para obtener soluciones con valor de  $E_0$  y T comparables a HYD. En este caso, por lo tanto, las variaciones de Eo están en el rango 180-260, y las de T en 200-318.

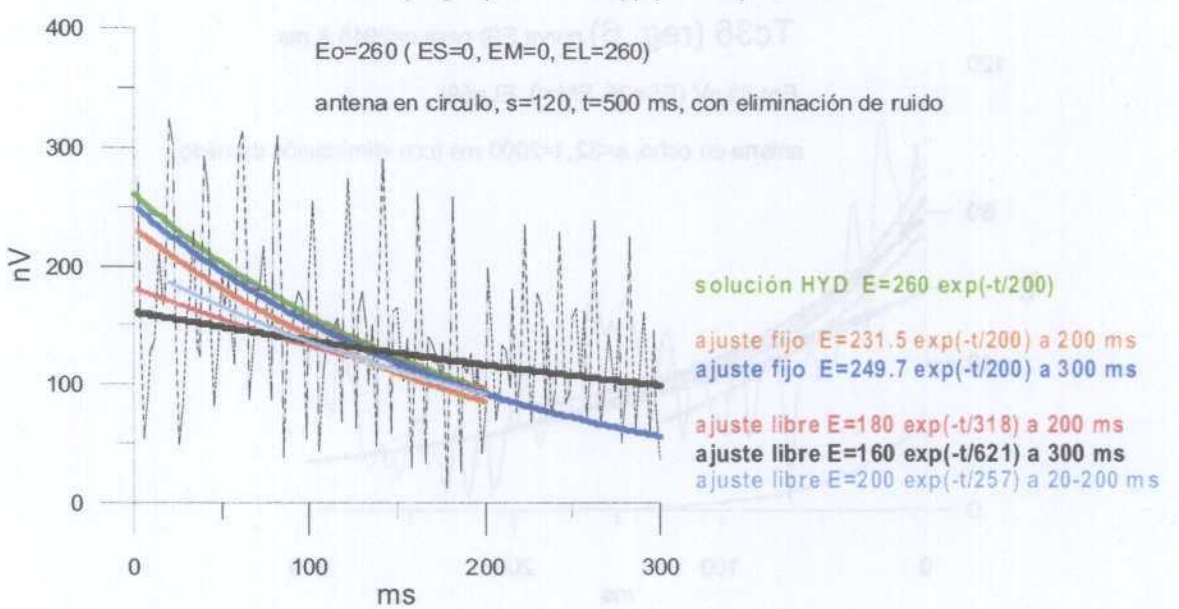

## Te45 (reg 7) curva  $E(t)$  para q=147 A.ms

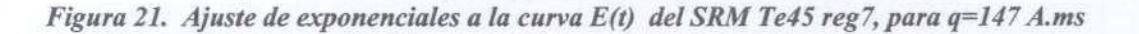

### Análisis de la curva  $P$ 7, q=2395 A.ms

Sólo es significativo el valor de EM, con pequeña aportación de ES. En este caso sólo han quedado registrados los primeros 200 ms, por lo que no cabe duda, en principio, de cual ha sido el intervalo utilizado para el ajuste de valores. En la Figura 22 se representa la curva E(t) y la solución HY1) superpuesta, con sus componentes.

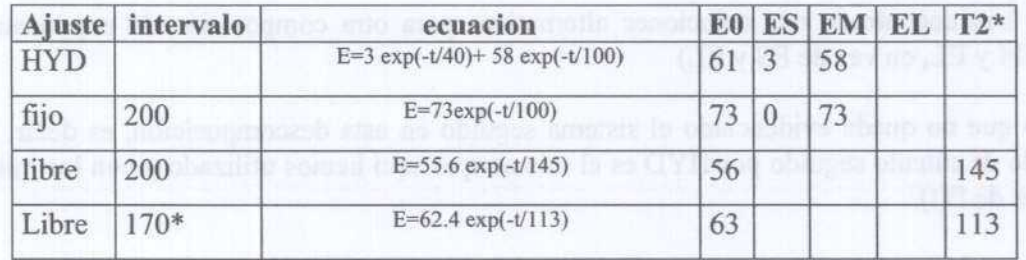

No se ha podido efectuar un ajuste "fijo" al intervalo de 200 ms con una doble exponencial, teniendo la única solución obtenida un valor de  $E_0$  diferente del dado. En un ajuste "libre", tipo NUM, se obtiene para los 200 ms valores bajos de E<sub>0</sub>, siendo mejor el resultado para el intervalo de los primeros 170 ms. Por lo tanto, la amplitud de  $E_0$  podría tomar soluciones en el rango de 56 a 73 nV, con constantes de tiempo entre 100 y 145 ms.

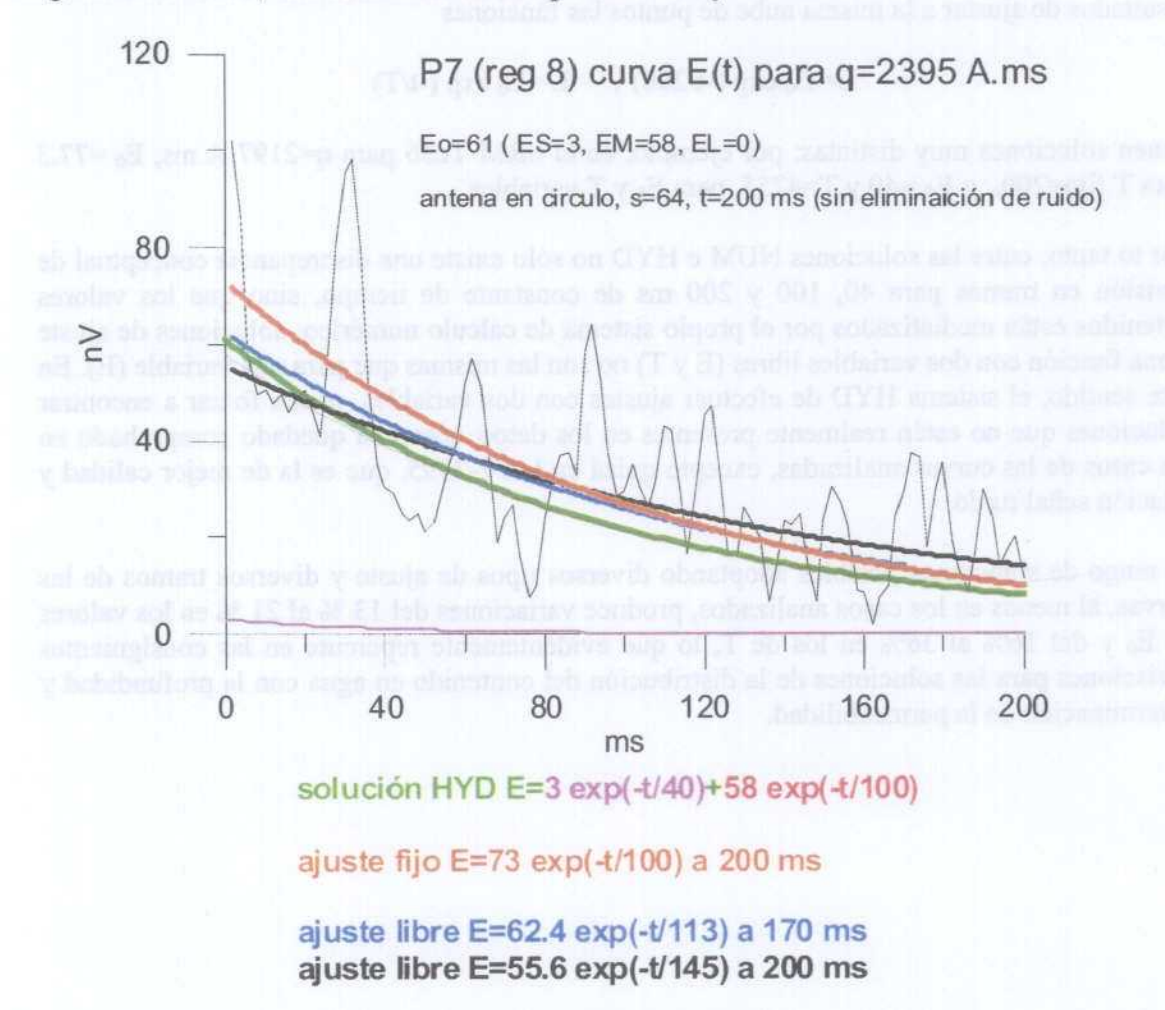

Figura 22 Ajuste de exponenciales a la curva  $E(t)$  del SRM P7 reg8, para q=2395 A.ms

En conclusión: en los cinco casos analizados ha sido posible obtener una solución de los valores de ES, EM <sup>y</sup> EL del mismo orden de magnitud que la dada por HYD, mediante ajuste "fÍjo"de suma de exponenciales a los primeros 200 ms , aunque ha sido necesario introducir alguna de estas modificaciones:

- despreciar una de las componentes, normalmente de escaso valor
- ampliar el intervalo a 300 ms
- se han encontrado una soluciones alternativas para otra composición de exponenciales (EM y EL, en vez de ES y EL)

por lo que no queda evidenciado el sistema seguido en esta descomposición, es decir, si el método de cálculo seguido por HYD es el mismo que aquí hemos utilizado y con los mismos valores de E(t).

Respecto de la comparación con soluciones de exponencial única, por ajuste "libre", para conseguir buenas correspondencias ha sido necesario en la mayoría de los casos ampliar o reducir el intervalo, encontrando a veces soluciones iguales para  $E_0$  o para T a las dadas por HYD, pero no para ambas simultáneamente, aunque las diferencias no son muy importantes.

Es necesario además tener en cuenta el problema de tipo numérico enfrentado, ya que los resultados de ajustar a la misma nube de puntos las funciones

E=  $E_0$  exp (-t/200) y E=  $E_0$  exp (-t/T)

tienen soluciones muy distintas: por ejemplo, en el SRM Tc36 para q=2197 A.ms,  $E_0$ =77.3 para T fijo=200, y E<sub>0</sub> =40 y T=4255, para E<sub>0</sub> y T variables.

Por lo tanto, entre las soluciones NUM <sup>e</sup> HYD no sólo existe una discrepancia conceptual de división en tramos para 40, 100 y 200 ms de constante de tiempo, sino que los valores obtenidos están mediatizados por el propio sistema de cálculo numérico: soluciones de ajuste a una función con dos variables libres (E y T) no son las mismas que para una variable (E). En este sentido, el sistema HYD de efectuar ajustes con dos variables, puede forzar <sup>a</sup> encontrar soluciones que no estén realmente presentes en los datos, como ha quedado comprobado en los casos de las curvas analizadas, excepto quizá en la P7-2395, que es la de mejor calidad y relación señal/ruido.

El rango de soluciones posibles adoptando diversos tipos de ajuste y diversos tramos de las curvas, al menos en los casos analizados, produce variaciones del <sup>13</sup> % al <sup>21</sup> % en los valores de  $E_0$  y del 16% al 36% en los de T, lo que evidentemente repercute en las consiguientes variaciones para las soluciones de la distribución del contenido en agua con la profundidad y determinación de la permeabilidad.

### 5.5 TRANSMISIVIDAD HIDRÁULICA

En los ficheros resultado de la inversión (hydro-xx.out) se proporciona para cada tramo de profundidades el valor de la transmisividad acumulada en m<sup>2</sup>/día, y del coeficiente de almacenamiento en m<sup>3</sup>/m<sup>2</sup>. Se desconoce cual es el proceso de cálculo de estos valores a partir de las mediciones del SRM. En el sistema NUMIS se utiliza una relación empírica para la permeabilidad k y la transmisividad  $T$ :

> $k=$ Cp  $w^aT^b$  $T=$ k z

siendo <sup>z</sup> la potencia del tramo considerado en la inversión, w la porosidad (contenido en agua) y T la constante de tiempo calculados en la inversión. El coeficiente Cp puede estimarse por comparación entre los valores de transmisividad obtenidos por el SRM <sup>y</sup> por ensayos de bombeo. Cuando no se dispone de esta calibración, se utilizan valores estándar, del orden de 1.5 E-08.

Los valores de transmisividad suministrados en los SRM medidos con el equipo HYDROSCOPE en este trabajo, no obedecen <sup>a</sup> la aplicación de ningún coeficiente calibrado. Dado que el valor de la potencia de cada capa es diferente en la distribución efectuada por HY1) <sup>y</sup> por NUM (ver Figura 3), los valores de transmisividad pueden no resultar comparables. Por tanto es mejor efectuar una primera comparación de los valores de la permeabilidad, para lo que se han calculado los valores correspondientes, creando los ficheros inver-xxx.dat para HYD, y se han creado también los ficheros TransxxxNUMIS, homogeneizando las unidades en m/día. (los ficheros y sus formatos se encuentran recogidos en el ANEXO 11). En las Figuras <sup>23</sup> <sup>a</sup> <sup>25</sup> se representan los valores transmisividad <sup>y</sup> de permeabilidad en flanción de la profundidad para los diferentes SRM efectuados:

### Zona del Jiloca:

- Para el sondeo Te27 (Figura 23) los ensayos de bombeo suministran valores del orden de 1700 m<sup>2</sup>/día (aunque hay referencias a valores del orden de 7-30 m<sup>2</sup>/día), que son muy inferiores a los del lugar del Te26 (Figura 24), y así se refleja en los valores calculados por calibración para las lecturas del SRM obtenido con NUMIS. Sin embargo, la transmisividad suministrada por HY1) es del mismo orden de magnitud a la dada para el Te26 (entre 130-350 m<sup>2</sup>/día, con 112 m<sup>2</sup>/día para Te26). Los valores de porosidad (Figura 6) no son tan distintitos en este sondeo para las mediciones NUM <sup>e</sup> HYD, siendo no obstante la permeabilidad calculada para cada capa, representada en la Figura 24, también mayor en NUM.
- Para el sondeo Te19 los ensayos de bombeo dan valores de 3600-5400 m<sup>2</sup>/día, mientras que el SRM efectuado con HYD proporciona un valor máximo acumulado de 140 m<sup>2</sup>/día. No se dispone de valores para el SRM efectuado con NUM, ya que estos cálculos sólo se llevan a cabo al medir el tiempo de decaimiento  $T_1$  (que no fue el caso de este SRM).
- Para el Tc36 (Figura 23) no se dispone de ensayos de bombeo próximos, habiéndose utilizado en las mediciones NUMIS el coeficiente de calibración que mejor se ajusta <sup>a</sup> esta zona según otros pozos existentes (Cp=5.94E-08), con lo que se obtiene valores del orden de 1300 m<sup>2</sup>/día. De nuevo los valores dados por HYD son muy inferiores (del orden de los <sup>200</sup> m 2 Mía). Los valores de porosidad dados por HYD (Figura 12) son superiores <sup>a</sup> los de

NUM, dándose si embargo de nuevo el caso de que la permeabilidad de las correspondientes capas resulta superior en los cálculos de los SRM NUM.

En el Te45 los ensayos de bombeo arrojan una transmisividad de 590 m<sup>2</sup>/día, utilizada para calibrar los datos de NUMIS representados en la Figura 23. Los valores de HYD son del orden de 350-425 m<sup>2</sup>/día hasta una profundidad de 83 m, siendo este un caso de notable coincidencia. Para mayor profundidad, no se han representado los valores de HYD (que llegan a 2691 m<sup>2</sup>/día a los 97 m y 27161 m<sup>2</sup>/día a los 248 m), ya que en la solución para la distribución de agua (Figura 14) sólo se han considerado válidos los tramos superiores. Contrasta esta equivalencia de valores de transmisividad, con las soluciones tan distintas de las mediciones NUM e HYD; los valores de permeabilidad explican esta paradoja, viendo que se trata de un efecto producido por la mucho mayor permeabilidad calculada para HYD en las primeras capas. Como ya se comentó en el párrafo 5.3.1, pensamos que estas soluciones tan diferentes no obedecen a principios de equivalencia, pudiendo ser debidas a diferente contenido en agua producido por recarga del acuífero entre las dos mediciones.

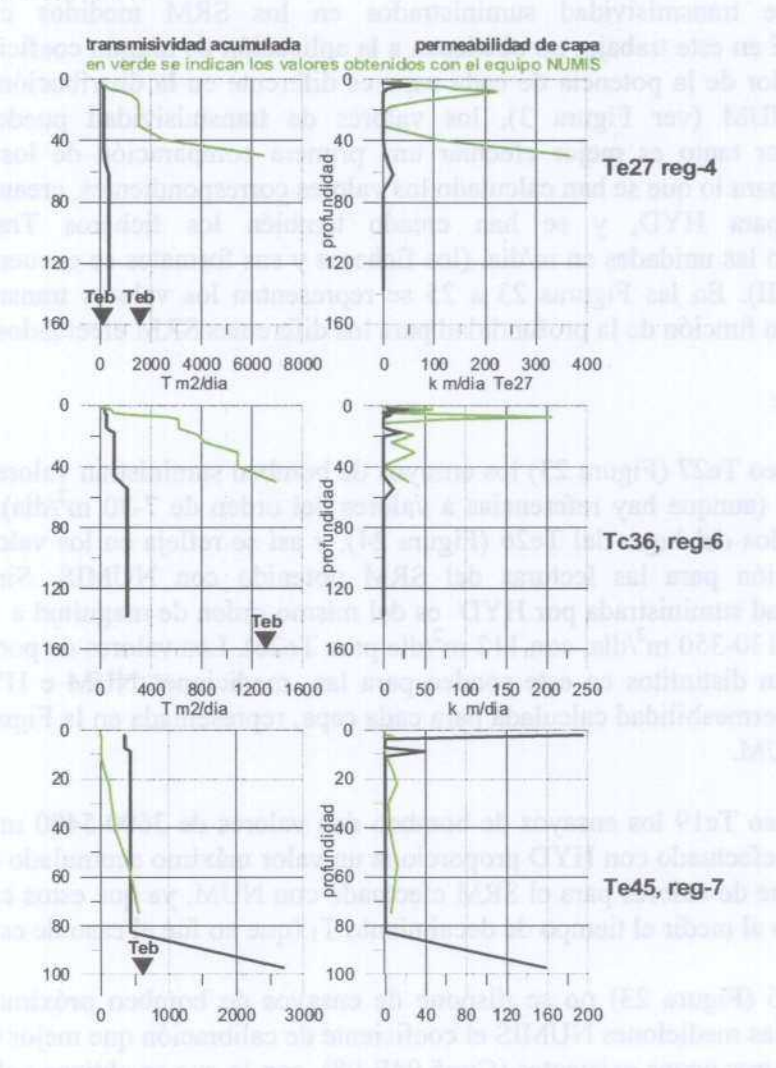

Figura 23 Distribución en función de la profundidad de la transmisividad acumulada y de la permeabilidad de cada capa para los SRM Te27 reg-4, Tc36 reg-6 y Te45 reg-7.

La transmisividad del sondeo Te26 obtenida por ensayos de bombeo es de 28000 m<sup>2</sup>/día. Los valores representados en la Figura 24 para el equipo NUMIS son el resultado de aplicar el coeficiente de calibración a las mediciones del SRM. En la misma figura están representados los valores obtenidos para el SPMTe26 en sus tres mediciones con HYD (registros <sup>1</sup> y <sup>2</sup> con antena circular de 100 m, reg-3 con antena en ocho), que no superan los 120 m<sup>2</sup>/día, excepto el último valor de reg. 2, que sube a 436 m<sup>2</sup>/día (no representado). Se aprecia la diferencia de valores suministrados para cada registro de HYD, siendo los más pequeños los de¡ registro <sup>3</sup> (antena de menor área). También se ha representado la variación de la permeabilidad de cada capa en función de la profundidad. Teniendo en cuenta que los valores de w suministrados por NUM son bastante infeniores <sup>a</sup> los dados por HYD (ver Figura 5) resulta extraño que la permeabilidad calculada en HYD sea mucho menor (en caso de emplear relaciones del tipo  $k= Cp$  w<sup>a</sup>  $T<sup>b</sup>$  significaría el uso de coeficientes muy supeniores en el sistema HYD). No obstante, es evidente la relación entre el parámetro w y la permeabilidad k para ambos métodos.

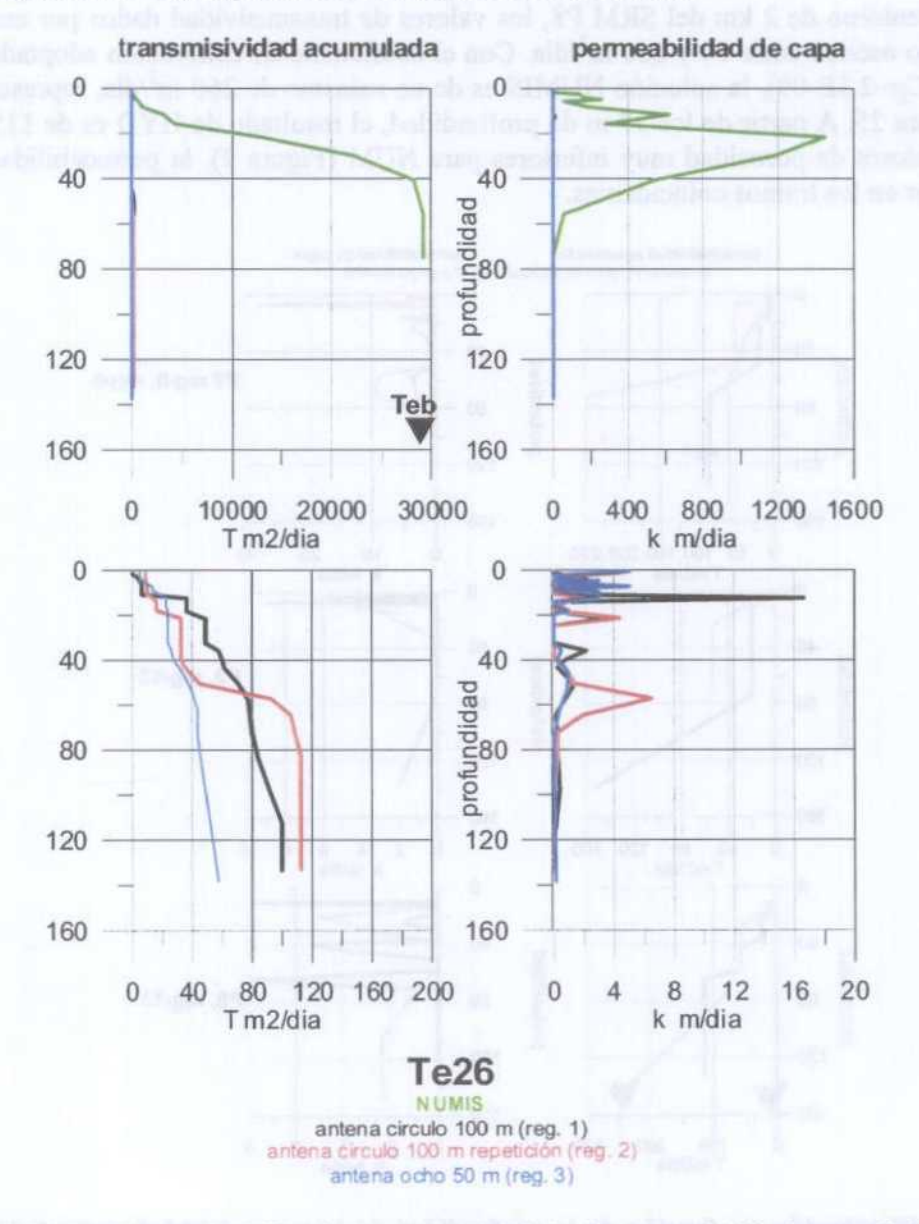

Figura 24 Distribución en función de la profundidad de la trasnmisividad acumulada y de la permeabilidad de cada capa para el SRM Te26, registros 1, 2 y 3

### Zona del río Jalón:

- En el emplazamiento P7 la permeabilidad suministrada por ensayos de bombeo en el entorno de unos 2 km, es de 780 m<sup>2</sup>/día. El resultado de aplicar a las mediciones de NUMIS un coeficiente de calibración ponderado para este valle, arroja sin embargo valores de 60 m<sup>2</sup>/día (Figura 25). Los valores suministrados por HYD oscilan entre 85 y  $250 \text{ m}/\text{dia}$ , según el registro 8 (efectuado sin el sistema de "eliminación de ruido") y el registro 9 (con "eliminación de ruido") respectivamente. Los valores de la permeabilidad de capa son también superiores en la solución HYD, para los tramos coincidentes.
- Para el SRM P3 la información previa <sup>y</sup> solución NUMIS es igual que para el P7, dando en este caso el SRM medido con HYD valores de 19 m<sup>2</sup>/día (Figura 25), pero con mayores valores de la permeabilidad para los tramos coincidentes.
- En un entorno de <sup>2</sup> km del SRM P8, los valores de transmisividad dados por ensayos de bombeo oscilan entre 10 y 260 m<sup>2</sup>/día. Con el coeficiente de calibración adoptado para la zona (Cp=2.3E-09), la solución NUMIS es de un máximo de 260 m<sup>2</sup>/día, representada en la Figura 25. A partir de los 57 m de profundidad, el resultado de HYD es de 115 m<sup>2</sup>/día. Con valores de porosidad muy inferiores para NUM (Figura 9), la permeabilidad resulta superior en los tramos coincidentes.

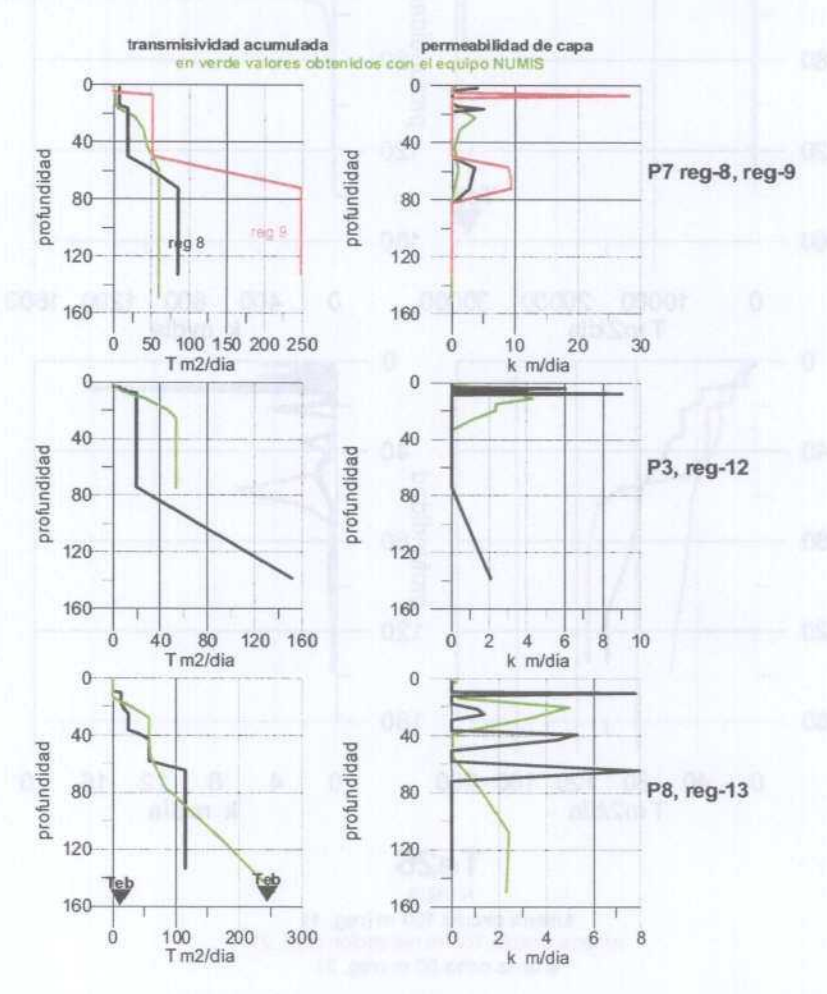

Figura 25 Distribución en función de la profundidad de la trasnmisividad acumulada y de la permeabilidad de cada capa para los SRM P7 reg-8 y 9, P3 reg-12 <sup>y</sup> P8 reg-13.

### En conclusión:

- los valores de porosidad (contenido en agua) suministrados por NUM son en general inferiores a los dados por HYD, por lo que cabría esperar que la permeabilidad calculada también lo fuera. Sin embargo se manifiesta todo lo contrario (excepto en un tramo del P7, y en aquellos en que sólo HYD indica valores de contenido en agua). Esto debe ser producido por el sistema de cálculo de penneabilidad seguido por HYD, que se desconoce.
- En el valle del Jalón las discrepancias de transmisividad entre ambos equipos son menores, estando los valores HYD en el rango de los dados por los ensayos de bombeo <sup>o</sup> del resultado NUMIS (que ha utilizado la calibración con los ensayos). Esto podría ser debido a la mayor unifonnidad litológica existente en esta zona.
- En el Jiloca las diferencias son muy grandes, con ordenes de magnitud no comparables, y siempre los valores son mayores en NUMIS (excepto para el Te45); los valores de los ensayos de bombeo son más próximos <sup>a</sup> los valores NUMIS, ya que estos se han calculado utilizando el coeficiente de calibración deducido con los ensayos de bombeo. Esta operación no es posible realizarla con los valores de FlYD, ya que no conocemos los parámetros utilizados.

### 5.6 MEDICIONES DE SPIN ECO

En una medición ordinaria, con la emisión de un solo pulso, se registra una curva de decaimiento de la señal, como la representada en la Figura 26, donde <sup>a</sup> los valores de E(t) se les puede ajustar una función exponencial

 $E=E_0 \exp(-t/T_2^*)$ 

de donde deducir el valor la constante de tiempo  $T_2$ \*

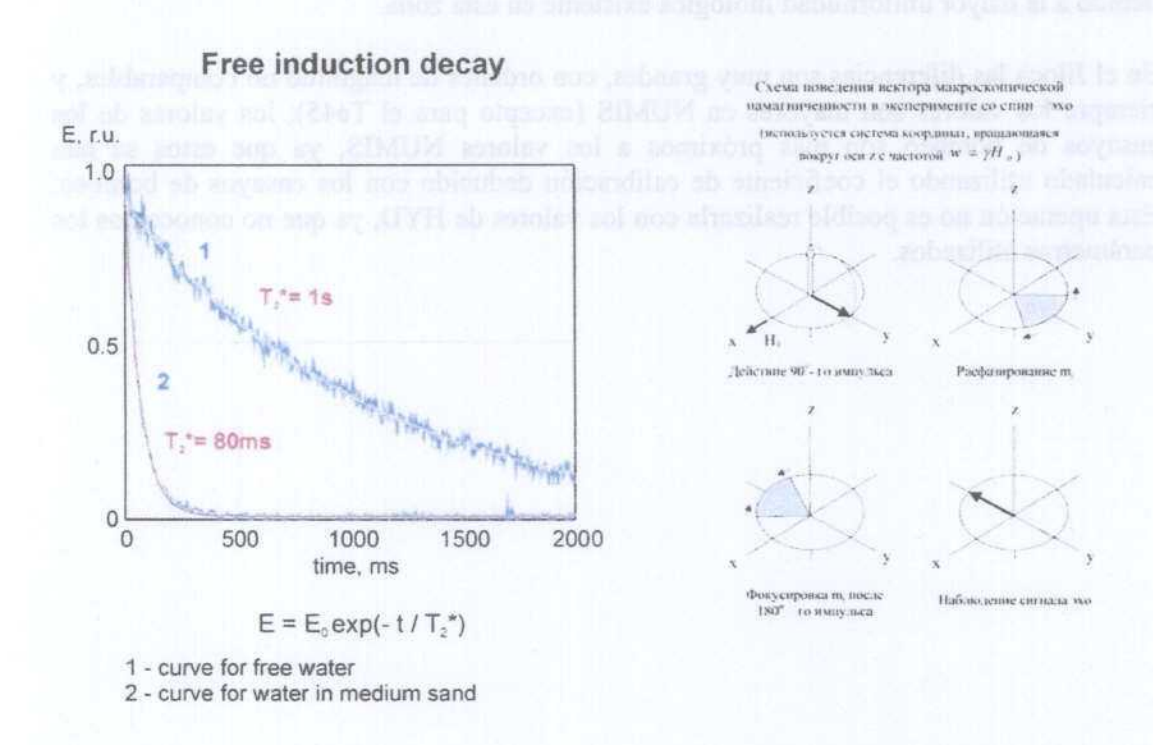

Figura 26 (facilitada por E. Kalneus) Fígura 2 7(facilitada por E. Kalneus)

La medición del efecto de spin-eco se basa en emitir una secuencia de pulsos desfasados 90' y 180' (capaces de orientar el momento magnético de los protones en sentidos inversos, Figura 27). El sistema utilizado por HYDROSCOPE consiste en la emisión de nuevos pulsos durante el periodo de decaimiento de la señal producida por el primer pulso, y la medición del valor  $E_{\text{max}}$  debido a cada pulso. El ajuste de una exponencial (Figura 28) a estos valores  $E_{\text{max}}(t)$ , permite determinar el valor de T<sub>2</sub>:

$$
E_{\text{max}}=E_{\text{max0}}\exp(-t/T_2)
$$

La constante de tiempo  $T_2$  (tiempo de relajación transversal) es el verdadero estimador de la permeabilidad. La emisión de una secuencia de pulsos en orden inverso (Figura 29) permite medir los valores de amplitud E para varios retrasos tao del segundo pulso, ajustando una función a los valores

$$
E(tao) = E_0 (1 - C \exp(-tao/T_1))
$$

obteniendo así T<sub>1</sub>. En la medición con dos pulsos, como la efectuada con el equipo NUMIS, se obtiene una sola curva, lo que, según HYDROSCOPE, no es suficiente para hacer una estimación de  $T_1$ .

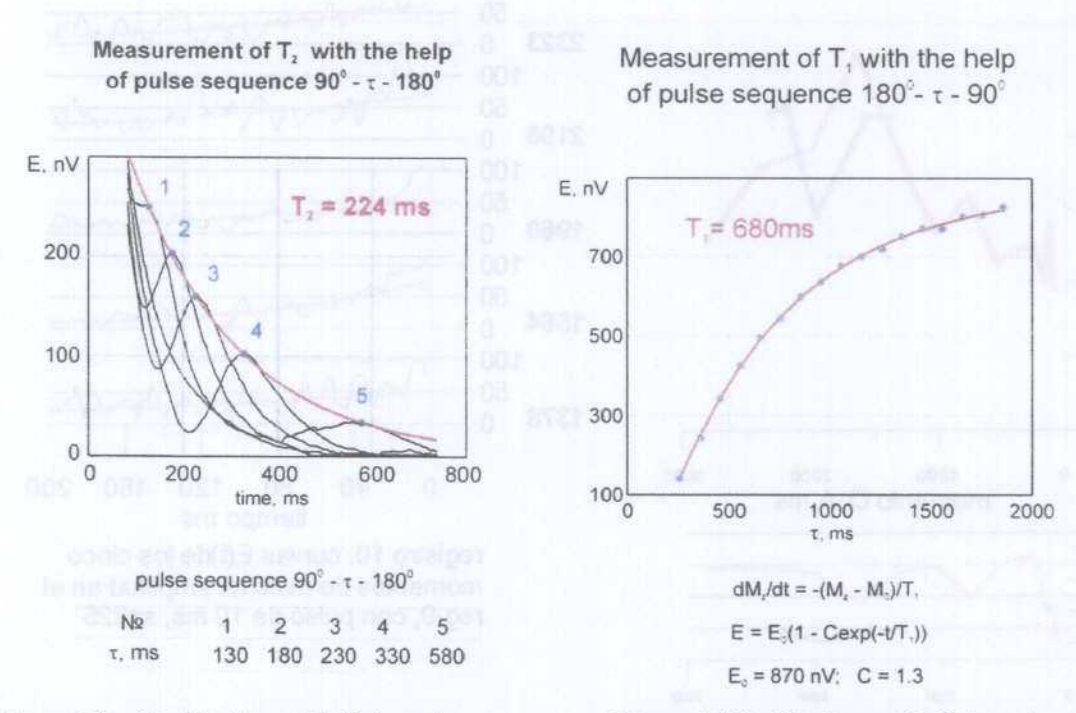

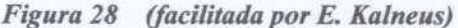

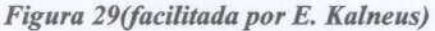

Para llevar a cabo la medición del spin-eco se requieren curvas E(t) de muy buena calidad, ya que el método se basa en observar en la misma (única) curva la señal correspondiente al segundo pulso, lo que evidentemente resulta imposible en presencia de ruido. Los pulsos se emiten automáticamente (no hay ningún tipo de cálculo para producir desfases de 90° o de 180°), pudiendo elegirse la distancia entre pulsos.

A la vista de los resultados obtenidos en los diferentes emplazamientos, se seleccionó el P7 para llevar a cabo un ensayo de medición de spin-eco. Del registro número 9 se eligieron los momentos de máximo valor (para q=1315, 1639, 1997, 2391 y 2825 A.ms, ver Figuras 15 y 16), para ser repetidos utilizando un pulso de emisión de sólo 10 ms y con stacking de 225, con el objeto de ratificar la suficiente calidad de las curvas E(t) obtenidas con estos pulsos. En la Figura 30 se reproducen las curvas  $E(t)$  nuevamente medidas (registro 10) para estos momentos, así como los nuevos valores obtenidos de  $E_0$  en su posición en el gráfico  $E_0(q)$  del registro 9. En comparación con el registro anterior, la amplitud resultante es algo inferior a la obtenida en el registro 9 (quizás debido al mayor número de pulsos adicionados en esta medición), aunque llama la atención el que las tendencias de la curva  $E_0(q)$  y de la fase no

son las mismas, indicando que la influencia del ruido sigue siendo demasiado elevada como para garantizar la medición de spin-eco.

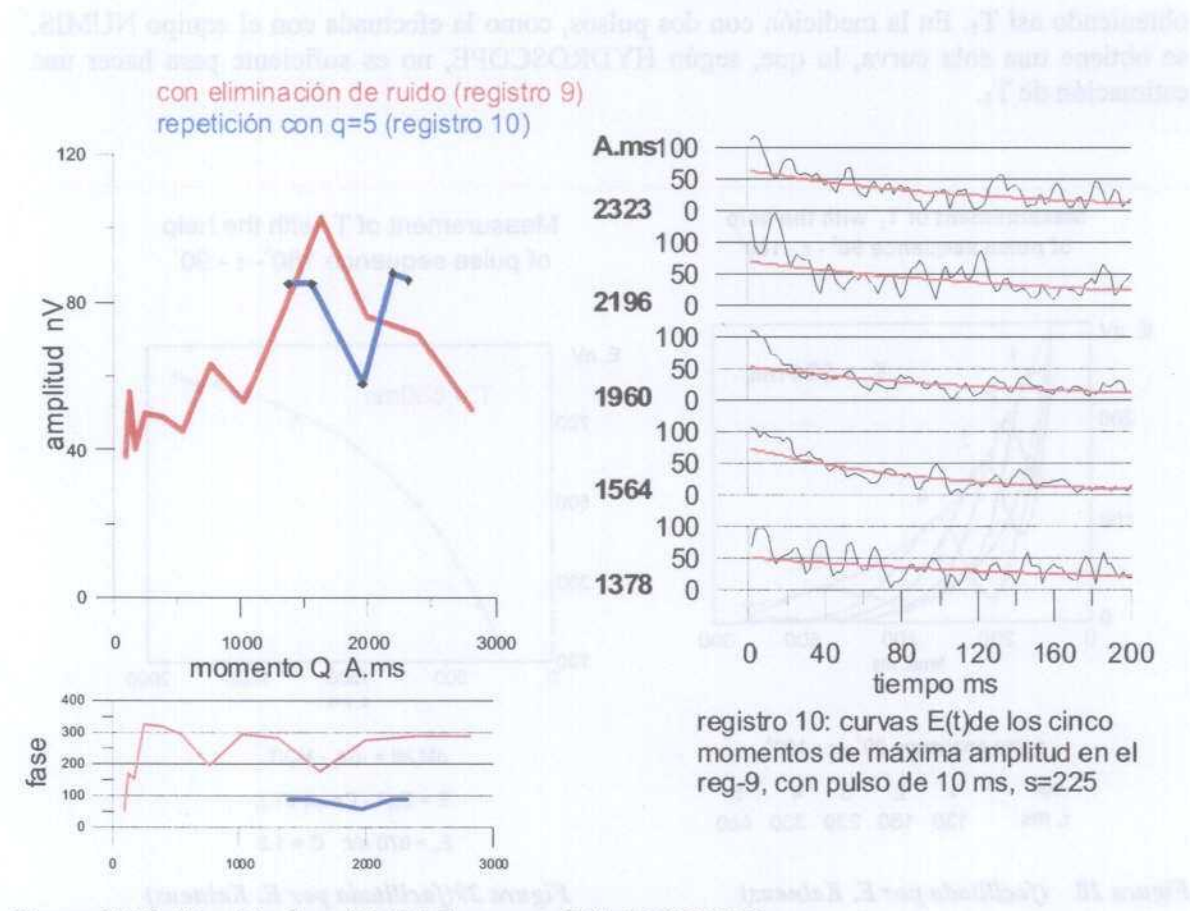

# Hydroscope P7 reg-10

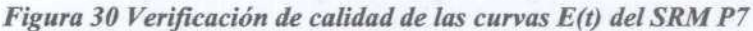

No obstante, <sup>y</sup> <sup>a</sup> la vista de que en todas estas curvas E(t) se aprecia un claro decaimiento exponencial de la señal, se ha intentado efectuar una medición (registro 11) con dos retrasos del segundo pulso: 50 y 100 ms, para el momento en el que se ha obtenido la máxima amplitud. Los resultados están expresados en la Figura 31.

- para la medición hecha con retraso para el segundo pulso de 50 ms (inct=50), en contra de ' lo obtenido en el registro 10, no se aprecia tendencia de decaimiento exponencial ni para el primer tramo de 50 ms ni para el segundo de 50 ms <sup>a</sup> 200 ms, como ponen de manifiesto las curvas ajustadas. Tomando el intervalo de <sup>15</sup> <sup>a</sup> 40 ms, es posible ajustar una exponencial al primer tramo, con constante de decaimiento de 28 ms; para el segundo tramo, el ajuste al intervalo de 55 a 90 ms es también exponencial, con constante de 40 ms. Es evidente que estas mediciones no ofrecen fiabilidad.
- con retraso de 100 ms (inct=100), si que es posible observar en el primer tramo (0-100 ms) un decaimiento exponencial, ajustado entre los 2 y los 100 ms con constante de tiempo de 158 ms. Una vez emitido el segundo pulso, se aprecia claramente un aumento en los valores de la curva E(t), aunque no es evidente su decaimiento exponencial, para lo que de nuevo es necesario recurrir a acotar el tramo entre 115 y 180 ms, con constante de tiempo de 196 ms.

Ante estos resultados, se desistió de insistir en este tipo de mediciones.

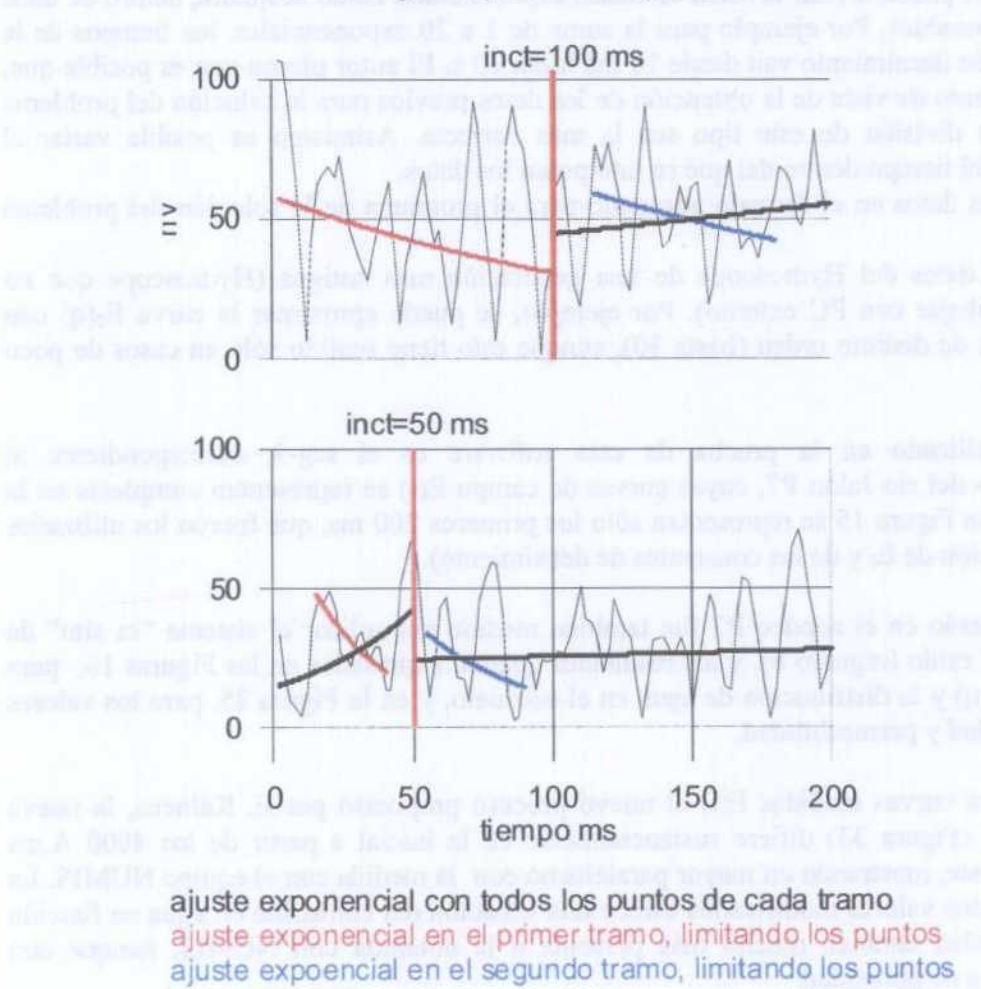

registro 11: medición de spineco para el q máximo retrasos del segundo pulso de 50 <sup>y</sup> 100 ms

Figura 31 Estimación de valores para el cálculo de T2

### 5.7 INNOVACIONES EN EL PROCESO DE ELIMINACIÓN DE RUIDO

Como se indicó en el párrafo 3.3 de este Informe, en las mediciones realizadas <sup>a</sup> través de¡ comando del instrumento HYDROSCOPE por un PC externo, se registran las curvas Effi, <sup>y</sup> es posible utilizar un sistema de "eliminación" de ruido en tiempo real, consistente en medir solamente el ruido durante unos 2 s, una vez finalizados los 200 ms de medición de señal+ruido.

Con posterioridad a la obtención de datos en campo, el técnico ruso Evgeny Kalneus tuvo la gentileza de comunicamos los resultados que obtuvo al tratar uno de los SRM medidos con un nuevo software desarrollado por él, cuando se dispone de las curvas E(t). Este programa no permite realizar la inversión (no perinite la obtención del contenido de agua en función de la profundidad), sino que tan solo representa los pasos preparatorios para ello, mejorando la relación señal/ruido. El programa permite:

- 1. Suavizar la señal E(t) mediante diferentes filtros.
- 2. Dividir la señal en exponenciales. Esto se realiza de una manera distinta tanto del NUMIS (donde existe tan solo una exponencial), como del HYDROSCOPE (donde son 3). En este programa se puede dividir la señal en tantas exponenciales como se quiera, dentro de unos límites razonables. Por ejemplo para la suma de <sup>1</sup> a 20 exponenciales, los tiempos de la constante de decaimiento van desde 10 ms hasta 10 s. El autor piensa que es posible que, desde el punto de vista de la obtención de los datos previos para la solución del problema inverso, la división de este tipo sea la más correcta. Asimismo es posible variar el intervalo del tiempo dentro del que se interpolan los datos.
- 3. Obtener los datos en el formato, adecuado para el programa de la solución del problema inverso.
- 4. Tratar los datos del Hydroscope de una generación más antigua (Hydroscope que no permite trabajar con PC externo). Por ejemplo, se puede aproximar la curva  $E_0(q)$  con polinomios de distinto orden (hasta 30), aunque esto tiene sentido sólo en casos de poco ruido.

El registro utilizado en la prueba de este software es el reg-9, correspondiente al emplazamiento del río Jalón P7, cuyas curvas de campo E(t) se representan completas en la Figura 32 (en la Figura 15 se representan sólo los primeros 200 ms, que fueron los utilizados para la estimación de  $E_0$  y de las constantes de decaimiento).

El SRM efectuado en el sondeo P7 fue también medido sin aplicar el sistema "in situ" de eliminación de ruido (registro 8), y los resultados quedan expresados en las Figuras 16, para la solución  $E_0(q)$  y la distribución de agua en el subsuelo, y en la Figura 25, para los valores de transmisividad y permeabilidad.

Aplicando a las curvas medidas E(t) el nuevo proceso propuesto por E. Kalneus, la nueva solución  $E_0(q)$  (Figura 33) difiere sustancialmente de la inicial a partir de los 4000 A.ms aproximadamente, mostrando un mayor paralelismo con la medida con el equipo NUMIS. La inversión de estos valores modificados ofrece una situación del contenido en agua en función de la profundidad también mucho más parecida <sup>a</sup> la obtenida con NUMIS, aunque con mayores valores de porosidad.

# Hydroscope P7 reg-9

registros de 2000 ms, con eliminación de ruido antena circular, s=64 curvas E(t) completas; ajuste exponencial a 200 ms

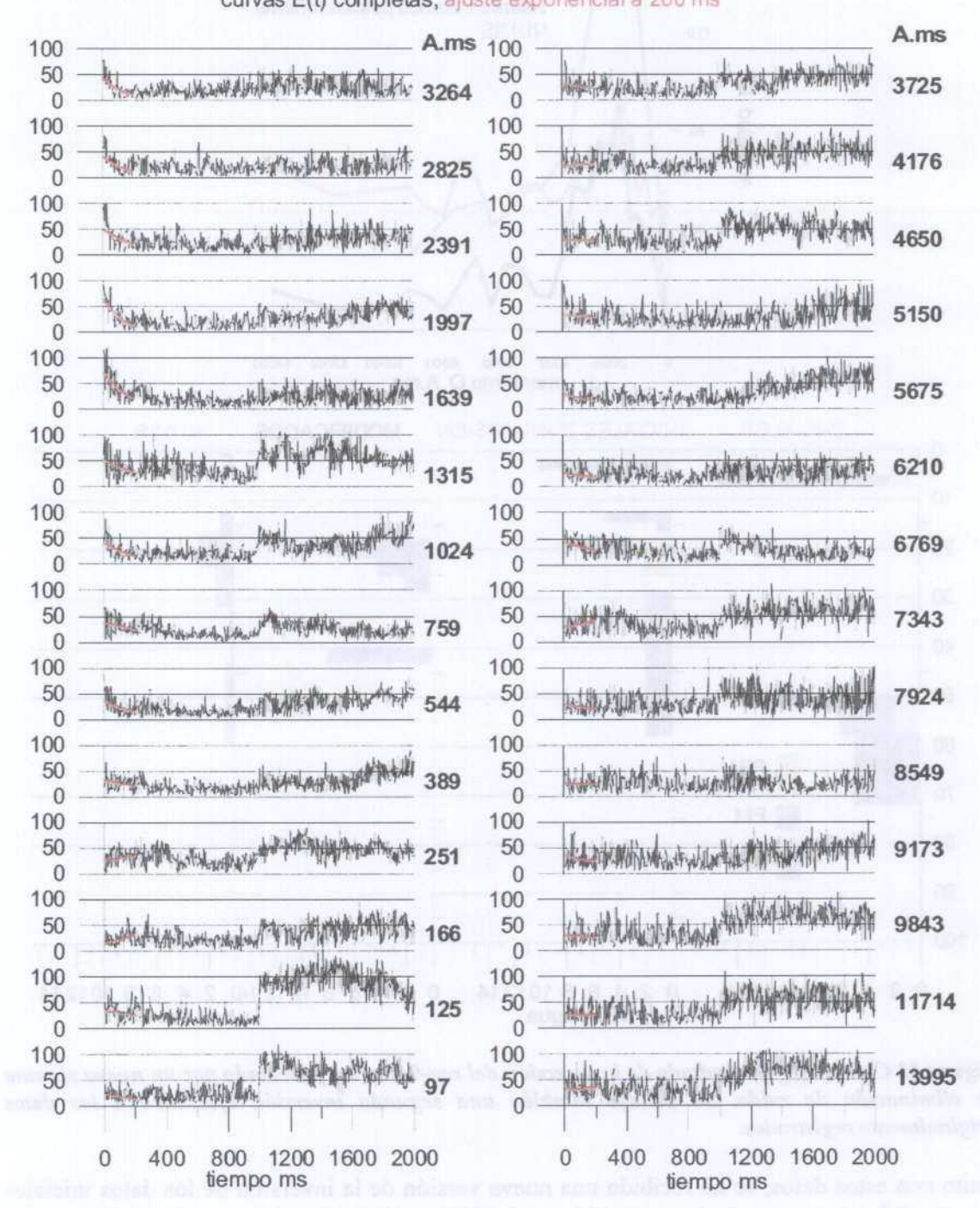

Figura 32 Curvas E(t) completas obtenidas en el reg-9

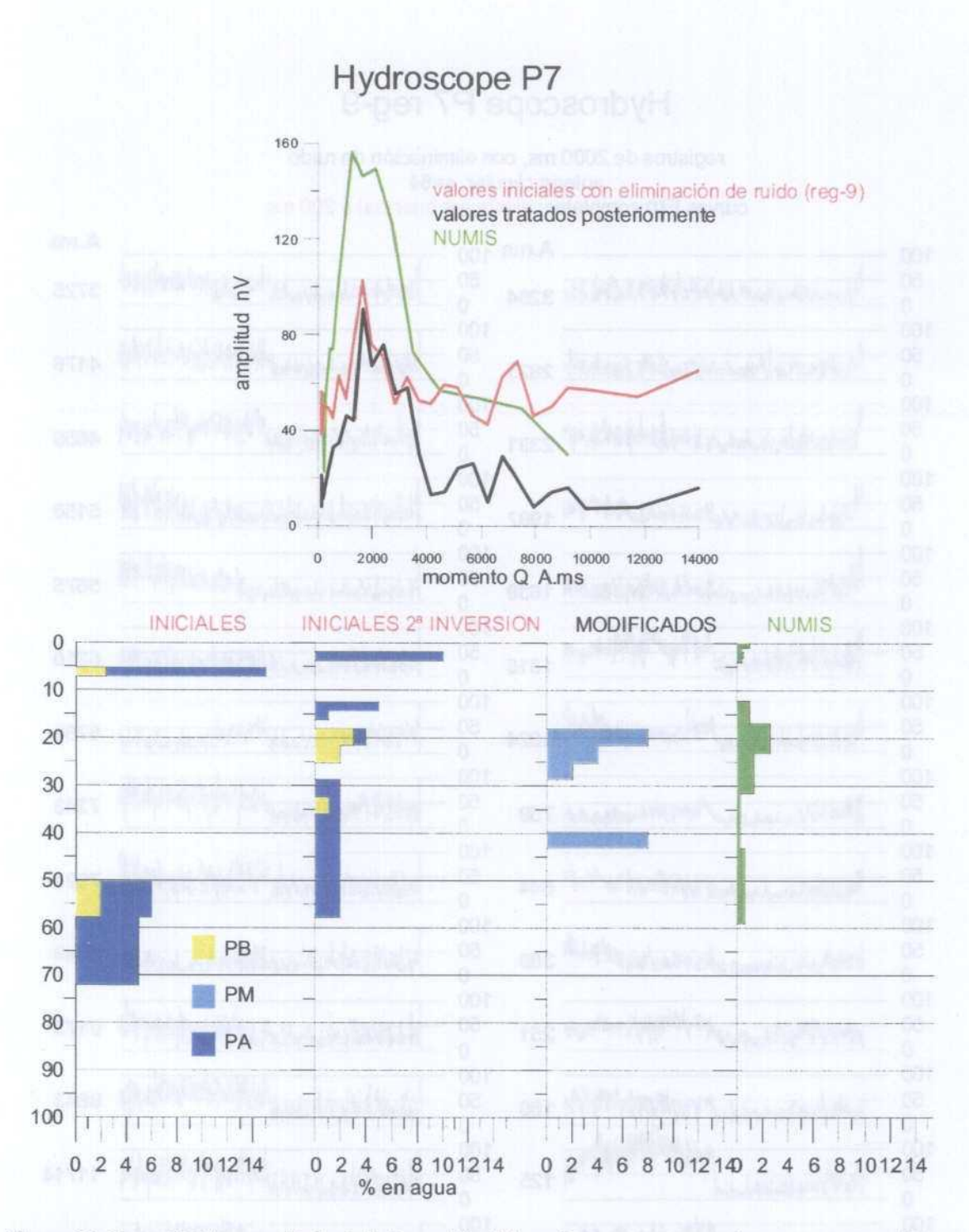

Figura 33 Curva  $E_0(q)$  y resultado de la inversión del reg-9 tras ser procesado por un nuevo sistema de eliminación de ruido. Se incluye también una segunda inversión efectuada a los datos originalmente registrados.

Junto con estos datos, se ha recibido una nueva versión de la inversión de los datos iniciales (sin modificar), que se incluye también en la Figura 33. Esta solución guarda aún mayor correspondencia con los resultados de la inversión NUM. Resulta por tanto obvio que el software de inversión de HYDROSCOPE debe de permitir, al igual que SAMOVAR de NUMIS, la selección de algunos parámetros que condicionan la solución, aunque no sabemos cuales.

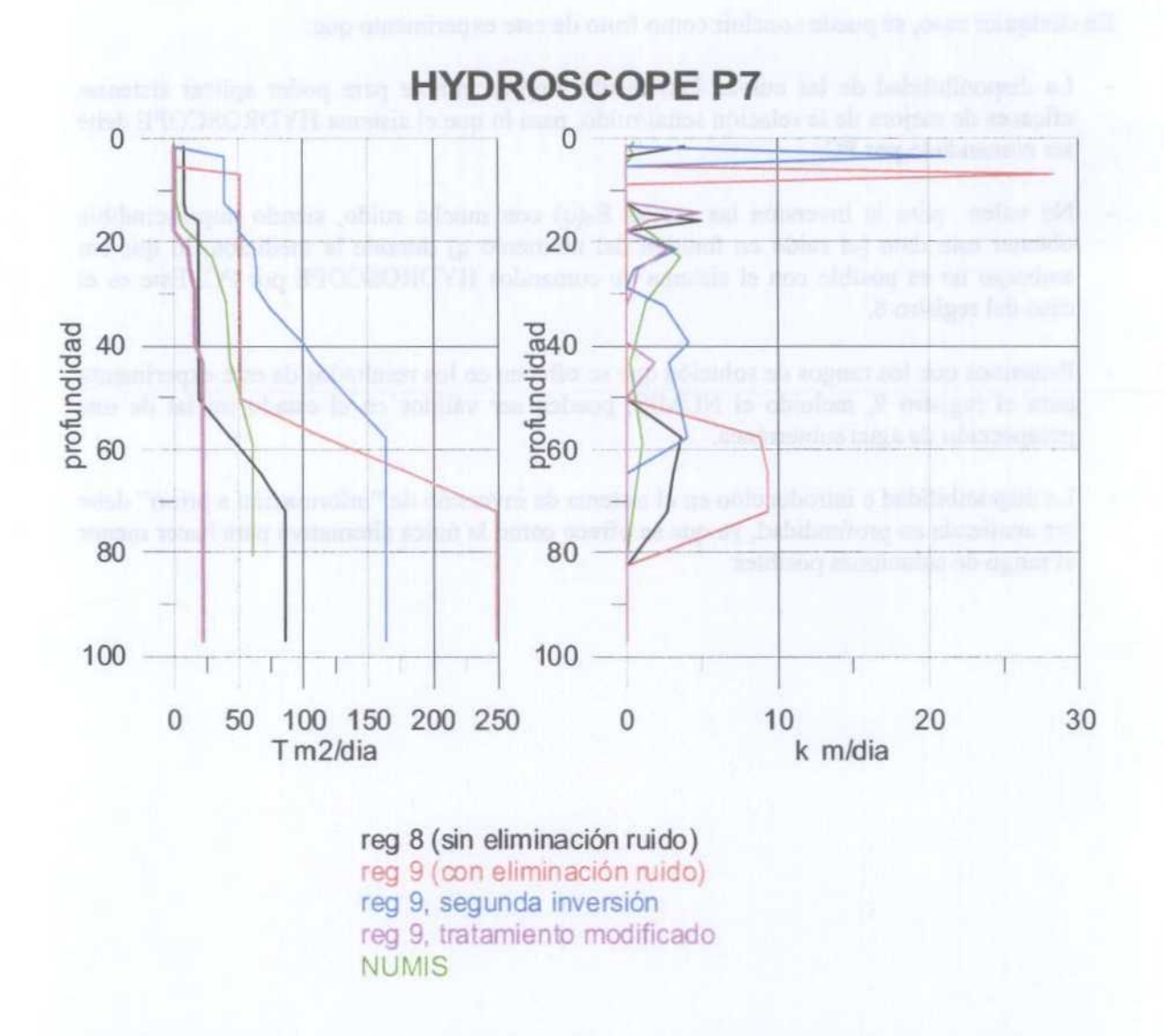

Figura 34 Anteriores y nuevos valores de transmisividadypermeabifidad calculados para el reg-9

Estas variaciones del % de contenido en agua w, <sup>y</sup> de los valores de T asignados <sup>a</sup> cada tramo según los diferentes sistemas de tratamiento de datos, se traduce evidentemente en variaciones en la transmisividad, cuyos nuevos valores están representados, junto con los anteriores, en la Figura 34.

El conjunto de información contenida en estos resultados (Figura 33 y 34) es una buena expresión del estado del arte de la técnica de Sondeos de Resonancia Magnética, tal y como se presenta <sup>a</sup> un usuario de procesos estándar. Cómo en cualquier otro método geofisico es fundamental la fiabilidad de la medición de campo, muy afectada por el ruido en los SRM. Si el dato de campo es de mala calidad, la única solución posible, si es que hay alguna, será una aproximación mas o menos grosera <sup>a</sup> la realidad. Si la calidad es buena, el proceso de datos permitirá ofrecer un rango de soluciones factibles; la obtención de una solución única y verdadera carece de realismo en Geofisica Aplicada.

En cualquier caso, se puede concluir como fruto de este experimento que:

- La disponibilidad de las curvas E(t) resulta imprescindible para poder aplicar sistemas eficaces de mejora de la relación señal/ruido, para lo que el sistema HYDROSCOPE debe ser comandado por PC.
- No valen para la inversión las curvas  $E_0(q)$  con mucho ruido, siendo imprescindible obtener este dato (el ruido en función del momento q) durante la medición, lo que sin embargo no es posible con el sistema de comandos HYDROSCOPE por PC. Este es el caso del registro 8.
- Pensamos que los rangos de solución que se ofrecen en los resultados de este experimento para el registro 9, incluido el NUMIS, pueden ser válidos en el estado inicial de una prospección de agua subterránea.
- La disponibilidad e introducción en el sistema de inversión de "información a priori" debe ser analizada en profundidad, ya que se ofrece como la única alternativa para hacer menor el rango de soluciones posibles.

### 6. RESUMEN Y CONCLUSIONES

En el mes de noviembre de 2002 el IGME ha llevado <sup>a</sup> cabo una serie de mediciones de SRM con el equipo FlYDROSCOPE, en los mismos sitios de la Cuenca del Ebro donde el mes anterior se habían realizado SRM con el equipo NUMIS.

Las características del sistema HYDROSCOPE en las que hemos encontrado diferencias relevantes, pueden resumirse en los siguientes puntos:

- El diseño de la instrumentación, conceptualmente igual al equipo NUMIS, tiene una presentación menos moderna y está montado en un solo bloque.
- La antena utilizada es de un solo cable de unos <sup>300</sup> m de longitud, lo que obliga <sup>a</sup> su extensión desde un vehículo. Las condiciones de aislamiento son precarias.
- El control del instrumento se verifica de forma interna, conectándose un PC solamente para la grabación de los resultados. Este tipo de comando permite hacer mediciones con mayor rapidez (3 <sup>s</sup> por pulso) que en el instrumento NUMIS (6-8 <sup>s</sup> por pulso), aunque no se registra la información de la señal E(t) para cada momento. Una modificación permite el uso de PC para efectuar el comando del instrumento (mediante un software no propietario de HYDROSCOPE), lo que permite la grabación de las curvas E(t), pasando a tardar 4 <sup>s</sup> por pulso, y utilizar un sistema de mejora de la relación señal/ruido, alargándose entonces el tiempo de registro (7-8 s por pulso).
- En la secuencia estándar se emiten 28 pulsos, llegándose a 12.000 A.ms, algo más que en NUMIS (unos 10.000 A.ms normalmente).
- En conjunto, se aprecia una menor flexibilidad de comando de los parámetros de registro, respecto de la efectuada por el NUMIS. En ningún momento fue necesario efectuar un acoplo de los condensadores al variar el lugar de registro.
- A las curvas E(t) se les ajusta una suma de tres exponenciales, proporcionándose los valores de amplitud ES, EM <sup>y</sup> EL correspondientes <sup>a</sup> los tiempos de decaimiento de <sup>40</sup> ms, 100 ms y 200 ms.
- En la inversión, cuyo software no estuvo disponible, y para la que no se precisó la elaboración de ninguna matriz con el modelo geoeléctrico del terreno, se proporcionan los valores de porosidad dividida en tres tramos, ajustados a valores fijos de la constante de tiempo (40, 100 y 200 ms).
- El subsuelo queda dividido en <sup>26</sup> capas, hasta una proftindidad de <sup>248</sup> m para la antena de <sup>100</sup> m de radio, <sup>y</sup> de <sup>138</sup> m para un bucle en ocho de <sup>50</sup> m de radio. La potencia de la última capa es de <sup>115</sup> m <sup>y</sup> <sup>64</sup> m, respectivamente, por lo que la penetración real es del orden de <sup>140</sup> m <sup>y</sup> <sup>80</sup> m respectivamente.
- Al medirse 28 momentos, la potencia de las capas para las que se proporciona los valores de porosidad es inferior <sup>a</sup> la utilizada por NUMIS, teniendo resolución mejor de <sup>2</sup> m hasta los 20 metros de profundidad. Esto es posible efectuarlo con NUMIS <sup>a</sup> costa de un mayor tiempo de registro.
- En los resultados de la inversión se dan directamente los valores de la transmisividad y del coeficiente de almacenamiento.

Con la selección de emplazamientos y la serie de mediciones efectuadas se ha tratado de experimentar las posibilidades del equipo HYDROSCOPE, así como permitir una cierta comparación, desde el punto de vista de las prestaciones y resultados, con los obtenidos con el equipo NUMIS. El análisis de los resultados se ha efectuado atendiendo <sup>a</sup> los diversos

criterios por los que se hicieron las medidas, pudiendo sintetizarse en las siguientes conclusiones:

• repetibilidad de las mediciones: a pesar de la dificultad de efectuar este tipo de verificación instrumental, debido a la gran influencia del ruido, en función de la comparación cualitativa de los resultados obtenidos tanto con NUMIS como con HYDROSCOPE, puede decirse que los instrumentos son estables y mantienen una buena repetibilidad.

### • resultados de las mediciones:

- Los valores de la señal en las curvas  $E_0(q)$  obtenidas con el sistema HYDROSCOPE son de menor amplitud que los obtenidos con el sistema NUMIS, debido fundamentalmente <sup>a</sup> las menores dimensiones de la antena utilizada. También puede influir el mayor stacking empleado en este ensayo.
- Las curvas  $E_0(q)$  de NUMIS resultan siempre más suavizadas que las obtenidas por HYDROSCOPE.
- El comportamiento de la fase se observa con igual tendencia en los registros de ambos instrumentos en todos los lugares, salvo en dos, donde presentan tendencias contrarias. Esto puede ser debido al sistema utilizado en su evaluación.
- El uso de comando a través de un PC permite incorporar un sistema de mejora de la relación señal/ruido, suavizando las curvas  $E_0(q)$ .

### resultados de la inversión:

- Teniendo en cuenta la información hidrogeológica disponible en cada lugar, la conformidad de las inversiones efectuadas (posición de acuíferos y valores de permeabilidad) ha resultado equivalente para ambos sistemas, siendo el mismo número de ocasiones mejor con un sistema que con el otro. Sólo en una ocasión se han obtenido soluciones incompatibles.
- El sistema FlYD proporciona siempre soluciones con mucho mayor contenido en agua,  $\Box$ pero concentrada en capas mucho más estrechas, posiblemente debido a la mayor resolución, al medirse con mas momentos de emisión.

### descomposición de las curvas E(t) en tres exponenciales

- Aunque para los cinco casos analizados se han podido encontrar ajustes de suma de exponenciales que dan una solución casi igual a la proporcionada por el software de HYDROSCOPE, el hecho de haber tenido en algún caso que modificar el intervalo de ajuste, así como el haber encontrado soluciones equivalentes pero con descomposición distinta de los valores ES, EM <sup>y</sup> EL, no nos permite ratificar el sistema de cálculo utilizado.
- Debido a que las soluciones son diferentes en el ajuste <sup>a</sup> una nube de puntos de una función exponencial  $y=E_0 \exp(-x/T)$ , según se fije o no el valor de T, no resulta posible una comparación rigurosa con las soluciones NUMIS. Para conseguir valores parecidos de Eo <sup>y</sup> T <sup>a</sup> los dados por HYD es preciso, en general, modificar el intervalo de valores empleados, encontrando a veces soluciones iguales para  $E_0$  o para  $T$ , pero no para ambas.
- El rango de soluciones posibles adoptando diversos criterios de ajuste de una o varias exponenciales, produce variaciones de 13 % al 21 % en los valores de  $E_0$  y del 16 % al 31 % en T.

### valores de transmisividad:

- Se desconoce el sistema utilizado por HYDROSCOPE para el cálculo de la transmisividad  $\blacksquare$ <sup>a</sup> partir de los parámetros registrados en el SRM.
- A pesar de que los valores de porosidad son superiores <sup>a</sup> los interpretados por NUMIS, las permeabilidades calculadas para cada capa son muy inferiores.
- Para el valle del río Jalón, con buena homogeneidad litológica para todos los emplazamientos de las mediciones, las discrepancias entre la transmisividad calculada con ambos equipos son menores, y están en el rango de los valores suministrados por los ensayos de bombeo.
- En valle del río Jiloca, de mayor hetereogeneidad geológica entre emplazamientos, las diferencias entre las estimaciones de permeabilidad y transmisividad evaluadas por ambos sistemas son grandes, con ordenes de magnitud no comparables.
- mediciones de spin-eco: no han podido verificarse por la negativa influencia del ruido.

### mejoras de proceso para eliminación de ruido:

- Al haberse recibido diferentes soluciones de la inversión de los mismos valores, pero realizadas con el mismo software de HYDROSCOPE, pensamos que las soluciones ofrecidas en este informe son susceptibles de modificación, ajustando alguno de los parámetros de proceso (que desconocemos).
- Así mismo, la utilización de un software (no propietario de HYDROSCOPE) mejora la relación señal/ruido utilizando las curvas E(t), lo que a su vez modifica en gran medida los resultados de la inversión posterior de los datos así tratados.
- Resulta por lo tanto indispensable disponer de las curvas de campo E(t), para lo que el sistema HYDROSCOPE debe ser utilizado con comando externo (y software no propietario).
- Para evaluar la calidad de las curvas  $E_0(q)$ , en las que se basa la inversión, es preciso disponer de información del ruido para cada momento q (no obtenidas sin embargo con el comando externo).

De manera global, y como resultado de la experiencia adquirida en este y anteriores experimentos, se puede sintetizar:

- Como en cualquier otro método geofísico, en los SRM es fundamental la fiabilidad de los datos de campo, que en este método es especialmente afectada por el ruido.
- Si la calidad es aceptable, el proceso de datos permite la mejora de la relación señal/ruido, para lo que es imprescindible registrar las curvas E(t).
- Los rangos de variación de las soluciones, como las obtenidas en este experimento, pensamos que pueden ser de utilidad en una etapa inicial de investigación de un acuífero.
- La utilización de "información a prior¡" en el proceso de inversión debe ser analizada en profundidad, ya que se ofrece como la única alternativa para hacer menor el rango de soluciones posibles y ajustar los parámetros de medición y cálculo.

# ANEXO <sup>1</sup>

# FORMATO DE FICHEROS HYDROSCOPE DE MEDICION E INVERSION

### Medición con comando interno del Hydroscope:

 $\bullet$ se genera el fichero **Data\_xx.dat** xx=nombre del SRM, en este caso cl número de - orden en que fueron ejecutados.

Cabecera con texto en inglés:

"11YDROSCOPE" CENTRE, URSS SOFTWARE V03.03

loop date time observation site abs. Altitude frequency (Hz) stacking number earth field inclination (degr)

28filas con :

N  $Q(A*ms) E(nV) ES(nV) EM(nV) EL(nV) DF(Hz) PH(degr) NOISE(nV)$ 

N= número secuencial de <sup>1</sup> <sup>a</sup> 28 Q= amplitud máxima del momento E= amplitud máxima de señal (Eo)= porosidad total ES= amplitud short (para tiempo de decaimiento=40 ms) EM= amplitud en el tramo medio (para <sup>100</sup> ms) EL= amplitud en el último tramo (para 200 ms) DF(Hz)= diferencia de frecuencias PH(degr)= desfase  $NOISE(nV)$ = nivel de ruido

### Ejemplo Tipo Data-xx.dat

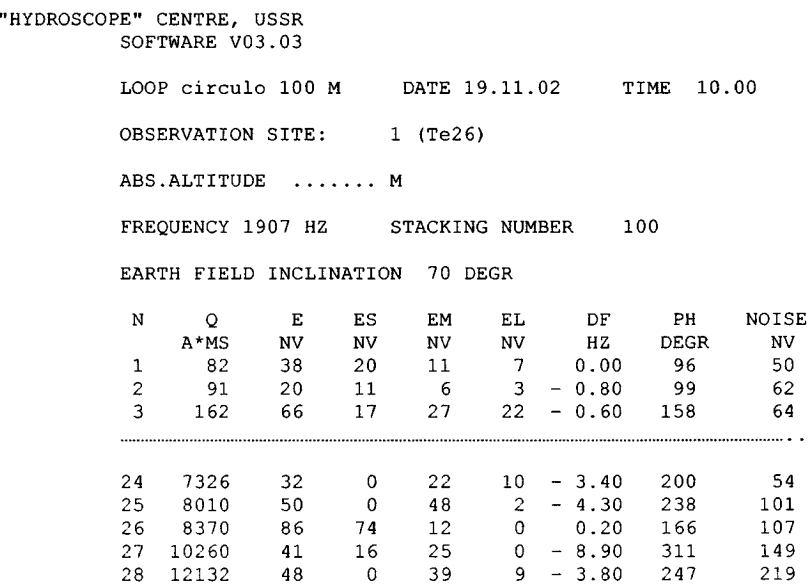

Este fichero es el utilizado directamente en el programa de inversión.

### Medición con comando por PC:

Se generan 28 ficheros Qxxxx.dat, sin cabecera  $\bullet$ 

xxxx= amplitud en  $A*$ ms del momento Q

con n líneas (n= número de muestras) que contienen:

 $t$ (ms)  $Ex(nV)$  Ey(nV)  $E(nV)$  fi(°)

t= tiempo de la muestra, de 2 a 2000 ms Ex,Ey = componentes de la amplitud E= amplitud total  $(Ex^2+Ey^2)^{1/2}$  $Fi = fase$ 

### Ejemplo tipo Qxxx.dat

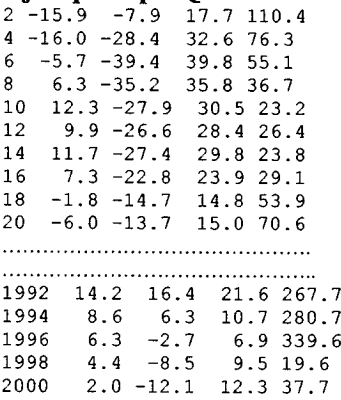

Se genera además un fichero E(Q)xx.dat xx=nombre del sondeo SRM, sin cabecera, con 28 líneas, con los valores:

 $Q(A*ms) Eo(nV)$  fi(°)

### Ejemplo tipo E(Q)xxx.dat

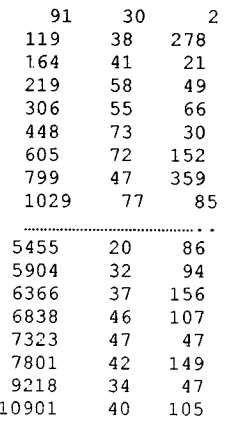

Este fichero no vale para procesarlo por el programa estándar de inversión, aunque en  $\bullet$ él figuran todos los datos necesarios para su conversión en el fichero Data xx.inp (a través de un software no disponible):

xx=nombre del SRM, con la cabecera:

Loop Date Time Frecuencia i i i y 28 (una para cada momento q de emisión) líneas con los valores:

ES  $(nV)$  EM $(nV)$  EL $(nV)$ 

que es el utilizado en la inversión, para producir el correspondiente fichero Hydro-xxx.out.

### Ejemplo tipo data\_xxx.inp

Loop- 100 2002:11:21 Date<br>10:19 Time Time 1900  $\theta$ 100 0  $\begin{array}{ccc} 0 & 0 & 30 \\ 0 & 0 & 38 \end{array}$  $\begin{array}{ccc} 0 & 0 & 38 \\ 0 & 0 & 41 \end{array}$  $\begin{array}{ccc}\n0 & 0 & 41 \\
0 & 0 & 58\n\end{array}$  $\begin{array}{ccc} 0 & 0 & 58 \\ 0 & 0 & 55 \\ 2 & 0 & 71 \\ 0 & 0 & 72 \end{array}$ 0 U JJ 2 0 71  $\begin{array}{ccc} 0 & 0 & 72 \\ 2 & 2 & 43 \\ 0 & 0 & 77 \end{array}$  $\begin{matrix} 2 \\ 0 \end{matrix}$  $\begin{array}{ccc}\n0 & 0 & 77 \\
0 & 0 & 87\n\end{array}$  $\begin{array}{ccc} 0 & 0 & 87 \\ 0 & 0 & 80 \end{array}$  $\begin{array}{ccc} 0 & 0 & 80 \\ 0 & 0 & 65 \end{array}$  $\begin{array}{ccc} 0 & 0 & 65 \\ 0 & 0 & 73 \end{array}$  $\begin{array}{ccc} 0 & 0 & 73 \\ 0 & 0 & 92 \\ 25 & 0 & 59 \\ 0 & 0 & 74 \\ 0 & 0 & 48 \end{array}$  $\overline{0}$  0 59<br>74  $\begin{matrix} 0 \\ 0 \end{matrix}$  $\begin{array}{ccc} 0 & 0 & 48 \\ 0 & 0 & 30 \end{array}$  $\begin{array}{ccc} 0 & 0 & 30 \\ 0 & 0 & 22 \end{array}$  $\begin{array}{ccc} 0 & 0 & 22 \\ 0 & 0 & 23 \end{array}$  $\begin{array}{ccc} 0 & 0 & 23 \\ 0 & 0 & 20 \end{array}$  $\begin{array}{ccc} 0 & 0 & 20 \\ 0 & 0 & 32 \end{array}$  $\begin{array}{ccc} 0 & 0 & 32 \\ 0 & 0 & 37 \end{array}$  $\begin{array}{ccc} 0 & 0 & 37 \\ 0 & 0 & 46 \end{array}$  $\begin{array}{ccc} 0 & 0 & 46 \\ 0 & 0 & 47 \end{array}$  $\begin{array}{ccc} 0 & 0 & 47 \\ 0 & 0 & 42 \end{array}$  $\begin{matrix} 0 & 0 \\ 0 & 0 \end{matrix}$  $\begin{array}{ccc} 0 & 0 & 34 \\ 0 & 0 & 40 \end{array}$  $\pmb{0}$ 

En el ANEXO <sup>111</sup> se incluyen copias de todos estos ficheros.

### Ficheros generados en la inversion

Tras el proceso de inversión se genera un único fichero, denominado hydro-xxx.out, con el siguiente formato (en los ficheros originales el texto está en ruso, habiéndose traducido las cabeceras y añadido el significado de los parámetros contenidos):

### Cabecera:

### DEPARTAMENTO SIBERIANO DE LA ACADEMIA DE CIENCIAS RUSA CENTRO CIENTíFICO-INDUSTRIAL "HYDROSCOPE"

fecha hora lugar:

diametro del bucle: frecuencia Hz stacking nivel de ruido longitud de registro ms inclinación de campo magnético

siguen 26 líneas con el contenido:

KM V profundidad porosidad contenido en agua en %<br>(M2/ (M3/ (M)  $(M2/ (M3/$  (<br>día) M2) de hasta PB PM PA PT 0....10...20...30...40...50%

KM: transmisividad V: almacenamiento De: inicio del tramo hasta:final del tramo PB: porosidad baja PM: porosidad media PA: porosidad alta PT: porosidad total

En el directorio DISCOSCAMPO se han almacenado todos los datos entregados por HYDROSCOPE. Los ficheros resultado de la inversión fueron objeto de dos entregas: una en el campo, y otra posteriormente. Esto hace que haya dos nomenclaturas:

### hydro-Ox.out y hydro-Oxb.out.

Junto con los ficheros out tipo b se recibió una copia en papel del contenido de los mismos. Esta copia tiene el texto en ruso, <sup>y</sup> se incluye en el ANEXO III.

Ambos ficheros son iguales cuando el bucle empleado fue circular, pero no cuando fue en forma de ocho. Esto es debido a que en el campo sólo se disponía del software de inversión para antena circular, sin que Alexander Portselan accediera a enviar el software para procesar los realizados con antena en forma de ocho. En consecuencia:

Para los registros 3, <sup>4</sup> <sup>y</sup> <sup>6</sup> NO SON VÁLIDOS los ficheros hydro-Ox.out. SOLO VALEN los b

- Para los registros 1,2,5,7,8 y 9 valen cualquiera: son idénticos.<br>- Para los registros 12 y 13 sólo se dignono de la entrece h
- Para los registros 12 y 13 sólo se dispone de la entrega b.

Posteriormente, los ficheros se han agrupado por sondeos, <sup>a</sup> donde sólo se han llevado los ficheros válidos para cada caso, habiéndose traducido al español los del tipo hydro Ox.out, - añadiendo además el nombre del sondeo mecánico al que pertenecen, el significado de las columnas y el nombre del fichero.

### Ejemplo Tipo Hydro-xxx.out:

DEPARTAMENTO SIBERIANO DE LA ACADEMIA DE CIENCIAS RUSA CENTRO CIENTÍFICO-INDUSTRIAL "HYDROSCOPE"

fecha 19.11.02 hora 10:00 lugar: <sup>1</sup> (Te26)

diametro del bucle: cirulo de 100 m frecuencia 1907 Hz stacking 100 longitud de registro 200 ms inclinación de campo magnético 60 °

KM V profundidad porosidad contenido en agua en %<br>(M2/ (M3/ (M)  $(M2/$   $(M3)'$ día) M2) de hasta PB PM PA PT 0....10...20...30...40...50% 0.00 0.0\_ 1.8 0.0 0.0 0.0 0.0 0.13 1.8 3.6 5.6 0.1 0.9 7.0 XXXX 0.23 3.6- 5.4 0.0 6.5 0.0 6.0 XXX 0.23 5.4- 7.2 0.0 0.0 0.0 0.0 0.23 7.2- 9.0 0.0 0.0 0.0 0.0 0.23 9.0-10.8 0.0 0.0 0.0 0.0 0.38 10.8-12.6 0.1 0.0 7.6 8.0 XXXX 0.38 12.6-14.4 0.0 0.0 0.0 0.0 0.38 14.4-16.2 0.0 0.0 0.0 0.0 0.38 16.2- 18.0 0.0 0.0 0.0 0.0 0.85 18.0- 21.6 10.3 2.4 1.0 13.0 XXXXXXX 0.85 21.6- 25.2 0.0 0.0 0.0 0.0 0.85 25.2- 28.8 0.0 0.0 0.0 0.0 0.85 28.8- 32.4 0.0 0.0 0.0 0.0 1.17 32.4- 36.0 2.2 6.7 0.0 9.0 XXXXX 1.67 36.0- 39.6 14.4 0.0 0.0 14.0 XXXXXXX 1.78 39.6-43.2 1.9 0.8 0.0 3.0 XX 2.00 43.2-50.4 1.7 0.0 0.7 3.0 XX 2.14 50.4-57.6 2.4 0.1 0.3 2.0 X 2.36 57.6-64.8 2.7 0.3 0.0 3.0 XX 2.57 64.8-72.0 2.0 0.7 0.0 3.0 XX 2.90 72.0-82.8 1.7 0.8 0.0 3.0 XX 3.19 82.8-97.2 0.0 1.8 0.0 2.0 X 3.47 97- 112 0.0 1.7 0.0 2.0 X 3.47 112- 133 0.0 0.0 0.0 0.0 3.47 133- 248 0.0 0.0 0.0 0.0

KM : transmisividad V: almacenamiento PB: porosidad baja PM: porosidad media PA: porosidad baja PT: porosidad total

fichero: Hydro 01b.out

En el ANEXO III se incluyen copias de estos ficheros.
# ANEXO <sup>11</sup>

# 41 GENERACION DE FICHEROS DE PROCESO GRÁFICO

Para realizar el análisis de las mediciones efectuadas y sus inversiones, mediante la confección de gráficos representativos, ha sido necesario efectuar algunas modificaciones en los ficheros originales, que se especifican a continuación:

- en los ficheros data xx.dat se han eliminado líneas en blanco y la columna en blanco existente entre el signo - ("menos") de la diferencia de fase (DF) y el valor correspondiente. De esta forma las columnas con datos son las 16 <sup>a</sup> 43 (para 28 momentos). Se conserva la denominación original del fichero.
- En los ficheros tipo hydro\_xx.out (ó hydro\_xxb.out) se han eliminado todas las filas - - de texto, excepto la que indica la fecha y nombre del sondeo. Se ha suprimido toda la porción del fichero con el histograma del contenido en agua y se ha eliminado el trazo - que separa los valores "de"- "hasta" de las proftirididades resultado de la inversión, las claves de significado de las colunmas y el nombre del fichero. Estos ficheros modificados se han guardado en cada caso con el nombre inver-xx.dat. Las filas con datos pasan a ser desde la 3 a la 28.
- En los ficheros inver-xx.dat se han añadido las siguientes columnas:
- la I con la suma de los valores de PB+ PM (cuando ha sido necesario), así como el último valor de "hasta", a fin de conseguir los gráficos más significativos.
- la columna J, con la potencia en m de cada capa (diferencia entre D y C)
- la K, con el valor de la trasmisividad de cada capa en m<sup>2</sup>/día. Es la diferencia entre la celda  $A_{i+1}$  y la  $A_i$
- la columna L, con la permeabilidad de cada capa en m/día. Es el resultado de dividir la columna K por la J.
	- Se han creado además los ficheros TransxxxNUMIS, xxx= nombre del SRM, por traslación de datos contenidos en los ficheros xxx.nov (generados en el proceso de inversión de los datos adquiridos con el instrumento NUMIS y procesados por SAMOVAR), añadiendo la siguiente nueva información:
- columna A: hasta m , <sup>a</sup> profundidad del muro de cada capa, traído de xxx.nov
- columna B:  $T(m2/s)$ , transmisividad de capa, traído de xxx.nov
- columna C: T acumulado, transmisividad acumulada hasta cada profundidad
- columna D:  $T(m^2/dia)$ , valor de C x 86400
- columna E:  $k(m/s)$ , permeabilidad de capa, traidor de xxx.nov
- columna F:  $k$ (*m*/*dia*), valor de E x 86400

# NOTA SOBRE LA CONSTRUCCIóN DE LOS GRÁFICOS

### Gráfico Q (A.ms) -  $E_0(nV)$

para registros realizados con comando interno se ha utilizado el fichero data xx.dat, con

 $X= B, Y=C,$  líneas 16 a 43

Cuando existen estos ficheros se ha podido incluir el ruido, con  $X=By Y=I$ 

para registros realizados con comando por PC, se ha utilizado el fichero E(Q)xx.dat con

 $X=A$ ,  $Y=B$ , todas las líneas

En estos ficheros no existe el dato de ruido.

para los datos de NUMIS se ha utilizado el fichero xxx.inp con  $X=13 Y=C$ , líneas 6 a 21, si existen los 16 momentos

### Gráfico Q  $(A.ms)$  – fase (grados)

- para registros realizados con comando interno se ha utilizado el fichero data-xx.dat, con

 $X = B$ ,  $Y=H$ , líneas 16 a 43

para registros realizados con comando por PC, se ha utilizado el fichero  $E(q)x \cdot d$  at con

X=A, Y=C, todas las líneas

### Gráfico Q (A.ms) - diferencia de frecuencia (Hz)

para registros realizados con comando interno se ha utilizado el fichero data-xx.dat, con

 $X = B$ ,  $Y = G$ , líneas 16 a 43

para registros realizados con comando por PC, no existe este dato

### Gráfico profundidad (m) - % agua

Se han realizado con la opción step-plot de Grapher. El fichero utilizado es el inver-xxx.dat (procedente del correspondiente hydro-xx.out), con

Y=C (columna "de"), líneas <sup>3</sup> <sup>a</sup> 28, junto con la combinación:

 $X=$  H (porosidad total), añadiendo los gráficos  $X=$  (PB+PM) y  $X=$  (PB)

o la combinación más adecuada en cada caso, según la descomposición del valor total en parciales. La adjudicación de un color de llenado a cada combinación proporciona la información de la gradación de los valores.

Para los valores de NUMIS se ha empleado el fichero \*.nov con X=F (% extrapolado) Y=A (columna "desde"), para las líneas 3 a 18 (para 16 momentos leídos).

# Gráfico <sup>t</sup> (ms) - E (nV):

Se han utilizado los ficheros generados en los registros efectuados con comando a través de PC, Qxxx.dat, con

$$
X=A \t Y=D
$$

Para algunas de estas figuras se ha limitado por clipping hasta los 200 ms o 300 ms los datos contenidos en el fichero.

Los ajustes se han hecho por exponencial  $ln(Y)=B^*X+A$  (equivalente a Y=A exp(-X/B)), habiendo creado funciones suma de exponenciales para los gráficos de análisis de descomposición de las curvas E(t).

### Gráficos profundidad- transmisividad acumulada:

Se han generado mediante los ficheros inver\_xxx.dat

# X=A Y=D

Para los valores de NUMIS se han utilizado los ficheros **TransxxxNUMIS** con  $X=D Y=A$ 

# Gráficos profundidad- permeabilidad de capa:

Se han generado mediante los ficheros inver-xxx.dat

# X=L Y=D

Para los valores de NUMIS se han utilizado los ficheros **TransxxxNUMIS** con  $X = F Y = A$ 

# **ANEXO III**

 $\tilde{\mathbf{x}}$ 

# LISTADO DE LOS FICHEROS DE CAMPO, INVERSION Y GRAFICOS

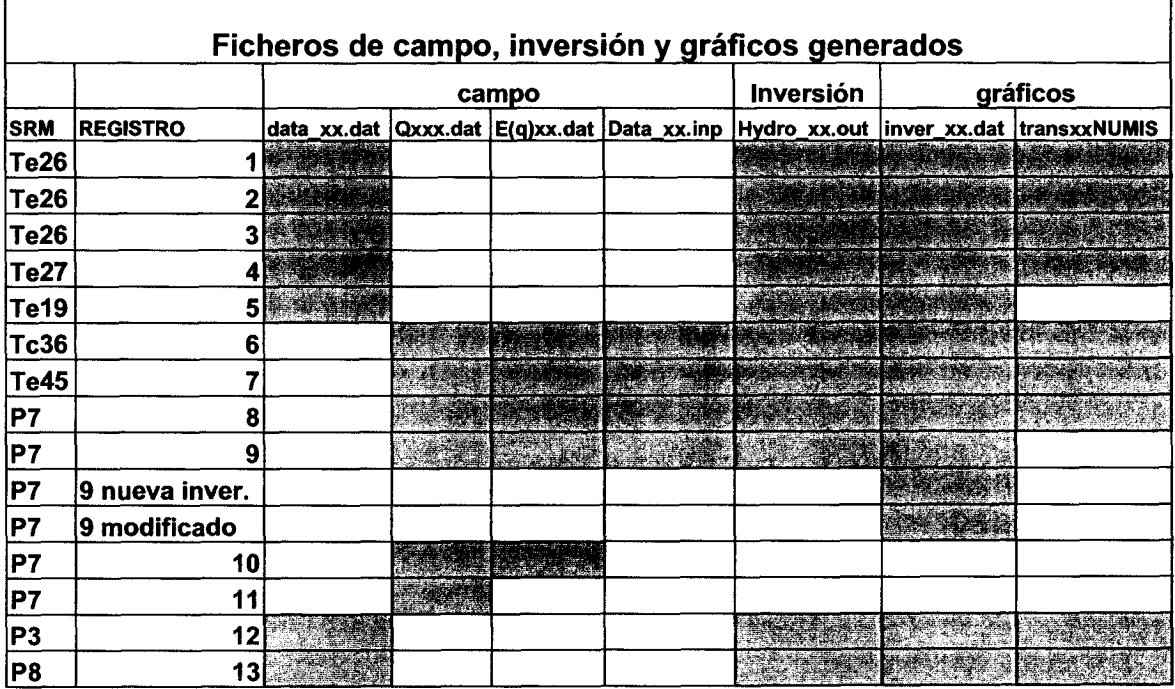

# Ficheros data xx.dat

Te26 reg-1 reg-2 y reg-3 Te27 reg-4 Tel9 reg-5 P3 reg-12 P8 reg-13

 $\bar{\rm t}$ 

 $\bar{1}$ 

 $\frac{1}{2}$ 

LOOP circulo <sup>100</sup> M DATE 19.11.02 TIME <sup>10</sup>

OBSERVATION SITE: 1 (Te26)

ABS.ALTITUDE ....... M

FREQUENCY <sup>1907</sup> HZ STACKING NUMBER <sup>100</sup>

EARTH FIELDINCLINATION <sup>70</sup> DEGR

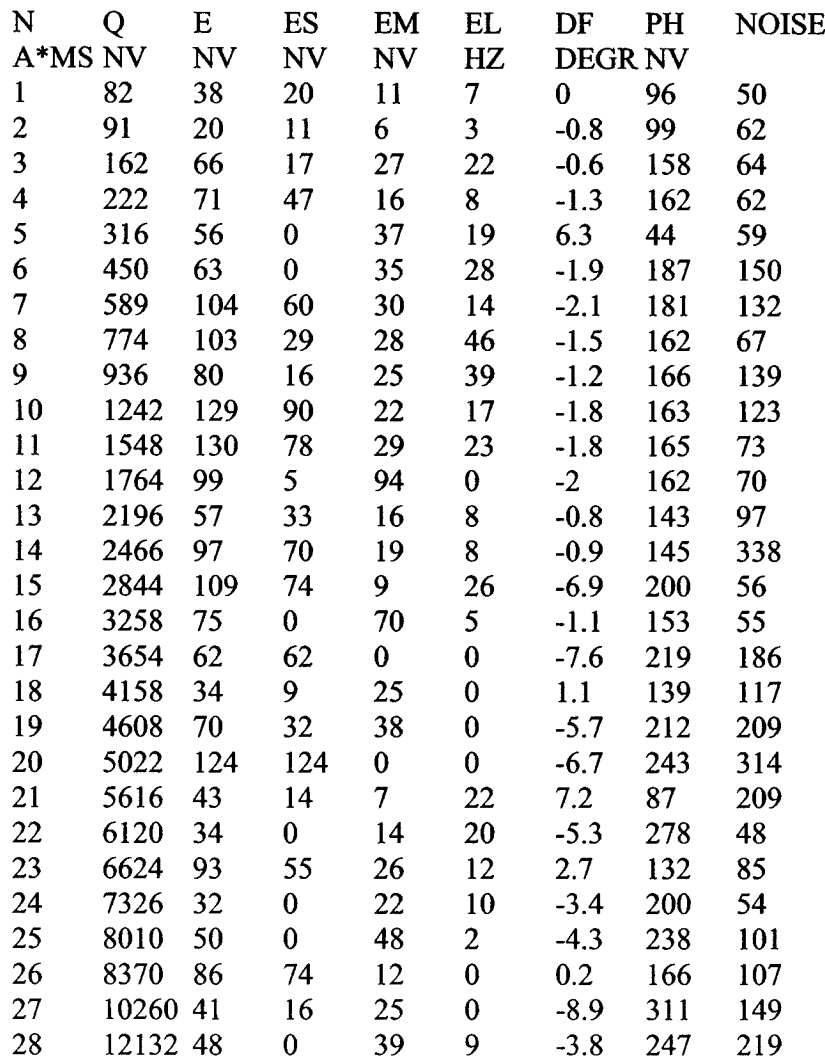

HYDROSCOPE CENTRE USSR SOFTWARE V03.03 LOOP <sup>100</sup> M DATE 19.11.02 TIME <sup>10</sup> OBSERVATION SITE: 2 (Te26) ABS.ALTITUDE ....... M

FREQUENCY 1905 HZ STACKING NUMBER 120

EARTH FIELDINCLINATION 70 DEGR.

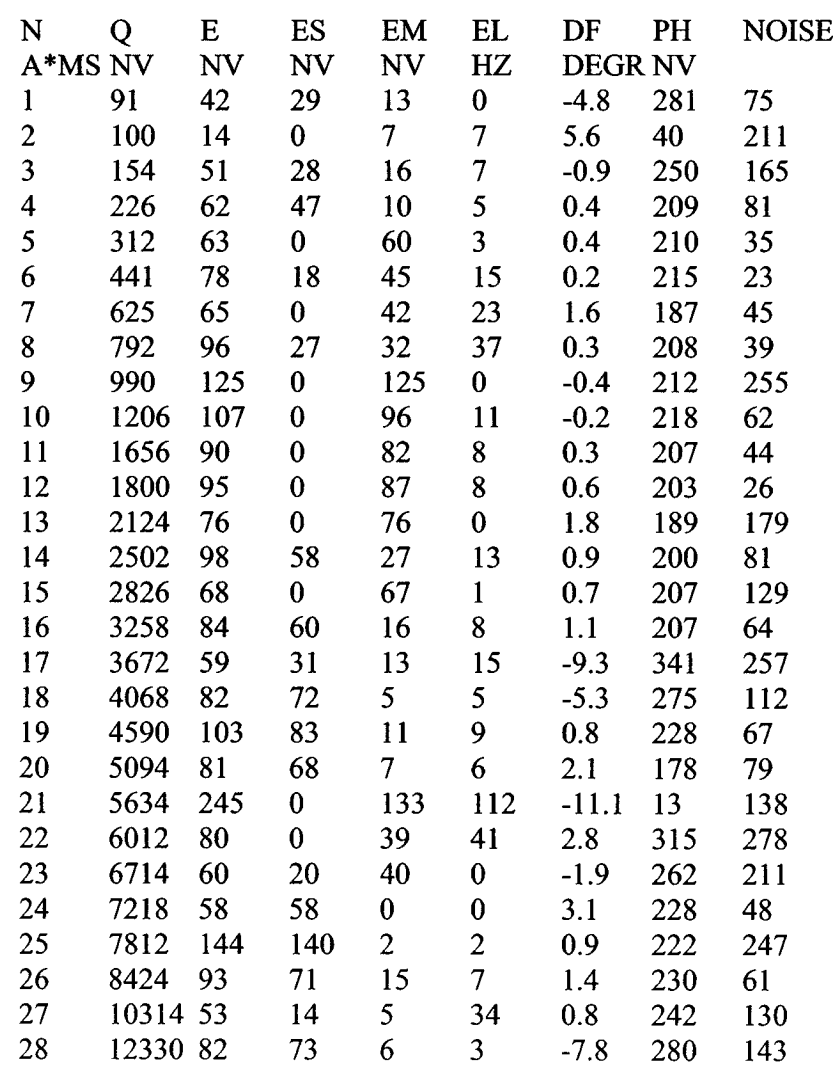

LOOP <sup>100</sup> M (en ocho) DATE 19.11.02 TIME <sup>10</sup>

 $\sim 10$ 

OBSERVATION SITE: 3 (Te26)

ABS.ALTITUDE ....... M

FREQUENCY 1905 HZ STACKING NUMBER 100

EARTH FIELDINCLINATION 70 DEGR.

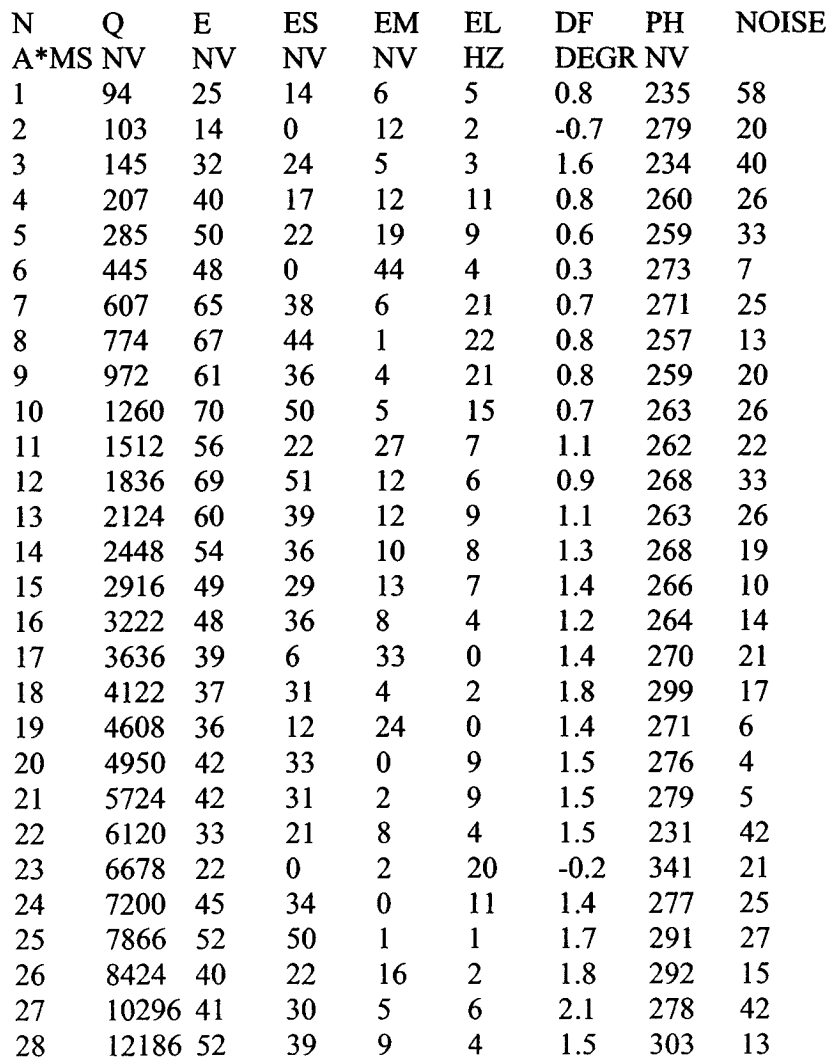

LOOP <sup>100</sup> M (en ocho) DATE 20.11.02 TIME <sup>10</sup>

OBSERVATION SITE: 4 (Te27)

ABS.ALTITUDE ....... M

FREQUENCY <sup>1905</sup> HZ STACKING NUMBER <sup>100</sup>

EARTH FIELDINCLINATION <sup>77</sup> DEGR

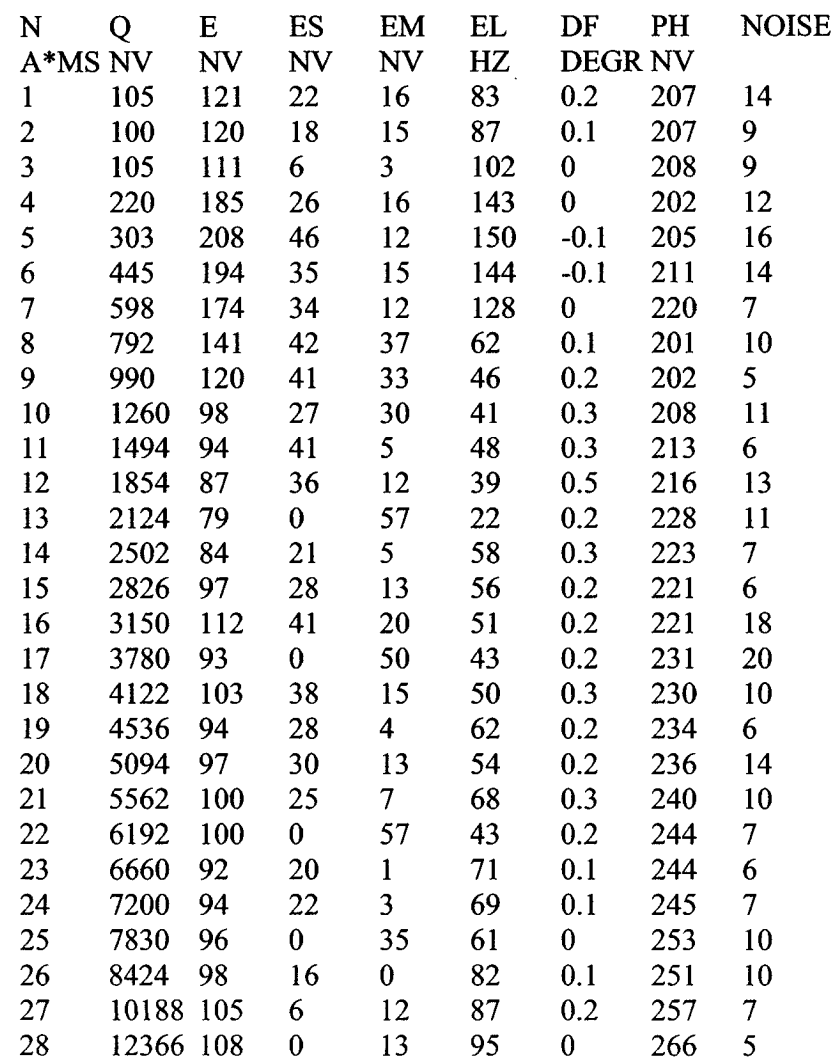

LOOP <sup>100</sup> M DATE 20.11.02 TIME <sup>13</sup>

OBSERVATION SITE: 5 (Tel9)

ABS.ALTITUDE ....... M

FREQUENCY 1905 HZ STACKING NUMBER 120

EARTH FIELDINCLINATION <sup>60</sup> DEGR

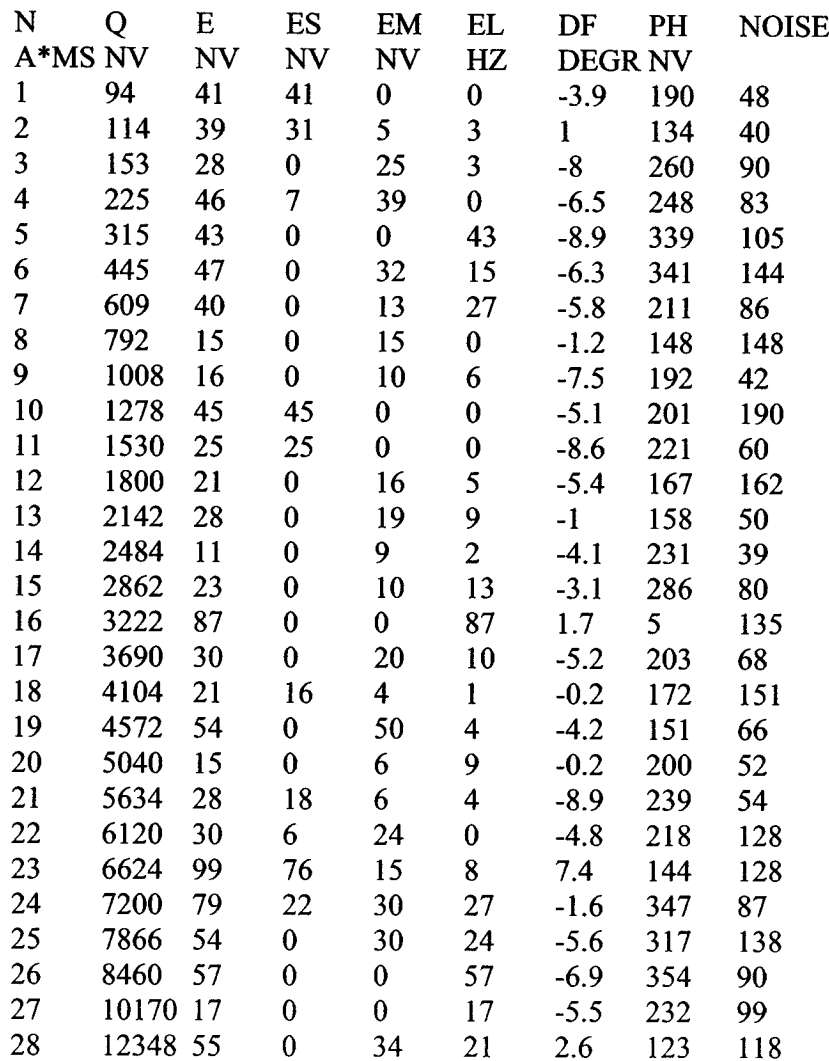

LOOP (ocho) <sup>100</sup> M DATE 23.11.02 TIME <sup>0</sup>

OBSERVATION SITE: 12 (P3)

ABS.ALTITUDE ....... M

FREQUENCY <sup>1914</sup> HZ STACKING NUMBER <sup>100</sup>

EARTH FIELDINCLINATION <sup>55</sup> DEGR

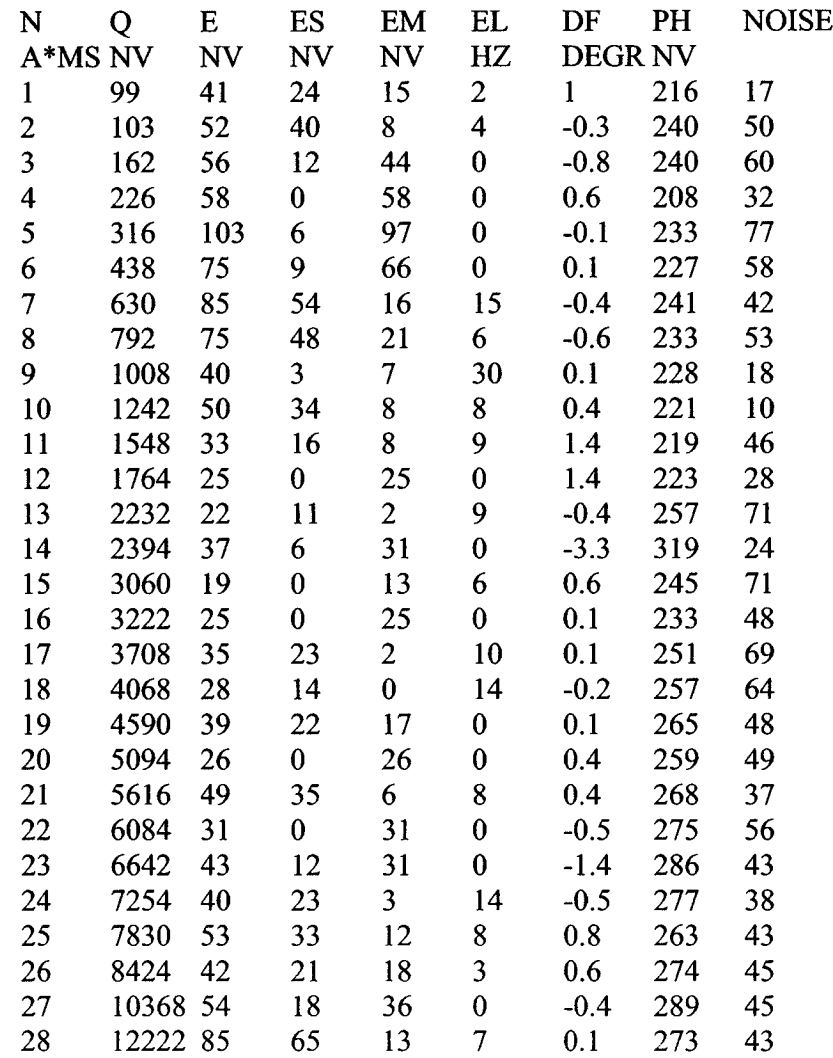

LOOP <sup>100</sup> M DATE 23.11.02 TIME <sup>0</sup>

OBSERVATION SITE: 13 (P8)

ABS.ALTITUDE ....... M

FREQUENCY <sup>1914</sup> HZ STACKING NUMBER <sup>100</sup>

EARTH FIELDINCLINATION <sup>55</sup> DEGR

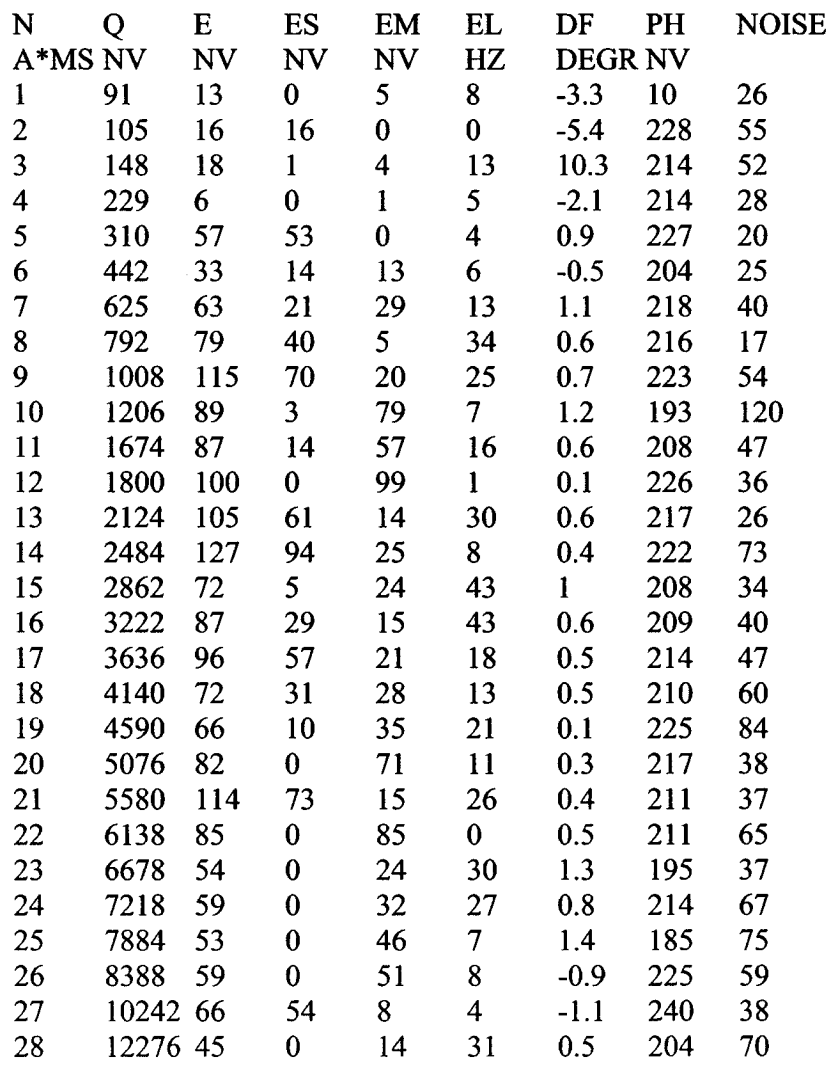

# Ficheros E(q)xxx.dat Ficheros Data\_xxx.inp

Datos de campo de registros efectuados con comando por PC:

Tc36 reg-6 Te45 reg-7 P7 reg-8 P7 reg-9 P7 reg-10

# SRM Tc36 E(Q)06

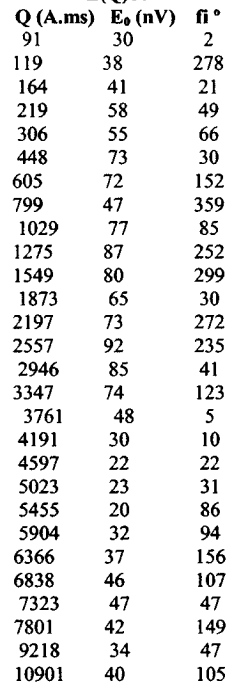

# DATA\_06.INP ES ÉM EL Loop- 100

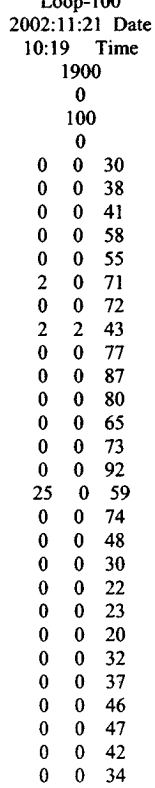

0 40

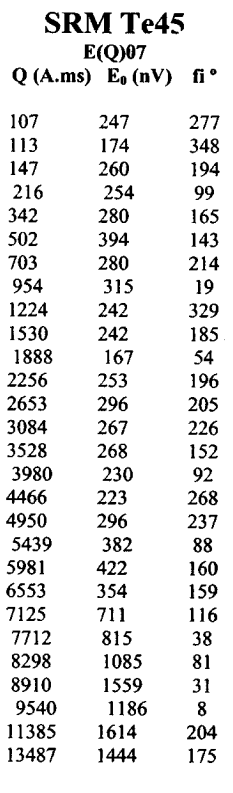

 $\sim$   $\sim$ 

 $\frac{1}{4}$ 

#### DATA 07.INP ES EM EL

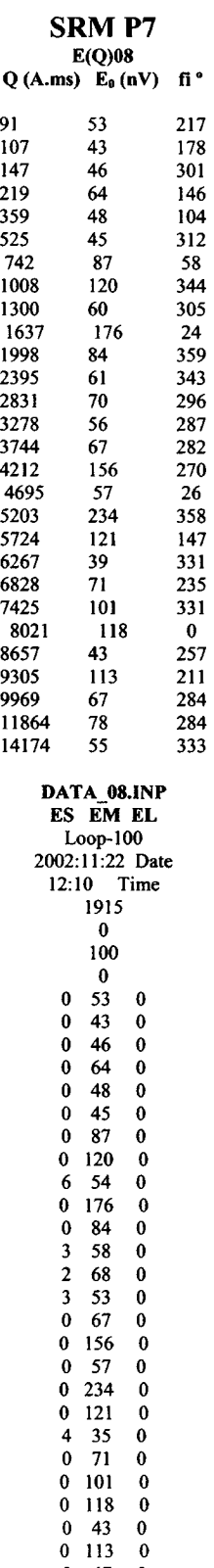

 67 0 78 0 55 0

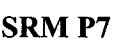

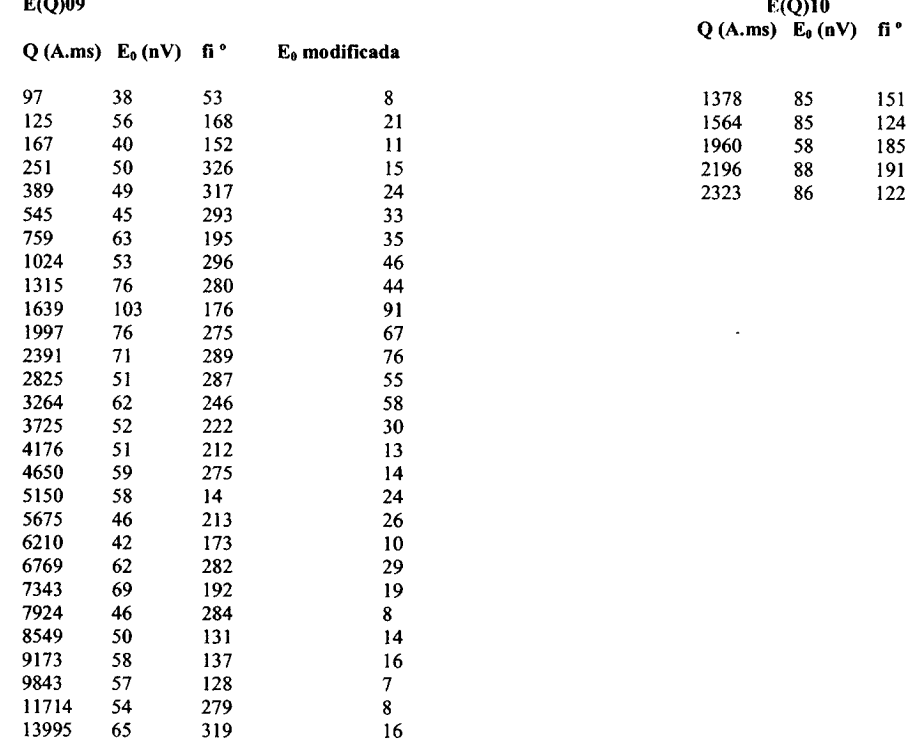

 $\begin{bmatrix} 1 \\ 1 \\ 1 \end{bmatrix}$ 

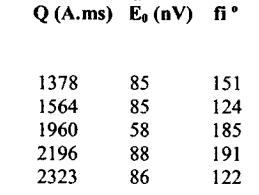

 $\sim 10^7$ 

#### DATA\_0 9.INP ES EM EL

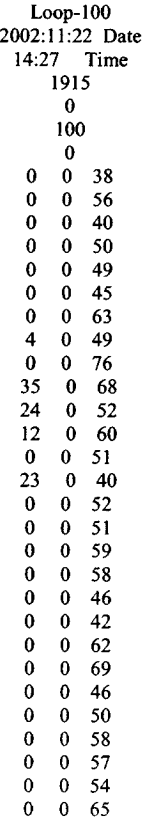

Ficheros Hydro\_xx.out

Te26 reg-1 reg-2 y reg-3 Te27 reg-4 Tel9 reg-5 Tc36 reg-6 Te45 reg-7 P7 reg-8 reg-9 P3 reg-12 P8 reg-13

fecha 23.11.02 hora 14:00 lugar: 13 (P8)

diametro del bucle: cirulo de 100 m frecuencia 1914 Hz stacking 100 nivel de ruido longitud de registro 200 ms inclinación de campo magnético 60 '

KM V profundidad porosidad contenido en agua en %<br>(M2/(M3/ (M)  $(M2/ (M3)$ día) M2) de hasta PB PM PA PT 0....10...20...30...40...50%  $0\ 0.00\ 0.0-1.8\ 0.0\ 0.0\ 0.0\ 0.0\}$  $0,000$  1.8- 3.6 0.0 0.0 0.0 0.0 1  $0,000,3.6-5.4,0.0,0.0,0.0,0.0$  $0\ 0.00\ 5.4$ - 7.2 0.0 0.0 0.0 0.0 |  $0,000,7.2-9.0,0.0,0.0,0.0,0.0$ 14 0.05 9.0-10.8 0.0 0.0 3.4 3.0 XX 14 0.05 10.8-12.6 0.0 0.0 0.0 0.01 <sup>1</sup> 14 0.09 12.6-14.4 1.5 0.0 0.0 2.0 IX <sup>1</sup> 14 0.09 14.4-16.2 0.0 0.0 0.0 0.01 <sup>1</sup> 14 0.09 16.2-18.0 0.0 0.0 0.0 0.01 <sup>1</sup> 18 0.20 18.0-21.6 0.0 3.3 0.0 3.0 | XX 23 0.67 21.6-25.2 7.5 5.3 0.0 13.0 XXXXXXX 23 0.67 25.2-28.8 0.0 0.0 0.0 0.01 <sup>1</sup> 23 0.67 28.8-32.4 0.0 0.0 0.0 0.01 <sup>1</sup> 23 0.67 32.4-36.0 0.0 0.0 0.0 0.01 <sup>1</sup> 42 1.13 36.0- 39.6 10.8 0.0 2.1 13.0 XXXXXXXX 58 1.60 39.6- 43.2 10.0 0.0 2.5 13.0 XXXXXXXX 58 1.60 43.2-50.4 0.0 0.0 0.0 0.01 <sup>1</sup> 58 1.60 50.4-57.6 0.0 0.0 0.0 0.01 <sup>1</sup> 115 2.68 57.6- 64.8 1.6 10.5 2.5 15.0 XXXXXXXX 115 2.68 64.8- 72.0 0.0 0.0 0.0 0.0 <sup>1</sup> <sup>1</sup> 115 2.68 72.0-82.8 0.0 0.0 0.0 0.01 <sup>1</sup> 115 2.68 82.8-97.2 0.0 0.0 0.0 0.01 <sup>1</sup> 115 2.68 97- 112 0.0 0.0 0.0 0.01 <sup>1</sup> 115 2.68 112- 133 0.0 0.0 0.0 0.0 | 115 2.68 133- 248 0.0 0.0 0.0 0.0 |

KM: transmisividad V: almacenamiento PB: porosidad baja PM: porosidad media PA: porosidad baja PT: porosidad total

fichero: Hydro 13b.out

fecha 19.11.02 hora 10:00 lugar: 1 (Te26)

H

diametro del bucle: cirulo de <sup>100</sup> m frecuencia 1907 Hz stacking 100 nivel de ruido longitud de registro 200 ms inclinación de campo magnético 60 '

KM V profundidad porosidad contenido en agua en %<br>(M2/(M3/ (M)  $(M2/(M3))$ día) M2) de hasta PB PM PA PT 0....10...20...30...40...50% 0.00 0.0\_ 1.8 0.0 0.0 0.0 0.0 0.13 1.8 3.6 5.6 0.1 0.9 7.0 XXXX 0.23 3.6- 5.4 0.0 6.5 0.0 6.0 XXX 0.23 5.4- 7.2 0.0 0.0 0.0 0.0 0.23 7.2- 9.0 0.0 0.0 0.0 0.0 0.23 9.0- 10.8 0.0 0.0 0.0 0.0 0.38 10.8- 12.6 0.1 0.0 7.6 8.0 XXXX 0.38 12.6- 14.4 0.0 0.0 0.0 0.0 0.38 14.4- 16.2 0.0 0.0 0.0 0.0 0.38 16.2- 18.0 0.0 0.0 0.0 0.0 0.85 18.0- 21.6 10.3 2.4 1.0 13.0 XXXXXXX 0.85 21.6- 25.2 0.0 0.0 0.0 0.0 0.85 25.2- 28.8 0.0 0.0 0.0 0.0 0.85 28.8- 32.4 0.0 0.0 0.0 0.0 1.17 32.4- 36.0 2.2 6.7 0.0 9.0 XXXXX 60 1.67 36.0-39.6 14.4 0.0 0.0 14.0 XXXXXXX 1.78 39.6-43.2 1.9 0.8 0.0 3.0 XX 2.00 43.2-50.4 1.7 0.0 0.7 3.0 XX 2.14 50.4-57.6 2.4 0.1 0.3 2.0 X 2.36 57.6-64.8 2.7 0.3 0.0 3.0 XX 2.57 64.8-72.0 2.0 0.7 0.0 3.0 XX 2.90 72.0-82.8 1.7 0.8 0.0 3.0 XX 3.19 82.8-97.2 0.0 1.8 0.0 2.0 X 3.47 97- <sup>112</sup> 0.0 1.7 0.0 2.0 X 3.47 112- 133 0.0 0.0 0.0 0.0 3.47 133- 248 0.0 0.0 0.0 0.0

KM: transmisividad V: almacenamiento PB: porosidad baja PM: porosidad media PA: porosidad baja PT: porosidad total

 $\frac{1}{2}$ 

fichero: Hydro 01b.out

fecha 19.11.02 hora 14: 10 lugar: 2 (Te26)

diametro del bucle: circulo de <sup>100</sup> m frecuencia 1905 Hz stacking 120 nivel de ruido longitud de registro 200 ms inclinación de campo magnético 60 '

KM V profundidad porosidad contenido en agua en %<br>(M2/(M3/ (M)  $(M2/ (M3)$ día) M2) de hasta PB PM PA PT 0....10...20...30...40...50% 8 0.05 0.0- 1.8 1.4 0.0 2.1 3.0 1XX <sup>1</sup> 8 0.05 1.8- 3.6 0.0 0.0 0.0 0.0 <sup>1</sup> <sup>1</sup> 10 0.29 3.6- 5.4 8.7 3.7 0.0 13.0 XXXXXXX 10 0.29 5.4- 7.2 0.0 0.0 0.0 0.0 | 10 0.29 7.2- 9.0 0.0 0.0 0.0 0.01 <sup>1</sup>  $10\text{ }0.29\text{ }9.0\text{-}10.8\text{ }0.0\text{ }0.0\text{ }0.0\text{ }0.0\text{ }1$ 14 0.36 10.8-12.6 0.0 2.8 0.7 4.0 | XX 16 0.38 12.6-14.4 0.0 0.0 0.9 1.0 IX <sup>1</sup> 16 0.38 14.4-16.2 0.0 0.0 0.0 0.01 16 0.38 16.2-18.0 0.0 0.0 0.0 0.01 <sup>1</sup> 32 0.85 18.0-21.6 0.0 13.0 0.0 13.0 XXXXXXX 32 0.85 21.6-25.2 0.0 0.0 0.0 0.01 <sup>1</sup> 32 0.85 25.2-28.8 0.0 0.0 0.0 0.0 32 0.85 28.8-32.4 0.0 0.0 0.0 0.01 <sup>1</sup> 32 0.85 32.4-36.0 0.0 0.0 0.0 0.01 <sup>1</sup> 32 0.85 36.0-39.6 0.0 0.0 0.0 0.0 35 1.03 39.6-43.2 1.1 3.9 0.0 5.0 XXX 45 1.31 43.2-50.4 0.1 4.4 0.0 4.0 XX 92 1.60 50.4-57.6 0.2 0.8 2.8 4.0 1XX <sup>1</sup> 106 2.11 57.6-64.8 6.1 0.0 0.9 7.0 XXXX 108 2.68 64.8- 72.0 8.2 0.0 0.0 8.0 1XXXX <sup>1</sup> 112 3.55 72.0-82.8 8.2 0.0 0.0 8.0 1XXXX <sup>1</sup> 112 3.55 82.8-97.2 0.0 0.0 0.0 0.01 <sup>1</sup> 112 3.55 97- 112 0.0 0.0 0.0 0.01 <sup>1</sup> 112 3.55 112- 133 0.0 0.0 0.0 0.0 <sup>1</sup> <sup>1</sup> 436 9.88 133- 248 9.8 0.0 1.2 11.0 XXXXXXX

KM : transmisividad V: almacenamiento PB: porosidad baja PM: porosidad media PA: porosidad baja PT: porosidad total

fichero: Hydro-02b. out

fecha 19.11.02 hora 17:45 lugar: 3 (Te26)

diametro del bucle: ocho frecuencia 1905 Hz stacking 100 nivel de ruido longitud de registro 200 ms inclinación de campo magnético 60 '

KM V profundidad porosidad contenido en agua en %<br>(M2/(M3/ (M)  $(M2/ (M3)$ día) M2) de hasta PB PM PA PT 0....10...20...30...40...50% 5 0.18 0.0- 1.0 13.1 3.7 1.5 18.0 XXXXXXXXX 5 0.18 1.0- 2.0 0.0 0.0 0.0 0.01 <sup>1</sup> 5 0.18 2.0- 3.0 0.0 0.0 0.0 0.01 <sup>1</sup> 5 0.18 3.0- 4.0 0.0 0.0 0.0 0.01 <sup>1</sup> 8 0.28 4.0- 5.0 2.2 7.3 0.5 10.0 XXXXX 8 0.28 5.0- 6.0 0.0 0.0 0.0 0.01 <sup>1</sup> 13 0.31 6.0- 7.0 0.0 0.0 2.7 3.0 |XX 13 0.31 7.0- 8.0 0.0 0.0 0.0 0.0 | 13 0.31 8.0- 9.0 0.0 0.0 0.0 0.01 <sup>1</sup> 16 0.36 9.0-10.0 3.6 0.0 1.2 5.0 XXX 22 0.54 10.0-12.0 6.7 0.0 1.5 9.0 XXXXX 22 0.54 12.0-14.0 0.0 0.0 0.0 0.0 22 0.60 14.0-16.0 2.5 0.0 0.0 3.0 |XX 24 0.82 16.0-18.0 9.7 0.8 0.0 11.0 XXXXXX 24 0.82 18.0-20.0 0.0 0.0 0.0 0.01 <sup>1</sup> 24 0.82 20.0-22.0 0.0 0.0 0.0 0.0 24 0.82 22.0-24.0 0.0 0.0 0.0 0.01 <sup>1</sup> 24 0.82 24.0-28.0 0.0 0.0 0.0 0.01 <sup>1</sup> 24 0.82 28.0-32.0 0.0 0.0 0.0 0.0 26 0.90 32.0-36.0 0.0 1.5 0.0 2.0 IX 27 0.98 36.0-40.0 1.3 0.8 0.0 2.0 IX <sup>1</sup> 33 1.16 40.0-46.0 1.5 0.0 0.5 3.0 XX 40 1.32 46.0-54.0 1.9 0.0 0.4 2.0 IX 43 1.48 54.0-62.0 2.5 0.0 0.1 2.0 IX 44 1.84 62.0-74.0 2.7 0.0 0.0 3.0 1XX 57 2.48 74- 138 2.0 0.4 0.0 2.0 IX

KM : transmisividad V: almacenamiento PB: porosidad baja PM: porosidad media PA: porosidad baja PT: porosidad total

fichero: Hydro 03b.out

fecha 20.11.02 hora 09:30 lugar: 4 (Te27)

diametro del bucle: ocho con <sup>100</sup> m frecuencia 1905 Hz stacking 100 nivel de ruido longitud de registro 200 ms inclinación de campo magnético 60 '

KM V profundidad porosidad contenido en agua en % (M2/ (M3/ (M) día) M2) de hasta PB PM PA PT 0....10...20...30...40...50%  $0\ 0.00\ 0.0-1.0\ 0.0\ 0.0\ 0.0\ 0.0$  | 0 0.00 1.0 - 2.0 0.0 0.0 0.0 0.0 | 52 0.34 2.0- 3.0 7.7 0.0 25.7 34.0 XXXXXXXXXXXXXXXXXX 0.59 3.0- 4.0 0.0 0.0 25.5 25.0 1XXXXXXXX=XX <sup>1</sup> 124 0.82 4.0- 5.0 6.8 7.2 9.3 23.0 XXXXXXXXXXXXX | 128 0.99 5.0- 6.0 14.8 0.0 1.6 17.0 XXXXXXXXXX | 131 1.24 6.0- 7.0 17.1 7.7 0.0 25.0 XXXXXXXXXXXXX  $\overline{1}$  1.24 7.0- 8.0 0.0 0.0 0.0 0.01 <sup>1</sup> 1.24 8.0- 9.0 0.0 0.0 0.0 0.01 <sup>1</sup> 1.24 9.0-10.0 0.0 0.0 0.0 0.01 <sup>1</sup> 1.24 10.0-12.0 0.0 0.0 0.0 0.01 <sup>1</sup> 1.24 12.0-14.0 0.0 0.0 0.0 0.01 <sup>1</sup> 1.24 14.0-16.0 0.0 0.0 0.0 0.01 <sup>1</sup> 1.24 16.0-18.0 0.0 0.0 0.0 0.01 <sup>1</sup> 1.24 18.0-20.0 0.0 0.0 0.0 0.01 <sup>1</sup> 1.24 20.0-22.0 0.0 0.0 0.0 0.01 <sup>1</sup> 1.24 22.0-24.0 0.0 0.0 0.0 0.01 <sup>1</sup> 1.24 24.0-28.0 0.0 0.0 0.0 0.01 <sup>1</sup> 1.24 28.0-32.0 0.0 0.0 0.0 0.01 <sup>1</sup> 1.24 32.0-36.0 0.0 0.0 0.0 0.01 <sup>1</sup> 1.24 36.0-40.0 0.0 0.0 0.0 0.01 <sup>1</sup> 1.30 40.0-46.0 0.0 1.2 0.0 1.0 IX 204 2.42 46.0-54.0 7.0 3.1 3.9 14.0 XXXXXXXX | 3.14 54.0-62.0 0.0 0.0 9.3 9.0 IXXXXX 3.14 62.0-74.0 0.0 0.0 0.0 0.01 <sup>1</sup> 3.14 74- 138 0.0 0.0 0.0 0.01 <sup>1</sup>

KM: transmisividad V: almacenamiento PB: porosidad baja PM: porosidad media PA: porosidad baja PT: porosidad total

fichero: Hydro 04b.out

fecha 20.11.02 hora 13:00 lugar: 5 (Tel9)

diametro del bucle: cirulo de <sup>100</sup> m frecuencia 1905 Hz stacking 120 nivel de ruido longitud de registro 200 ms inclinación de campo magnético 60 '

KM V profundidad porosidad contenido en agua en %<br>(M2/(M3/ (M)  $(M2/(M3))$ día) M2) de hasta PB PM PA PT 0....10...20...30...40...50% 4 0.18 0.0- 1.8 5.0 5.2 0.0 10.0 XXXXX 4 0.18 1.8- 3.6 0.0 0.2 0.0 0.0 <sup>1</sup> <sup>1</sup> <sup>5</sup> 0.32 3.6- 5.4 6.0 2.3 0.0 8.0 1XXXX <sup>1</sup> 18 0.38 5.4- 7.2 0.0 0.0 3.5 3.0 XX 18 0.38 7.2- 9.0 0.0 0.0 0.0 0.0 | 18 0.38 9.0-10.8 0.0 0.0 0.0 0.01 <sup>1</sup> 18 0.38 10.8-12.6 0.0 0.0 0.0 0.0 18 0.38 12.6-14.4 0.0 0.0 0.0 0.0 18 0.38 14.4-16.2 0.0 0.0 0.0 0.01 <sup>1</sup> 18 0.38 16.2-18.0 0.0 0.0 0.0 0.0 18 0.38 18.0-21.6 0.0 0.0 0.0 0.0 18 0.38 21.6-25.2 0.0 0.0 0.0 0.0 22 0.38 25.2-28.8 0.0 0.0 0.4 0.0 22 0.38 28.8-32.4 0.0 0.0 0.0 0.0 22 0.38 32.4-36.0 0.0 0.0 0.0 0.0 22 0.38 36.0-39.6 0.0 0.0 0.0 0.0 22 0.38 39.6-43.2 0.0 0.0 0.0 0.0  $22$  0.38 43.2-50.4 0.0 0.0 0.0 0.0 22 0.38 50.4 - 57.6 0.0 0.0 0.0 0.0 22 0.38 57.6-64.8 0.0 0.0 0.0 0.0 22 0.38 64.8-72.0 0.0 0.0 0.0 0.01 <sup>1</sup> 140 2.00 72.0-82.8 6.0 5.4 4.5 15.0 XXXXXXXXX 140 2.00 82.8-97.2 0.0 0.0 0.0 0.01 <sup>1</sup> 140 2.00 97- 112 0.0 0.0 0.0 0.01 <sup>1</sup> 140 2.00 112- 133 0.0 0.0 0.0 0.0 140 2.00 133- 248 0.0 0.0 0.0 0.0

KM: transmisividad V: almacenamiento PB: porosidad baja PM: porosidad media PA: porosidad baja PT: porosidad total

fichero: Hydro-05b. out

fecha 21:11:02 hora 10:30 lugar: 6 (Tc36)

diametro del bucle: ocho frecuencia 1900 Hz stacking 32 nivel de ruido longitud de registro 200 ms inclinación de campo magnético 60 '

KM V profundidad porosidad contenido en agua en %<br>(M2/(M3/ (M)  $(M2/ (M3)$ día) M2) de hasta PB PM PA PT 0....10...20...30...40...50% 0.02 0.0- 1.0 0.0 0.0 1.8 2.0 IX <sup>1</sup> 0.04 1.0- 2.0 0.0 0.0 2.0 2.0 IX <sup>1</sup> 37 0.19 2.0- 3.0 0.0 0.0 14.6 15.0 XXXXXXXXXX | 0.19 3.0- 4.0 0.0 0.0 0.0 0.01 <sup>1</sup> 0.19 4.0- 5.0 0.0 0.0 0.0 0.01 <sup>1</sup> 0.24 5.0- 6.0 0.3 0.2 4.7 5.0 1XXX <sup>1</sup> 0.27 6.0- 7.0 0.0 0.0 2.6 3.0 1XX <sup>1</sup> 0.27 7.0- 8.0 0.0 0.0 0.0 0.01 <sup>1</sup> 0.27 8.0- 9.0 0.0 0.0 0.0 0.01 <sup>1</sup> 0.27 9.0- 10.0 0.0 0.0 0.0 0.0 <sup>1</sup> <sup>1</sup> 0.27 10.0-12.0 0.0 0.0 0.0 0.01 <sup>1</sup> 0.27 12.0-14.0 0.0 0.0 0.0 0.01 <sup>1</sup> 0.35 14.0-16.0 0.0 0.0 4.3 4.0 1XX <sup>1</sup> 111 0.61 16.0-18.0 2.1 0.0 10.6 13.0 XXXXXXX | 0.61 18.0-20.0 0.0 0.0 0.0 0.01 <sup>1</sup> 0.61 20.0-22.0 0.0 0.0 0.0 0.01 <sup>1</sup> 0.61 22.0-24.0 0.0 0.0 0.0 0.01 <sup>1</sup> 111 0.61 24.0-28.0 0.0 0.0 0.0 0.0 0.61 28.0-32.0 0.0 0.0 0.0 0.01 <sup>1</sup> 0.61 32.0-36.0 0.0 0.0 0.0 0.01 <sup>1</sup> 0.61 36.0-40.0 0.0 0.0 0.0 0.01 <sup>1</sup> 0.61 40.0-46.0 0.0 0.0 0.0 0.01 <sup>1</sup> 208 1.09 46.0-54.0 0.1 0.0 6.1 6.0 XXX 1.09 54.0-62.0 0.0 0.0 0.0 0.01 <sup>1</sup> 1.09 62.0-74.0 0.0 0.0 0.0 0.01 <sup>1</sup> 1.09 74- 138 0.0 0.0 0.0 0.01 <sup>1</sup>

KM : transmisividad V: almacenamiento PB: porosidad baja PM: porosidad media PA: porosidad baja PT: porosidad total

fichero:Hydro\_06b. out

fecha 21.11.02 hora 14:15 lugar: 7 (Te45)

diametro del bucle: cirulo de <sup>100</sup> m frecuencia 1900 Hz stacking 100 nivel de ruido longitud de registro 200 ms inclinación de campo magnético 60 '

KM V profundidad porosidad contenido en agua en %<br>(M2/(M3/ (M)  $(M2/(M3))$ día) M2) de hasta PB PM PA PT 0....10...20...30...40...50% 352 1.58 0.0- 1.8 0.0 0.0 29.9 30.0 XXXXXXXXXXXXXXX | 352 1.58 1.8- 3.6 0.0 0.0 0.0 0.01 <sup>1</sup> 352 1.58 3.6- 5.4 0.0 0.0 0.0 0.01 <sup>1</sup> 352 1.58 5.4- 7.2 0.0 0.0 0.0 0.01 <sup>1</sup> 423 1.91 7.2- 9.0 0.0 0.0 17.7 18.0 XXXXXXXXX 423 1.91 9.0-10.8 0.0 0.0 0.0 0.01 <sup>1</sup> 423 1.91 10.8-12.6 0.0 0.0 0.0 0.01 <sup>1</sup> 423 1.91 12.6-14.4 0.0 0.0 0.0 0.01 <sup>1</sup> 423 1.91 14.4-16.2 0.0 0.0 0.0 0.0 423 1.91 16.2-18.0 0.0 0.0 0.0 0.0 423 1.91 18.0-21.6 0.0 0.0 0.0 0.0 423 1.91 21.6-25.2 0.0 0.0 0.0 0.0 423 1.91 25.2-28.8 0.0 0.0 0.0 0.0 423 1.91 28.8-32.4 0.0 0.0 0.0 0.0 423 1.91 32.4-36.0 0.0 0.0 0.0 0.01 <sup>1</sup> 423 1.91 36.0-39.6 0.0 0.0 0.0 0.01 <sup>1</sup> 423 1.91 39.6-43.2 0.0 0.0 0.0 0.01 <sup>1</sup> 423 1.91 43.2-50.4 0.0 0.0 0.0 0.01 <sup>1</sup> 423 1.91 50.4 - 57.6 0.0 0.0 0.0 0.0 423 1.91 57.6-64.8 0.0 0.0 0.0 0.01 <sup>1</sup> 423 1.91 64.8-72.0 0.0 0.0 0.0 0.01 <sup>1</sup> 423 1.91 72.0-82.8 0.0 0.0 0.0 0.01 <sup>1</sup> <sup>2691</sup> 13.57 82.8- 97.2 0.0 0.0 30.0 30.0 jXY=XxXXXX=XXX <sup>1</sup> <sup>5122</sup> 25.24 97- <sup>112</sup> 0.0 0.0 30.0 30.0 1XXXXXXXXX=XXX <sup>1</sup> 8525 42.73 112- 133 0.0 0.0 30.0 30.0 |XXXXXXXXXXXXXXXX | 27161 89.39 133- 248 0.0 0.0 30.0 30.0 XXXXXXXXXXXXXXXXXXXX

KM: transmisividad V: almacenamiento PB: porosidad baja PM: porosidad media PA: porosidad baja PT: porosidad total

fichero: Hydro-07b.out

fecha 22.11.02 hora 12: 10 lugar: 8 (P7)

diametro del bucle: cirulo de 100 m frecuencia 1915 Hz stacking 64 nivel de ruido longitud de registro 200 ms inclinación de campo magnético 60 '

KM V profundidad porosidad contenido en agua en %<br>(M2/(M3/ (M)  $(M2/(M3)$ día) M2) de hasta PB PM PA PT 0....10...20...30...40...50% 7 0.22 0.0- 1.8 0.2 11.7 0.0 12.0 XXXXXX 7 0.22 1.8- 3.6 0.0 0.0 0.0 0.01 <sup>1</sup> 7 0.22 3.6- 5.4 0.0 0.0 0.0 0.01 <sup>1</sup> 7 0.22 5.4- 7.2 0.0 0.0 0.0 0.01 <sup>1</sup> 7 0.22 7.2- 9.0 0.0 0.0 0.0 0.01 <sup>1</sup> 7 0.22 9.0- 10.8 0.0 0.0 0.0 0.0 7 0.22 10.8-12.6 0.0 0.0 0.0 0.0 9 0.36 12.6-14.4 0.0 7.9 0.0 8.0 XXXX 18 0.61 14.4-16.2 0.0 14.2 0.0 14.0 XXXXXXX 18 0.61 16.2-18.0 0.0 0.0 0.0 0.0 18 0.61 18.0-21.6 0.0 0.0 0.0 0.0 18 0.61 21.6-25.2 0.0 0.0 0.0 0.0 18 0.61 25.2-28.8 0.0 0.0 0.0 0.0 18 0.61 28.8-32.4 0.0 0.0 0.0 0.01 <sup>1</sup> 18 0.61 32.4-36.0 0.0 0.0 0.0 0.0 18 0.61 36.0-39.6 0.0 0.0 0.0 0.01 <sup>1</sup> 18 0.61 39.6-43.2 0.0 0.0 0.0 0.01 <sup>1</sup> 18 0.61 43.2-50.4 0.0 0.0 0.0 0.01 <sup>1</sup> 44 1.40 50.4-57.6 0.0 10.7 0.0 11.0 XXXXXX 66 2.20 57.6-64.8 0.4 10.5 0.0 11.0 XXXXXX 85 2.84 64.8-72.0 0.0 8.9 0.0 9.0 IXXXXX <sup>1</sup> 85 2.84 72.0-82.8 0.0 0.0 0.0 0.01 <sup>1</sup> 85 2.84 82.8-97.2 0.0 0.0 0.0 0.01 <sup>1</sup> 85 2.84 97- 112 0.0 0.0 0.0 0.01 <sup>1</sup> 85 2.84 112- 133 0.0 0.0 0.0 0.0 <sup>1</sup> 85 2.84 133- 248 0.0 0.0 0.0 0.0 <sup>1</sup>

KM : transmisivídad V: almacenamiento PB: porosidad baja PM: porosidad media PA: porosidad baja PT: porosidad total

fichero: Hydro\_0 8b.out

fecha 22.11.02 hora 14:27 lugar: 9 (P7)

diametro del bucle: cirulo de <sup>100</sup> m frecuencia 1915 Hz stacking 64 longitud de registro 200 ms inclinación de campo magnético 60 '

KM V profundidad porosidad contenido en agua en %<br>(M2/(M3/ (M)  $(M2/(M3))$ día) M2) de hasta PB PM PA PT 0....10...20...30...40...50% 0 0.00 0.0- 1.8 0.0 0.0 0.0 0.0 | 0 0.00 1.8- 3.6 0.0 0.0 0.0 0.0 | 0 0.00 3.6- 5.4 0.0 0.0 0.0 0.0 | 51 0.27 5.4- 7.2 2.4 0.0 12.7 15.0 XXXXXXXX 1 51 0.27 7.2- 9.0 0.0 0.0 0.0 0.0 <sup>1</sup> <sup>1</sup> 51 0.27 9.0-10.8 0.0 0.0 0.0 0.01 <sup>1</sup> 51 0.27 10.8-12.6 0.0 0.0 0.0 0.01 <sup>1</sup> 51 0.27 12.6-14.4 0.0 0.0 0.0 0.01 <sup>1</sup> 51 0.27 14.4-16.2 0.0 0.0 0.0 0.0 51 0.27 16.2-18.0 0.0 0.0 0.0 0.0 51 0.27 18.0-21.6 0.0 0.0 0.0 0.0 51 0.27 21.6-25.2 0.0 0.0 0.0 0.0 51 0.27 25.2-28.8 0.0 0.0 0.0 0.0 51 0.27 28.8-32.4 0.0 0.0 0.0 0.01 <sup>1</sup> 51 0.27 32.4-36.0 0.0 0.0 0.0 0.0 51 0.27 36.0-39.6 0.0 0.0 0.0 0.01 <sup>1</sup> 51 0.27 39.6-43.2 0.0 0.0 0.0 0.01 <sup>1</sup> 51 0.27 43.2-50.4 0.0 0.0 0.0 0.01 <sup>1</sup> 115 0.70 50.4- 57.6 1.9 0.0 4.0 6.0 XXX 182 1.06 57.6-64.8 0.0 0.0 4.8 5.0 XXX 249 1.42 64.8-72.0 0.0 0.0 4.8 5.0 1XXX <sup>1</sup> 249 1.42 72.0-82.8 0.0 0.0 0.0 0.01 <sup>1</sup> 249 1.42 82.8-97.2 0.0 0.0 0.0 0.01 <sup>1</sup> 249 1.42 97- 112 0.0 0.0 0.0 0.01 <sup>1</sup> 249 1.42 112- 133 0.0 0.0 0.0 0.0 | 249 1.42 133- 248 0.0 0.0 0.0 0.0 <sup>1</sup> <sup>1</sup>

KM : transmisividad V: almacenamiento PB: porosidad baja PM: porosidad media PA: porosidad baja PT: porosidad total

fichero: Hydro-09b. out

fecha 23.11.02 hora 10: 15 lugar: 12 (P3)

diametro del bucle: ocho frecuencia 1914 Hz stacking 100 nivel de ruido longitud de registro 200 ms inclinación de campo magnético 60 '

KM V profundidad porosidad contenido en agua en %<br>(M2/(M3/ (M)  $(M2/ (M3)$ día) M2) de hasta PB PM PA PT 0....10...20...30...40...50%  $0,000,0.000,0.0,0.0,0.0,0.0$  0.00 1.0- 2.0 0.0 0.0 0.0 0.0 0.00 2.0- 3.0 0.0 0.0 0.0 0.0 6 0.19 3.0- 4.0 0.0 18.6 0.0 19.0 XXXXXXXXXX 0.21 4.0- 5.0 0.0 2.2 0.0 2.0 IX <sup>1</sup> 0.53 5.0- 6.027.3 4.8 0.4 32.0 1XXXXXXXXXXXXXXY-X <sup>1</sup> 0.53 6.0- 7.0 0.0 0.0 0.0 0.0 <sup>1</sup> <sup>1</sup> 19 0.58 7.0- 8.0 0.0 0.0 4.9 5.0 XXX  $\overline{\phantom{a}}$  0.58 8.0- 9.0 0.0 0.0 0.0 0.01 <sup>1</sup> 0.58 9.0-10.0 0.0 0.0 0.0 0.01 <sup>1</sup> 0.58 10.0-12.0 0.0 0.0 0.0 0.01 <sup>1</sup> 0.58 12.0-14.0 0.0 0.0 0.0 0.01 <sup>1</sup> 0.58 14.0-16.0 0.0 0.0 0.0 0.01 <sup>1</sup> 0.58 16.0-18.0 0.0 0.0 0.0 0.01 <sup>1</sup> 0.58 18.0-20.0 0.0 0.0 0.0 0.01 <sup>1</sup> 0.58 20.0-22.0 0.0 0.0 0.0 0.01 <sup>1</sup> 0.58 22.0-24.0 0.0 0.0 0.0 0.01 <sup>1</sup> 0.58 24.0-28.0 0.0 0.0 0.0 0.01 <sup>1</sup> 0.58 28.0-32.0 0.0 0.0 0.0 0.01 <sup>1</sup> 0.58 32.0-36.0 0.0 0.0 0.0 0.01 <sup>1</sup> 0.58 36.0-40.0 0.0 0.0 0.0 0.01 <sup>1</sup> 0.58 40.0-46.0 0.0 0.0 0.0 0.01 <sup>1</sup> 0.58 46.0-54.0 0.0 0.0 0.0 0.01 <sup>1</sup> 0.58 54.0-62.0 0.0 0.0 0.0 0.01 <sup>1</sup> 0.58 62.0-74.0 0.0 0.0 0.0 0.01 <sup>1</sup> 152 4.10 74- 138 6.7 2.6 0.5 11.0 XXXXXX

KM : transmisividad V: almacenamiento PB: porosidad baja PM: porosidad media PA: porosidad baja PT: porosidad total

fichero: Hydro 12. out

fecha 23.11.02 hora 14:00 lugar: 13 (P8)

diametro del bucle: cirulo de <sup>100</sup> m frecuencia 1914 Hz stacking 100 nivel de ruido longitud de registro 200 ms inclinación de campo magnético 60 '

KM V profundidad porosidad contenido en agua en %<br>(M2/(M3/ (M)  $(M2/(M3))$ día) M2) de hasta PB PM PA PT 0 ... 10 ... 20 ... 30 ... 40 ... 50%  $0\ 0.00\ 0.0-1.8\ 0.0\ 0.0\ 0.0\ 0.0\ 1$  $0\ 0.00\ 1.8$ - 3.6 0.0 0.0 0.0 0.0  $0\ 0.00\ 3.6$ - 5.4 0.0 0.0 0.0 0.0 0.00 5.4- 7.2 0.0 0.0 0.0 0.0 0.00 7.2- 9.0 0.0 0.0 0.0 0.0 14 0.05 9.0-10.8 0.0 0.0 3.4 3.0 XX 0.05 10.8-12.6 0.0 0.0 0.0 0.01 <sup>1</sup> 0.09 12.6-14.4 1.5 0.0 0.0 2.0 IX 0.09 14.4-16.2 0.0 0.0 0.0 0.01 <sup>1</sup> 0.09 16.2-18.0 0.0 0.0 0.0 0.01 <sup>1</sup> 0.20 18.0-21.6 0.0 3.3 0.0 3.0 1XX 23 0.67 21.6-25.2 7.5 5.3 0.0 13.0 XXXXXXX 0.67 25.2-28.8 0.0 0.0 0.0 0.01 <sup>1</sup> 0.67 28.8-32.4 0.0 0.0 0.0 0.01 <sup>1</sup> 0.67 32.4-36.0 0.0 0.0 0.0 0.01 <sup>1</sup> 42 1.13 36.0-39.6 10.8 0.0 2.1 13.0 XXXXXXXX 58 1.60 39.6- 43.2 10.0 0.0 2.5 13.0 XXXXXXXX 1.60 43.2-50.4 0.0 0.0 0.0 0.01 <sup>1</sup> 1.60 50.4-57.6 0.0 0.0 0.0 0.01 <sup>1</sup> 115 2.68 57.6- 64.8 1.6 10.5 2.5 15.0 XXXXXXXX 2.68 64.8- 72.0 0.0 0.0 0.0 0.0 <sup>1</sup> <sup>1</sup> 2.68 72.0-82.8 0.0 0.0 0.0 0.01 <sup>1</sup> 2.68 82.8-97.2 0.0 0.0 0.0 0.01 <sup>1</sup> 2.68 97- 112 0.0 0.0 0.0 0.01 <sup>1</sup> 2.68 112- 133 0.0 0.0 0.0 0.0 <sup>1</sup> 2.68 133- 248 0.0 0.0 0.0 0.0 <sup>1</sup>

KM: transmisividad V: almacenamiento PB: porosidad baja PM: porosidad media PA: porosidad baja PT: porosidad total fichero:Hydro-1 3b.out Ficheros inver\_xxx.dat

Te26 reg-1 reg-2 y reg-3 Te27 reg-4 Tel9 reg-5 Tc36 reg-6 Te45 reg-7 P7 reg-8 reg-9 P7 reg-9 nueva inversión P7 reg-9 modificado P3 reg-12 P8 reg-13

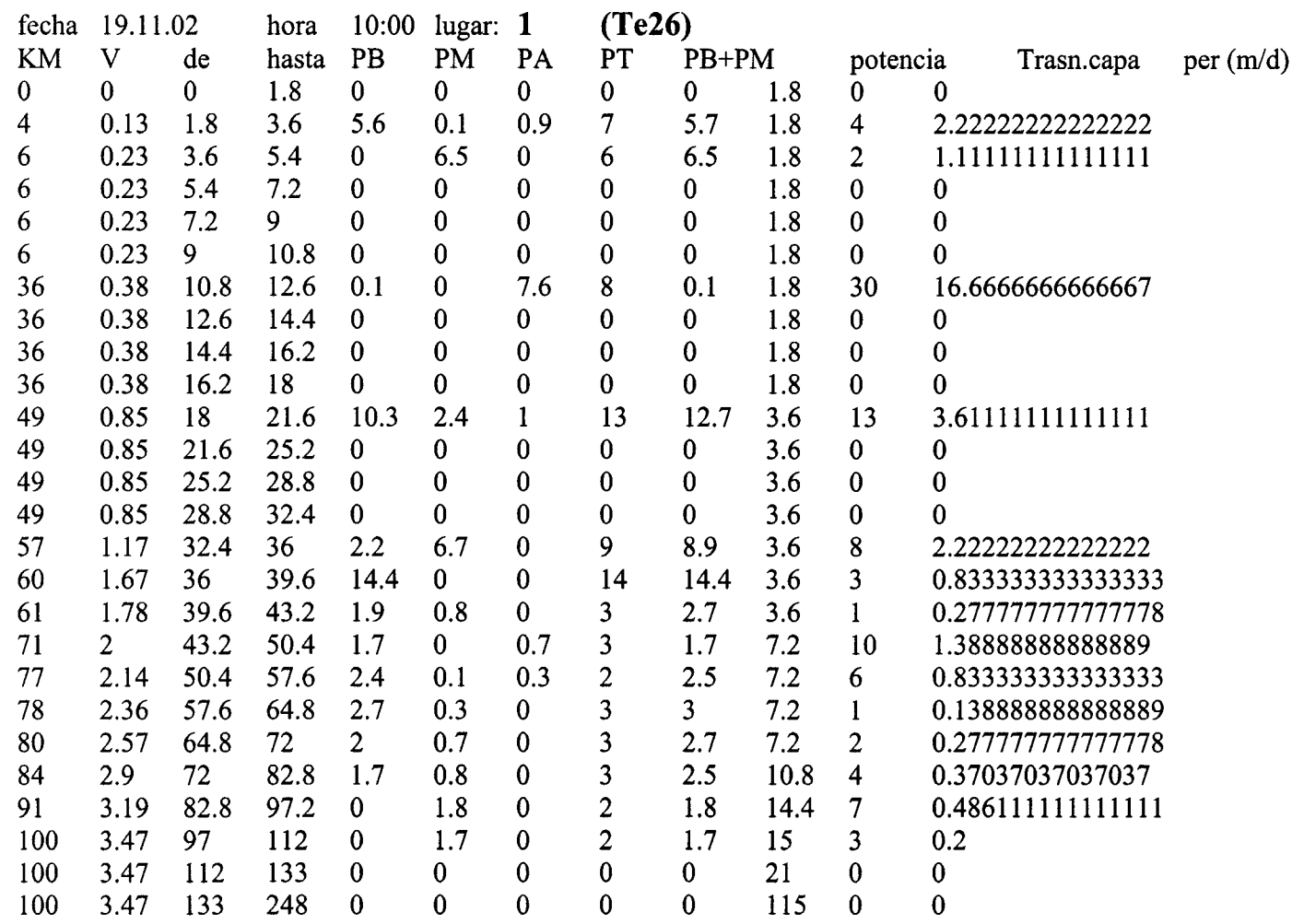

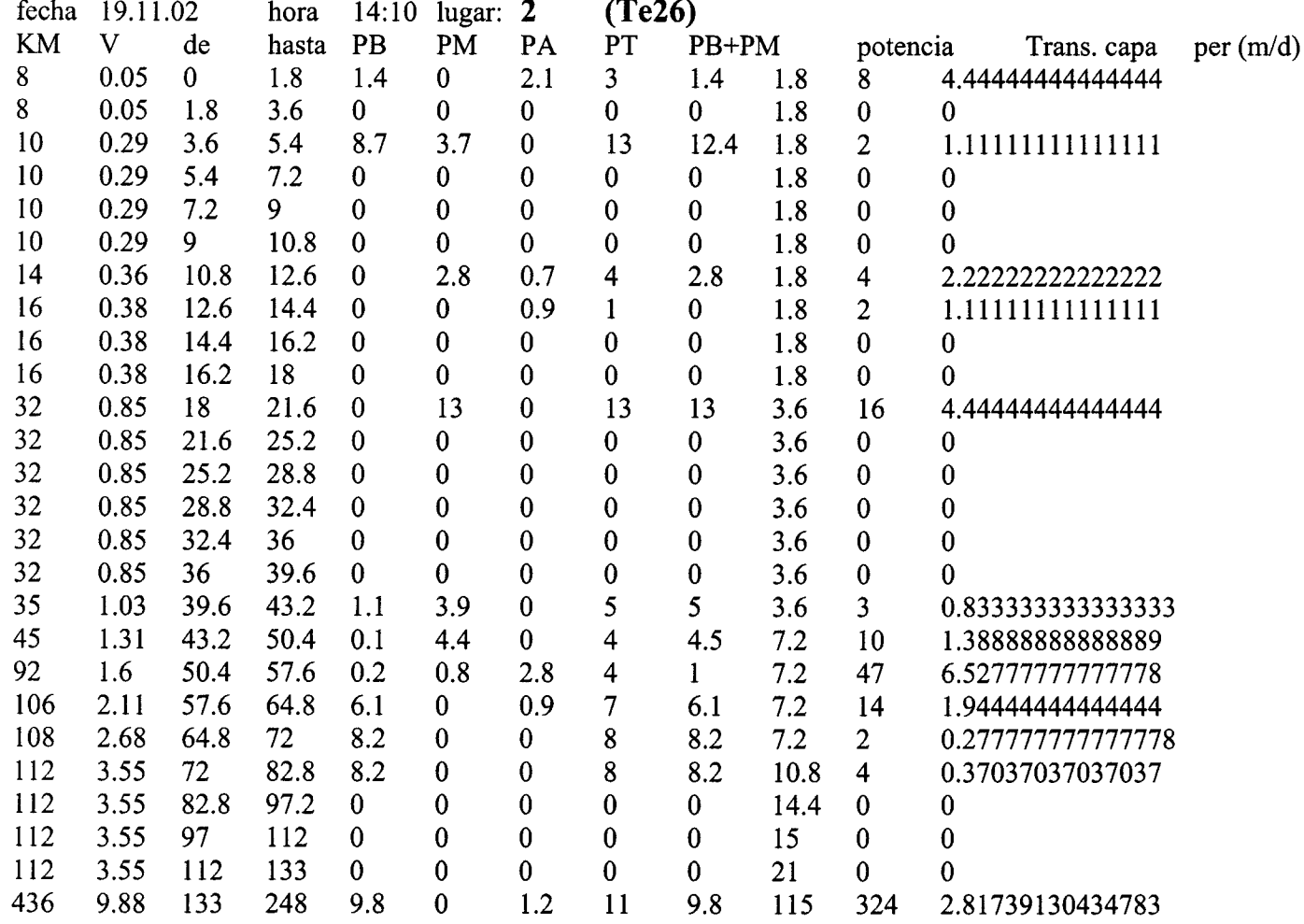

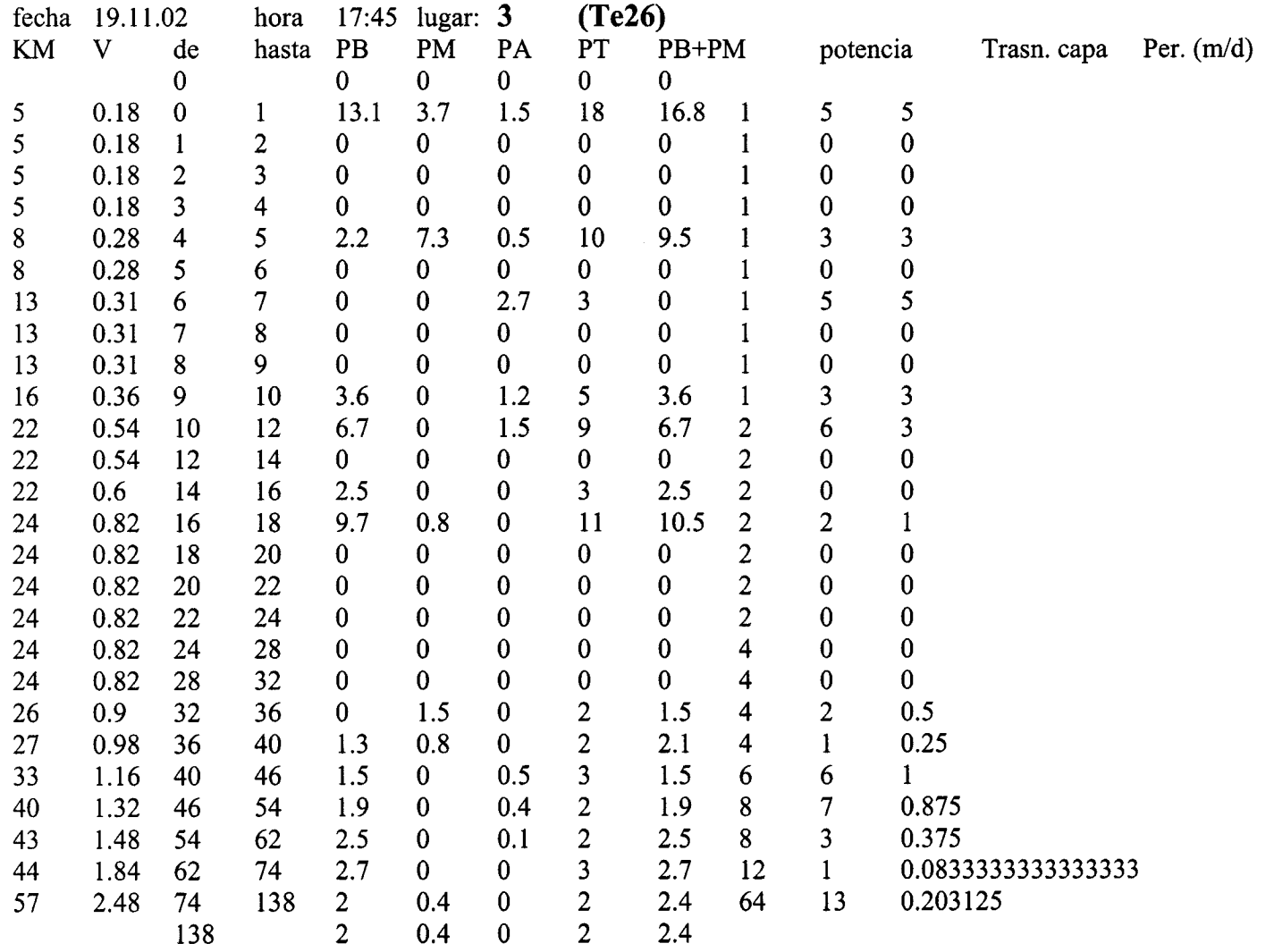

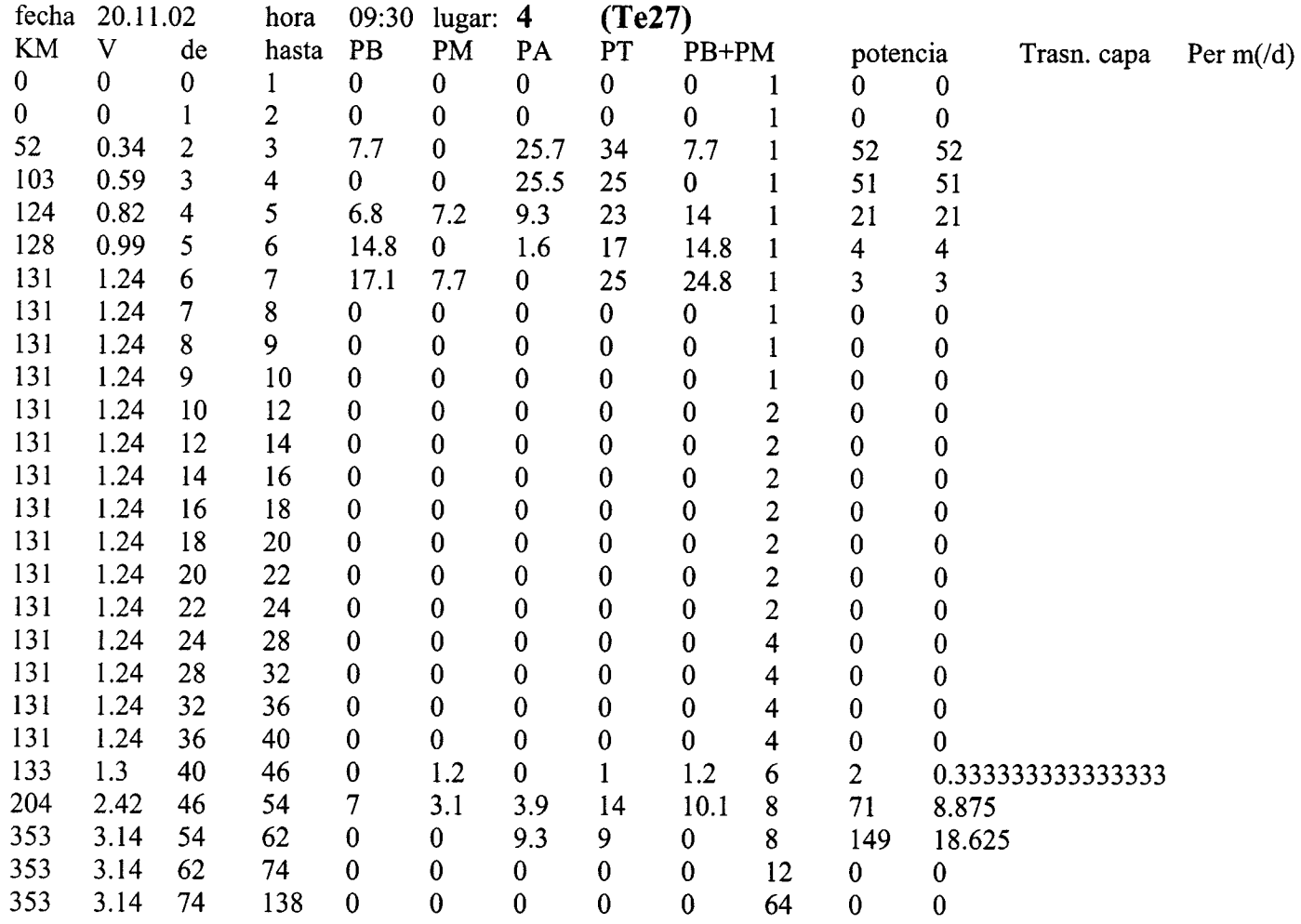
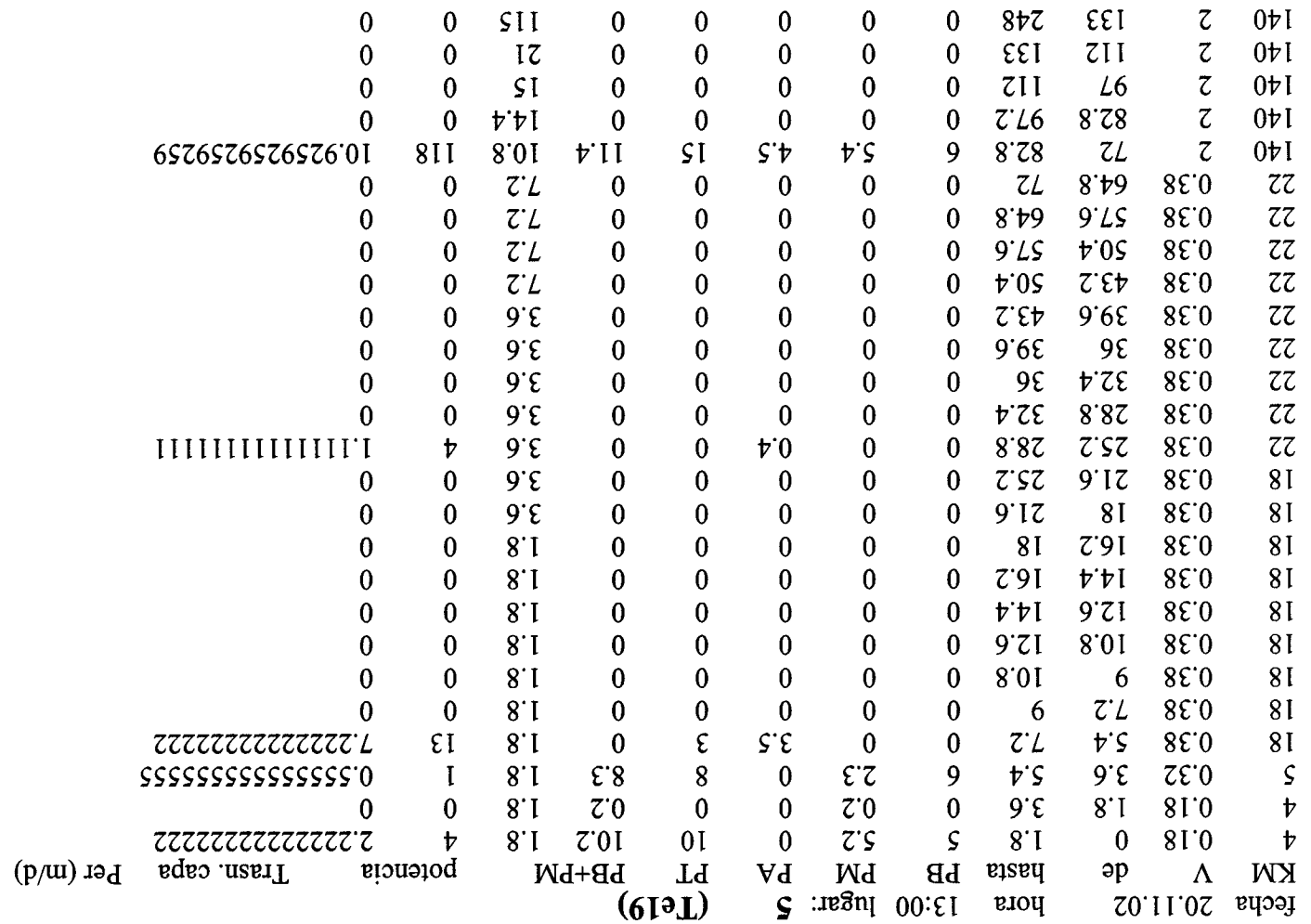

 $\sim$   $\sim$ 

 $\sim$   $\sim$   $\sim$ 

 $\rightarrow$ 

 $\sim$ 

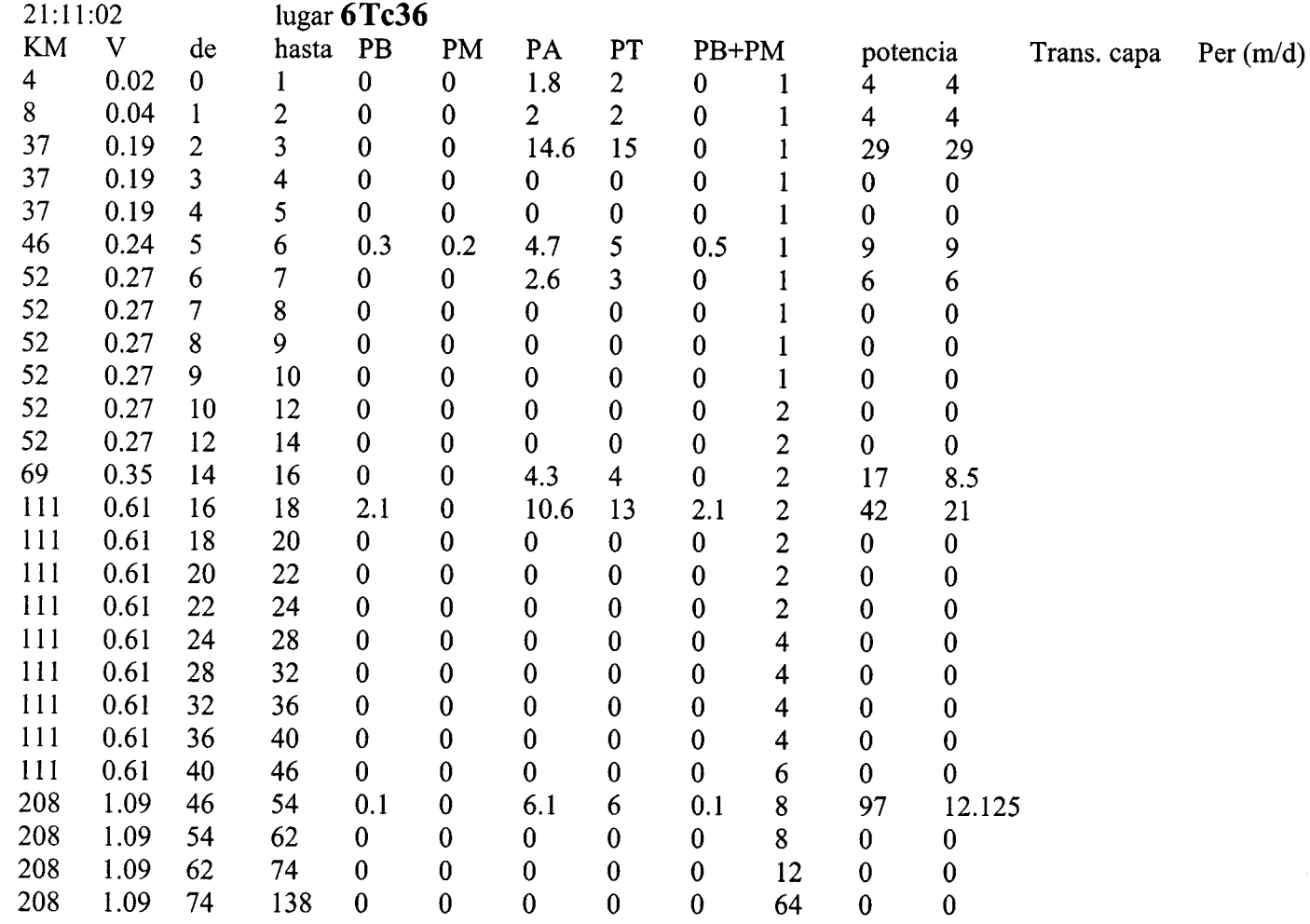

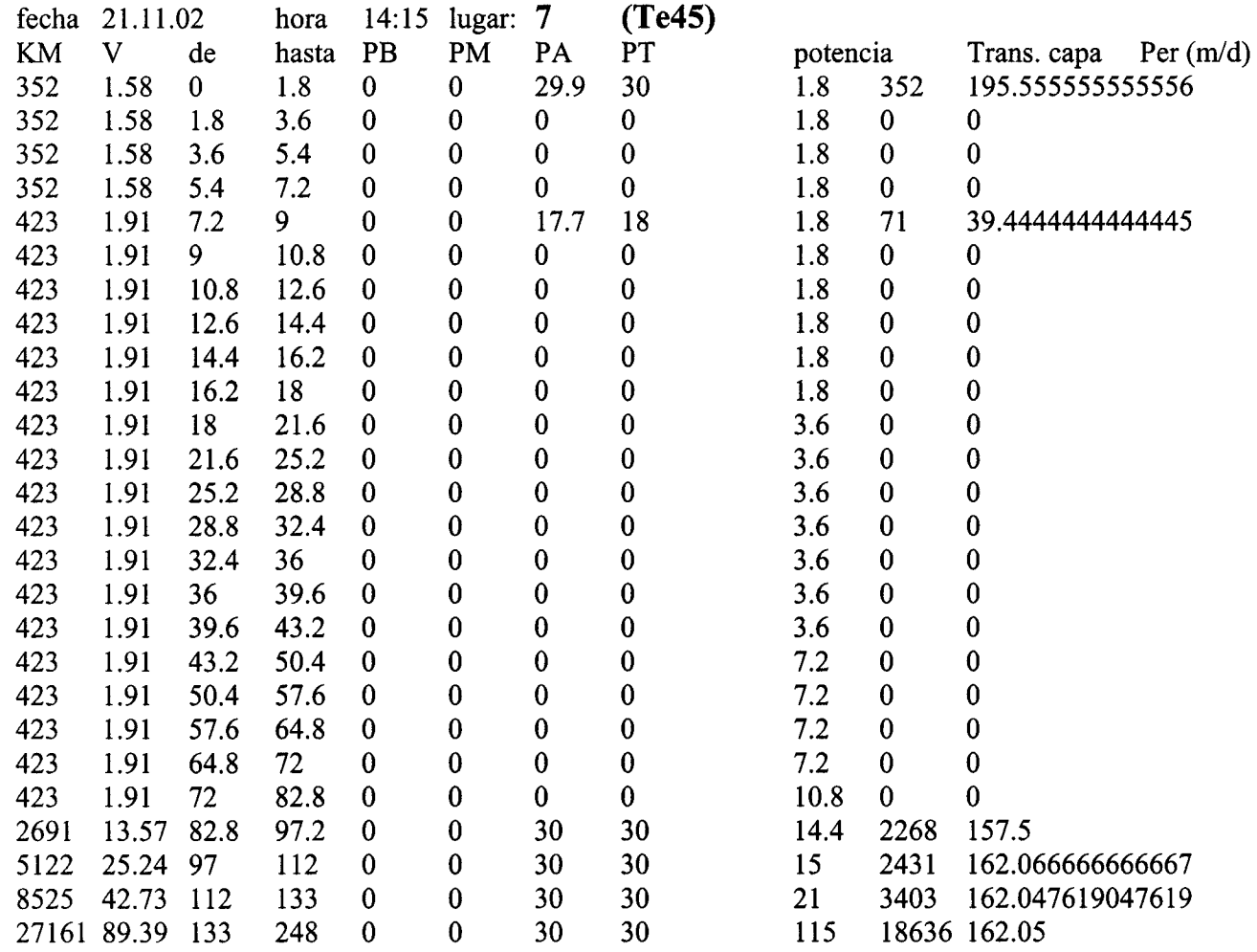

fecha 22.11.02 hora 12:10 lugar: 8 (P7) KM V de hasta PB PM PA PT PB+PM potencia Tras. capa Per (m/d)  $\begin{array}{cccccccc} 7 & 0.22 & 0 & 1.8 & 0.2 & 11.7 & 0 & 12 & 11.9 & 1.8 & 7 & 3.88888888888888 & 7 & 0.22 & 1.8 & 3.6 & 0 & 0 & 0 & 0 & 0 & 1.8 & 0 & 0 \end{array}$  $7 \t 0.22 \t 1.8 \t 3.6 \t 0 \t 0 \t 0 \t 0 \t 0 \t 1.8 \t 0 \t 0$  $7 \t 0.22 \t 3.6 \t 5.4 \t 0 \t 0 \t 0 \t 0 \t 1.8 \t 0 \t 0$  $7 \t 0.22 \t 5.4 \t 7.2 \t 0 \t 0 \t 0 \t 0 \t 0 \t 1.8 \t 0 \t 0$  $7 \t 0.22 \t 7.2 \t 9 \t 0 \t 0 \t 0 \t 0 \t 1.8 \t 0 \t 0$  $7 \t 0.22 \t 9 \t 10.8 \t 0 \t 0 \t 0 \t 0 \t 0 \t 1.8 \t 0 \t 0$  $7 \t 0.22 \t 10.8 \t 12.6 \t 0 \t 0 \t 0 \t 0 \t 0 \t 1.8 \t 0 \t 0$ 9 0.36 12.6 14.4 0 7.9 0 8 7.9 1.8 2 1.11111111111111 18 0.61 14.4 16.2 0 14.2 0 14 14.2 1.8 9 5 18 0.61 16.2 18 0 0 0 0 0 1.8 0 0 18 0.01 18 21.6 0 0 0 0 0 0 3.6 0 0  $18 \t 0.01 \t 21.0 \t 23.2 \t 0 \t 0 \t 0 \t 0 \t 0 \t 3.6 \t 0 \t 0$  $18 \t 0.61 \t 25.2 \t 28.8 \t 0 \t 0 \t 0 \t 0 \t 0 \t 3.6 \t 0 \t 0$  $18 \quad 0.01 \quad 28.8 \quad 32.4 \quad 0 \quad 0 \quad 0 \quad 0 \quad 0 \quad 3.6 \quad 0 \quad 0$ 18 0.61 32.4 36 0 0 0 0 0 3.6 0 0  $18 \t 0.01 \t 30 \t 39.0 \t 0 \t 0 \t 0 \t 0 \t 0 \t 3.6 \t 0 \t 0$  $18 \t 0.01 \t 39.0 \t 43.2 \t 0 \t 0 \t 0 \t 0 \t 0 \t 3.6 \t 0 \t 0$ 18 0.61 43.2 50.4 0 0 0 0 0 0 7.2 0 0 44 1.4 50.4 57.6 0 10.7 0 <sup>11</sup> 10.7 7.2 26 3.61111111111111 66 2.2 57.6 64.8 0.4 10.5 0 11 10.9 7.2 22 3.05555555555556 85 2.84 64.8 72 0 8.9 0 9 8.9 7.2 19 2.63888888888889 85 2.84 /2 82.8 0 0 0 0 0 0 10.8 0 0 85 2.84 82.8 97.2 0 0 0 0 0 14.4 0 0 85 2.84 97 112 0 0 0 0 0 15 0 0 85 2.84 112 133 0 0 0 0 0 21 0 0 85 2.84 133 248 0 0 0 0 0 115 0 0

56

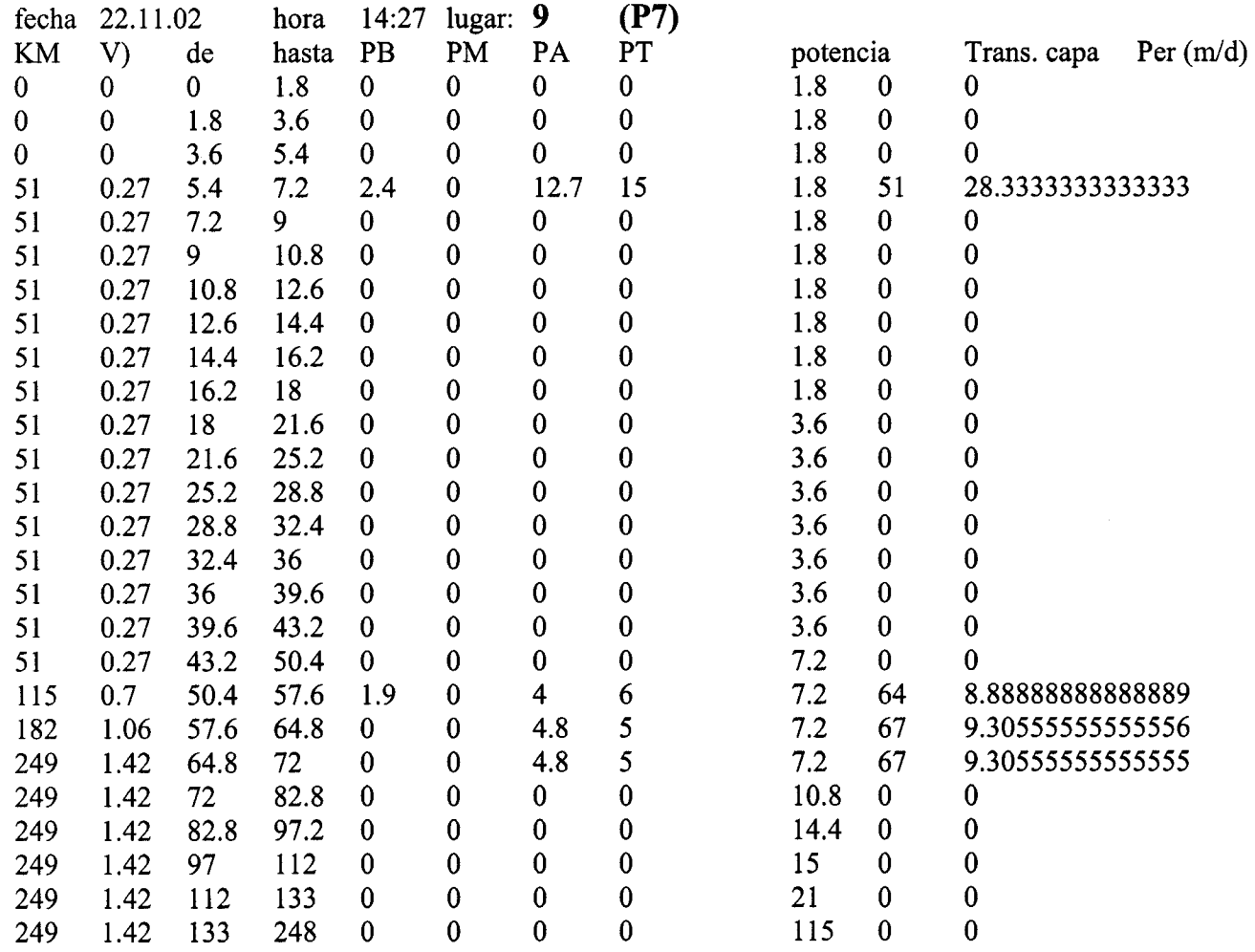

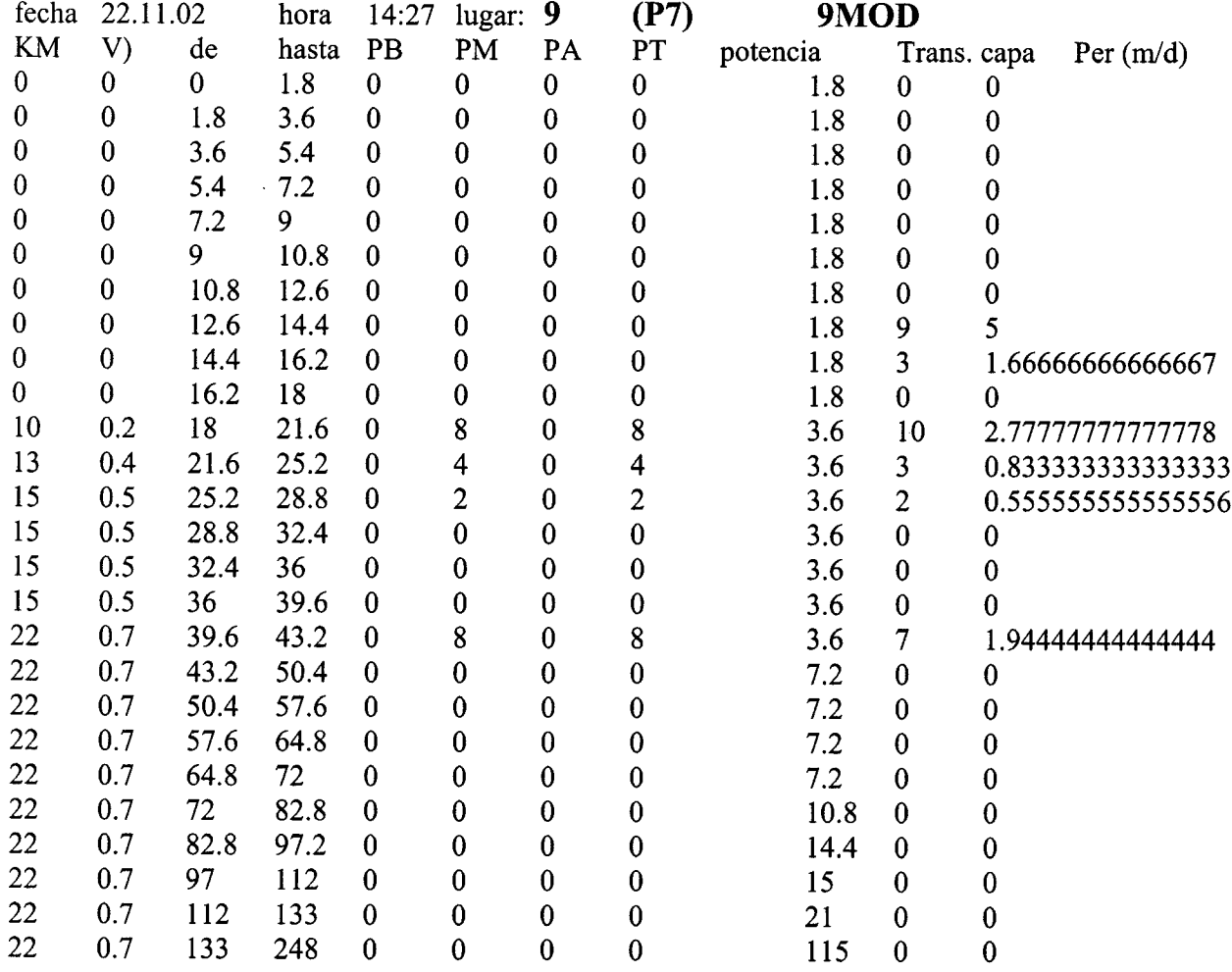

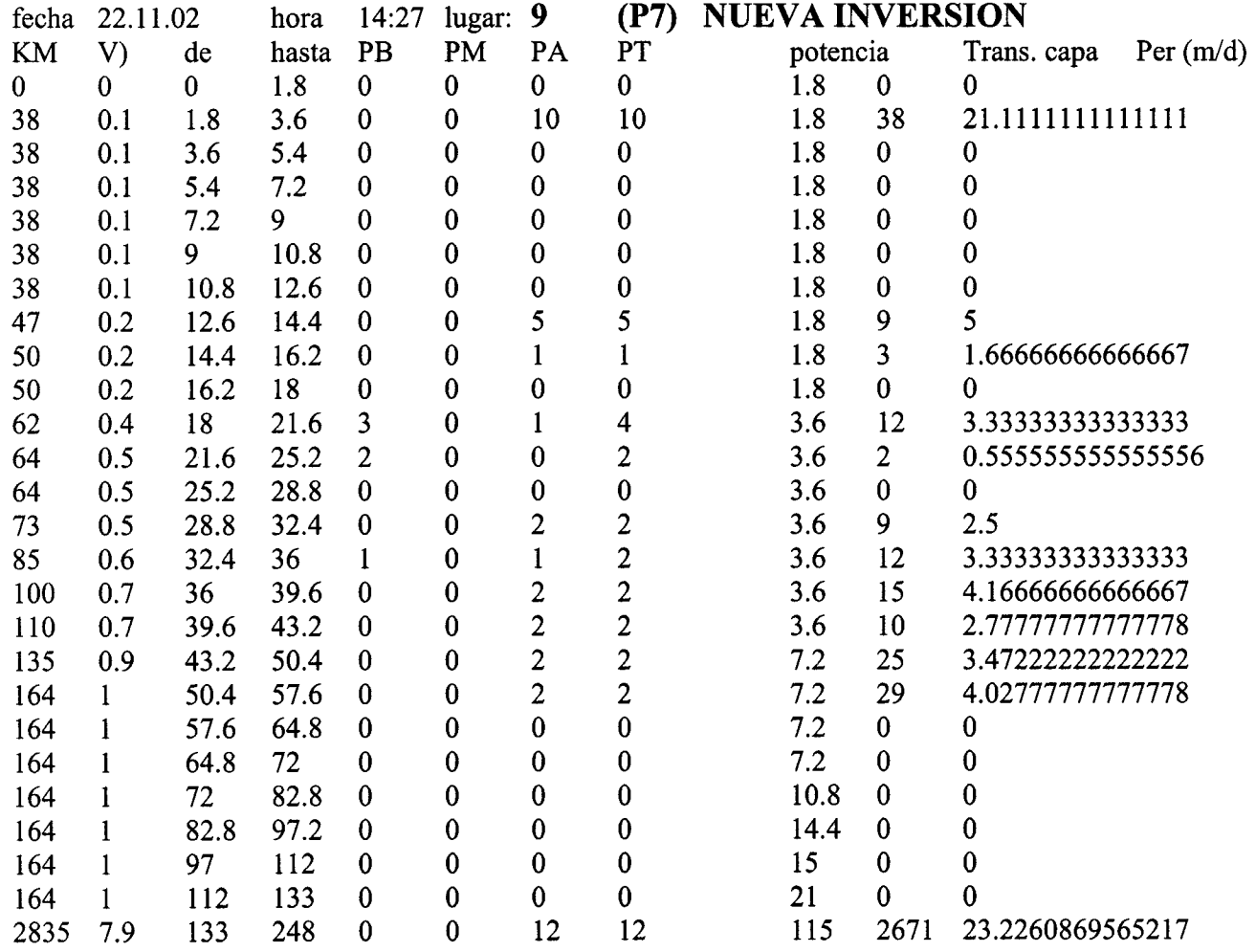

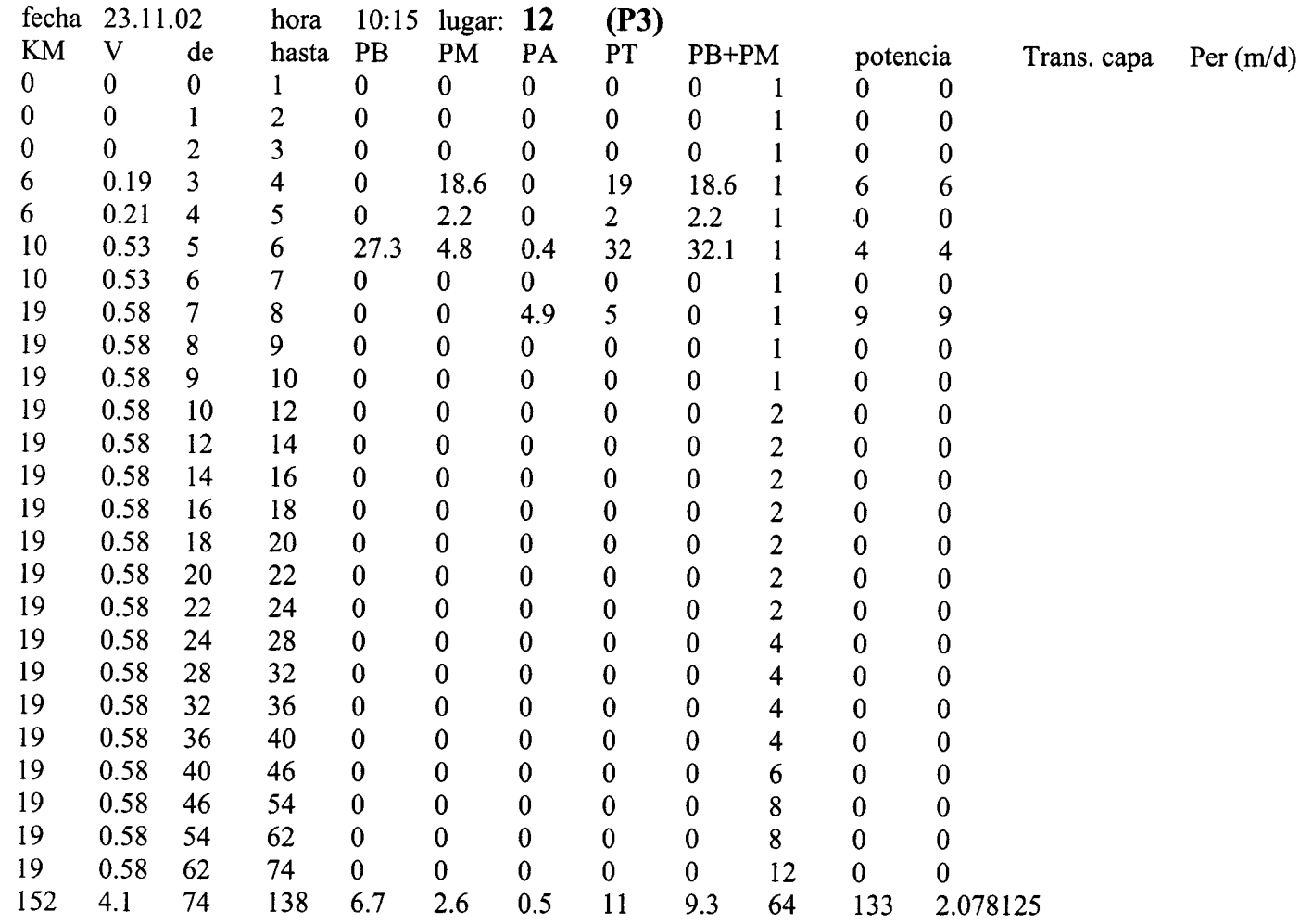

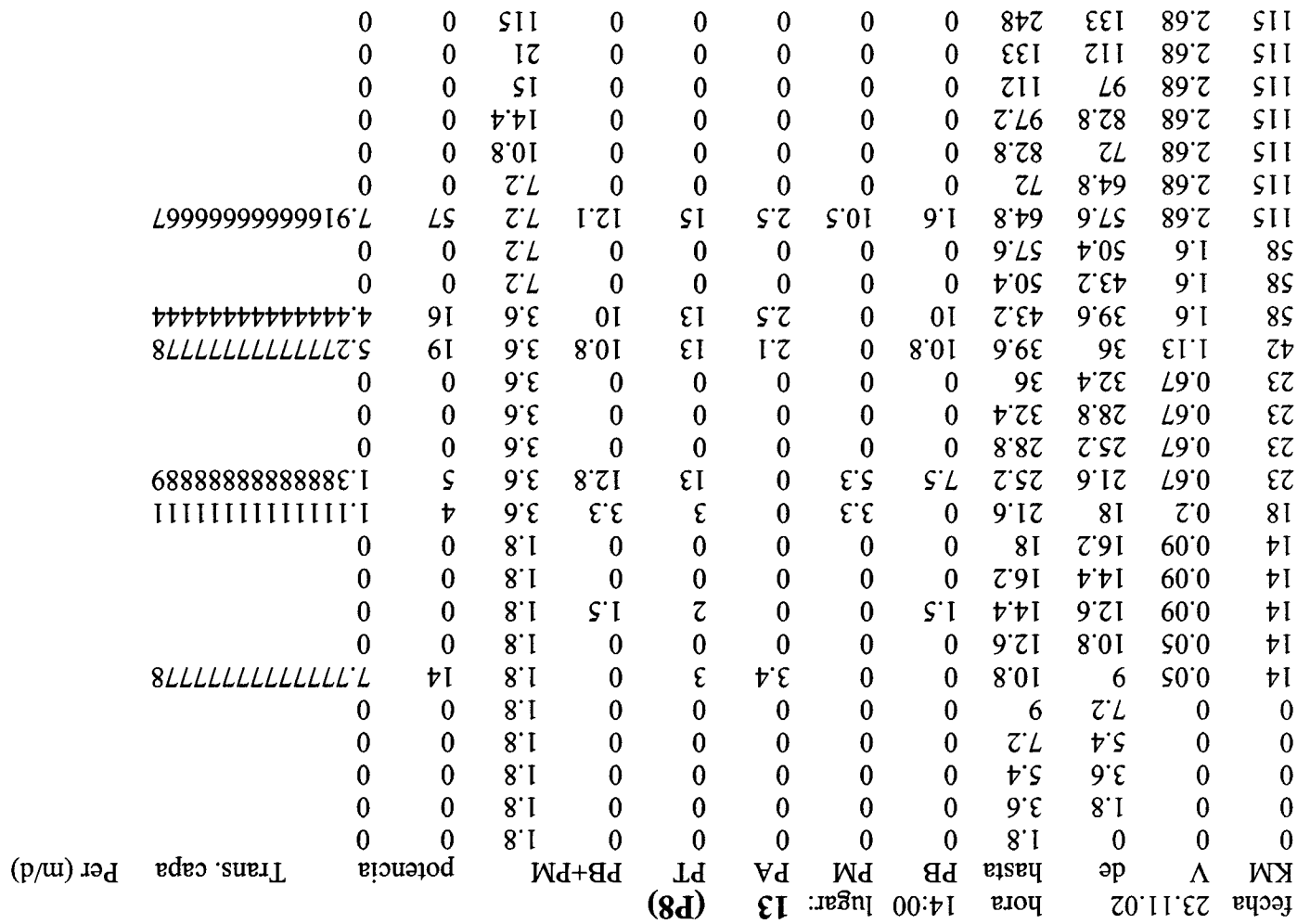

 $\sim$ 

 $\mathbf{r}$ 

 $\sim$ 

 $- - - -$ 

# **FICHEROS TransxxxNUMIS**

**Te26 Te27 Tc36 Te45**  $P7$ **P3 P8** 

| -- - -<br>. , |             |             |                      |             |             |  |
|---------------|-------------|-------------|----------------------|-------------|-------------|--|
| hasta m       | T(m2/s)     | T acumulado | $\mathsf T$ (m2/dia) | k(m/s)      | k(m/dia)    |  |
|               |             |             |                      |             |             |  |
|               | oı          | 0           |                      |             |             |  |
| 3             | 0,001684711 | 0,001684711 | 145,5590304          | 0,001684711 | 145,5590304 |  |
|               | 0,002064527 | 0,003749238 | 323,9341632          | 0,002064527 | 178,3751328 |  |
| 5             | 0,00301011  | 0,006759348 | 584,0076672          | 0,00301011  | 260,073504  |  |
| 6,4           | 0,001052855 | 0,007812203 | 674,9743392          | 0,000752966 | 65,0562624  |  |
| 8,7           | 0,005206752 | 0,013018955 | 1124,837712          | 0,002244752 | 193,9465728 |  |
| 11,9          | 0,02287989  | 0,035898845 | 3101,660208          | 0,007239549 | 625,4970336 |  |
| 16,2          | 0,01399669  | 0,049895535 | 4310,974224          | 0,003250418 | 280,8361152 |  |
| 22,1          | 0,09870384  | 0,148599375 | 12838,986            | 0,01682302  | 1453,508928 |  |
| 30)           | 0,1090174   | 0,257616775 | 22258,08936          | 0,0136371   | 1178,24544  |  |
| 40,9          | 0,06852382  | 0,326140595 | 28178,54741          | 0,006291061 | 543,5476704 |  |
| 55,8          | 0,01048664  | 0,336627235 | 29084,5931           | 0,000706602 | 61,0504128  |  |
| 75            |             | 0,336627235 | 29084,5931           |             |             |  |

Te $26$  reg-1, $2.3$ 

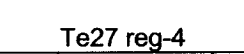

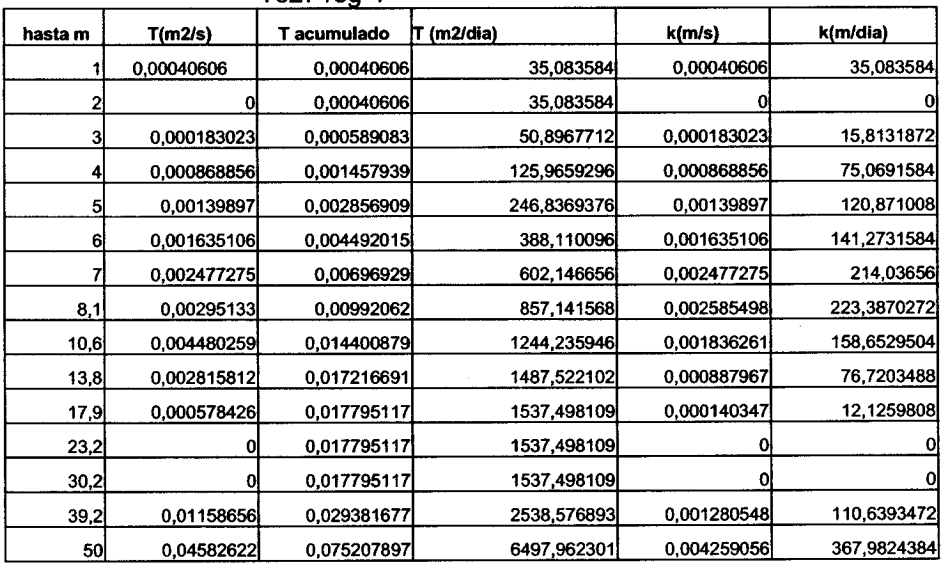

|                     |                     |              | $0 - 6 - 1$        | $(s\Omega m)T$     | <b>w</b> eiseu           |
|---------------------|---------------------|--------------|--------------------|--------------------|--------------------------|
| (sib\m).            | (s <sub>/</sub> ш)я | (eib\Sm) T   | Obslumuos T        |                    |                          |
| lo.                 | o                   | 0            | $\Omega$           | $\Omega$           | L                        |
| 269060Z'RL          | 0,000210753         | 18,2090592   | 0,000210753        | 0,000210753        | $\overline{\mathcal{C}}$ |
| St18675,08          | 0,000697683         | 4078884,87   | 0,00090436         | C89/69000'0        | ε                        |
| 19,8612             | 0,000229975         | 98,3500704   | 115851100,0        | 9/86770000         | Þ                        |
| <b>41,4467904</b>   | 0,000132486         | 8098967, 601 | <b>16/072100.0</b> | 0,000132486        | ç                        |
| 72,7791264          | 0,000642351         | 182,5759872  | 0,002113148        | 0,000642351        | 9                        |
| 143,0729568         | 0,001655977         | 325,648944   | 98069/£00'0        | 0,001055937        | L                        |
| <b>SU7, 1481472</b> | 0'002397548         | S160707,SE8  | 0,006166633        | 0,002397548        | 8                        |
| <b>STET000, AY</b>  | 0,000856483         | 616,4754912  | 0,007135133        | 9896000'0          | 1.6                      |
| lо                  | $\overline{0}$      | S164274,818  | 0,007135133        | o                  | $T^{\prime}$             |
| lo.                 | 0                   | 616,4754912  | 0,007135133        | $\bf{0}$           | 6'tt                     |
| 37,5084             | 0,000434125         | 772,4347488  | 0,009940217        | <b>480508100,0</b> | 161                      |
| 10,732608           | 0,00012422          | 829,4919264  | 109009600'0        | 486099000,0        | $\overline{t'tz}$        |
| <b>97119AT,TE</b>   | 4,000436884         | 1086,063552  | 81012510,0         | 629696700          | <u>s.r.</u>              |
| Ιō                  | 0.                  | 1086,063552  | 0,01257018         | O                  | 39.9                     |
| <b>4078458,62</b>   | 0,000345311         | 1387,74047   | 0,016061811        | 0,003491631        | 50                       |

**a-per as-o** 

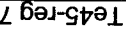

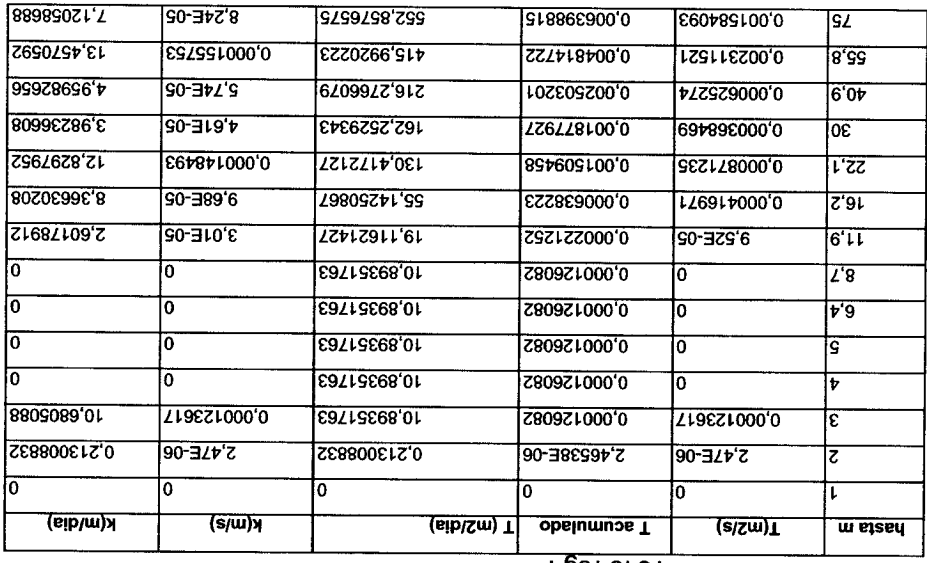

| hasta m | T(m2/s)      | T acumulado | T (m2/dia)  | k(m/s)      | k(m/dia)    |
|---------|--------------|-------------|-------------|-------------|-------------|
|         | 6,16074E-06  | 6,16074E-06 | 0,532287504 | 6,16074E-06 | 0,532287504 |
| 2       | 3,80877E-06  | 9,9695E-06  | 0,861365146 | 3,80877E-06 | 0,329077642 |
| 3       | 6,99867E-06  | 1,69682E-05 | 1,466050406 | 6,99867E-06 | 0,604685261 |
| 4       | 3,74517E-06  | 2,07133E-05 | 1,789633008 | 3,74517E-06 | 0,323582602 |
| 5       | 0            | 2,07133E-05 | 1,789633008 | 0           |             |
| 6,6     | 0            | 2,07133E-05 | 1,789633008 | 0           | o           |
| 9       | 0            | 2,07133E-05 | 1,789633008 | 0           |             |
| 12,3    | 0            | 2,07133E-05 | 1,789633008 | 0           | o           |
| 16,8    | 4,86023E-05  | 6,93157E-05 | 5,98887432  | 1,07386E-05 | 0,927818496 |
| 23      | 0,000262083  | 0,000331399 | 28,63285416 | 4,232E-05   | 3,656444544 |
| 31,5    | 0,000128541  | 0,00045994  | 39,73882248 | 1,51692E-05 | 1,31061888  |
| 43,1    | 4,39166E-05  | 0,000503857 | 43,53321672 | 3,78759E-06 | 0,327247603 |
| 58,9    | 0,000190011  | 0,000693867 | 59,9501412  | 1,19764E-05 | 1,034760096 |
| 80,7    | 1,14559E-05  | 0,000705323 | 60,93992837 | 5,27704E-07 | 0,045593582 |
| 110,4   | $\mathbf{0}$ | 0,000705323 | 60,93992837 | 0           |             |
| 150     | 0l           | 0,000705323 | 60,93992837 | 0           | 0           |

P7 reg-8.9

P3 reg-12

| hasta m | T(m2/s)     | <u>T acumulado</u> | T (m2/dia)  | k(m/s)      | k(m/dia)    |
|---------|-------------|--------------------|-------------|-------------|-------------|
|         | 0           | 0                  | 0           | 0           | 0           |
| 2       | 1,75613E-06 | 1,75613E-06        | 0,151729459 | 1,75613E-06 | 0,151729459 |
| 3       | 1,41939E-05 | 1,595E-05          | 1,378078099 | 1,41939E-05 | 1,22634864  |
| 4       | 2,38058E-05 | 3,97558E-05        | 3,434898355 | 2,38058E-05 | 2,056820256 |
| 5       | 2,34567E-05 | 6.32124E-05        | 5,461553779 | 2,34567E-05 | 2,026655424 |
| 6       | 1,50866E-05 | 7,8299E-05         | 6,765034291 | 1,50866E-05 | 1,303480512 |
|         | 1,84464E-05 | 9,67454E-05        | 8,358806707 | 1,84464E-05 | 1,593772416 |
| 8,7     | 7,38611E-05 | 0,000170607        | 14,74040661 | 4,29976E-05 | 3,71498832  |
| 11,4    | 0,000134939 | 0,000305546        | 26,39915349 | 4,97954E-05 | 4,302326016 |
| 15      | 9,78468E-05 | 0,000403393        | 34,85311874 | 2,75453E-05 | 2,379912192 |
| 19,6    | 0,000126719 | 0,000530111        | 45,80162306 | 2,72139E-05 | 2,351280096 |
| 25,7    | 8,61473E-05 | 0,000616259        | 53,24474978 | 1,41137E-05 | 1,219422816 |
| 33,7    | 0           | 0,000616259        | 53,24474978 | O           | o           |
| 44,2    | οl          | 0,000616259        | 53,24474978 | 0           | 0           |
| 58      | 0           | 0,000616259        | 53,24474978 | 0           | 0           |
| 75      | 0           | 0,000616259        | 53,24474978 | 0           | 0           |

|         | Lo Ieñ-Io   |             |             |             |              |  |  |
|---------|-------------|-------------|-------------|-------------|--------------|--|--|
| hasta m | T(m2/s)     | T acumulado | T (m2/dia)  | k(m/s)      | k(m/dia)     |  |  |
|         |             | о           | 0           | 0           | 0            |  |  |
| 2       | 0           | 0           | 0           | 0           | $\mathbf{0}$ |  |  |
| з       | 2,75399E-06 | 2,75399E-06 | 0,237944477 | 2,75399E-06 | 0,237944477  |  |  |
| 4       | o           | 2,75399E-06 | 0,237944477 | 0           | $\bf{0}$     |  |  |
| 5,3     | 0           | 2,75399E-06 | 0,237944477 | 0           | 0            |  |  |
| 7,4     | 0           | 2,75399E-06 | 0,237944477 | 0           | 0            |  |  |
| 10,4    | 0           | 2,75399E-06 | 0,237944477 | 0           | 0            |  |  |
| 14,5    | 1,51884E-05 | 1,79423E-05 | 1,550218781 | 3,67809E-06 | 0,317787235  |  |  |
| 20,3    | 0,000336609 | 0,000354551 | 30,63320182 | 5,83407E-05 | 5,040639072  |  |  |
| 28,4    | 0,000313974 | 0,000668525 | 57,76055542 | 3,89471E-05 | 3,365030304  |  |  |
| 39,6    | 8,59916E-06 | 0,000677124 | 58,50352284 | 7,63436E-07 | 0,065960836  |  |  |
| 55,4    | 4,08021E-06 | 0,000681204 | 58,85605308 | 2,59259E-07 | 0,022399978  |  |  |
| 77,3    | 0,000303972 | 0,000985176 | 85,11923388 | 1,38236E-05 | 1,19435472   |  |  |
| 108,1   | 0,00086441  | 0,001849586 | 159,8042579 | 2,81346E-05 | 2,43082944   |  |  |
| 150     | 0,00112984  | 0,002979426 | 257,4224339 | 2,69469E-05 | 2,328215616  |  |  |

 $PR$  reg. 13

 $\frac{1}{2}$ 

 $\frac{1}{4}$ 

 $\sim$   $\sim$ 

### **ANEXO IV**

### RESULTADO DE LAS MEDICIONES CON EL EQUIPO **NUMIS**

 $\alpha$ 

Gráficos de los datos de campo e inversión de los SRM

Te26 Te27 Te19 Tc36 Te45 P7 P3 P8

#### Site: te19

Loop: 2 - 100.0 Date: 24.09.2002 Time: 10:26

NUMIS data set: C:\docu\srmebro2002\jiloca\t19\TE19.inp matrix: C:\docu\srmebro2002\jiloca\matriz\100JILO.MRM loop: square, side = 100.0 m geomagnetic field: inclination= 55 degr, magnitude= 44737.09 nT

time constant =  $15.00$  ms average  $S/N = 0.67$ fitting error =  $17.619%$ parameter of regularization = 915.5 permeability constant Cpx = 8.67e-07 Notch wide

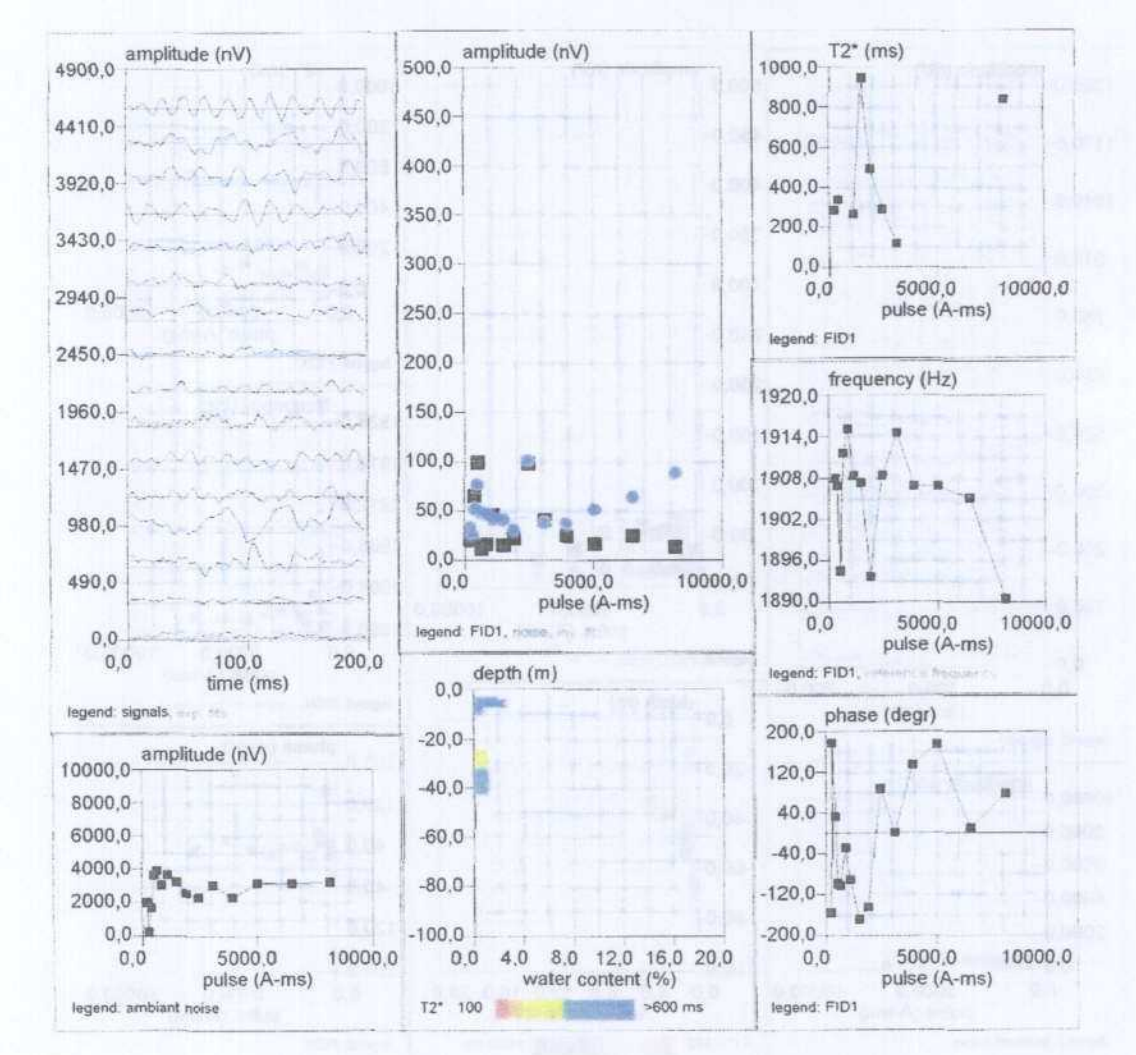

#### Síte: te45

Loop: 4 - 75.0 Date: 24.09.2002 Time: 15:14

NUMIS data set: C:\docu\srmebro2002\jiloca\t45\TE45.inp time constant = 15.00 ms matrix: C:\docu\srmebro2002\jiloca\matriz\75JILOCA.MRM average S/N = 2.30 loop: eight square, side = 75.0 m  $\frac{9}{2}$  fitting error = 6.202 %  $\frac{9}{2}$  parameter of regularizary inclination= 55 degr. magnitude= 44661.97 nT permeability constant Cpx = 5.94e-08

parameter of regularization = 976.6

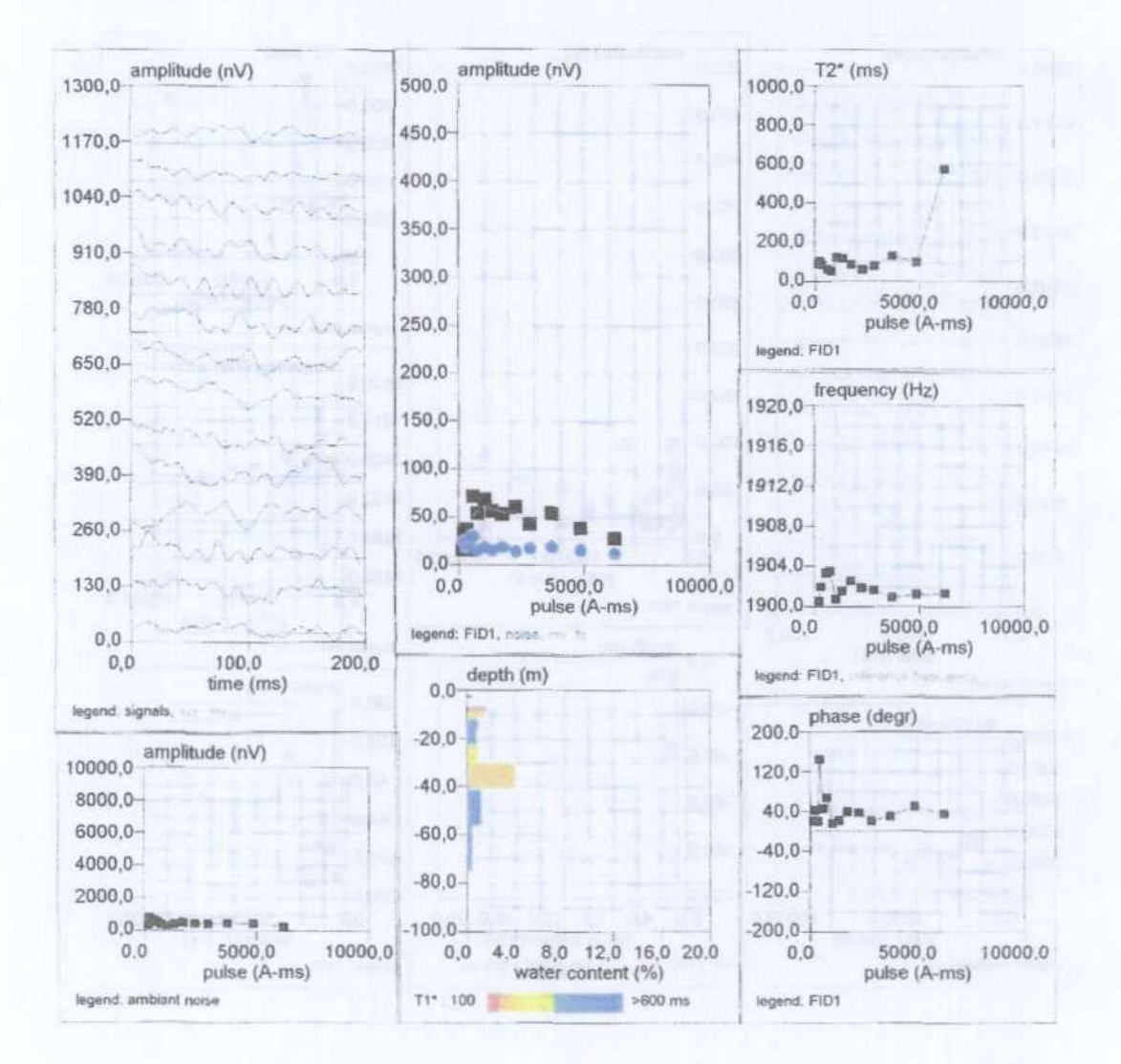

### Site: tc36

Loop: 4 - 50.0 Date: 25.09.2002 Time: 15:28

NUMIS data set: C:\docu\srmebro2002\jiloca\tc36\TC36.inp matrix: C:\docu\srmebro2002\jiloca\matriz\50JILOCA.MRM loop: eight square, side = 50.0 m geomagnetic field:

inclination= 55 degr. magnitude= 44600.94 nT

time constant =  $15.00$  ms average  $S/N = 3.25$ fitting error =  $5.592\%$ parameter of regularization = 124.9 permeability constant Cpx = 5.94e-08

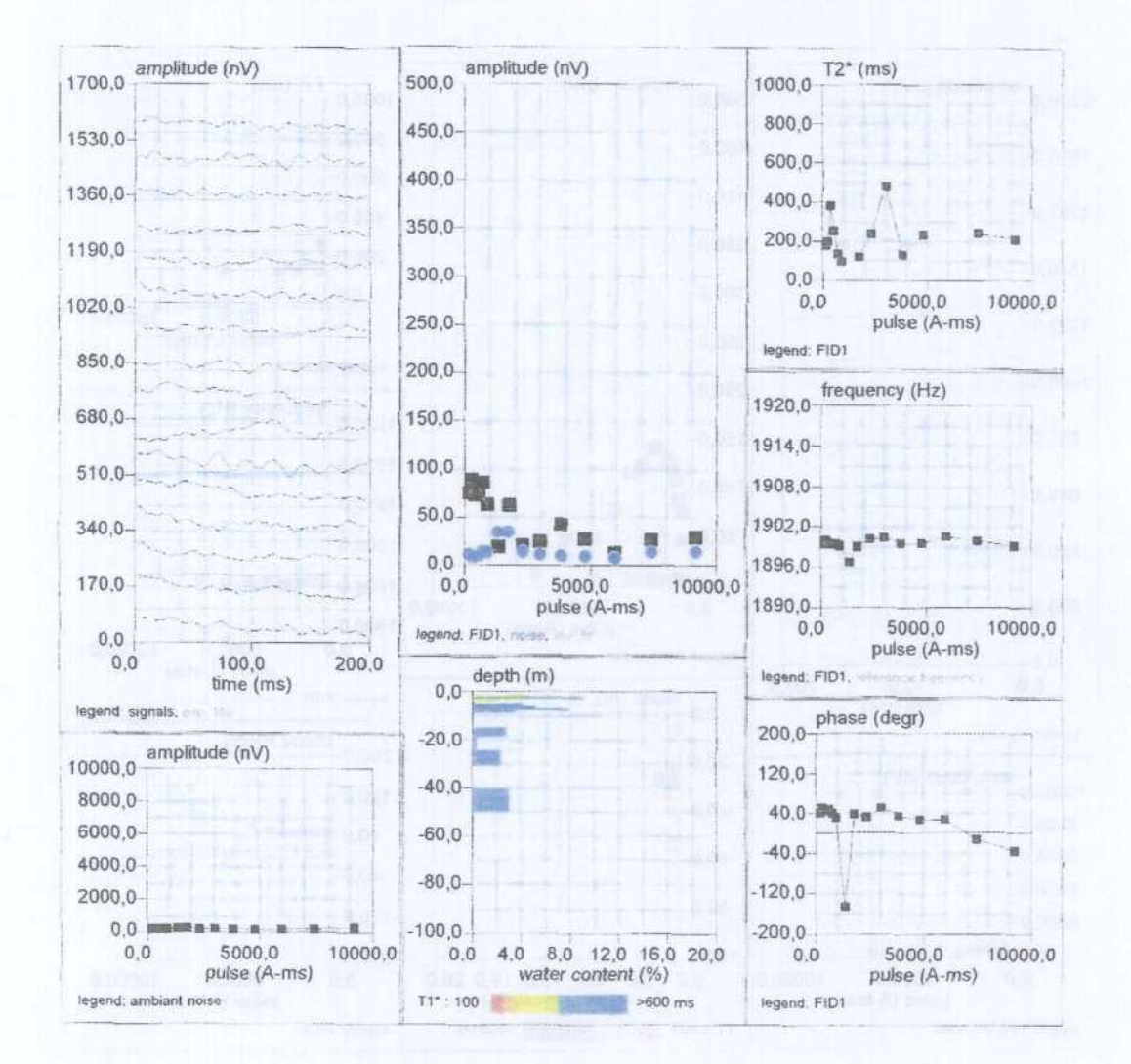

#### Site: te26

Loop: 4 - 75.0 Date: 26.09.2002 Time: 13:08

NUMIS data set: C:\docu\srmebro2002\jiloca\te26\TE26.inp matrix: C:\docu\srmebro2002\jiloca\matriz\75JILOCA.MRM loop: eight square, side = 75,0 m geomagnetic field: inclination= 55 degr, magnitude= 44737.09 nT

time constant =  $25.00$  ms average  $S/N = 7.93$ fitting error =  $1.328%$ parameter of regularization =  $122.1$ permeability constant Cpx = 5.16e-06

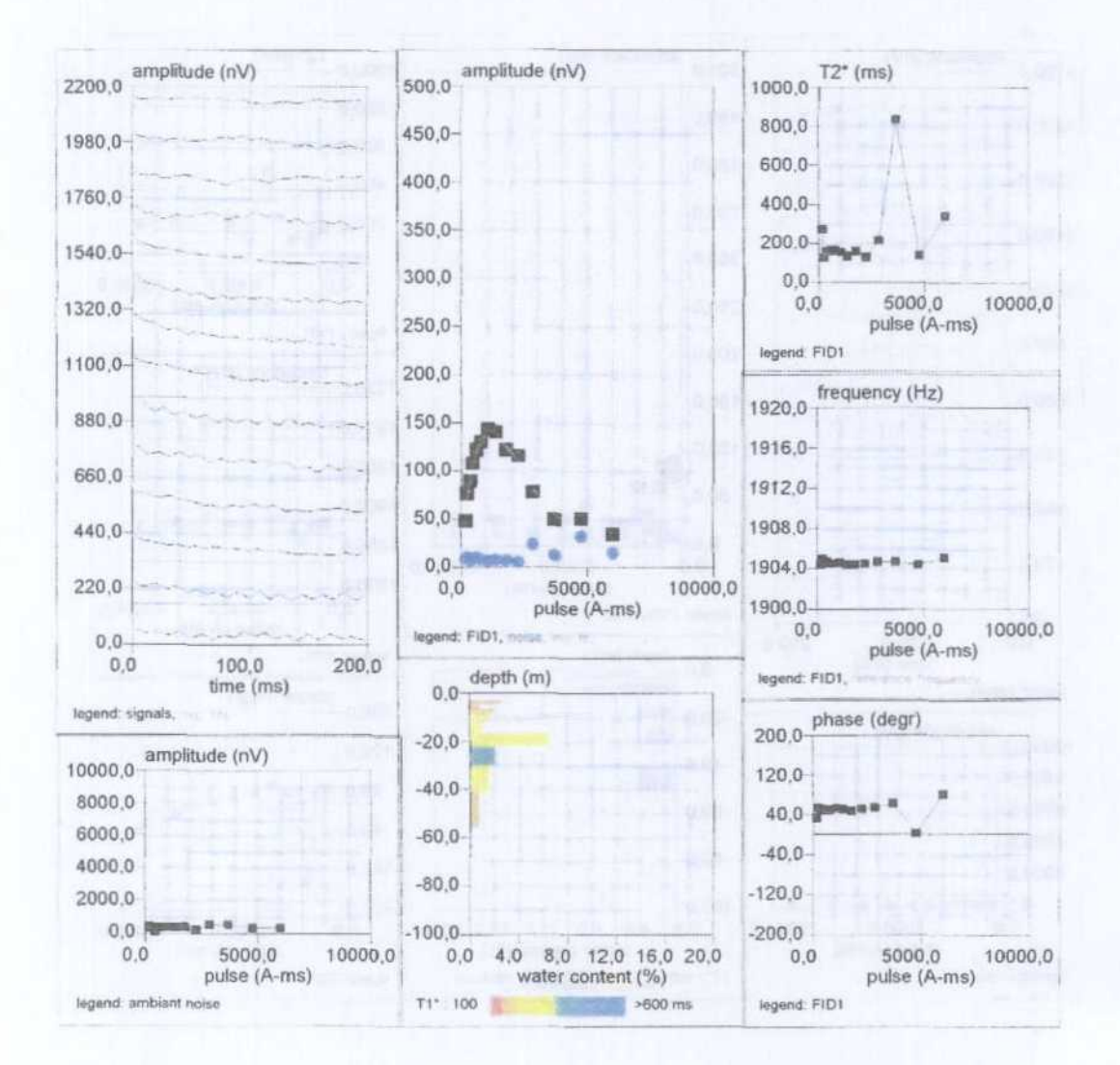

### Site: te27

Loop: 4 - 50.0 Date: 26.09.2002 Time: 18:42

NUMIS data set: C:\docu\srmebro2002\jiloca\te27\TE27.inp time constant = 25.00 ms matrix: C:\docu\srmebro2002\jiloca\matriz\50JILOCA.MRM average S/N = 3.23 loop: eight square, side = 50.0 minimal error = 3.199 %

geomagnetic field: parameter of regularization = 162.6 inclination= 55 degr, magnitude= 44737.09 nT permeability constant Cpx = 5 94e-08

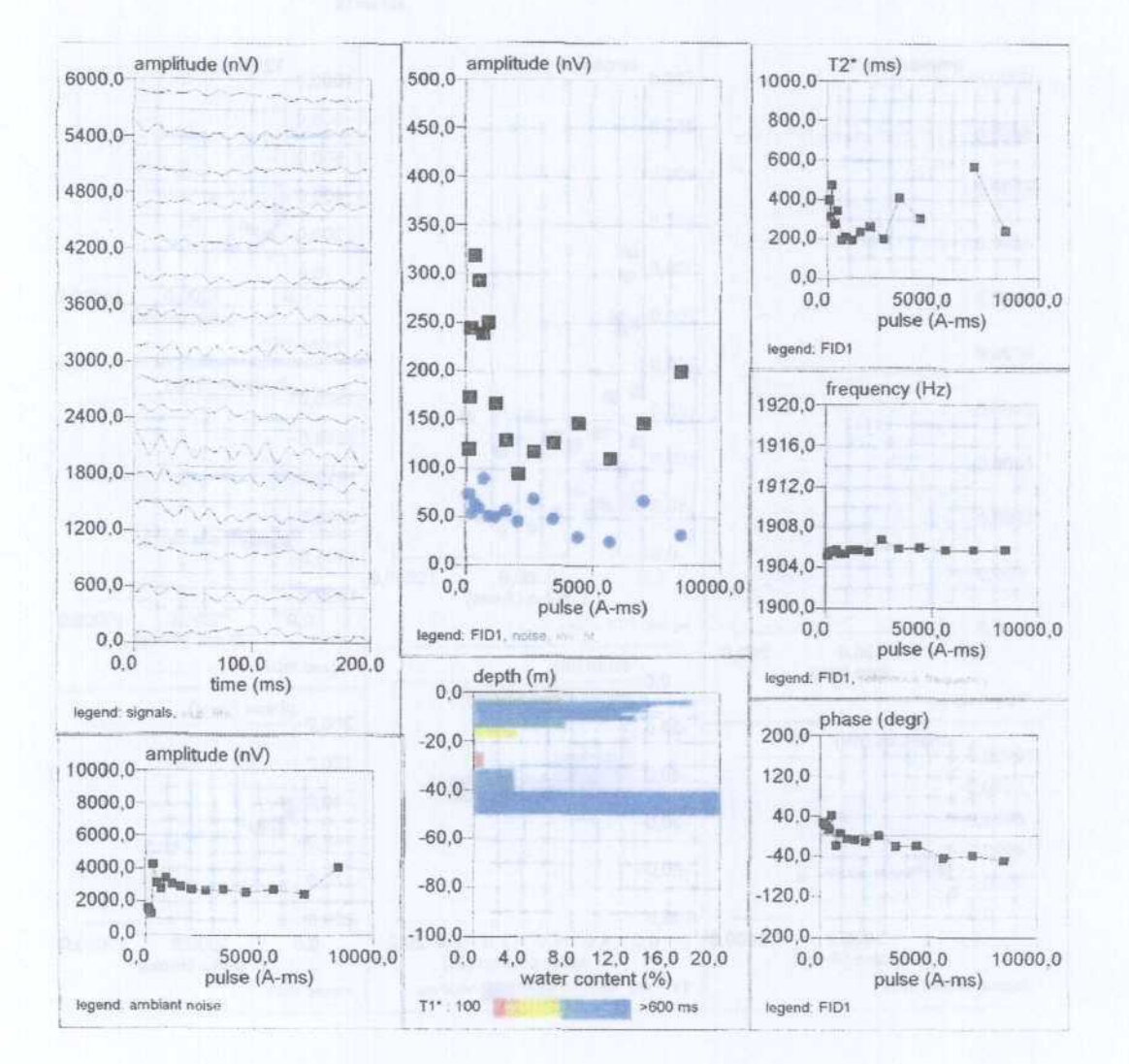

#### Site: te27

Loop: 4 - 50.0 Date: 26.09.2002 Time: 18:42

NUMIS data set: C:\docu\srmebro2002\jiloca\te27\TE27.inp matrix: C:\docu\srmebro2002\jiloca\matriz\50JILOCA.MRM loop: eight square, side = 50.0 m

geomagnetic field:

inclination= 55 degr, magnitude= 44737.09 nT

time constant =  $25.00$  ms average  $S/N = 3.01$ fitting error =  $2.400%$ parameter of regularization =  $147.8$ permeability constant Cpx = 5.94e-08  $sin q=16$ 

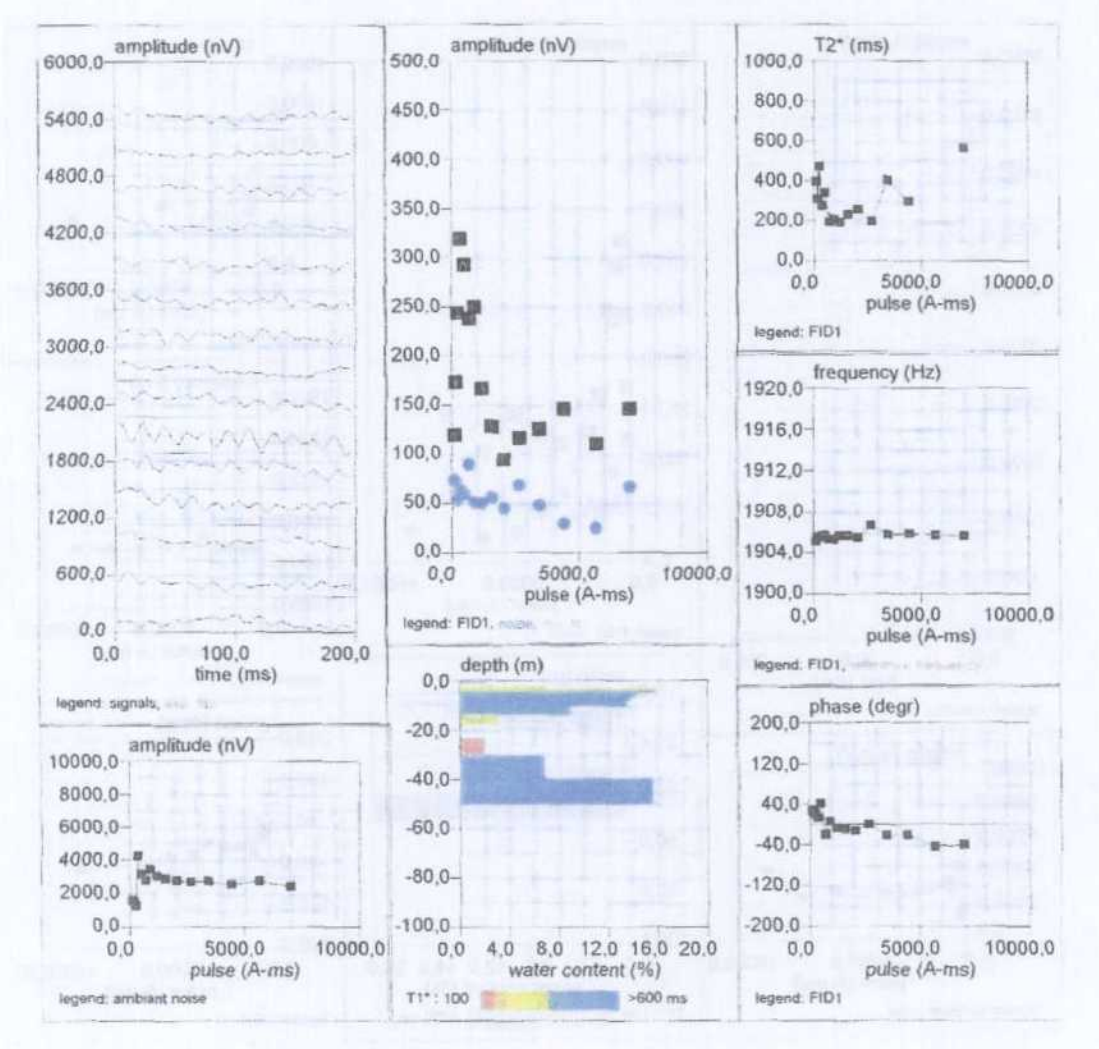

#### Site: p-3

#### Loop: 4 - 75.0 Date: 07.10.2002 Time: 10:29

NUMIS data set: C:\docu\srmebro2002\jalon\P3\P3 inp matrix: C:\docu\srmebro2002\jalon\matrices\875JALON.MRM loop: eight square, side = 75.0 m geomagnetic field:

inclination≈ 55 degr, magnitude= 44976.53 nT

time constant = 15 00 ms average  $S/N = 4.24$ fitting error =  $2.100%$ parameter of regularization =  $206.0$ permeability constant Cpx = 2 30e-09 Notch wide

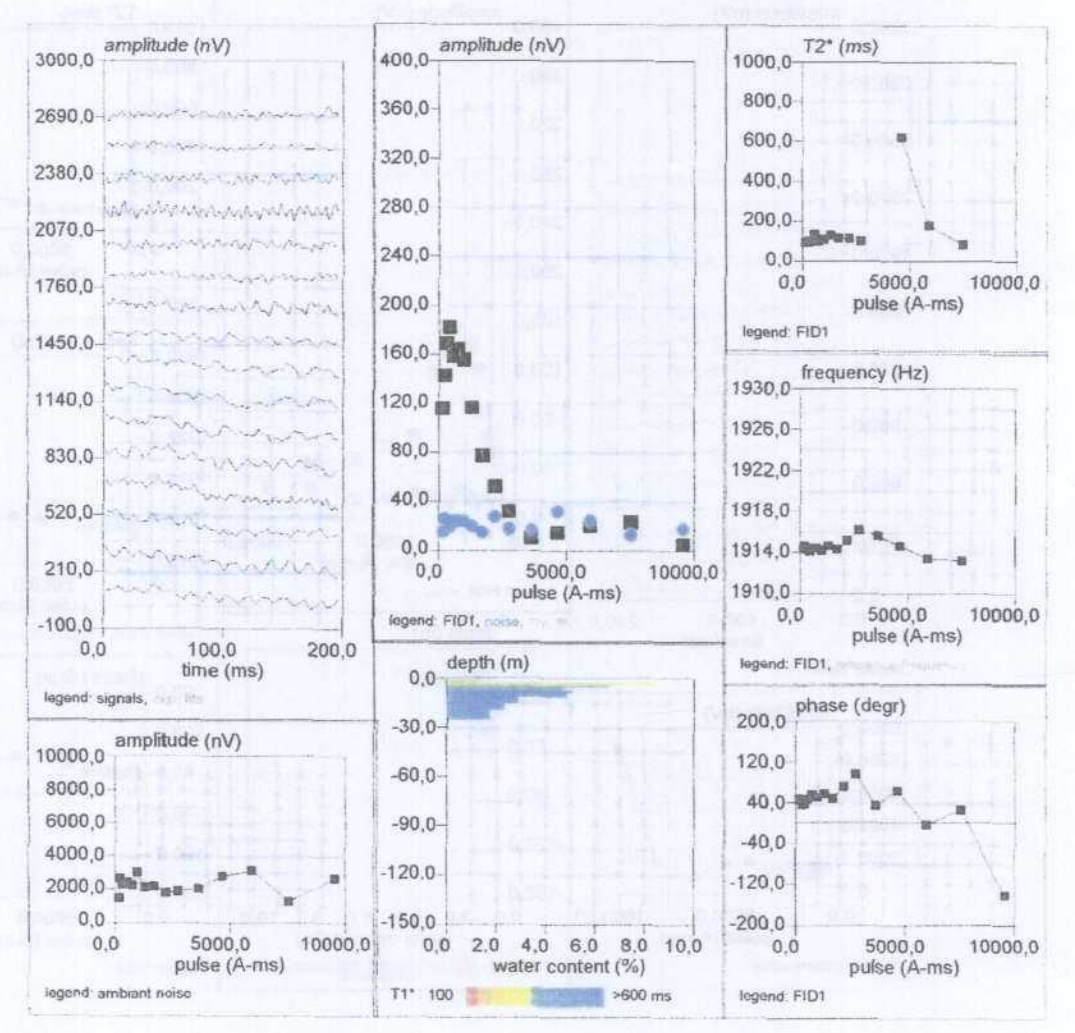

#### Site: P7

#### Loop: 2 - 150.0 Date: 07.10.2002 Time: 16:48

NUMIS data set: C:\docu\srmebro2002\jalon\P7\P7 inp matrix: C:\docu\srmebro2002\jalon\matrices\150JALON.MRM loop: square, side =  $150.0 m$ geomagnetic field:

inclination= 55 degr, magnitude= 44934.27 nT

time constant =  $15.00$  ms average  $S/N = 3.54$ fitting error =  $2.491%$ parameter of regularization = 762.9 permeability constant Cpx = 2.30e-09 Notch wide

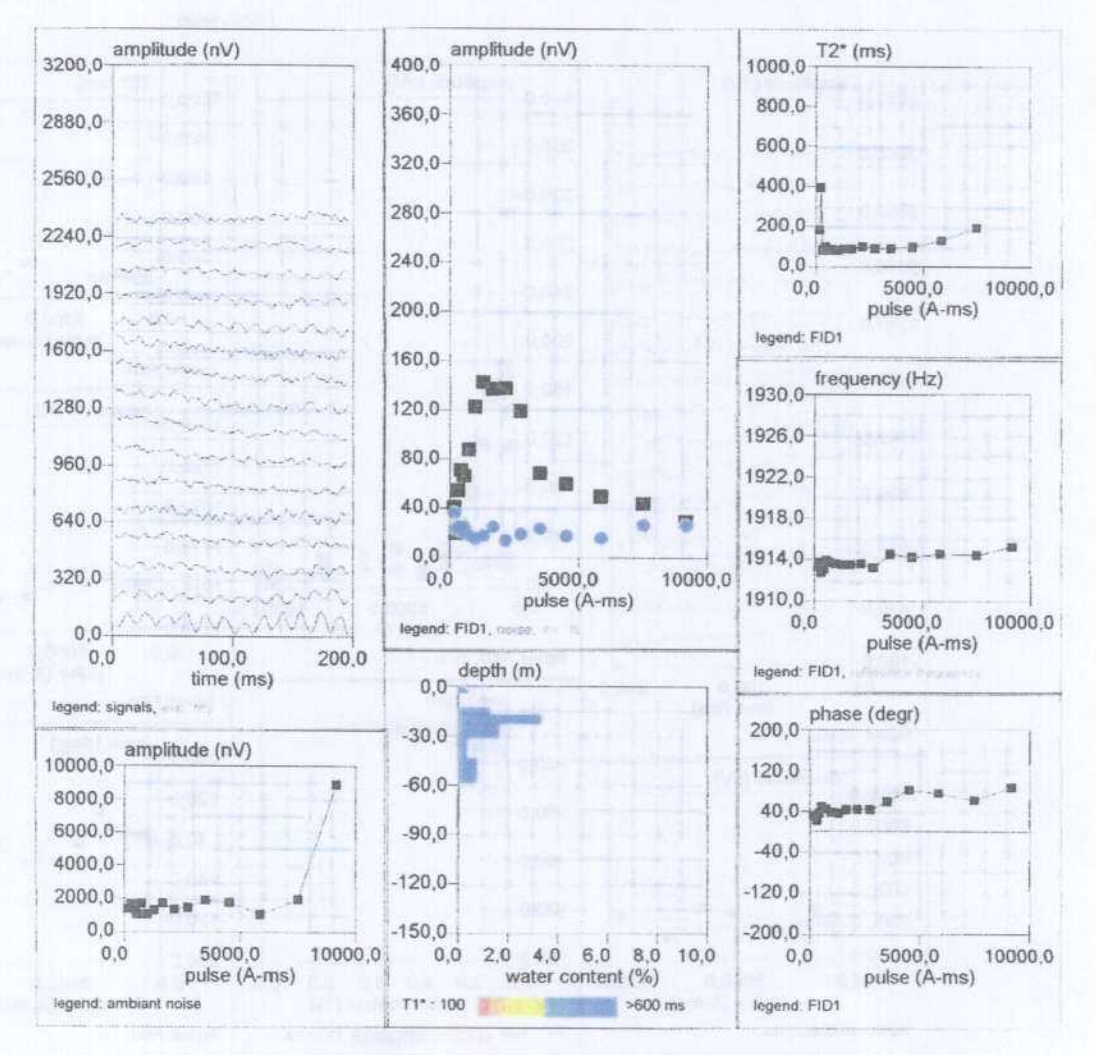

#### Site: P8

Loop: 2 - 150.0 Date: 08.10.2002 Time: 09:46

NUMIS data set: C:\docu\srmebro2002\jalon\P8\P8.inp matrix: C:\docu\srmebro2002\jalon\matrices\150JALON.MRM loop; square, side =  $150.0 \text{ m}$ geomagnetic field:

inclination= 55 degr, magnitude= 44943.66 nT

time constant =  $15.00$  ms average  $S/N = 2.08$ fitting error =  $1.766%$ parameter of regularization = 1159.7 permeability constant Cpx = 2.30e-09 Notch wide

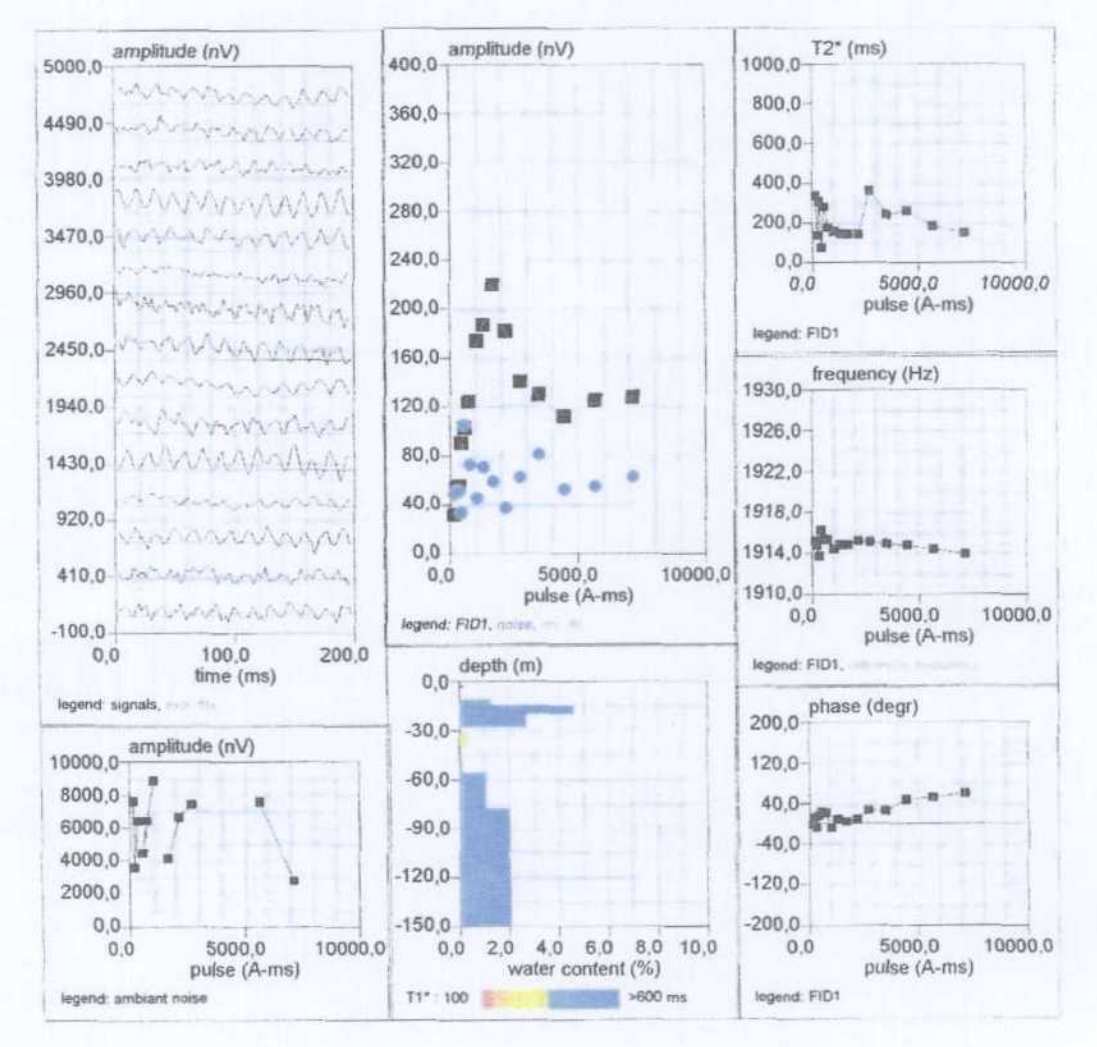